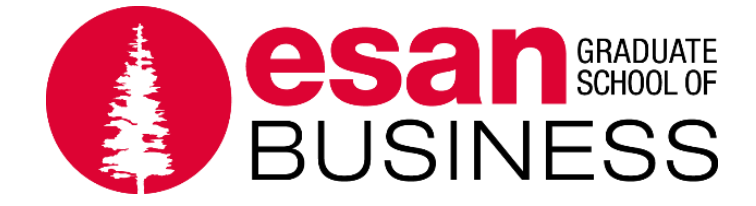

# **Diseño y Construcción del puente Chacaneque en San Gabán, Puno**

# **Tesis presentada en satisfacción parcial de los requerimientos para obtener el grado de Magister en Project Management por:**

Janet Maritza Amarillo Gutierrez Renato Renán Fellipa Cuevas \_\_\_\_\_\_\_\_\_\_\_\_\_\_\_\_\_\_\_\_\_\_\_\_ Juan Diego Samamé Gamero Abi Mirtha Sausa Diaz **Abi** Roxana Liliana Vásquez Lamadrid \_\_\_\_\_\_\_\_\_\_\_\_\_\_\_\_\_\_\_\_\_\_\_\_

**Programa de la Maestría en Project Management 2018 - I**

**Lima, 29 de mayo del 2020**

Esta tesis

# **Diseño y Construcción del puente Chacaneque en San Gabán, Puno**

Ha sido aprobada.

 $-$ 

Montserrat Jorba Closa (Jurado)

---------------------------------------------

Luis Enrique Campos Fernandez (Jurado)

 $-1$ 

por Luis Balló Torres (Asesor)  $-1$ 

Edilberto Jesús Casas Urrunaga (Asesor)

Universidad ESAN 2020

Agradecer a Dios por hacer posible este sueño, a mi familia que son mi fuente de motivación, muy en especial a mis padres Oswaldo y Delia con mucho cariño, por estar a mi lado, por su constante apoyo y comprensión, y a todas aquellas personas que me apoyaron.

Janet Maritza Amarillo Gutierrez

A mi familia, mis padres, mis hermanos, mi esposa y mi hijo. Gracias por su apoyo, palabras de aliento y comprensión. Renato Renán Fellipa Cuevas

A mi madre Adelaida Edith por todo su apoyo incondicional y su ejemplo de responsabilidad y superación. Es un orgullo ser tu hijo. A mi esposa por su paciencia y apoyo a lo largo de la maestría, eres tú quien le da equilibrio a mi vida. Juan Diego Samamé Gamero

A mi familia, especialmente a mi mamá que con su apoyo y amor me motiva a mejorar cada día y sobre todo a Dios, que nada hubiese sido posible sin Él. Abi Mirtha Sausa Diaz

A Dios por la posibilidad de llevar acabo esta maestría, a mis padres, hermanos y a mi tío Alberto por estar siempre a mi lado y ser quienes me motivan a seguir adelante. Y a mi tía Maribel por ser mi ángel en el cielo. Roxana Liliana Vásquez Lamadrid

Dedicamos la presente tesis a cada uno de nosotros, por la entrega y dedicación, por el aporte polivalente y porque siempre quisimos hacer bien las cosas. Común

# ÍNDICE

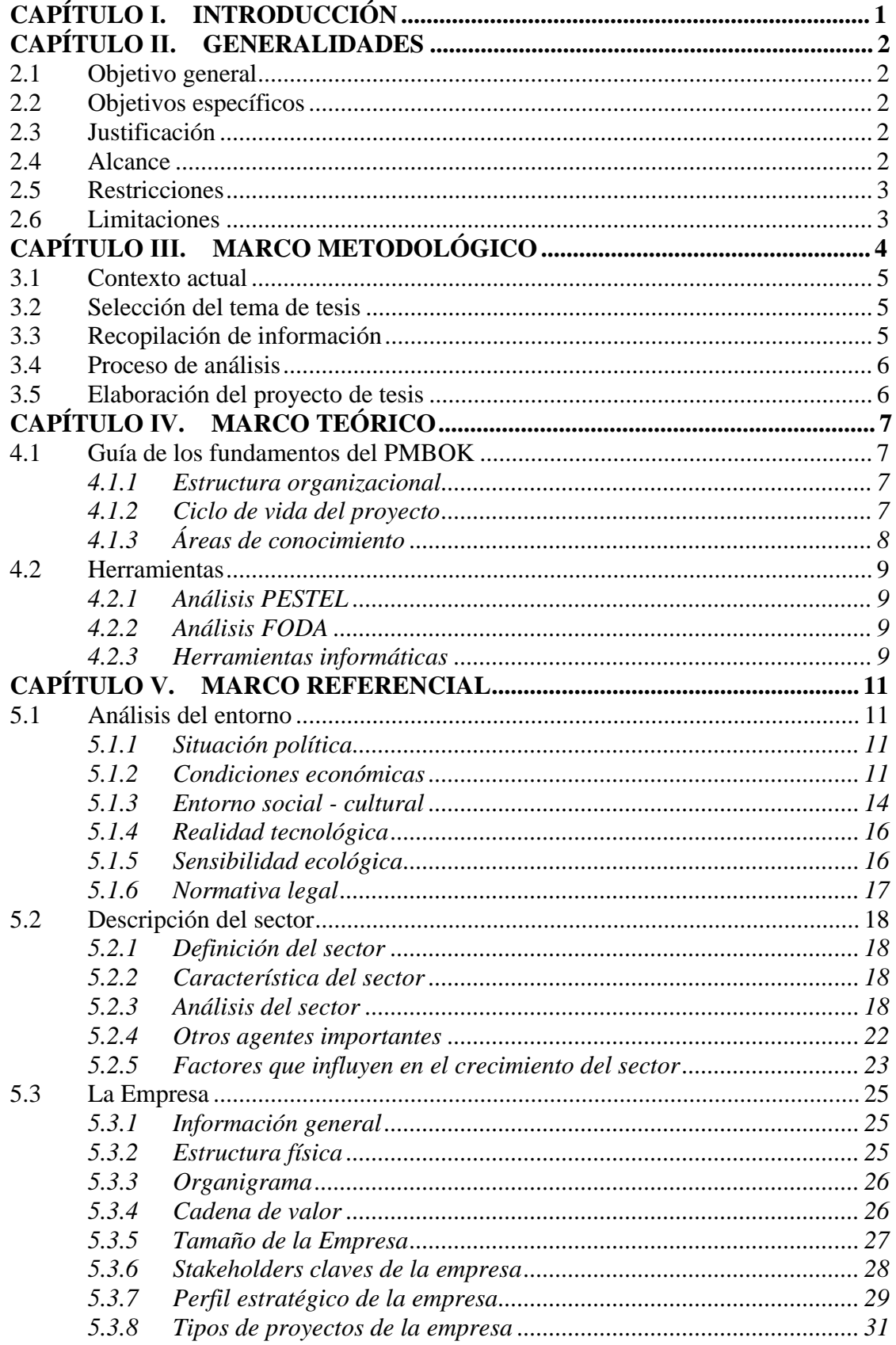

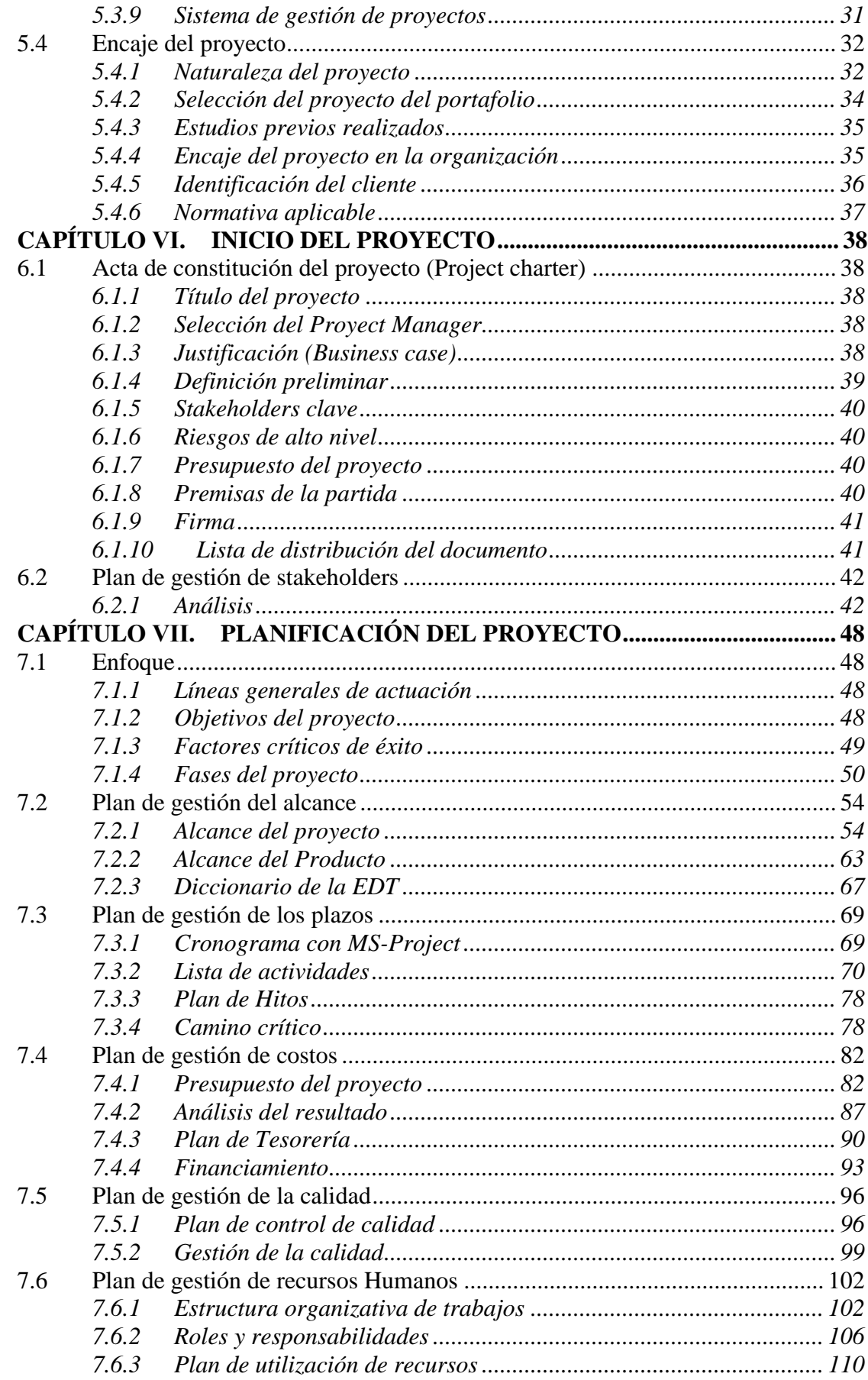

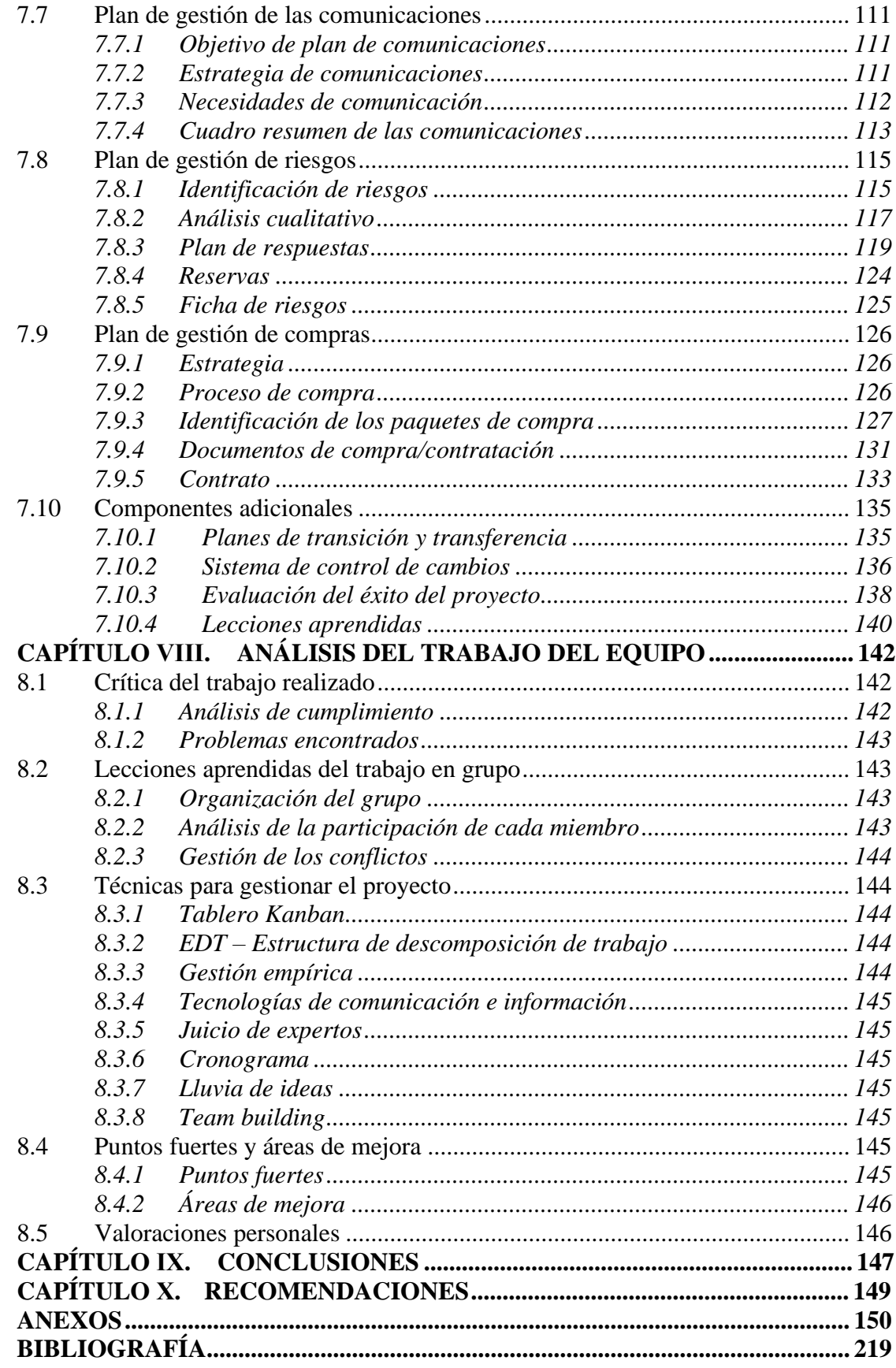

# **ÍNDICE DE TABLAS**

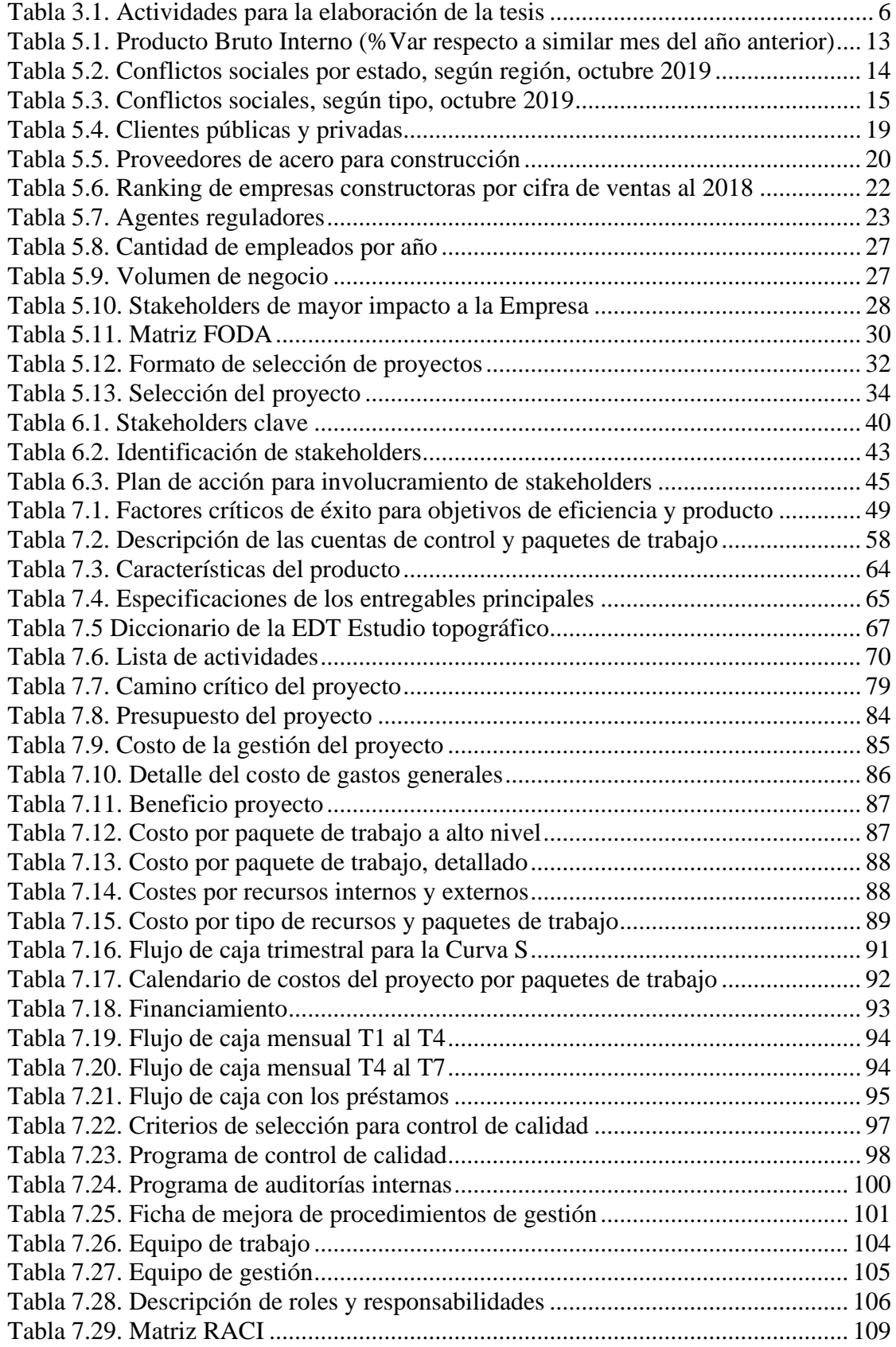

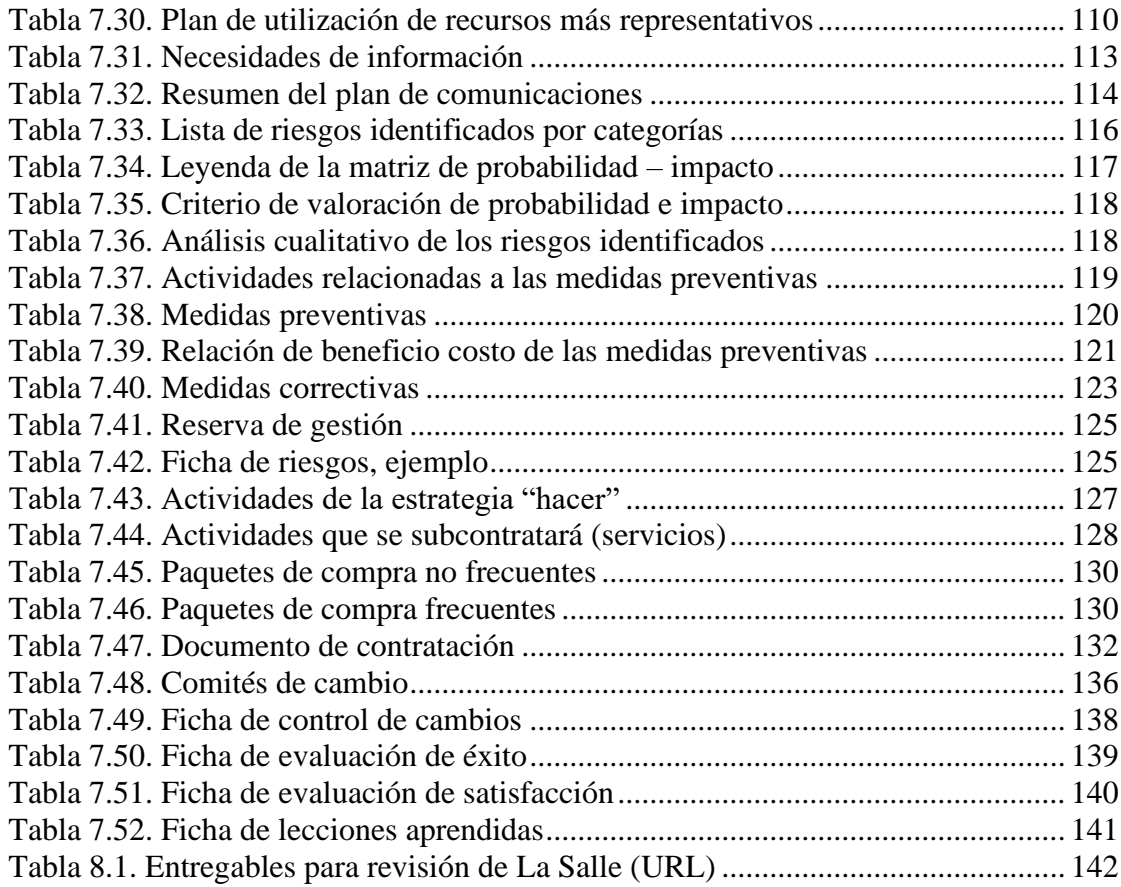

# **ÍNDICE DE FIGURAS**

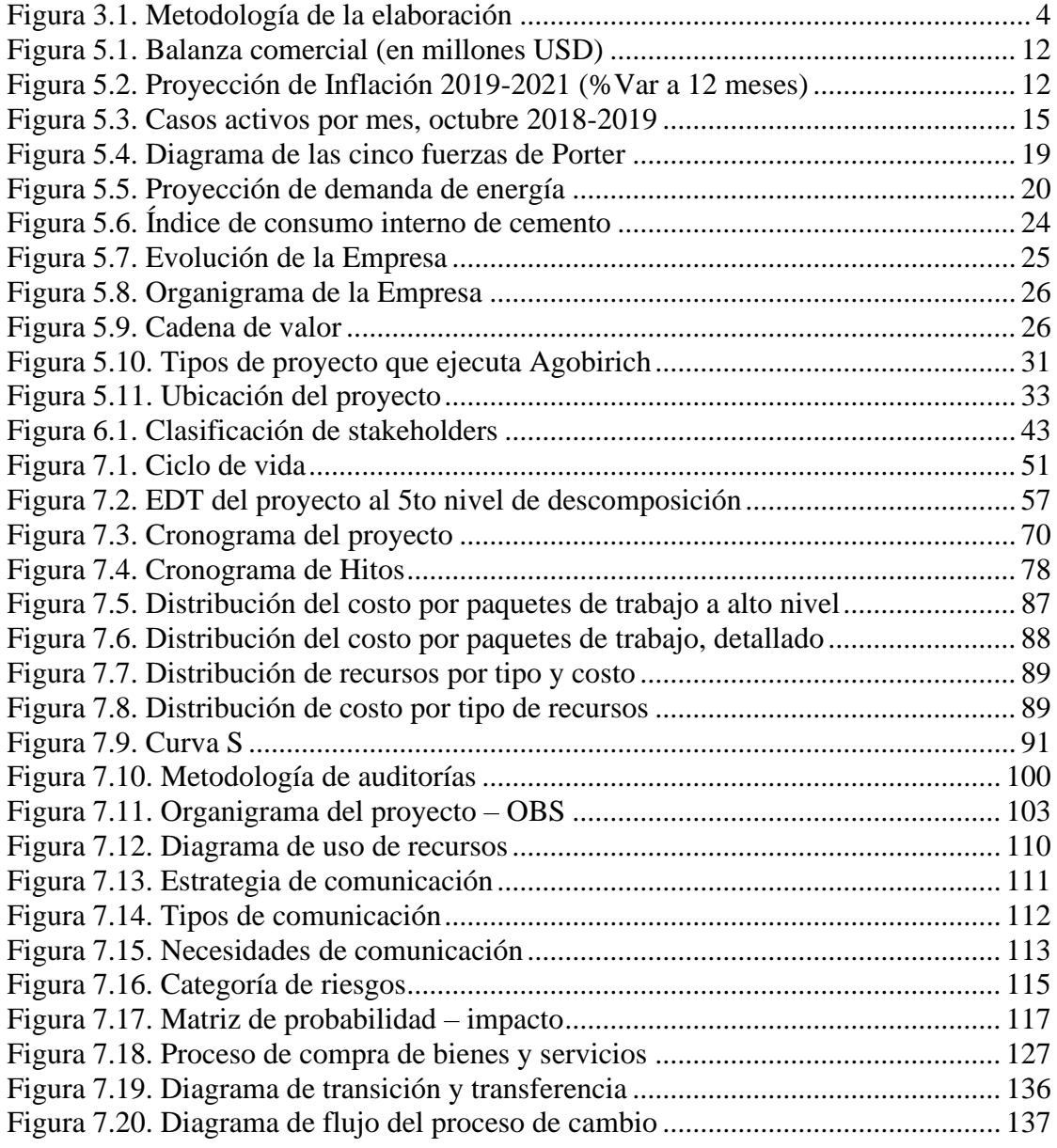

# **ÍNDICE DE ANEXOS**

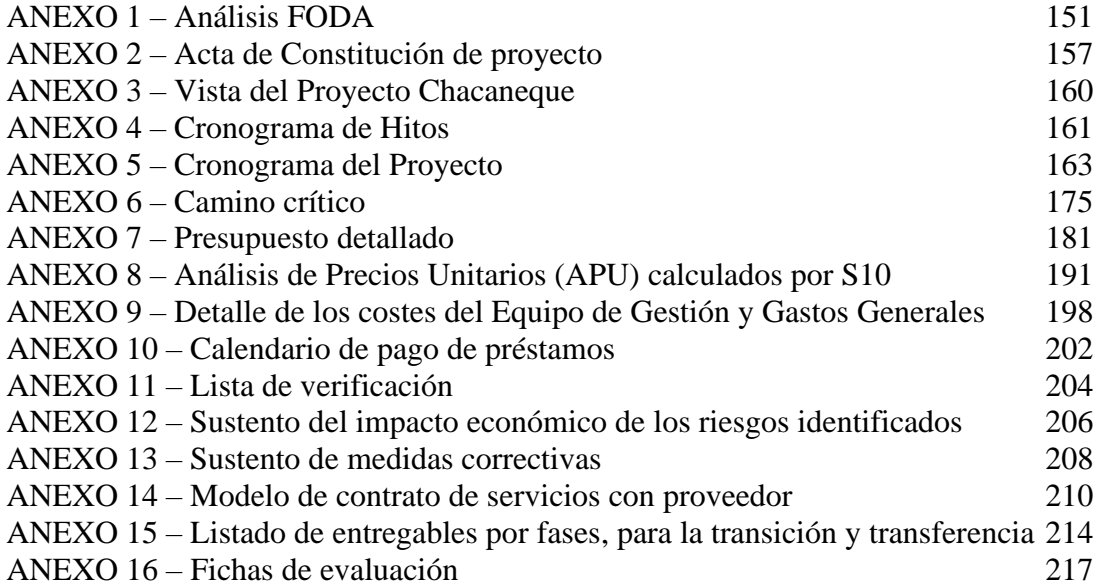

### **Janet Maritza Amarillo Gutierrez**

Profesional Químico farmacéutica con 10 años de experiencia profesional en el área de Asuntos Regulatorios de productos farmacéuticos, dispositivos médicos y productos sanitarios. Líder, proactiva, empática y dinámica, con rápida adaptación a los cambios y cooperación transversal, capacidad para trabajar en equipo, comprometida e inclinación hacia la mejora continua de procesos. Participación en diferentes proyectos locales y proyecto regional, para la implementación y mejora de procesos como lanzamiento de nuevo producto, transferencia de portafolio de productos a nivel local y para otro país, implementación de una empresa locador de servicio, fusión de almacenes, fusión de empresas, proyecto de armonización y ejecución de la plataforma global para acceso a información digital.

# **EXPERIENCIA PROFESIONAL**

### **Compañía Sanofi aventis del Perú S.A**

Sanofi S. A. es la compañía que ocupa el 5to lugar a nivel mundial en el 2018, una de las empresas multinacionales farmacéuticas con mayor volumen de ventas e ingresos netos de aproximadamente 34.5 millones de euros. La compañía cuenta con 5 divisiones: Diabetes & Cardiovascular, dedicada a la fabricación y comercialización de productos relacionados con ambas enfermedades; Specialty Care, dedicada al desarrollo de medicamentos huérfanos; General Medicines & Emerging Markets, dedicada a la distribución y comercialización de medicamentos genéricos; Vaccines fabricación y distribución de vacunas; y Consumer Healthcare, división encargada de la comercialización de medicamentos y productos para el cuidado personal.

# **Coordinador de Asuntos Regulatorios Noviembre 2017 - Actualidad**

Parte del equipo regulatorio regional "Centro de Expertise (CoE)" a nivel de la región LATAM. Estoy a cargo de la entrega on time de los dosieres en los procesos de registro para la autorización sanitaria de los productos farmacéuticos, dispositivos médicos y productos sanitarios para los países de Cono Norte (Zona Andina – Centro América y El Caribe) de la región LATAM. Reporto a la Manager de la unidad de negocio de productos de Genzyme y Diabetes Cardiovascular (DCV) en Colombia.

- Gestión y coordinación directa con los diferentes contactos corporativos globales para la solicitud y obtención de los documentos técnicos y legales para la elaboración de los dosieres de registros.
- Revisión y elaboración de los dosieres para las renovaciones, inscripciones, transferencia de registros y las variaciones post- registro de productos farmacéuticos, dispositivos médicos y productos sanitarios. Empecé con los dosieres de registro de la unidad de negocio Consumer Health Care (CHC) y Productos Establecidos (EP). Actualmente tengo a mi cargo parte de los productos de la unidad de negocio de Genzyme y Diabetes Cardiovascular (DCV) para los diferentes países de la región, Cono Norte.
- Gestión y coordinación directa con los diferentes jefes responsables regulatorios de los países, para comunicar el estatus, el planteamiento de estrategias y alternativas de solución de los procesos de registro.
- Cumplir con el plan de renovaciones del año para cada uno de los países, realizar el seguimiento y control de las actividades que se derivan de los procesos regulatorios.
- Brindar soporte de la normativa del país Perú a mis partners en los diferentes países de la región.
- Cumplir con el registro y actualización de la data regulatoria, carga de dosieres en las diferentes herramientas digitales de la compañía.
- Desarrollar habilidades de comunicación, negociación, cooperación transversal y trabajo en equipo, teniendo en cuenta las diferentes culturas de país
- Participé como Super User en el Proyecto Global Veeva Vault- Document Management, plataforma online corporativa a nivel global. El proyecto consiste en tener una herramienta digital para guardar información regulatoria en la nube, que sea accesible y visible para cualquier usuario en cualquier país del mundo. Como Super User debía identificar, realizar la comunicación y seguimiento para que el equipo regulatorio y otras áreas del negocio sean usuarios de esta plataforma, logrando que más de 70 usuarios entre países Colombia, Perú, Ecuador y Guatemala cumplan con realizar las capacitaciones respectivas y usen la plataforma, liderando la implementación de la herramienta digital en los países de la Zona Andina.

# **Analista de Asuntos Regulatorios Febrero 2014 – Octubre 2017**

Parte del equipo regulatorio de Perú, participando en los procesos regulatorios de productos farmacéuticos, dispositivos médicos y productos Sanitarios, siendo responsable del 60% del portafolio total de productos; desde la solicitud, obtención del registro hasta la implementación de artes e importación.

- Coordinación, elaboración y seguimiento de los planes de registros para inscripciones y reinscripciones de registros sanitarios.
- Elaboración y planteamiento de estrategias en reuniones con la autoridad de salud Dirección General de Medicamentos Insumos y Drogas (DIGEMID).
- Coordinación y cooperación transversal con el área de Supply Chain y calidad para el planteamiento de estrategias ante las dificultades en la importación de productos.
- Soporte al área de Supply Chain brindando información para la gestión en los procesos con Aduanas.
- Soporte regulatorio brindando la documentación en los diferentes procesos de Licitación. Participe en una licitación muy importante que llego hasta su apelación con la OSCE, donde la revisión y estrategia regulatoria fue un punto muy importante y decisivo para ganar la apelación y por tanto obtener la buena pro, incrementando así la venta del producto licitado.
- Lidere el proceso de revisión y aprobación de materiales de publicidad para diferentes unidades de negocio, a través de una plataforma online. Logrando reducir en un 80% las observaciones de la autoridad de Salud.
- Participación en diferentes proyectos locales de la filial de Perú como:
	- o Lanzamiento de nuevo producto, como stakeholder y business partner regulatorio tenía constante seguimiento con la autoridad de Salud para la obtención del registro sanitario a tiempo, tenía constante comunicación y coordinación con otras áreas transversales como Supply Chain, área Médica, área de Marketing, logrando el lanzamiento del producto en el tiempo planificado
	- o Responsable de la "Transferencia del portafolio de productos de Bolivia", en la que elabore un registro de la lista total de productos transferidos, registro y almacenamiento de toda la información disponible de cada producto, registro de ultima información autorizada para visualización de la filial responsable, registro y estatus de todos los procesos en curso, con lo

que se podía transferir la responsabilidad de la filial de Perú hacia la filial de Paraguay, logrando la continuidad del negocio.

- o Participé del proyecto de Implementación de una empresa locador de servicio, logrando el alcance y funcionamiento de la empresa locador a tiempo dentro de lo planificado.
- o Participe del proyecto de fusión de almacenes que tenía la empresa, como stakeholder y business partner regulatorio debía proveer información y el estatus regulatorio de los procesos con la autoridad de Salud, requerido para el cumplimiento de los tiempos en la secuencia de actividades y advertir los impactos a nivel regulatorio.
- o Participe del proyecto fusión de empresas del grupo Sanofi, como stakeholder y business partner regulatorio.
- o Participe en un proyecto de armonización de artes a nivel regional.
- Coordinación y seguimiento a la empresa externa de servicios regulatorios para los procesos de registro del portafolio total, durante 6 meses, tiempo en el que debía iniciar mi nuevo rol en la nueva estructura regional y a la vez debía realizar la transferencia de los procesos a la nueva responsable, logrando así la continuidad a los procesos y del negocio.

# **Asistente de Asuntos Regulatorios Abril 2010 – Enero 2014**

Estuve a cargo de los procesos regulatorios renovaciones, inscripciones y variaciones del portafolio completo de productos farmacéuticos, dispositivos médicos y productos sanitarios, logrando la obtención y aprobación de los registros, contribuyendo con la continuidad del negocio.

- Elaboración y seguimiento a los planes de registros para inscripciones y reinscripciones de registros sanitarios.
- Coordinación y seguimiento con el responsable corporativo basado en Francia, para la obtención de la documentación técnica y legal requeridos para la elaboración del dosier de los productos.
- Reforzar con el contacto corporativo el cambio de la normativa a nivel local y dar a conocer los nuevos requisitos mandatorios del país para los procesos de registros y el impacto en el plan de registros.
- Revisión y preparación de los dosieres de los procesos de registro a presentar a la autoridad de Salud. Asimismo, responder las notificaciones de observaciones de la autoridad de Salud dentro del plazo establecido por ley.
- Solicitud, seguimiento y respuesta a los oficios de control post registro (productos pesquisados).
- Elaboración y solicitud de los agotamientos de Stock de productos, siguiendo la estrategia regulatoria.
- Soporte regulatorio para la gestión en los procesos con la Aduana.
- Reportar a la jefa del área regulatoria de la filial de Perú.

# **FORMACIÓN PROFESIONAL**

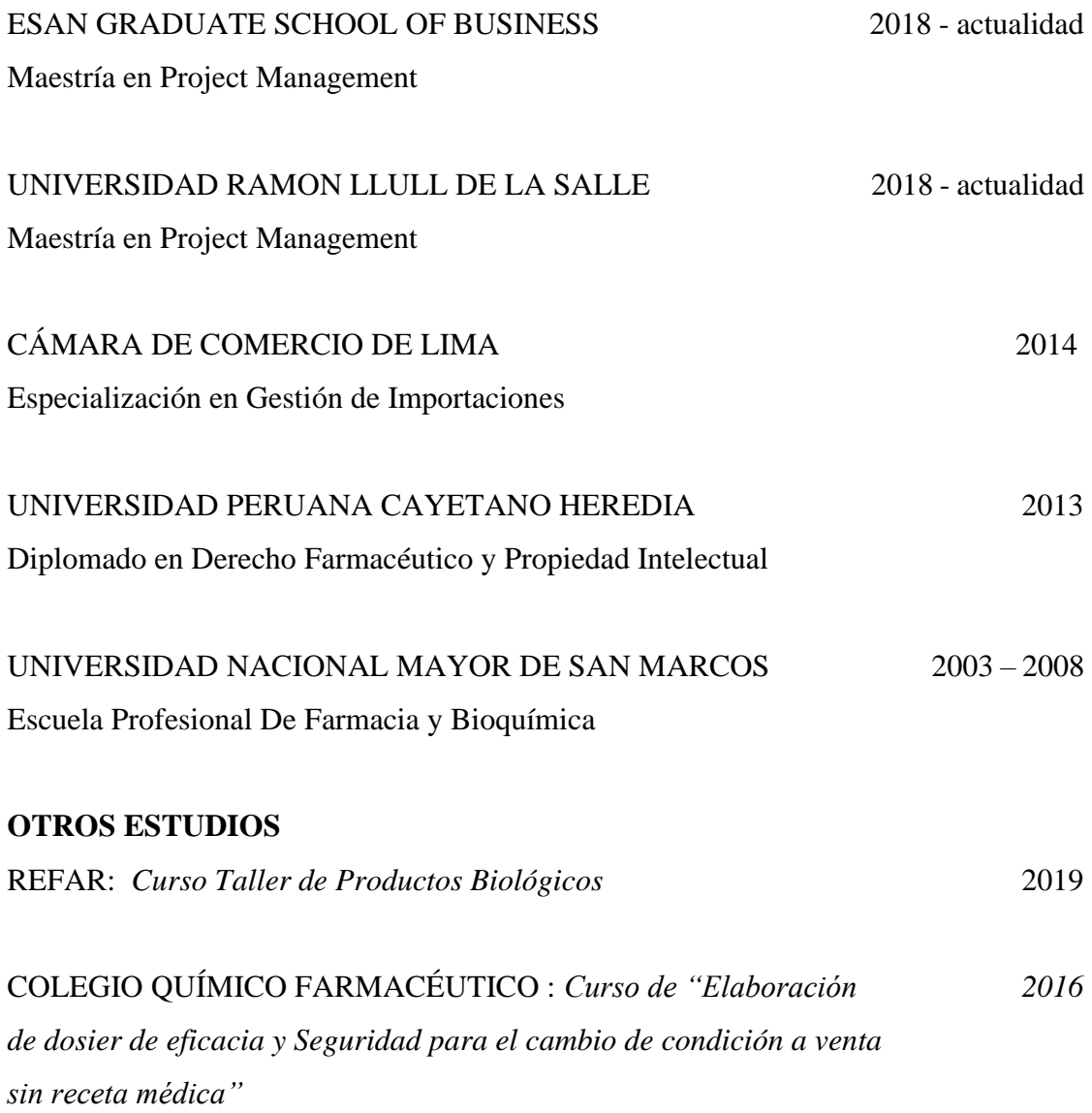

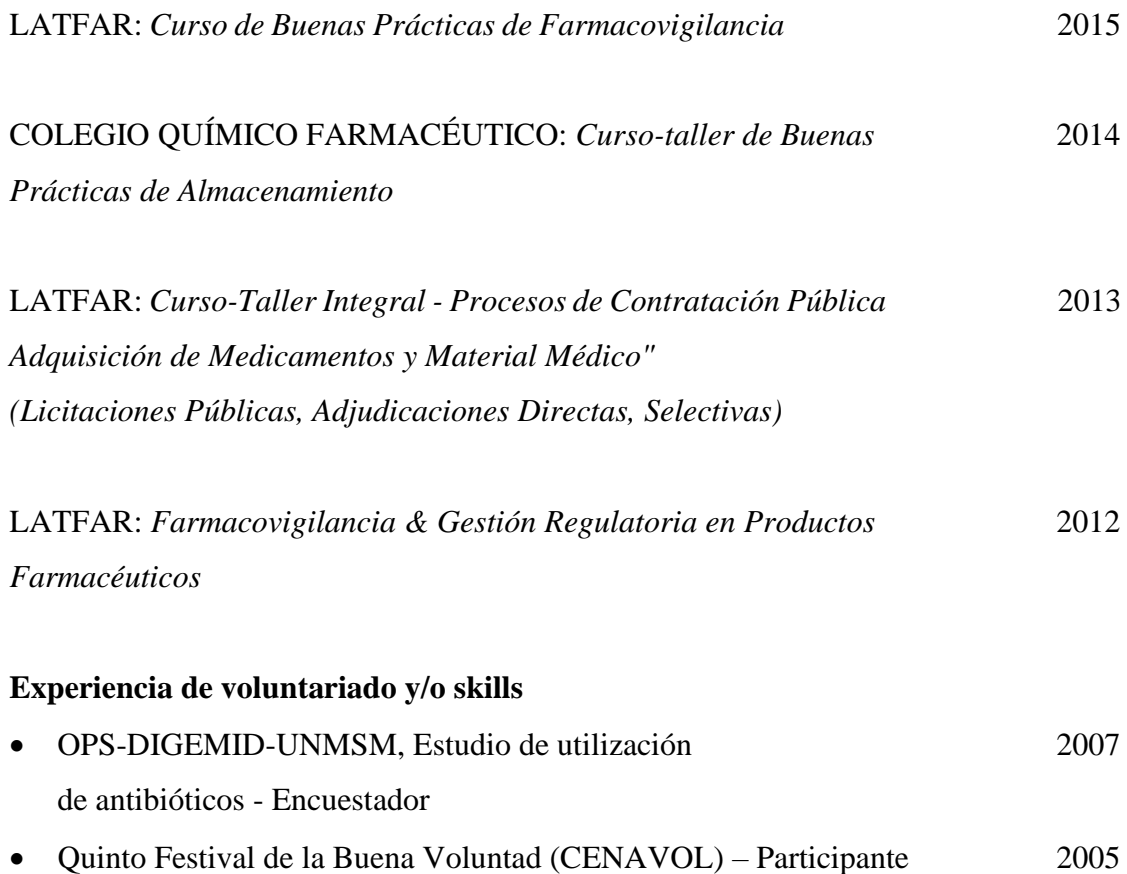

#### **Renato Renán Fellipa Cuevas**

Profesional especialista en gestión de proyectos tecnológicos e innovación con más de 8 años de experiencia en el sector público y privado como líder técnico, analista funcional y analista técnico realizando tareas relacionadas a gestión, implementación, análisis y desarrollo de sistemas administrativos, nuevas funcionalidades en sistemas core, auditoría de sistemas, migración de datos, cumplimiento de normas estatales, coordinación con los usuarios finales y creación de nuevos productos para la educación. Comprobada habilidad de liderazgo, con un fuerte enfoque en innovación, pensamiento disruptivo y búsqueda de soluciones creativas. Amplia experiencia en comunicación y presentación de información e investigación de las mejores soluciones a los distintos problemas que se presentan.

# **EXPERIENCIA PROFESIONAL**

### **Lima Airport Partners - LAP**

Empresa operadora del aeropuerto Jorge Chávez en Lima Perú. Proyecto de Ampliación del Aeropuerto Internacional Jorge Chávez – newLIM

#### **System Administrator Junio 2019 – Actualidad**

He realizado la elaboración de los procesos y creación de formatos para la atención de los requerimientos básicos del área IT del proyecto; he participado en los pilotos de pruebas de implementación de nuevas tecnologías en el proyecto como son BIM 360, Aconex Field y flujos de Aconex; he dado apoyo, capacitación de usuarios y administración en los sistemas Oracle Unifier y Oracle Aconex; y he realizado mejoras en los procedimientos del área.

#### **Ministerio de Agricultura y Riego**

Organismo público rector en materia agraria.

### **Analista Funcional - Coordinador de Proyecto Febrero 2019 – Abril 2019**

He coordinado el análisis, diseño, ejecución y reuniones con los usuarios para el proyecto de rediseño del sistema de gestión documentaria. He participado de las reuniones para los rediseños de lógica de negocio, revisión y establecimiento de reglas

funcionales, modelamiento de lógica, seguimiento y control del desarrollo de la solución, actualización del cronograma de trabajo, gestión de pase a calidad y pase a producción.

### **Tata Consultancy Services**

Empresa de servicios de tecnologías de la información, soluciones de negocios y tercerización.

#### **I.T. Analyst Noviembre 2014 – Noviembre 2018**

He realizado consultoría en gestión, análisis, diseño y desarrollo de soluciones de negocio de los servicios para los clientes de la empresa por medio de Outsourcing. He participado en varios proyectos del cliente los cuales incluyen la migración de información de sistemas clave del cliente, he completado el proyecto dentro de los objetivos generales estimados y cumpliendo con la documentación requerida del cliente al 100%; he mejorado el rendimiento y el tiempo de respuesta de las consultas a un datawarehouse en un 10%, a través de procesos de mantenimiento y establecimiento de diversas políticas de soporte; he cumplido con los estándares y certificaciones impuestas por la Superintendencia Nacional de Salud al 100% para el proyecto de implementación de mejoras a los procesos actuales del cliente en el intercambio de información en cumplimiento de una nueva normativa; y he logrado un nivel de respuesta mayor al 30% mediante la gestión y mantenimiento del área de desarrollo.

### **GMD — Grupo Graña y Montero**

Empresa de tercerización de procesos de negocios y tercerización de tecnología de la información.

### **Analista Programador Julio 2013 – Noviembre 2014**

He realizado el análisis, diseño y desarrollo de soluciones; mantenimiento y migración de información; análisis, desarrollo y mantenimiento del sistema de control de plantillas para el cliente en el sistema nacional de pensiones para la Oficina de Normalización Previsional. Además, he trabajado en varios proyectos de requerimiento en coordinación y cooperación cumpliendo roles como apoyo del analista funcional y analista técnico.

## **Superintendencia Nacional de los Registros Públicos — SUNARP**

Organismo descentralizado autónomo de Sector Justicia y ente rector del Sistema Nacional de los Registros Públicos.

# **Analista Informático Administrativo Diciembre 2010 – Julio 2013**

He realizado el análisis, diseño y desarrollo de soluciones para los usuarios en los sistemas de trámite documentario, tesorería, contabilidad y logística. He realizado una auditoría en el sistema de trámite documentario, por encargo del Superintendente, en la ciudad de Arequipa abarcando la parte técnica informática. He aportado, mediante la auditoría, el conocimiento técnico para la implementación de nuevas políticas y controles en el sistema. He guiado, respaldado y mediado entre los usuarios de Sunarp en las coordinaciones con el departamento técnico para el Sistema Integrado de Administración Financiera (SIAF) del Ministerio de Economía y Finanzas (MEF).

# **FORMACIÓN PROFESIONAL**

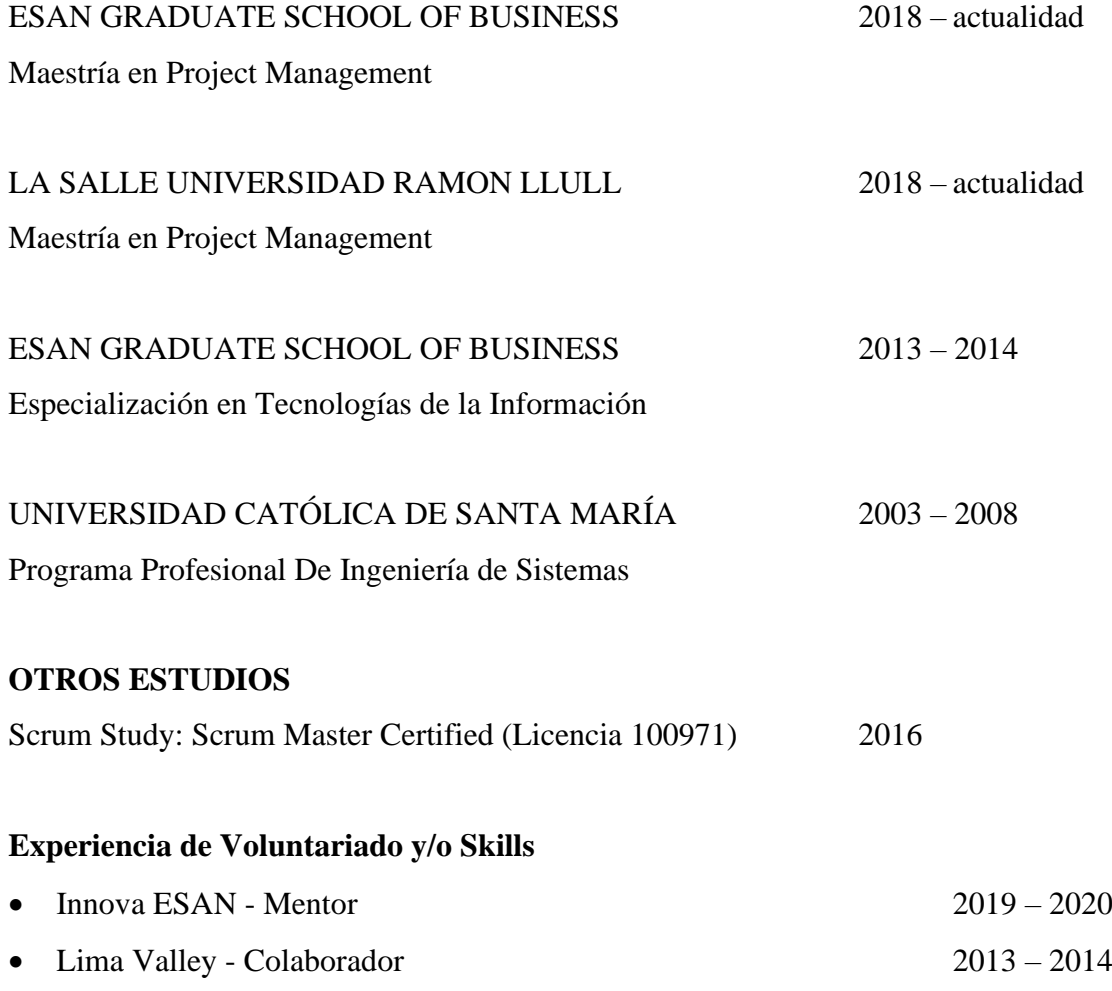

#### **Juan Diego Samamé Gamero**

Ingeniero civil colegiado con más de 9 años de experiencia en proyectos del sector energía. Líder integrador de equipos multidisciplinarios, gestionando el trabajo en equipo con un alto sentido de responsabilidad.

Experiencia en desarrollo de proyectos hidroeléctricos, desde su origen, hasta su construcción y operación. Participación en la parte técnica del "project finance", la gestión de las diferentes especialidades de ingeniería antes y durante la construcción. Asimismo, experiencia en el control de proyectos para lograr los objetivos de la empresa generadora, como revisión de ingeniería, planeamiento, administración de contratos y revisión de informes y valorizaciones, planes y ejecución de mantenimiento de obras civiles. Nivel avanzado de inglés, sólidos conocimientos de la gestión de proyectos bajo la metodología del PMI.

# **EXPERIENCIA PROFESIONAL**

# **EDF Perú SAC**

Desarrollador de negocios de proyectos de generación eléctrica y nuevas tecnologías del sector. Filial del grupo EDF, es uno de los líderes en el mercado eléctrico de Europa y fuerte presencia en África, Asia y América. Cuenta con todas las líneas de negocio: producción, transporte, distribución, comercialización y venta de energía.

### **Business Development Manager Constrainer Octubre 2019 - Actualidad**

Responsable del desarrollo de 2 proyectos de centrales hidroeléctricas de 93 MW y 166 MW y la línea de transmisión en 220 KV de 180 km. Gestiono la coordinación de la ingeniería y licencias necesarias para llegar al financiamiento internacional. Reporto a la Gerencia general, coordino con la filial de Chile para gestión administrativa y legal de contratos, y el Centro de Ingeniería e Hidráulica de EDF Francia para los temas de ingeniería. Soy referente Hydro de EDF Perú, proveyendo soporte técnico en proyectos hydro. Asimismo, creo relaciones con empresas peruanas para el desarrollo de este tipo de proyectos. Proactivo en compartir información con el equipo sobre información técnica y resultados de estudios, durante las reuniones semanales de grupo.

#### **Generadora de Energía del Perú S.A**

Generador eléctrico, cuenta con activos hidroeléctricos en Arequipa y Puno. Tiene una potencia instalada de 70 MW con contratos PPA con el Estado Peruano.

## **Jefe de ingeniería Junio 2015 – Octubre 2019**

Estuve a cargo del desarrollo de estrategias de afianzamiento hídrico para la etapa de operación de las centrales hidroeléctricas Angel I, II y III, en Puno. Participé en la gestión del proyecto de las centrales desde su ingeniería hasta su construcción. Trabajé como gestionador del proyecto Angel, desde coordinaciones de todas las especialidades de ingeniería y soporte en la etapa de construcción, con información técnica relevante de procesos constructivos, planeamiento y supervisión. Revisión de informes, valorizaciones y reportes diarios. Supervisé la construcción por parte de la empresa. Gestioné y elaboré información técnica para los trámites administrativos y licencias con el Estado, como las concesiones de transmisión, suministro y generación, servidumbres, licencias de uso de agua, etc.

### **Asistente de ingeniería Octubre 2010 – Octubre 2019**

Estuve a cargo de la parte técnica del project finance para las centrales hidroeléctricas Angel, elaborando presupuestos, cronogramas, coordinación y revisión de ingenierías y planos necesarios para la Due Diligence del proyecto.

Facilité y elaboré información técnica requerida para los trámites de licencias y permisos como uso de agua, explosivos y polvorines, trámite de servidumbre para la línea de transmisión, compra de terrenos para el proyecto, concesiones definitivas de generación, suministro y transmisión para los proyectos Angel.

Realicé el planeamiento y costos del proyecto Angel, Diseñé el trazo inicial para el acceso principal de dicho proyecto y su respectivo costo.

Supervisé la construcción de túneles y canales para la central hidroeléctrica La Joya. Ayudé en la solución de problemas hidráulicos ocurridos en el canal de conducción de la central de La Joya.

Realicé los costos, planeamiento y dirección del mantenimiento civil de la central de La Joya, el cual consistió en reparación de fisuras y filtraciones en canal de conducción, desarenador, cambio de juntas elastoméricas y limpieza de sedimentos en canal y cámara de carga.

Coordiné y ayudé en la identificación de los aprovechamientos hidroeléctricos del proyecto Angel, con estimaciones de potencias de generación y los CAPEX estimados de cada alternativa.

# **Constructora JVL EIRL**

Constructora y consultora de obras civiles. Experiencia integral en carreteras, obras de artes, edificaciones, abastecimiento de agua y desagüe.

### **Asistente de residencia Julio 2010 – Agosto 2010**

Dirigí la obra de saneamiento de "Saneamiento de agua y desagüe en calle Ashaninkas", el cual consistía en excavaciones, instalación de tuberías PVC para agua y desagüe, construcción de buzones, pruebas hidráulicas y puesta en servicio. Dirección de personal, logística y operación para la obra.

• Logré culminar el proyecto en tiempo y costos a favor de la empresa.

# **AT Contratistas y Consultores SAC**

Consultora de proyectos de abastecimiento de agua y desagüe. Estudios topográficos, hidrológicos, hidráulicos y arquitectónicos en todo el Perú.

# **Asistente de proyectos Enero 2009 – Mayo 2010**

Estuve a cargo de la coordinación de proyectos de diseño de parques y pavimentos para una municipalidad de provincia. Asistí en la supervisión de una obra de saneamiento, en la localidad de Primavera, Huacho.

Revisé y ayudé a realizar los análisis de las ofertas técnicas. Calculé las cantidades y coste de los materiales, los equipos y mano de obra para determinar la viabilidad de los proyectos encargados. Realicé presupuestos y cronogramas de los proyectos de licitación de saneamiento.

# **FORMACIÓN PROFESIONAL**

ESAN GRADUATE SCHOOL OF BUSINESS 2018 – Actualidad Maestría en Project Management

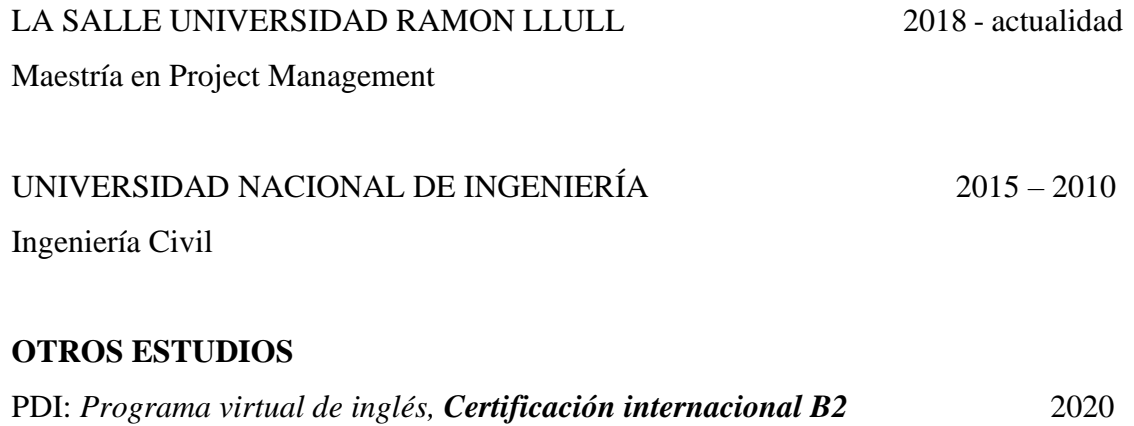

# **Abi Mirtha Sausa Diaz**

Arquitecta colegiada con más de 7 años de experiencia en proyectos de muro cortina, en las áreas de diseño, presupuesto, calidad, ejecución y remodelación. Supervisión a contratas en el control de calidad de ejecución en obra. Capacitación de mejora continua a personal administrativo y obra referidos al acristalamiento en la construcción. Elaboración de dossier de calidad de fachadas integrales de muro cortina. Experiencia en diseño y supervisión de acabados en retail y edificios multifamiliares.

# **EXPERIENCIA PROFESIONAL**

### **Corporación Miyasato**

Producción, comercialización e instalación de acristalamientos de edificaciones y línea automotriz. Empresa líder en perfilerías de aluminio, muros cortina y sistemas mecánicos a nivel nacional.

# **Coordinador de Calidad Octubre 2019 – actualidad**

- Elaboración de planes de calidad y procedimientos para proyectos de acristalamiento, entre ellos la remodelación del Centro comercial camino real y el edificio Torre del Parque II.
- Desarrollo de matriz de calidad de proyectos auditados.
- Elaboración del plan de puntos de inspección por proyecto en ejecución, en referencia a normas internacionales.
- Coordinación con equipo y el cliente en referencia a atención a no conformidades presentadas en obra.
- Elaboración de dossier de calidad.

## **Corporación Furukawa**

Producción, comercialización e instalación de acristalamientos de edificaciones integrales. Empresa con un sistema de gestión integrado de calidad y seguridad, certificada con ISO 9001.

### **Supervisor de Calidad Junio 2015 – Agosto 2019**

- Auditoría de fachadas integrales (muro cortina: cristales y aluminio), fachadas de sujeción mecánica y estructuras metálicas, siendo entre ellos: "Centro empresarial Panorama", "Edificio de oficinas Real 2", "Hotel y oficinas Talbot", "Hotel Aloft Reducto", "Hotel Aloft Costa Verde", "Edificio de oficinas PAL 400", "Edificio Torre República", Ampliación centro comercial Plaza San Miguel, entre otros.
- Elaboración de reportes de calidad e informes internos dirigidos producción, diseño, planta y SSOMA sobre productos o acciones no conformes encontrados en obra.
- Inspección y elaboración de Informes de post venta para el mantenimiento de edificios de muro cortina siendo entre ellos: "Colegio Médico del Perú", "Edificio de oficinas Targa", "Alicorp", entre otros.

#### **Asistente de Ingeniería y Presupuesto Marzo 2013 - Junio 2015**

- Parte del equipo finalista del área administrativa en el Concurso de proyectos de mejora continua en los procesos de la Corporación.
- Elaboración de presupuestos y ETO (Expediente Técnico de Obra) de fachadas integrales (Muro Cortina) y carpintería de Aluminio, el cual contiene las elevaciones y los detalles de los sistemas a instalarse en obra, siendo entre ellos: "Edificio de oficinas Swiss Tower", "Edificio Vértice 22", "Edificio JDA 700", "Edificio Santa Cruz", Sede Pandero BCP, entre otros.
- Asesoría a clientes en el acristalamiento de proyectos arquitectónicos.

## **Studio de Arquitectura Colmenares**

Empresa de consultoría, supervisión y diseño de proyectos integrales. Empresa reconocida en el sector construcción, con clientes fidelizados, con proyección a proyectos de gran envergadura.

#### **Arquitecta Junior Mayo 2012 - Enero 2013**

- Desarrollo de arquitectura e instalaciones del local comercial "Lancaster" en Centro comercial "La Rambla San Borja" y Centro comercial "Parque El Agustino".
- Desarrollo de anteproyecto de Vivienda multifamiliar en La Molina.
- Elaboración de expediente de demolición y regularización de fábrica "La Unión".

## **Supervisor de Obra y Acabados Enero 2011 - Marzo 2012**

# • Supervisión de Edificio multifamiliar San José- Jesús María (58 dptos. y 3 sótanos).

Seguimiento a contratistas, revisión de presupuestos de obra.

# **Asistente de Arquitectura Setiembre 2006 - Mayo 2010**

- Compatibilización de planos de arquitectura y especialidades.
- Desarrollo de planos de acabados y producción de obra, elaboración de metrados, compatibilización de planos de arquitectura, especialidades, señalética y evacuación.
- Dibujo de planos de producción de obra de proyectos de edificios multifamiliares:
	- o "Conjunto residencial Monte Carmelo"- Av. Brasil Breña (94 dptos).
	- o "Edificio multifamiliar Miguel Ángello"- Av. Pershing Magdalena del Mar (42 dptos y 2 sótanos).
	- o "Edificio multifamiliar Lavagna"- Las Gardenias Surco. (10 dptos, 1 semisótano y 1 sótano).
- Revisión de Expedientes de demoliciones, independizaciones, declaratorias y regularizaciones de fábricas de viviendas.

# **FORMACIÓN PROFESIONAL**

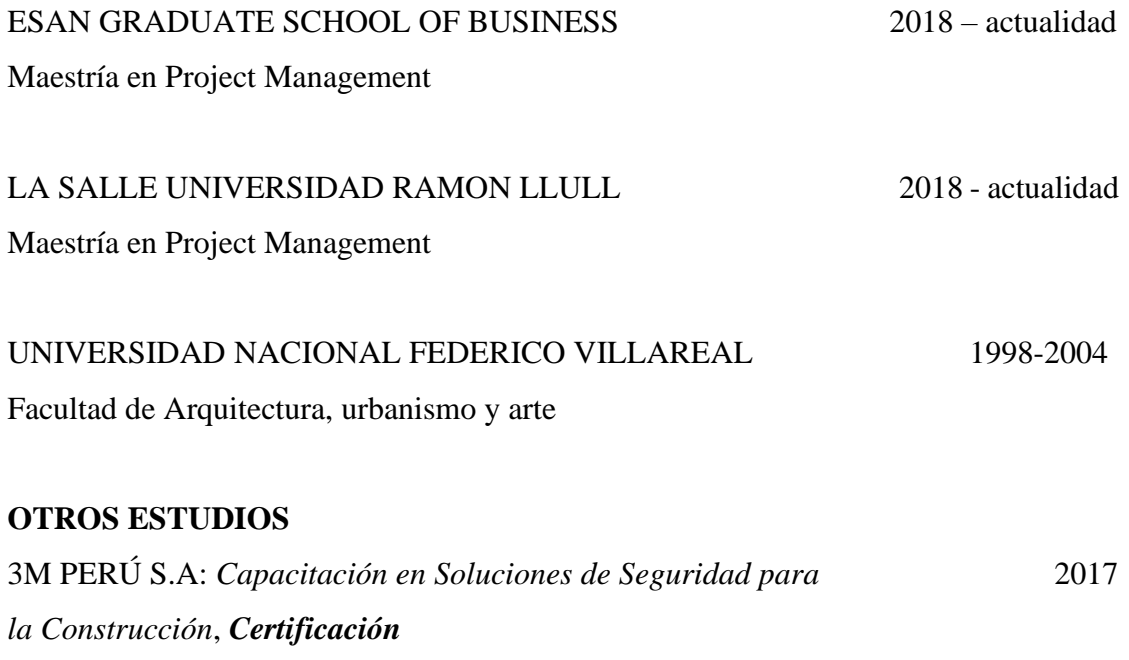

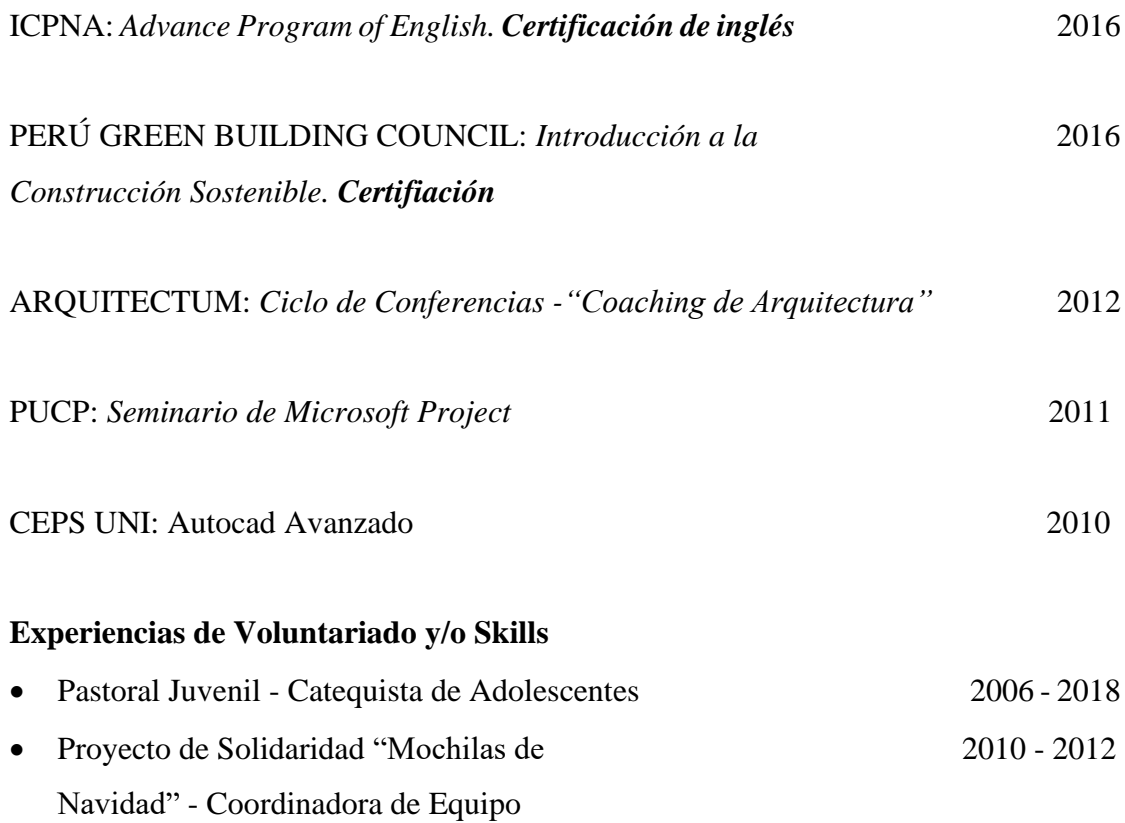

#### **Roxana Liliana Vásquez Lamadrid**

Licencia en Administración con mención en Administración Pública y Gestión Social, con 9 años de experiencia en el sector público, desempeñando funciones de coordinación, manejo de información, análisis de base de datos, gestión de acciones de cobranza, supervisión y control de calidad, dedicada actualmente a la evaluación técnica - legal de solicitudes de ratificación de ordenanzas distritales.

Profesional proactiva, disciplinada, adaptable al cambio, responsable, analítica y con habilidades de liderazgo; con capacidad para trabajar bajo presión de manera individual y/o grupal orientada al logro de objetivos. Nivel avanzado de inglés.

#### **EXPERIENCIA PROFESIONAL**

# **Servicio de Administración Tributaria de Lima – SAT de Lima**

Empresa fiscalizadora y recaudadora de los ingresos tributario y no tributarios, por encargo de la Municipalidad Metropolitana de Lima – MML. Forma parte de la corporación municipal, cuenta con autonomía administrativa, económica, presupuestaria y financiera.

#### **Analista de Ratificaciones Enero 2018 - Actualidad**

Responsable de realizar la evaluación técnica – legal de solicitudes de ratificación de ordenanzas distritales en materia de Arbitrios, TUPA, Estacionamiento Vehicular, entre otros. Encargada de revisar fichas de costos de expedientes preliminares, evaluar el cálculo de proyecciones de ingresos anuales que presentan las Municipalidades Distritales, elaborar informes de costo - beneficio, elaborar reportes estadísticos, presentaciones para sustentar los expedientes de ratificación que cuenten con opinión favorable; así como también encargada de elaborar y/o efectuar aportes a proyectos normativos, leyes, decretos supremos, ordenanzas. Brindo asistencia técnica – legal a funcionarios municipales en materia de ratificación sobre sus solicitudes presentadas.

### **Técnico de Atención y Orientación Diciembre 2014 – Diciembre 2017**

Encargada de supervisar el cumplimiento del protocolo de atención y aseguramiento de la calidad del centro de llamada, supervisar la calidad de la atención brindada por los asesores de servicio, gestionar la solución de los problemas operativos, realizar reportes diarios sobre las consultas ingresadas, realizar la gestión y seguimiento de dichas consultas a fin de que sean atendidas por las áreas responsables en los más breves plazos. Asimismo, responsable de coordinar y gestionar las acciones de cobranza específicas. He participado en los procesos de mejorar del centro de llamadas obteniendo 3 veces la certificación del ISO 9001.

#### **Asesora de Servicios Abril 2013 – Noviembre 2014**

Encargada de dar cumplimiento a los compromisos de la carta de servicio respecto de los servicios de chat y correo electrónico brindando información sobre la correcta tramitación de los escritos que presenten los administrados, gestionar las consultas de los contribuyentes o sus representantes, elaborar reportes estadísticos. He participado en los procesos de mejorar del centro de llamadas obteniendo la certificación del ISO 9001. He participado en los procesos de mejorar del servicio de chat y SARA (Sistema de Asistencia Remota Asistida); obteniendo la certificación del ISO 9001.

# **Apoyo de Gerencia Diciembre 2011 – Marzo 2013**

Responsable de analizar la consistencia de la información de los administrados en las bases de datos, preparar las acciones de cobranza, gestionar y realizar el seguimiento de los principales contribuyentes de las carteras asignadas. Encargada de la resolución de trámites vinculados al proceso de cobranza. Así como también encargada de custodiar los expedientes coactivos para remisión judicial. Participación en campañas y operativos organizados por la gerencia.

# **FORMACIÓN PROFESIONAL**

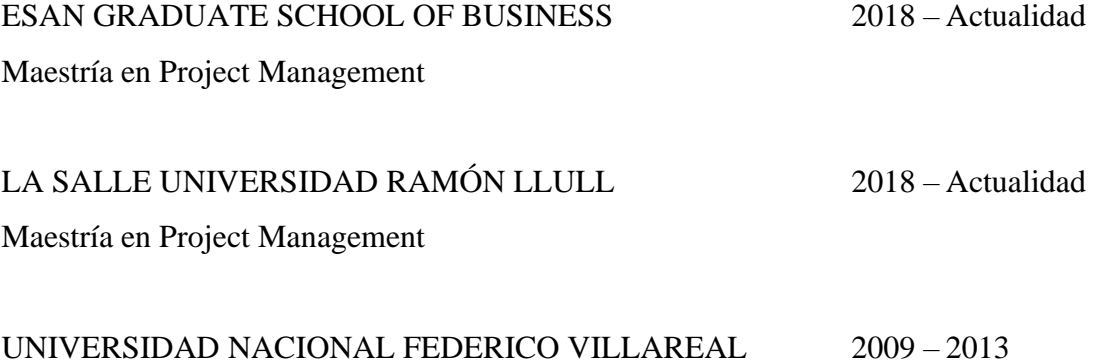

Administración Pública y Gestión Social

# **OTROS ESTUDIOS**

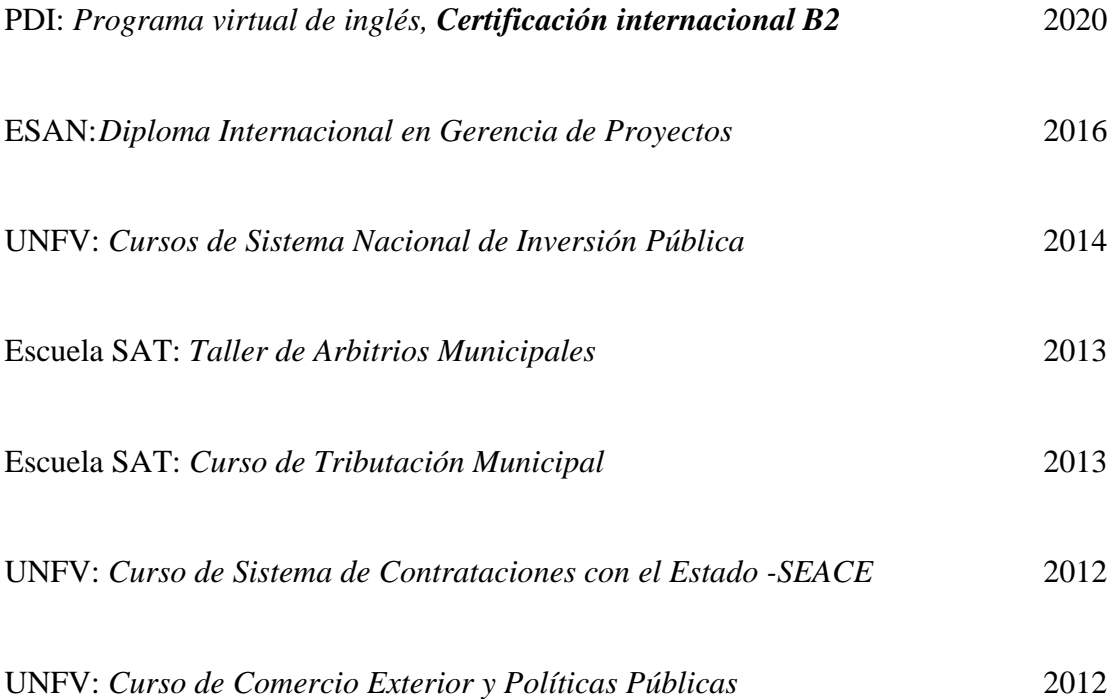

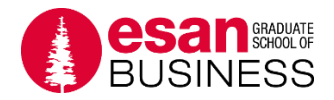

# **RESUMEN EJECUTIVO**

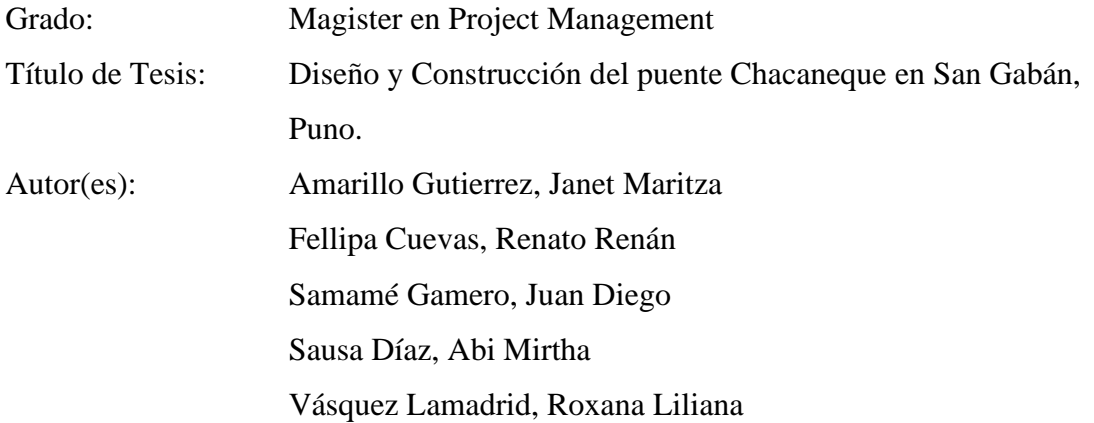

Resumen:

La empresa Agobirich Ingeniería y Construcción busca desarrollar proyectos que le ayuden a cumplir su estrategia de negocio, con el propósito de ser partícipe en proyectos de gran envergadura y mejorar su rentabilidad. A partir de este enfoque, se ha decidido desarrollar el plan de gestión del proyecto "Diseño y Construcción del puente Chacaneque en San Gabán, Puno" para la empresa Generadora de Energía del Perú SA. El plan de gestión es realizado aplicando las buenas prácticas del PMBOK 6ta edición, como también las experiencias profesionales y los conocimientos adquiridos durante el desarrollo de la maestría de Project Management en las universidades ESAN y La Salle (URL).

Se han considerado como objetivos específicos (i) analizar y definir el contexto general en el cual se desenvuelve el proyecto, siendo que el entorno y el sector juegan un rol importante en el negocio de la empresa y el cliente, y su justificación técnica económica depende de ello. (ii) Elaborar el acta de constitución, como documento inicial que formaliza al proyecto a desarrollar. (iii) Elaborar los planes de gestión, de acuerdo al PMBOK 6ta edición e (iv) identificar y registrar las lecciones aprendidas que se hayan podido identificar durante el desarrollo de la presente tesis.

Para el desarrollo de la tesis se han utilizado las herramientas que se proponen en el PMBOK. El más usado fue el juicio de expertos para elaborar el acta de constitución y para el desarrollo de los planes subsidiarios. También se ha hecho un análisis FODA completo para poder reconocer las oportunidades y amenazas que tiene la empresa frente a su entorno. De este análisis, se desarrollaron los objetivos estratégicos mediante el FODA cruzado. Otra herramienta utilizada ha sido la EDT para la elaboración de la tesis, que permitió ver el proyecto en su verdadera magnitud de forma ordenada, descompuesto de tal manera que pueda asignarse tareas específicas y recursos necesarios.

La metodología utilizada ha consistido en desarrollar la tesis de acuerdo con el guion de las universidades ESAN y La Salle (URL), además de cumplir con el reglamento de tesis de grado de maestrías vigente de ESAN. El equipo de trabajo ha sido formado a inicios de la maestría y a mediados de éste, se seleccionó el tema de tesis en base a los requerimientos de ambas universidades e identificando un proyecto especial y competitivo respecto a la estrategia de la empresa, lo que lo hace propicio la aplicación de lo aprendido y elaboración de los planes de gestión.

Aprobado el tema de tesis se generaron acuerdos y compromisos para su desarrollo. Se revisaron los guiones para la recopilación de información y se desarrollaron los primeros entregables, como el análisis del entorno y los planes subsidiarios que fueron presentados a La Salle (URL). Posteriormente, se culmina con los demás entregables de acuerdo al reglamento de tesis presentados a ESAN, los cuales son revisados y aprobados por el asesor asignado.

Al concluir la tesis podemos decir que, no todos los proyectos inician con una idea de ganancia a corto plazo, sino con una ganancia estratégica a futuro, como nuestro proyecto Chacaneque, donde la empresa busca hacerse reconocido y obtener futuros proyectos de gran envergadura. Habiéndose determinado el alcance del proyecto, diseño y construcción de un puente, el presupuesto resultó ser de USD 3.3 millones con un tiempo de duración de 18 meses y un beneficio del 16.8%. Asimismo, mantenerse informado sobre el entorno es muy importante a fin actualizar los planes de gestión e identificar nuevos riesgos, lo que nos ha permitido anticiparnos a escenarios que puedan afectar al proyecto.

Además, concluimos que el plan de stakeholders es el más importante debido a que el proyecto se desarrolla en un lugar con alto índice de conflictos sociales. De igual forma, para la realización del plan de comunicaciones y stakeholders ha sido necesario tomar conocimiento de los acuerdos previos que el cliente tiene con las comunidades campesinas, a fin de poder hacerlos parte de cada uno de los planes, creando acciones específicas.

Resumen elaborado por los autores

### <span id="page-32-0"></span>**CAPÍTULO I. INTRODUCCIÓN**

Agobirich Ingeniería y Construcción S.A.C, empresa del sector construcción, con más de 34 años de experiencia en el diseño, construcción y supervisión de proyectos de infraestructura, obras de arte y obras viales. Agobirich en la búsqueda de afianzarse como empresa líder en el mercado nacional, muestra su atención a la selva del departamento de Puno, departamento con gran potencial para el desarrollo de proyectos hidroeléctricos.

En ese contexto, la empresa Generadora de Energía del Perú (Gepsa) posee 3 proyectos hidroeléctricos con un costo que asciende a más de USD 100 millones, los cuales brindarán energía al Sistema Eléctrico Interconectado Nacional, la misma que cubrirá la demanda del Sur del Perú. Para poder ejecutar los proyectos de GEPSA, durante la etapa de construcción y operación de las centrales es necesario la construcción de un puente que brinde acceso definitivo hacia la margen izquierda del río San Gabán.

Ante esta necesidad, Agobirich ha obtenido la buena pro por parte del Cliente gracias a la propuesta de realizar el proyecto "Diseño y Construcción del puente Chacaneque en San Gabán, Puno". El cual contempla las fases de diseño, construcción y pruebas de servicio de un puente vehicular, con una capacidad de carga especial, solicitada por el Cliente.

Este proyecto ha sido elegido como tema de tesis, no sólo para cumplir con los requisitos de tiempo y costo, lineamientos dados por la universidad ESAN y La Salle Universidad Ramón Llull (URL), sino también por el nivel de complejidad en cuanto a características técnicas y condiciones ambientales que se deben manejar, por ejemplo, el manejo de comunidades campesinas, la posible presencia de restos arqueológicos, entre otros. El proyecto además contribuye a la estrategia de la organización, partiendo de la premisa de considerar un proyecto como exitoso cuando el proyecto aporta valor a la empresa y a la sociedad.

El presente trabajo de tesis se ha desarrollado considerando los conceptos aprendidos durante la maestría de Project Management, tomando como referencia la guía de los Fundamentos para la Dirección de Proyecto por sus siglas en inglés PMBOK (Project Management Body of Knowledge) 6ta edición y la experiencia profesional de cada uno de sus integrantes.

# <span id="page-33-0"></span>**CAPÍTULO II. GENERALIDADES**

# <span id="page-33-1"></span>**2.1 Objetivo general**

Desarrollar el plan de gestión del proyecto "Diseño y Construcción del Puente Chacaneque en San Gabán, Puno" aplicando las buenas prácticas del PMBOK - 6ta edición, así como nuestras experiencias profesionales y conocimientos adquiridos durante el desarrollo de las clases en ESAN y La Salle (URL).

## <span id="page-33-2"></span>**2.2 Objetivos específicos**

- Analizar y definir el contexto general en el cual se desenvuelve el proyecto.
- Definir el acta de constitución.
- Elaborar los planes de gestión del proyecto considerando las diferentes áreas de conocimiento de la guía estándar PMBOK 6ta edición.
- Identificar y registrar las lecciones aprendidas que se hayan podido identificar durante el desarrollo de la presente tesis.

# <span id="page-33-3"></span>**2.3 Justificación**

El sector construcción se encuentra en constante crecimiento, sin embargo, solo el 30% de las edificaciones fueron realizadas por un profesional calificado y de este porcentaje hay construcciones que tienen deficiencia en la gestión de proyectos debido al alto índice de demoras y paralizaciones por litigios, manifestaciones, etc. Lo que nos hace reflexionar sobre el mal manejo que puedan tener los profesionales en la dirección de proyectos. Por lo que ante este escenario surge la necesidad de generar mejoras en la gestión de este sector, es por ello, que mediante nuestro trabajo de tesis desarrollado como requisito para la obtención del grado de Magíster en Gestión de Proyectos, queremos contribuir a la implementación de buenas prácticas en este rubro, el mismo que puede ser utilizado como referencia para la gestión en proyectos similares.

### <span id="page-33-4"></span>**2.4 Alcance**

El alcance de la presente tesis comprende el desarrollo de los siguientes capítulos y anexos:

- Introducción
- Generalidades
- Marco metodológico
- Marco teórico
- Marco referencial
- Inicio del proyecto
- Plan para la dirección del proyecto
- Análisis del trabajo del equipo
- Conclusiones
- Recomendaciones
- Anexos
- Bibliografía.

# <span id="page-34-0"></span>**2.5 Restricciones**

En nuestro trabajo se han identificado las siguientes restricciones:

- El desarrollo de la Tesis se ha realizado siguiendo las buenas prácticas del PMBOK - 6ta edición.
- La tesis se ha desarrollado según el Reglamento de Tesis de Maestrías de la universidad ESAN y La Salle (URL)

# <span id="page-34-1"></span>**2.6 Limitaciones**

Las limitaciones para nuestro trabajo son.

- No existen antecedentes de tesis de maestría en gestión de proyectos de puentes en el Perú.
- La obtención de información ha sido limitada por la confidencialidad de la empresa.
- Las reuniones se desarrollaron generalmente en ESAN, por presentar marcadas distancias entre los centros de trabajo y las viviendas de los integrantes del equipo, optando por reunirnos generalmente en ESAN.

# <span id="page-35-0"></span>**CAPÍTULO III. MARCO METODOLÓGICO**

En este capítulo describiremos el planteamiento metodológico empleado por el equipo para la presente tesis. Esta metodología tiene un enfoque propio y está basada en las exigencias de la universidad ESAN y La Salle (URL).

Iniciamos el proceso analizando el contexto actual y seleccionando una propuesta o tema de tesis, el cual fue evaluada y aprobada por las entidades correspondientes. Posteriormente, con los lineamientos del PMBOK y los conocimientos aprendidos durante la maestría Project Management se llevó de manera eficiente el desarrollo del contexto y planes de gestión.

### **Metodología para la elaboración de tesis**

Desarrollamos la metodología en base a una serie de procesos establecidos en el flujo de la Figura 3.1:

<span id="page-35-1"></span>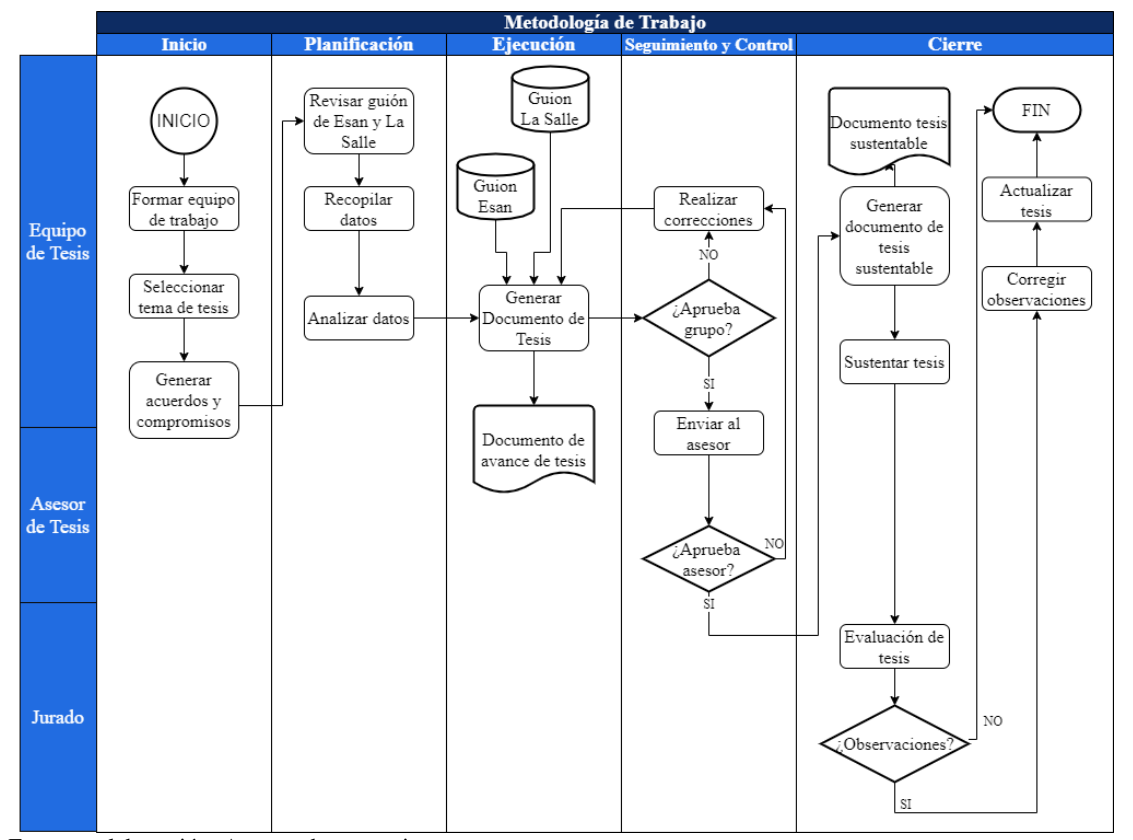

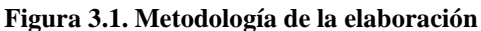

Fuente y elaboración: Autores de esta tesis
# **3.1 Contexto actual**

Escenario en el que se plantea el problema de inicio y sobre el que se desarrollará la metodología. El equipo de trabajo es multidisciplinario y para elegir el tema de tesis evaluamos tomar un proyecto que nos permita colaborar a todos, logrando así:

- Definir el sector en el que queremos desarrollar el tema de tesis
- Proponer tema de tesis con conocimiento e información accesible
- Emplear los conocimientos técnicos adquiridos durante las clases de maestría
- Aplicar la experiencia de cada integrante del equipo

Después de analizar los puntos mencionados, se eligió desarrollar el tema de tesis en el sector construcción, tomando como base la información disponible.

## **3.2 Selección del tema de tesis**

Basado en:

- Los requisitos de la universidad ESAN y La Salle
- Experiencia de los integrantes
- Información disponible,
	- o La empresa GEPSA, como fuente de información.
	- o Comportamiento histórico del sector construcción, energía y minas
	- o Políticas nacionales y regulación vigente sobre el sector
- Complejidad por su ubicación geográfica y las características físicas del lugar
- Manejo social con las comunidades
- Posibles conflictos sociales en la zona sur del país
- Interés de los integrantes del grupo

El diseño y construcción del puente Chacaneque, tema de la presente tesis, además de cumplir con el tiempo y costo requeridos por la universidad ESAN y La Salle, fue elegido por ser un proyecto atractivo debido a su complejidad geográfica y el manejo social con las comunidades, por lo que consideramos este proyecto nos permitirá desarrollar académicamente los procesos de la Guía PMBOK.

# **3.3 Recopilación de información**

- Información de proyectos similares
- Experiencia de los integrantes
- Normativas vigentes que rigen sobre el tema del proyecto
- Información vigente del sector a través de la búsqueda con el internet

• Cada integrante del equipo busca y recopila la información

# **3.4 Proceso de análisis**

La información recopilada es analizada por cada integrante, se selecciona de acuerdo a su aplicabilidad para el proyecto. Luego, el resto del equipo debe verificar, validar la información y la calidad de ella. En el caso de no estar de acuerdo, se discuten las ideas y se llega a un consenso para mantener o buscar mayor información.

# **3.5 Elaboración del proyecto de tesis**

Se realiza utilizando la guía del PMBOK 6ta edición, aplicando los grupos de procesos y las áreas de conocimiento, siguiendo el guion establecido de la universidad ESAN y La Salle de acuerdo con el cronograma establecido:

| <b>Actividad /Duración</b>   | 2019                                                                                                    |                                                                             |            |     | 2020       |            |     |     |            |                |            |
|------------------------------|----------------------------------------------------------------------------------------------------|-----------------------------------------------------------------------------|------------|-----|------------|------------|-----|-----|------------|----------------|------------|
| <b>Etapa</b>                 | <b>Capítulos tesis ESAN</b>                                                                                 | <b>Entregables La Salle</b>                                                 | <b>May</b> | Jun | <b>Sep</b> | <b>Nov</b> | Dic | Ene | <b>Feb</b> | Mar            | <b>May</b> |
|                              | Entregable E0:<br>Propuesta                                                                                 |                                                                             | 7          |     |            |            |     |     |            |                |            |
| <b>Etapa</b><br>I            |                                                                                                    | Entregables: E1-E7:<br>Propuesta, inicio,<br>contexto, planes de<br>gestión |            | 23  | 19         |            |     |     |            |                |            |
|                              | Avance I:<br>Introducción,<br>generalidades, marco<br>metodológico, marco<br>teórico y marco<br>referencial | El contexto                                                                 |            |     |            | 5          |     |     |            |                |            |
| <b>Etapa</b><br>$\mathbf{I}$ | Avance II: inicio del<br>proyecto, planificación<br>del proyecto                                            | Inicio del proyecto,<br>planificación del<br>proyecto                       |            |     |            |            |     | 13  |            |                |            |
|                              | Avance III: análisis de<br>gestión del equipo,<br>conclusiones,<br>recomendaciones                          | Análisis de gestión del<br>equipo                                           |            |     |            |            |     |     | 10         |                |            |
|                              | Versión sustentable                                                                                         |                                                                             |            |     |            |            |     |     |            | $\mathfrak{D}$ |            |
|                              | Defensa de tesis                                                                                            |                                                                             |            |     |            |            |     |     |            |                | 29         |

**Tabla 3.1. Actividades para la elaboración de la tesis**

Fuente y elaboración: Autores de esta tesis

# **CAPÍTULO IV. MARCO TEÓRICO**

La presente tesis ha sido desarrollada siguiendo los fundamentos de la dirección de proyectos del Project Manager Institute (PMI), bajo la guía del PMBOK, que contiene métodos, procesos, técnicas y herramientas que sirven para minimizar riesgos y alcanzar los objetivos del proyecto.

Como guía de buenas prácticas con estándares internacionales, provee un marco referencial formal a los proyectos, programas y portafolios, debido a que sus conceptos pueden ser aplicados y adaptados a todo tipo de proyectos y contextos en particular brindando un lenguaje común para todas aquellas personas que participan del proyecto.

# **4.1 Guía de los fundamentos del PMBOK**

Reconocido a nivel mundial, contiene técnicas, métodología y herramientas agrupadas en áreas de conocimiento y procesos; así como también brinda una lista de habilidades que debe tener un director de proyectos, hace énfasis al código de ética y conducta profesional del Project Manager Professional (PMP) estableciendo un criterio de buenas prácticas para el desarrollo de los proyectos y brindando un mismo vocabulario para la aplicación de conceptos entre los stakeholders.

## *4.1.1 Estructura organizacional*

Refiere a la composición de la empresa, a una disposición intencional de roles que asume cada persona y que han de desarrollar todos los miembros de la organización para trabajar de manera conjunta con el fin de lograr cumplir los objetivos.

Según el tipo de estructura el Project Manager (PM) llevará a cabo la gestión del proyecto. Los tipos de estructura son:

- Orgánico o sencillo
- Funcional (centralizado)
- **Multidivisional**
- Matriz fuerte, débil y balanceado
- Orientado al proyecto (compuesto e híbrido)
- Project Management Office (PMO)

### *4.1.2 Ciclo de vida del proyecto*

Es la referencia base para dirigir un proyecto, se ocupa del proceso y la metodología. En ella se encuentran las fases por las que atraviesa el proyecto de inicio a fin. Las fases, son un conjunto de actividades que se relacionan entre sí, y se desarrollan en un periodo de tiempo, finalizando con uno o más entregables, pueden ser

secuenciales, iterativas o superpuestas. Permite evaluar el desempeño del proyecto y realizar medidas preventivas o correctivas de ser el caso.

# *4.1.3 Áreas de conocimiento*

De acuerdo al PMBOK existen 10 áreas de conocimiento que se desarrollan de acuerdo al tipo de proyecto:

- Gestión de la Integración, comprendido por el desarrollo del acta de constitución y la integración de planes subsidiarios, gestiona el conocimiento, los cambios y la fase de cierre.
- Gestión del alcance, contiene procesos para definir claramente todo el trabajo que se va y no se va a realizar. Da lineamientos para la validación y control de los entregables.
- Gestión del cronograma, nos permite identificar todas las actividades de cada paquete de trabajo, dar las dependencias, secuencias y camino crítico.
- Gestión de los costos, en ella se determina la estimación de los costos y el presupuesto del proyecto. También brinda lineamientos para su control.
- Gestión de la calidad, dirigido al cumplimiento de los objetivos del proyecto y la mejora continua. Se desarrolla un control y aseguramiento de la calidad, sobre productos y procesos, respectivamente.
- Gestión de los recursos, comprende los procesos de estimar, adquirir, desarrollar, dirigir y controlar el equipo del proyecto.
- Gestión de las comunicaciones, contiene procesos para asegurar que la comunicación sea oportuna, adecuada y clara.
- Gestión de los riesgos, busca maximizar la probabilidad y el impacto de riesgos positivos y reducir los negativos, mediante los procesos de planificación, identificación, análisis cualitativo y cuantitativo de riesgos, planificar sus respuestas, implementar respuestas y monitoreo de los riesgos.
- Gestión de las adquisiciones, contempla todos los procesos de compra o adquisición de productos o servicios. Las actividades comprenden desde las cotizaciones hasta la emisión de orden compra o suscripción del contrato.
- Gestión de los stakeholders, permite la identificación, planificación de involucramiento, gestión y monitoreo.

# **4.2 Herramientas**

# *4.2.1 Análisis PESTEL*

Es el análisis estratégico que evalúa el macroentorno donde opera la empresa, para saber cómo puede verse afectado, cómo reaccionar y desenvolverse:

- Factor Político, se evalúa la vida política en todos sus niveles: local, regional, nacional e internacional.
- Factor Económico, se analiza los aspectos económicos actuales y futuros que pueden impactar en la ejecución de la estrategia de la empresa.
- Factor Socio Cultural, conformado por los elementos de la sociedad, como cultura, religión, creencias, etc. que pueden afectar al proyecto.
- Factor Tecnológico, el avance de la tecnología es muy rápida y la estrategia debe valerse de ella, aprovecharla.
- Factor Ecológico, está muy ligado al medio ambiente, incluso a los cambios normativos, conciencia social, tendencias, que puedan afectar al proyecto estratégico.
- Factor Legal, está relacionado a la obligación de cumplir todas las leyes vigentes. Es necesario conocer las leyes vigentes y las próximas que pueden ser promulgadas.

# *4.2.2 Análisis FODA*

Permite conocer la situación actual de una persona natural, jurídica o países, para afrontar un cambio y saber qué decisiones tomar. Esta herramienta ha sido enfocada en la presente tesis, para formular y evaluar estrategias según el contexto teniendo en consideración las oportunidades y amenazas; las fortalezas y debilidades de la empresa.

# *4.2.3 Herramientas informáticas*

- Ms Excel, mediante las hojas de cálculo se han desarrollado los reportes y formatos para los planes de cada área de conocimiento, estimaciones preliminares de la programación y presupuesto. Asimismo, el cálculo de los flujos de caja, financiamientos y generación de curva S.
- Ms Project, usado para desarrollar el cronograma, hitos y distribución de recursos, para establecer dependencias entre actividades y calcular la ruta crítica de manera automática.
- S10 Módulo de Presupuestos, herramienta útil para la elaboración del presupuesto. Se elaboran los análisis de precios unitarios. El módulo puede disgregar el presupuesto por tipo de recursos y ver sus incidencias.
- Apps de Google, Google ofrece herramientas colaborativas donde un grupo de personas puede editar en línea, un documento a la vez, como por ejemplo un documento de texto (docx) u hoja de cálculo (xlsx). De esta manera se facilita el trabajo a distancia o presencial, alcanzando una eficiencia grupal.
- Discord App, es una aplicación de mensajería instantánea cuyo diferencial ante otras aplicaciones es la buena calidad de llamadas en grupo.
- Team viewer, es un software para poder compartir los trabajos en línea. A diferencia de las apps de Google, es que se puede trabajar con el documento de tesis, sin perder los formatos ya establecidos y que requiere el reglamento de ESAN. Con este software se puede trabajar de forma colaborativa, presencial y a distancia.
- Whatsapp App, es una aplicación de mensajería instantánea, más usada por el equipo, así como con el asesor de tesis, en el que se han coordinado las reuniones, los trabajos y recordatorios.

# **CAPÍTULO V. MARCO REFERENCIAL**

# **5.1 Análisis del entorno**

### *5.1.1 Situación política*

El Perú se encuentra en un escenario político difícil luego de la dimisión del presidente Pedro P. Kuczynski, debido a los escándalos de corrupción antes de cumplir dos años en la Presidencia de la República. El vicepresidente Martín Vizcarra asumió el cargo y tras constantes enfrentamientos con el legislativo, el 30 de setiembre de 2019, de manera controversial, decidió disolver el Congreso y convocó a nuevas elecciones parlamentarias las cuales se llevaron a cabo el 26 de enero de 2020 obteniendo como resultado de esos comicios electorales, una gran diversidad de grupos políticos en el congreso.

Por otro lado, las investigaciones al caso Lava Jato, tras el acuerdo de colaboración con Odebrecht, ponen en cuestionamiento a líderes políticos y altos funcionarios por las siguientes razones: Aportes de campaña, sobornos para la obtención de concesiones y obras, tráfico de influencias, entre otras. Las constructoras afrontan una situación de incertidumbre sobre el futuro de sus negocios. Si bien es cierto, partes de las empresas del Club de la Construcción, grupo de al menos dieciocho empresas constructoras que según la fiscalía en lugar de competir entre sí se repartían las obras que Provias Nacional convocaba a licitación, aún siguen licitando con el estado no garantiza para nada su sostenibilidad en el mercado considerado que la Ley de Contrataciones con el Estado, prohíbe a las empresas que han cometido actos de corrupción licitar con el estado.

### *5.1.2 Condiciones económicas*

La economía peruana inicia el 2020 con incertidumbres debido a la coyuntura política como resultado de factores internos y externos, cerrando el 2019 con un crecimiento del 2,7%, es decir, menos de lo estimado a comienzos de ese año según la proyección difundida por el Banco Central de Reserva del Perú (BCRP).

Sin embargo, según información del BCRP en su nota semanal Nº 4 del mes de febrero 2020, actualmente la balanza comercial muestra un resultado positivo de USD 1,220 millones en diciembre de 2019, el valor mensual más alto de los últimos dos años. Con ello, se acumuló un superávit comercial de USD 6,614 millones en 2019, tal como se muestra en la Figura 5.1.

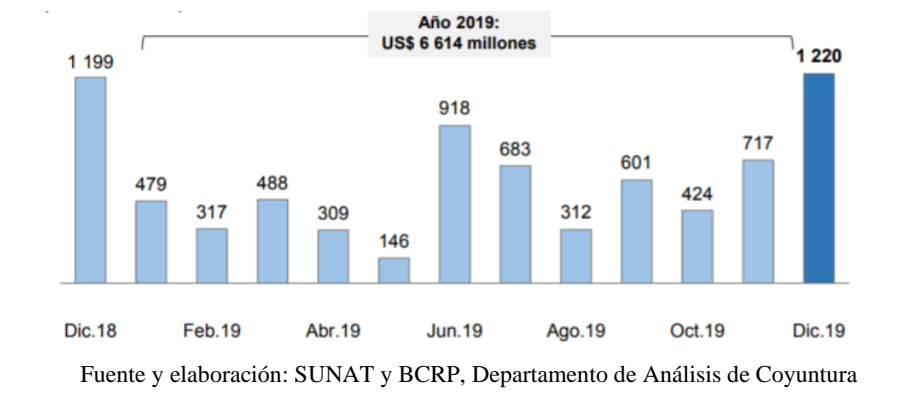

**Figura 5.1. Balanza comercial (en millones USD)**

Impacta en una economía pequeña como la peruana, la guerra comercial entre China y EE.UU. debido a la variación de los precios de los principales commodities (cobre, oro, zinc, entre otros). Pablo Nano, analista de Scotiabank (2020), estimó que el reciente acuerdo entre China y EE.UU. incrementa las probabilidades de una evolución de la economía mundial mejor a la esperada, aunque los recientes sucesos en el Medio Oriente (ataque de Donald Trump a Irán), elevan los niveles de incertidumbre. No obstante, para el economista César Fuentes (2020), las tensiones entre EE.UU. e Irán no tendrían mayor impacto para el Perú debido a la variedad de países exportadores de petróleo.

Según la Figura 5.2, el BCRP en su reporte de inflación marzo 2019, realiza una proyección de la inflación 2019 – 2021, donde se aprecia que las expectativas de inflación, desde el 2017 se mantienen dentro del rango meta, se estima que disminuirán gradualmente hacia 2.0 por ciento en el horizonte de proyección.

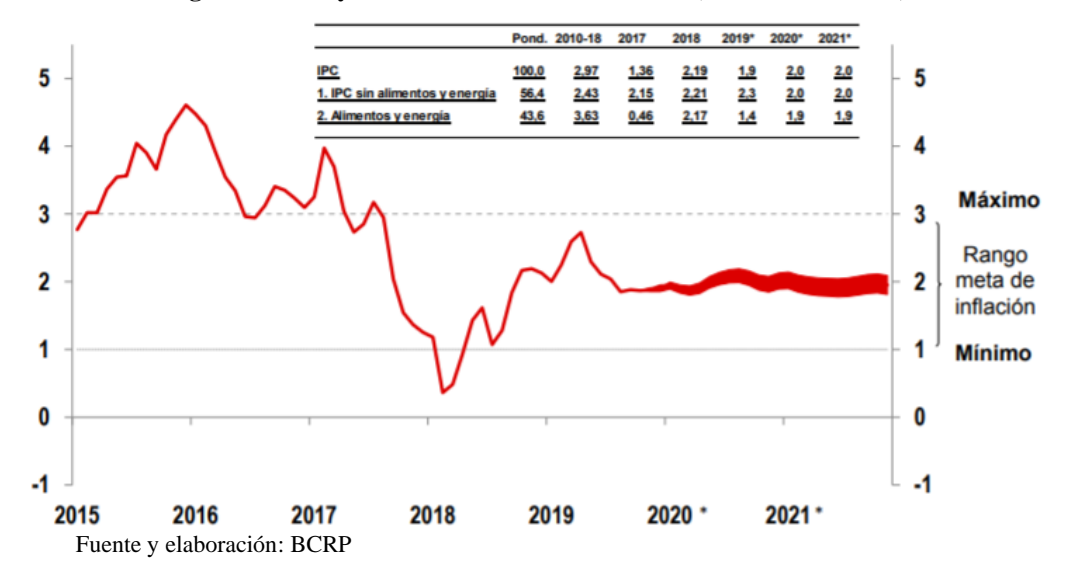

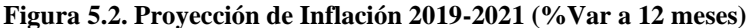

Por otro lado, según la información publicada por el Ministerio de Vivienda, Construcción y Saneamiento, la producción nacional de octubre 2019 tuvo un crecimiento de 2.16%, registrando ciento veintitrés (123) meses de crecimiento continuo, el incremento se debe al crecimiento favorable en la mayoría de los sectores. El Sector Construcción registró un incremento de 1.18%, por el aumento del consumo interno de cemento en 6.14%, por el contrario, el avance de obras tuvo una variación de -9.55%. El empleo del sector en noviembre 2019 presentó un decrecimiento de -5.00%. Asimismo, el precio del barril de petróleo para noviembre 2019 fue USD 57.079 y el tipo de cambio bancario para noviembre 2019 fue 3.373. El Despacho Nacional de Cemento en noviembre 2019 presentó un crecimiento de 3.25%. Dicho porcentaje se debe a recuperación de la demanda interna y externa de algunos productos primarios.

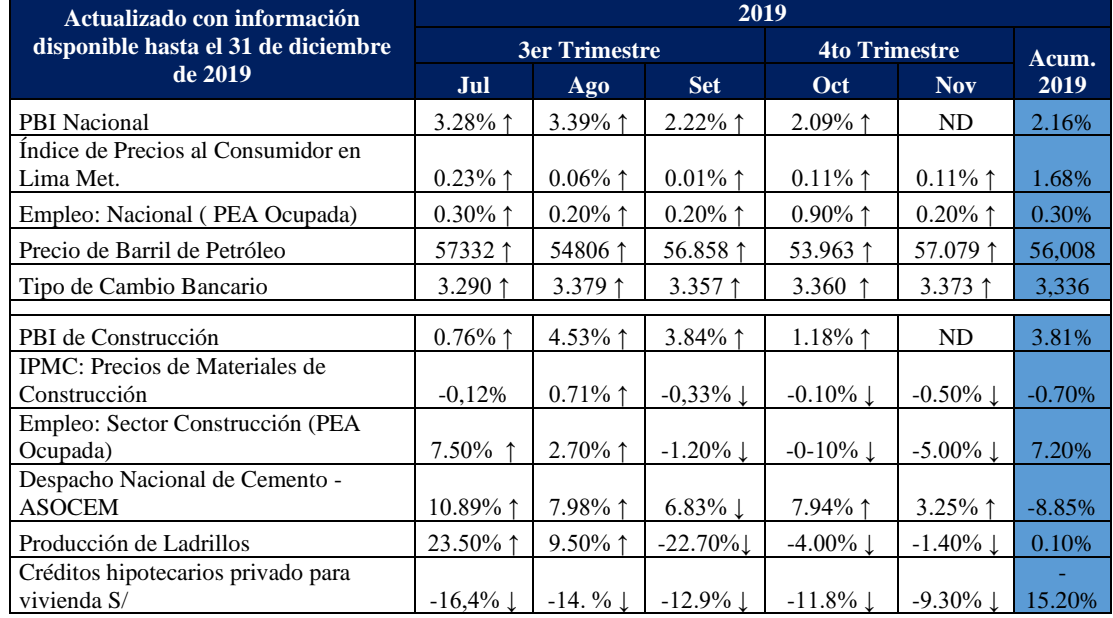

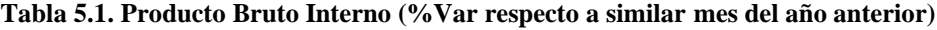

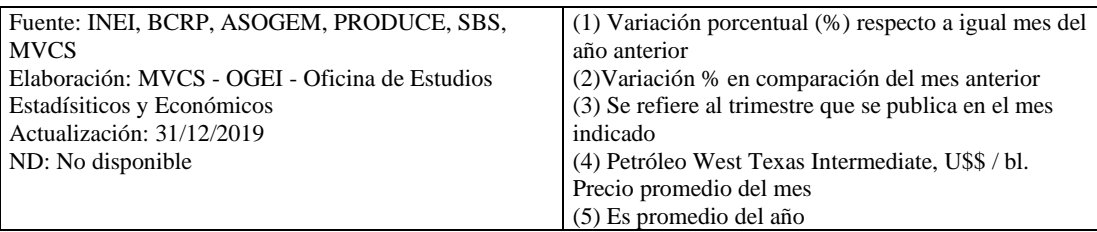

Fuente y elaboración: BCRP

# *5.1.3 Entorno social - cultural*

En el Perú, ejecutar proyectos de inversión de gran envergadura, conlleva a las empresas constructoras a tomar medidas de protección debido al alto índice de incidencias de conflictos sociales que se presentan sobre todo en las zonas altoandinas. Los problemas más frecuentes son el desacuerdo de las comunidades campesinas que viven en zonas alrededor de los proyectos, debido a la expropiación de tierras, el impacto medio ambiental que tendrá la obra entre sus cultivos, ganado, consumo de agua, entre otros.

Según la Tabla 5.2, en la Defensoría del Pueblo se vienen reportando 186 conflictos sociales, de los cuales 134 están activos y 52 están registrados como latentes. Las provincias con mayor número de conflictos sociales en lo que va del año son: Ancash, Cusco, Loreto y Puno.

| <b>Región</b>  | <b>Total</b>   | $\frac{0}{0}$ |     | <b>Activo Latente</b> | <b>Región</b>         | <b>Total</b>   | $\frac{0}{0}$ | <b>Activo</b>  | <b>Latente</b> |
|----------------|----------------|---------------|-----|-----------------------|-----------------------|----------------|---------------|----------------|----------------|
| <b>TOTAL</b>   | 186            | 100           | 134 | 52                    | <b>TOTAL</b>          | 186            | 100           | 134            | 52             |
| Ancash         | 22             | 11.83         | 15  | $\tau$                | Nacional              | 6              | 3.23          | 4              | $\overline{c}$ |
| Cusco          | 17             | 9.14          | 11  | 6                     | Lambayeque            | 5              | 2.69          | 3              | $\overline{2}$ |
| Loreto         | 16             | 8.60          | 14  | 2                     | Amazonas              | $\overline{4}$ | 2.15          | 3              | 1              |
| Puno           | 14             | 7.53          | 13  | $\mathbf{1}$          | La Libertad           | 3              | 1.61          | $\overline{2}$ | 1              |
| Apurímac       | 12             | 6.45          | 9   | 3                     | San Martín            | 3              | 1.61          | 3              | $\Omega$       |
| Piura          | 11             | 5.91          | 8   | 3                     | Lima<br>Metropolitana | 3              | 1.61          | 3              | $\mathbf{0}$   |
| Cajamarca      | 11             | 5.91          | 6   | 5                     | Huánuco               | 3              | 1.61          | $\overline{c}$ | 1              |
| Pasco          | 9              | 4.84          | 8   | 1                     | Ucayali               | $\overline{2}$ | 1.08          | $\overline{c}$ | $\Omega$       |
| Junín          | 9              | 4.84          | 6   | 3                     | Huancavelica          | $\overline{2}$ | 1.08          | 1              | 1              |
| Moquegua       | $\overline{7}$ | 3.76          | 3   | 4                     | Tacna                 | 1              | 0.54          | 1              | $\Omega$       |
| Ayacucho       | $\overline{7}$ | 3.76          | 6   | 1                     | Tumbes                | 1              | 0.54          | 1              | $\Omega$       |
| Arequipa       | 6              | 3.23          | 3   | 3                     | Ica                   | $\overline{0}$ | 0.00          | $\mathbf{0}$   | $\Omega$       |
| Multiregión    | 6              | 3.23          | 4   | $\overline{c}$        | Callao                | $\overline{0}$ | 0.00          | $\overline{0}$ | $\mathbf{0}$   |
| Lima Provincia | 6              | 3.23          | 3   | 3                     |                       |                |               |                |                |

**Tabla 5.2. Conflictos sociales por estado, según región, octubre 2019**

Fuente y elaboración: Defensoría del Pueblo – SIMCO

También se observa en la Figura 5.3 que los conflictos sociales vienen en aumento, de 130 casos activos que se reportaron en diciembre 2018 a 134 casos en octubre 2019, no obstante, a ello, si realizamos la comparación de la situación de casos de conflictos sociales activos en abril 2018 se aprecia una ligera mejora.

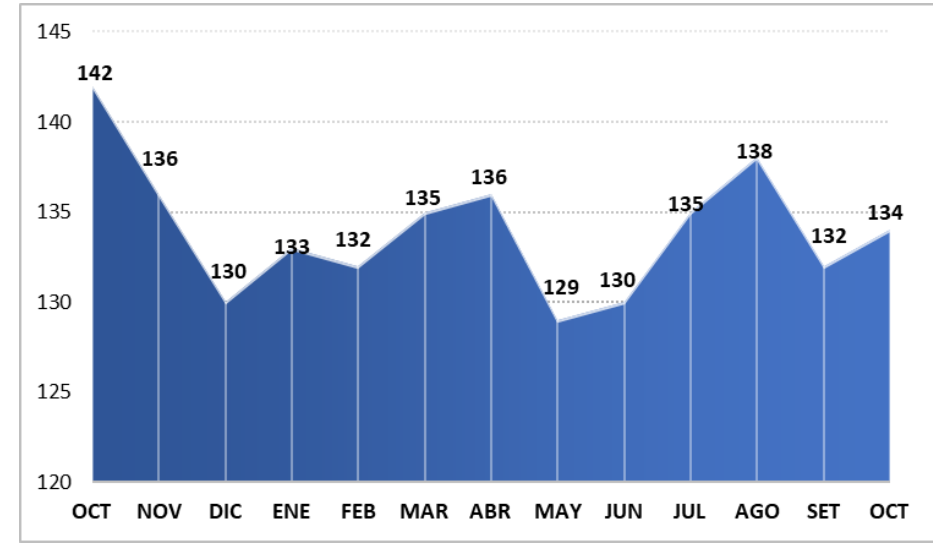

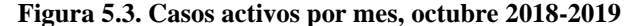

Los conflictos sociales en gran medida son de tipo socio ambiental, tal y como se muestra en la siguiente Tabla 5.3.

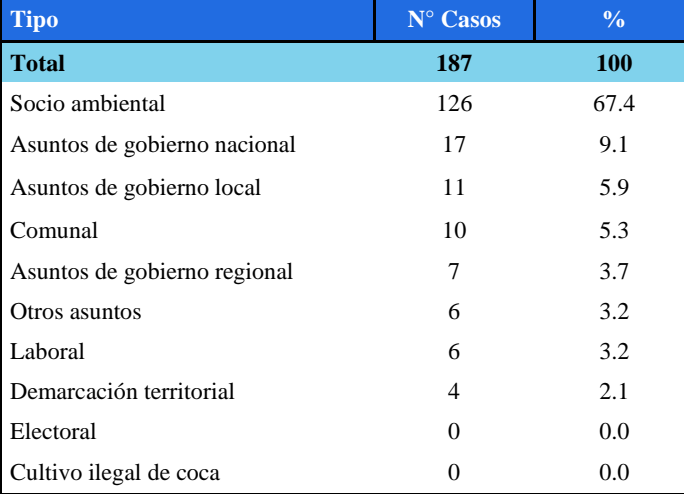

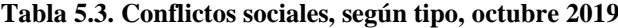

Fuente y elaboración: Defensoría del Pueblo – SIMCO

Por lo que ante la puesta en marcha de un proyecto se debe asegurar que éste no afecte la calidad del agua, aire, suelo, la fauna de la zona, etc. a fin de minimizar manifestaciones violentas por parte de la población.

Por otro lado, la creciente migración de ciudadanos venezolanos a nuestro país trae consigo un aumento de mano de obra que conlleva a una mayor oferta laboral que podría repercutir o tener un impacto en los salarios.

Además, para desarrollar proyectos que involucren remoción de superficies el Ministerio de Cultura obliga a todas aquellas empresas a contar con un Certificado de

Fuente y elaboración: Defensoría del Pueblo – SIMCO

Inexistencia de Restos Arqueológicos (CIRA), antes de dar inicio a una obra, dónde se certifica que no existen vestigios arqueológicos en la zona. Tal es el caso de la región de Puno ubicada entre el eje de Cusco (Perú) y La Paz (Bolivia), concentra presencia de culturas Pre-incas, incas, ruinas arqueológicas, vestigios del virreinato, templos coloniales, así como también atractivos naturales como el Lago Titicaca y un variado folklore, siendo considerada como "La Capital del folklore peruano". Se hace imprescindible la obtención del CIRA, como requisito previo, debido a que no contar con dicho certificado podría ocasionar que no se ejecuten los proyectos.

### *5.1.4 Realidad tecnológica*

En el Perú cada vez más empresas ligadas al sector de la construcción hacen uso de nuevas tecnologías, si comparamos con otros países de la región aún nos falta alcanzar un nivel óptimo tanto en productos de construcción, técnicas constructivas y desarrollo de la construcción.

El estado peruano cuenta con un Plan Nacional Estratégico de Ciencia, Tecnología e Innovación para la competitividad y el desarrollo humano PNCTI 2006-2021, por lo que hoy en día se hace indispensable la implementación del desarrollo de tecnologías en materia de edificaciones, investigación especializada, que permitan a las construcciones, por ejemplo: resistir movimientos sísmicos, considerar tecnologías para el saneamiento de agua potable, implementar tecnologías geotécnicas para diferentes infraestructuras, etc.

Siendo uno de los sectores más dinámicos en nuestra economía, que involucra a otras industrias, resulta importante considerar el uso de la tecnología en la construcción para la búsqueda de una industria más eficiente y eficaz.

Entre las últimas innovaciones tecnológicas para la construcción se tiene la realidad aumentada para el diseño, drones y escáneres láser para los levantamientos, hormigón auto reparador, tecnología ponible y asfalto verde y eco-sostenible.

# *5.1.5 Sensibilidad ecológica*

Hoy en día se pone especial énfasis en la evaluación del impacto ambiental que pueden tener los proyectos de construcción en las zonas dónde se llevará a cabo el proyecto y cómo podría afectar a los habitantes más próximos a las zonas donde se realizarán las obras. Hay municipios en Lima, como es el caso de la Municipalidad de Miraflores que cuenta con planes de manejo ambiental que buscan prevenir, controlar y atenuar los posibles impactos ambientales, así como compensar por las actividades que se realizarán durante la construcción y que pueden alterar la calidad del aire, suelo, relieve, afectar a la fauna local, poner en riesgo la salud de la población, el patrimonio arqueológico, etc. Ponen en marcha sus planes a través de programas con los contratistas y estos a su vez lo dividen en subprogramas como, por ejemplo: Sub programa de manejo de residuos sólidos, manejo de residuos líquidos y efluentes, relaciones comunitarias, señalización ambiental, control y prevención de riesgos laborales, etc.

Por otro lado, el sector privado también viene tomando medidas para reducir el impacto en el medio ambiente.

El desarrollo sostenible consiste en satisfacer necesidades actuales sin comprometer las posibilidades en las generaciones futuras, lo indica el diario digital de minería, energía y construcción Dipromin (2016): Francesca Mayer, CEO de Perú Green Building Council, señala que desarrollo sostenible es usar los recursos que se tienen sin privar recursos a las generaciones futuras.

También señala que esta tendencia de construcción sostenible llegó al país hace aproximadamente 10 años. Siendo su primer hito, en el 2010, la edificación del Centro Empresarial Platinum Plaza, ubicado en San Isidro, el primer edificio peruano con certificación LEED.

Este edificio fue el primero con muros cortina, que dejan atravesar la luz natural, lo que permite ahorrar en iluminación, pero aíslan el ambiente interno del calor externo, lo que permite ahorrar en el consumo de energía por el aire acondicionado. A esto le sumó el uso de cañerías y sanitarios temporizados y de instalaciones LED.

#### *5.1.6 Normativa legal*

La normativa que se emplea en el Perú, para la construcción y seguridad tenemos:

- Reglamento Nacional de Edificaciones (RNE)
- Resolución Directoral No 19-2018-MTC/14, Manual de Puentes
- Ley de Seguridad y Salud en el Trabajo Ley N° 29783
- Reglamento de la Ley N° 29783, Ley de Seguridad y Salud en el Trabajo Asimismo, se aplica una normativa de estándar internacional:
- American Society of State Highway and Transportation Officials AASHTO
- American Concrete Institute ACI
- American Institute of Steel Construction AISC

# **5.2 Descripción del sector**

# *5.2.1 Definición del sector*

El sector construcción es un mercado muy amplio y dinámico, que interactúa con otras industrias, contribuyendo con el desarrollo del país.

El sector registró en marzo 2019 su mejor tasa de crecimiento en los últimos cinco años del mismo mes, con 5.77%. Tras ello, las expectativas del crecimiento sectorial en el 2019 se elevaron de 4.75% (estimado en febrero) a 6.22% (estimado en mayo), de acuerdo a la encuesta de expectativas del Informe Económico de la Construcción (IEC) de la Cámara Peruana de Construcción (CAPECO).

### *5.2.2 Característica del sector*

Este sector se caracteriza por tener una alta demanda de clientes, diversidad de productos, alta demanda de empleo, mano de obra calificada y no calificada. Asimismo, existe una alta competencia en la participación de las licitaciones privadas y públicas, al igual que una fuerte presencia de sindicatos que ejercen una fuerte influencia en la empresa para los distintos proyectos. También, este sector se ha visto muy impactado por los temas de corrupción y cobro de cupos.

Una característica particular a diferencia de otros sectores es que la industria de la construcción es móvil, es decir, al terminar una obra, el centro de operación se desplaza a un nuevo lugar. Asimismo, aquellos proyectos que se desarrollan en terrenos posesionados por comunidades indígenas u originarias deben considerar a través del gobierno, la participación de estas comunidades por su derecho a la consulta previa.

Según CAPECO, alrededor del 70% de las edificaciones de Perú se realizaron de forma autoconstructiva, incumpliendo los estándares que señalan los reglamentos nacionales de construcción y seguridad. Desde el 2016, solo el 6% de la autoconstrucción tiene la supervisión de un profesional calificado.

### *5.2.3 Análisis del sector*

Para el análisis del sector usaremos el modelo estratégico de las cinco fuerzas de Porter. En la Figura 5.4 se puede apreciar el diagrama de las cinco fuerzas de Porter.

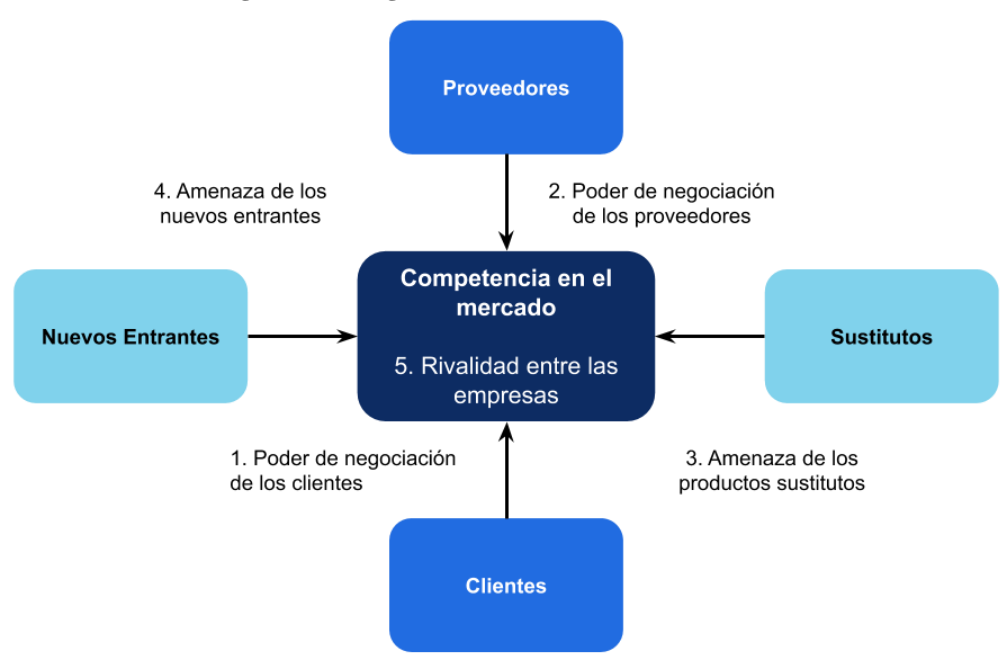

#### **Figura 5.4. Diagrama de las cinco fuerzas de Porter**

Fuente y elaboración: Autores de esta tesis

# *5.2.3.1 Poder de negociación de los clientes*

Los clientes son empresas o instituciones organizadas que convocan a diferentes constructoras a participar de un concurso de licitación para finalmente elegir una. Por lo tanto, las empresas públicas y privadas como clientes que son tienen un alto poder de negociación por su exigencia en el prestigio, calidad, tiempo y costos competitivos de su proveedor.

El sector construcción tiene como clientes a empresas privadas y públicas:

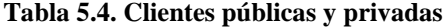

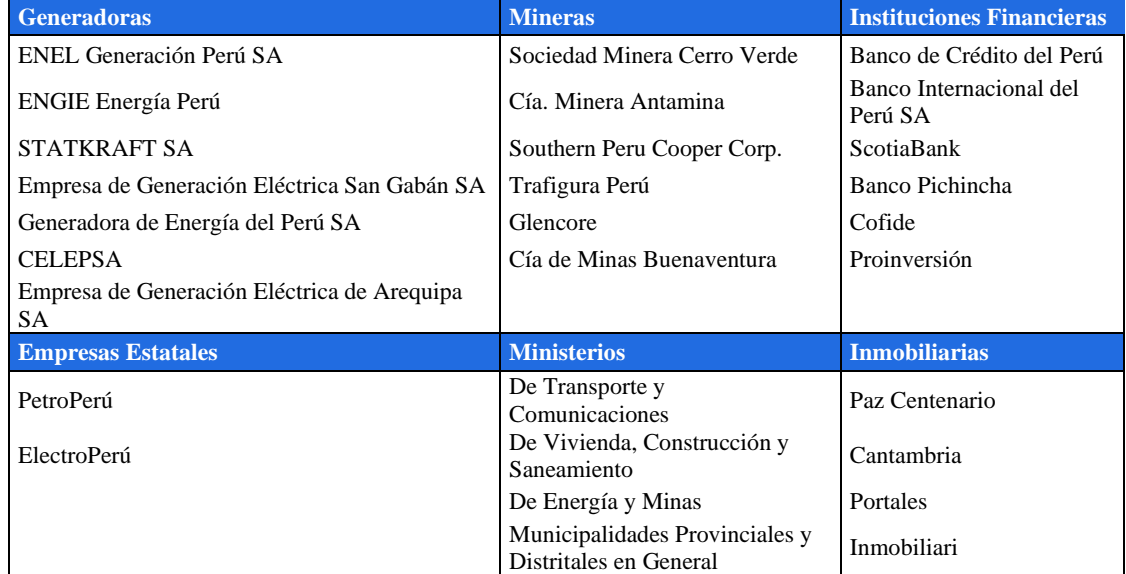

Fuente y elaboración: Autores de esta tesis

Respecto a nuestros clientes potenciales podemos mencionar a las empresas generadoras o empresas inversionistas en generación de energía porque según las proyecciones del Comité de Operación Económica del Sistema Interconectado Nacional (COES), muestran en sus informes anuales el país presenta una demanda de 7.5 GW contando con una potencia instalada de 9.5 GW y que la demanda de energía superará a la capacidad instalada en el 2024, como se aprecia en la Figura 5.5. Por ello, es que el Estado ha dado incentivos como contratos especiales para la venta de energía con precios muy atractivos, para las centrales cuya potencia no exceda los 20 MW y utilice recursos renovables (Centrales RER).

**Figura 5.5. Proyección de demanda de energía**

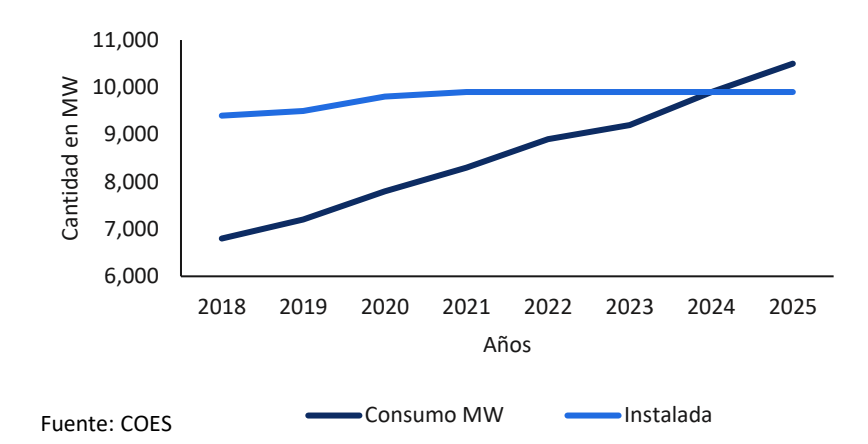

Ante este panorama, se ve una necesidad de aumentar la capacidad instalada del sistema nacional y las empresas constructoras pueden proveer este tipo de servicios.

### *5.2.3.2 Poder negociador de proveedores*

Las empresas de consultoría y construcción necesitan de una diversidad de proveedores y existen varias empresas proveedoras en el mercado. Se identifica 2 principales categorías de proveedores de insumos y de servicios:

El cemento y el acero constituyen insumos importantes para la construcción. Entre los principales proveedores tenemos:

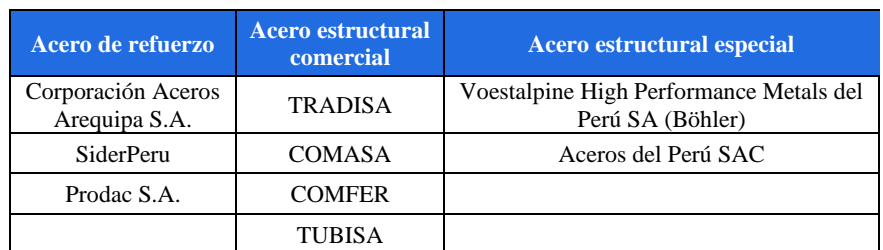

#### **Tabla 5.5. Proveedores de acero para construcción**

Fuente y elaboración: Autores de esta tesis

Las importaciones de este tipo de acero se realizan desde China, Brasil, España y Corea.

En cemento, dependiendo de la zona de trabajo, tenemos:

- o Zona Centro: Cemento Andino S.A.
- o Zona Lima y cercanía: Cementos Lima S.A. y Cemento Sol.
- o Zona Sur: Cemento Sur S.A. y Cemento Yura S.A.
- o Zona Norte: Cemento Sur S.A y Pacasmayo S.A.A.

Para la elección del cemento, se evalúa la ubicación geográfica con la finalidad de elegir al proveedor más cercano a su proyecto.

Las empresas constructoras pueden subcontratar algunos servicios para diferentes estudios como estudios de impacto ambiental y estudios para ensayos de materiales y mecánica de suelo, entre otros. Los principales proveedores de servicio son:

- o Laboratorio de ensayo de materiales, de la Universidad Nacional de Ingeniería
- o Laboratorio de Mecánica de Suelos de la Universidad Nacional de Ingeniería
- o Laboratorio MTL Geotecnia
- o Empresa Anddes, laboratorio de mecánica de rocas y suelos.
- o Empresa ULMA y EFCO, como servicio de alquiler de encofrado metálico.

Podemos considerar que los proveedores de insumos o servicios tienen un poder de influencia mediana en la negociación, ya que existe muchos proveedores y un alto nivel de competencia en el sector.

#### *5.2.3.3 Productos sustitutos*

El sector construcción no presenta productos sustitutos. Sin embargo, hoy en día existen empresas que tienen una nueva propuesta de construcción frente a la tradicional, que es la construcción de edificaciones y puentes sostenibles (llamados también puentes ecológicos o edificaciones inteligentes), es decir construcciones que cuenten con un sistema de instalación con determinadas características y especificaciones técnicas que permitan un máximo ahorro de energía. Asimismo, algunas empresas vienen empleando materiales o insumos considerados "eco amigables" en la construcción. Esta nueva característica dentro del sector construcción, se estaría considerando con la finalidad de ganar una buena imagen como empresa por contribuir a disminuir el impacto ambiental.

#### *5.2.3.4 Amenaza de nuevos competidores*

Hoy en día la aparición de nuevos competidores es débil dado que existen factores a tomar cuenta como la experiencia de la empresa constructora y su capacidad para tomar grandes proyectos. Sin embargo, el ingreso de nuevas y grandes empresas en nuevos mercados y el avance de la tecnología podría generar potenciales competidores, por lo que se debe estar vigilante, considerando que hay más empresas del sector que desarrollan construcciones sostenibles contribuyendo con la protección medio ambiente como un elemento de diferenciación.

### *5.2.3.5 Rivalidad entre competidores existentes*

En el mercado peruano existen muchas empresas constructoras y entre las más destacadas, de acuerdo a lo citado por Rankia, en el Perú son: Graña y Montero (GyM), COSAPI y San Martín Contratistas Generales. En la Tabla 5.6 se aprecia el ranking publicado al 2018:

| <b>Ranking</b> | <b>Empresa</b>                                 | Cifra de ventas<br>(USD millones) |
|----------------|------------------------------------------------|-----------------------------------|
| 1              | GYM Ingeniería y construcción                  | 1,190.90                          |
| $\mathfrak{D}$ | <b>COSAPI</b>                                  | 486.50                            |
| 3              | San Martín Contratistas Generales              | 341.00                            |
| 4              | <b>STRACON</b>                                 | 295.10                            |
| 5              | Const. y Admin. Casa contratistas              | 244.20                            |
| 6              | Agobirich Ingeniería y Construcción S.A.C      | 220.67                            |
| 7              | Obrainsa                                       | 220.10                            |
| 8              | Mota-Engil Perú                                | 212.40                            |
| 9              | Inversiones Centenario                         | 195.40                            |
| 10             | Ing. Civiles & Contratistas Generales - ICCGSA | 187.80                            |

**Tabla 5.6. Ranking de empresas constructoras por cifra de ventas al 2018**

Fuente: Web Rankia

Consideramos como competidor directo de Agobirich a la empresa Obrainsa por su cifra de ventas y por formar parte del mismo rubro de construcción. Obrainsa tuvo una venta por USD 220.10 millones a diciembre del 2018 y Agobirich lo supera por una diferencia no significativa de 0.5 millones.

#### *5.2.4 Otros agentes importantes*

Tal como se describe en el punto 5.2.3 mediante las Fuerzas de Porter, en el sector de construcción los principales agentes son los proveedores, las empresas contratistas y los agentes reguladores.

Según el punto (ii) los proveedores más importantes para el sector son los de cemento y acero. Los proveedores de cemento están ubicados en diferentes partes del Perú, abasteciendo a sus zonas de influencia cercana. Por ejemplo, Cemento Andino abastece a la zona centro del Perú y Cemento Yura a la zona sur.

Las principales empresas contratistas se encuentran mencionadas en el numeral 5.2.3. Asimismo, muchas de ellas están involucradas en presuntos casos de corrupción (Caso Odebrecht y el Caso del Club de la Construcción), y se han visto afectadas económicamente, dando oportunidad a medianas empresas a subir de categorías y tener participación en el mercado del sector.

Además de los agentes ya citados, están los agentes reguladores como los ministerios y sus organismos de supervisión. En la Tabla 5.7 destacamos los siguientes Agentes Reguladores.

| <b>Agente Regulador</b>                      | Organismo de Supervisión                                                               |                |  |  |  |
|----------------------------------------------|----------------------------------------------------------------------------------------|----------------|--|--|--|
| Ministerio de Transporte y<br>Comunicaciones | Organismo Supervisor de la Inversión e Infraestructura<br>de Transporte de uso Público | <b>OSITRAN</b> |  |  |  |
| Ministerio de Trabajo                        | Superintendencia Nacional de Fiscalización Laboral                                     | SUNAFIL        |  |  |  |
| Ministerio de Agricultura y Riego            | Autoridad Nacional del Agua                                                            | ANA            |  |  |  |
| Ministerio del Ambiente                      | Organismo de Evaluación y Fiscalización Ambiental                                      | <b>OEFA</b>    |  |  |  |

**Tabla 5.7. Agentes reguladores**

Fuente y elaboración: Autores de esta tesis

### *5.2.5 Factores que influyen en el crecimiento del sector*

Según Guido Valdivia, director ejecutivo de CAPECO, en declaración para el portal web Andina, señaló que las empresas constructoras tendrán aumento de operaciones en un 4% para el año 2020, respecto del 2019. Respecto a los resultados del 2019, el nivel de operaciones tuvo un 6.02%, mayor a lo proyectado en el 2018 5.44%, debido al aumento del segmento inmobiliario.

En el 2018, el sector pudo alcanzar una recuperación de 5.42%, de acuerdo al informe de la Producción Nacional del Instituto Nacional de Estadística e Informática (INEI), contribuyendo al crecimiento del Producto Bruto Interno (PBI) en casi 4%, debido al incremento del consumo del cemento. Según la Figura 5.6, el INEI en el Informe Técnico de avance coyuntural de la actividad económica, de febrero 2020, el mayor consumo de cemento fue en octubre 2019. Tuvo un incremento de 11.85% en junio 2019 y una caída de -0.90% en diciembre 2019, comparándolo con el mes del año anterior.

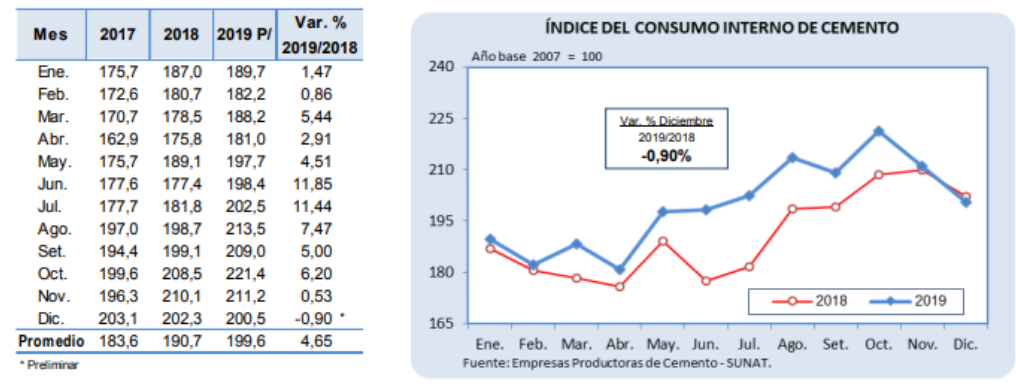

#### **Figura 5.6. Índice de consumo interno de cemento**

Fuente: INEI, Informe Técnico de Avance Coyuntural de la Actividad Económica, diciembre 2019

Según el diario Correo (2019), en su portal web, señala que los proyectos de construcción y remodelación contribuyeron con este crecimiento del sector. En el 2018, la población empleada en este sector aumentó en 4.8%. A pesar de que el comercio y servicios fueron los sectores que más personas emplearon, el sector construcción se destacó por haber sido el que más creció.

El gobierno planea invertir hasta USD 79,000 millones en infraestructura, a fin de alcanzar una cobertura de agua del 100% en áreas urbanas para el 2021 y pavimentar el 100% de la Red Nacional de Carreteras. De la cartera de 52 proyectos aprobada por el gobierno de Perú en días pasados, el MEF destacó 5 grandes proyectos de infraestructuras que contribuirán al crecimiento del este sector. Estos proyectos predicen un aumento de la inversión privada en 4.8% en el 2020.

- La Línea 2 del Metro de Lima y Callao (inversión total: USD 5,346 millones)
- Ampliación del Aeropuerto Internacional Jorge Chávez (USD 1,500 millones)
- El Terminal Portuario de Chancay (USD 3,000 millones)
- Ampliación de terminal de contenedores Muelle Sur del Callao (USD 627 millones)

# **5.3 La Empresa**

# *5.3.1 Información general*

Agobirich Ingeniería y Construcción S.A.C, es una empresa del sector construcción, creada con capital 100% peruano privado, cuenta con más de 34 años de experiencia en el diseño, construcción y supervisión de proyectos de infraestructura, obras de arte y obras viales. Fue fundada el 01 de diciembre del año 1985, como una empresa familiar dedicada a la consultoría de obras viales inicialmente. La forma jurídica de la empresa es de Sociedad Anónima Cerrada, constituida bajo las leyes de la República del Perú. En la Figura 5.7 se muestra la evolución de la Empresa.

2000 1985 2005 2012 2016 2020 79 Inicio de **Primera Obra** Peru Green **Fenómeno del** Crecimiento **Actividades** Expansión en Provincia **Building Niño** Contínuo - Oficina central - Adquisición del - Proyecto de - Miembros de - Obras de - 20% de taller-almacén Peru Green Bulding ubicada en San estructura incremento de reconstrucción Isidro ubicado en Santa metálica Council al norte del país adiudicación de - Actividades sólo Anita "Mantenimiento - Proyecto "Torre - Apoyo a los proyectos en la capital - Inició actividades del Coliseo Ideal" - 7% de grupos de de estructuras Cerrado de incremento de - Primer proyecto limpieza utilidades metálicas Arequipa" de vías nacionales

**Figura 5.7. Evolución de la Empresa**

# Fuente y elaboración: Autores de esta tesis

# *5.3.2 Estructura física*

La oficina central de la empresa está ubicada en el distrito de San Isidro, Lima. En esta sede se encuentran las áreas principales de la empresa, tales como el departamento legal, gerencia de administración y finanzas, gerencia de gestión humana, gerencia comercial y marketing, gerencia de proyectos, gerencia de construcción, gerencia de logística. Esta sede alberga a 205 empleados.

Adicionalmente, se cuenta con un local para el almacén de maquinaria pesada, equipos, herramientas y materiales en general. Asimismo, el local es el taller para el mantenimiento de sus maquinarias, trabajos de fabricación, habilitación de estructuras metálicas y oficinas del área de equipos y mantenimiento. El local está ubicado en Santa Anita. En esta sede se encuentra la gerencia de equipos, los departamentos de estructuras metálicas y de almacenes, la sede alberga a 43 empleados.

# *5.3.3 Organigrama*

Se especifica la organización jerárquica de la empresa presidida por la Junta de Accionistas, el Directorio, el gerente general y su relación con las otras gerencias y departamentos de trabajo definidas. Ver Figura 5.8.

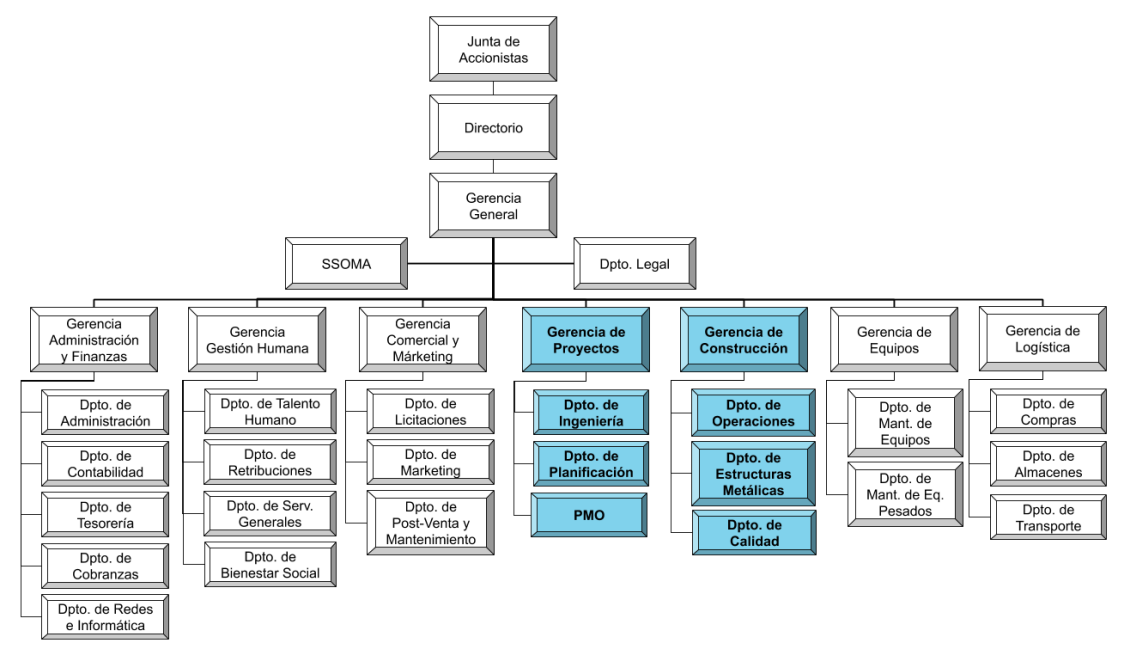

**Figura 5.8. Organigrama de la Empresa**

Fuente y elaboración: Autores de esta tesis

### *5.3.4 Cadena de valor*

Muestra las actividades más relevantes de la empresa que permite identificar la estrategia para cumplir los objetivos corporativos.

La empresa realiza cuatro actividades primarias como son licitaciones, proyectos, construcción y calidad. Así como cuatro actividades de soporte. En la Figura 5.8 se puede apreciar gráficamente las actividades primarias y de soporte.

**Figura 5.9. Cadena de valor**

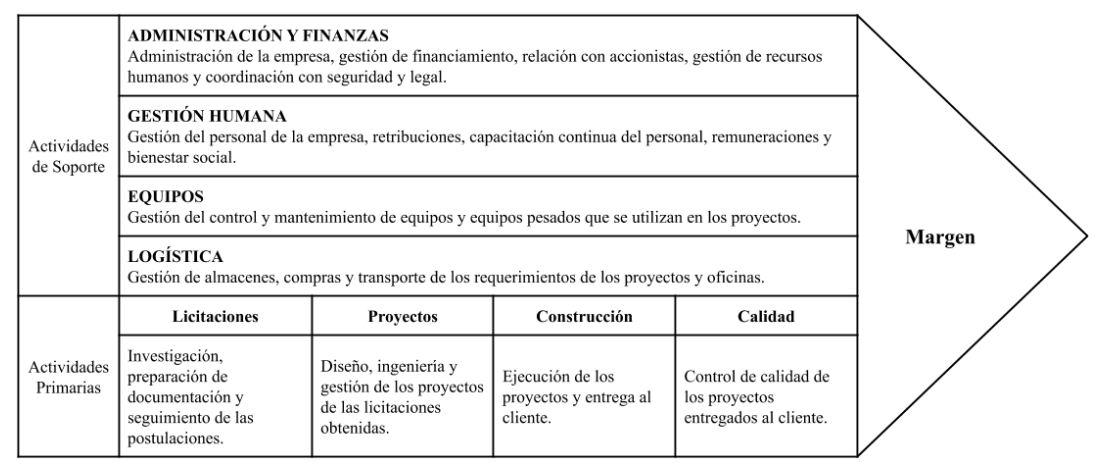

Fuente y elaboración: Autores de esta tesis

# *5.3.5 Tamaño de la Empresa*

# *5.3.5.1 Empleados*

Se cuenta con 248 empleados distribuidos entre las oficinas administrativas, taller de Santa Anita y staff de obras, tal como se muestra en la Tabla 5.8. El personal que se contrata para la ejecución de las obras es adicional a la planilla base.

|                                               | Año  |                |      |      |               |      |
|-----------------------------------------------|------|----------------|------|------|---------------|------|
| <b>Gerencias y Departamentos</b>              | 2015 | 2016           | 2017 | 2018 | 2019          | 2020 |
| Gerencia general                              | 2    | 2              | 3    | 3    | $\mathcal{R}$ | 3    |
| Seguridad, salud ocupacional y medio ambiente | 6    | 6              | 8    | 9    | 10            | 13   |
| Departamento legal                            | 4    | $\overline{4}$ | 6    | 6    | 7             | 10   |
| Gerencia de administración y finanzas         | 26   | 28             | 40   | 42   | 43            | 52   |
| Gerencia de gestión humana                    | 12   | 14             | 19   | 23   | 23            | 29   |
| Gerencia comercial y marketing                | 6    | 8              | 11   | 12   | 13            | 13   |
| Gerencia de proyectos                         | 10   | 11             | 16   | 19   | 20            | 26   |
| Gerencia de construcción                      | 13   | 16             | 27   | 37   | 40            | 46   |
| Gerencia de logística                         | 12   | 14             | 20   | 25   | 25            | 30   |
| Gerencia de equipos                           | 7    | 16             | 25   | 26   | 26            | 26   |
| <b>Total de Colaboradores</b>                 | 98   | 119            | 175  | 202  | 210           | 248  |

**Tabla 5.8. Cantidad de empleados por año**

Fuente y elaboración: Autores de esta tesis

# *5.3.5.2 Volumen de negocio*

Está representado por los ingresos totales que ha tenido la empresa por el ejercicio en sus actividades de negocio durante un periodo de tiempo. La Tabla 5.9 muestra el crecimiento que ha tenido a lo largo de los últimos 6 años. En el año 2016, fue el cambio de gobierno y hubo un estancamiento de las inversiones públicas, no obstante, hubo una recuperación económica en los siguientes años.

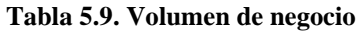

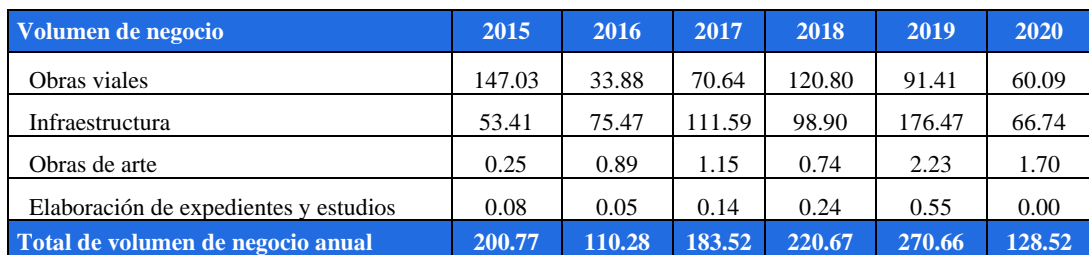

Fuente y elaboración: Autores de esta tesis

## *5.3.6 Stakeholders claves de la empresa*

Los Stakeholders identificados se han clasificado en 2 tipos: Internos y Externos.

# *5.3.6.1 Internos*

Conformado por los inversionistas, dueños y colaboradores.

# *5.3.6.2 Externos*

En el numeral 5.2.3 se realizó el análisis del sector según las cinco fuerzas de Porter.

| F1 - Poder de Negociación de los CLIENTES                     | F2 - Poder de Negociación de los PROVEEDORES   |
|---------------------------------------------------------------|------------------------------------------------|
| Generadoras:                                                  | Aceros Arequipa, para acero de Refuerzo        |
| ENEL Generación Perú SA                                       | Tradisa, para acero estructural                |
| ENGIE Energía Perú                                            | Cemento Andino, para obras del centro del Perú |
| STATKRAFT SA                                                  | Cemento Yura, para obras del sur del Perú      |
| Empresa de Generación Eléctrica San Gabán SA                  | Encofrados ULMA                                |
| Generadora de Energía del Perú SA                             | Laboratorio de Ensayo de Materiales de la UNI  |
| Mineras:                                                      | Laboratorio de Mecánica de Suelos de la UNI    |
| Sociedad Minera Cerro Verde                                   |                                                |
| Cía. Minera Antamina                                          | F3 - Amenaza de productos SUSTITUTOS           |
| Southern Peru Cooper Corp.                                    | No aplica                                      |
| <b>Instituciones Financieras:</b>                             |                                                |
| Banco de Crédito del Perú                                     | F4 - Amenaza de NUEVOS competidores            |
| Banco Internacional del Perú SA                               | No presenta                                    |
| <b>ScotiaBank</b>                                             |                                                |
| <b>Empresas Estatales:</b>                                    | F5 - Rivalidad entre los COMPETIDORES          |
| PetroPerú                                                     | Graña y Montero                                |
| ElectroPerú                                                   | <b>JJC</b> Contratistas                        |
| <b>Ministerios:</b>                                           | San Martín                                     |
| De Transporte y Comunicaciones,                               | Mota Engil - Perú                              |
| De Vivienda, Construcción y Saneamiento<br>De Energía y Minas | <b>ICCGSA</b>                                  |

**Tabla 5.10. Stakeholders de mayor impacto a la Empresa**

Fuente y elaboración: Autores de esta tesis

Otros stakeholders que están identificados fuera de las cinco fuerzas de Porter, pero tienen incidencia por fiscalizaciones, auditorías y amenazas son:

- Ministerio de Trabajo y Promoción del Empleo, incluido la SUNAFIL.
- Superintendencia Nacional de Administración Tributaria (SUNAT).
- Municipalidad de San Isidro, local de oficina central.
- Municipalidad de Santa Anita, almacén y taller de la empresa.
- Ministerio del Ambiente, incluido la OEFA.
- Sindicato de construcción.

# *5.3.7 Perfil estratégico de la empresa*

# *5.3.7.1 Misión*

Empresa que realiza proyectos de ingeniería, diseño y construcción para el sector público y privado, con estándares de calidad, de manera oportuna, con un equipo altamente calificado que brinda confianza y valor agregado, orientado a las necesidades de sus clientes.

# *5.3.7.2 Visión*

Afianzarse como una compañía líder en el mercado nacional con proyección internacional en los servicios de ingeniería, diseño, construcción y supervisión, mediante el trabajo responsable, innovador y eficiente.

## *5.3.7.3 Valores*

Generan un clima de confianza, a fin de compartir las reglas, realizando las acciones que todos consideran correctas:

- Respeto: Valorar la labor de los trabajadores de la empresa por igual a fin de fomentar la motivación, desarrollando sus capacidades laborales y personales.
- Responsabilidad Social: Compromiso de la empresa con la comunidad, poniendo en práctica actividades que contribuyan a mejorar la vida en comunidad.
- Liderazgo: Crear un clima de motivación en los trabajadores, orientándose hacia una visión compartida, generando oportunidades de crecimiento.
- Innovación: Modificar las formas existentes de realizar las actividades laborales, asumiendo la responsabilidad de los riesgos, con el fin de mejorar la eficiencia de los procesos.
- Honestidad: Velar por la transparencia en todas las acciones tanto de la organización como de los colaboradores.

### *5.3.7.4 Metas a corto, mediano y largo plazo*

- Nuestras metas a corto plazo es desarrollar proyectos manteniendo la fidelización de nuestros clientes.
- Nuestras metas a mediano plazo son mejorar nuestra rentabilidad en un 10% e incrementar nuestra participación en el mercado en un 15%.
- Nuestra meta a largo plazo es participar en proyectos de mayor envergadura, que superen los 100 millones de Soles, con altos estándares de calidad.

# *5.3.7.5 Matriz FODA*

La matriz FODA nos permite identificar las fortalezas y debilidades de la empresa, así como las oportunidades y amenazas del sector construcción, para luego plantear opciones estratégicas y seleccionar las más apropiadas. En el Anexo 1 se profundiza el análisis FODA, se evalúa los factores internos, externos y mediante el FODA cruzado se identifica las estrategias.

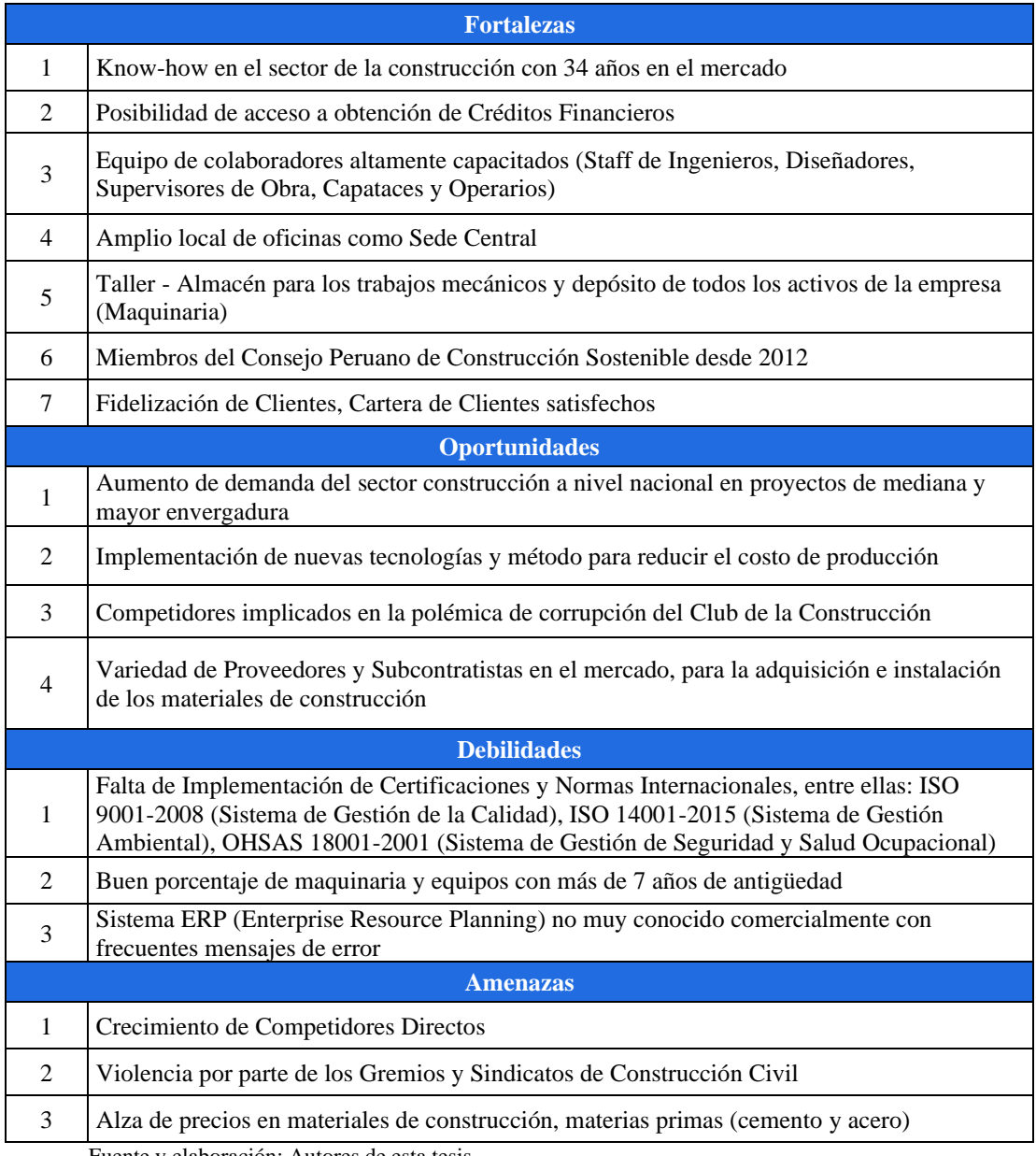

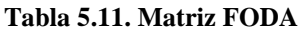

Fuente y elaboración: Autores de esta tesis

#### *5.3.8 Tipos de proyectos de la empresa*

Ha participado en diversos proyectos a lo largo de su trayectoria tales como diseño y construcción de: carreteras afirmadas y asfaltadas; edificaciones como hoteles, multifamiliares y centros comerciales; obras de arte como puentes peatonales y vehiculares, sistemas de drenaje, canales y muros de contención.

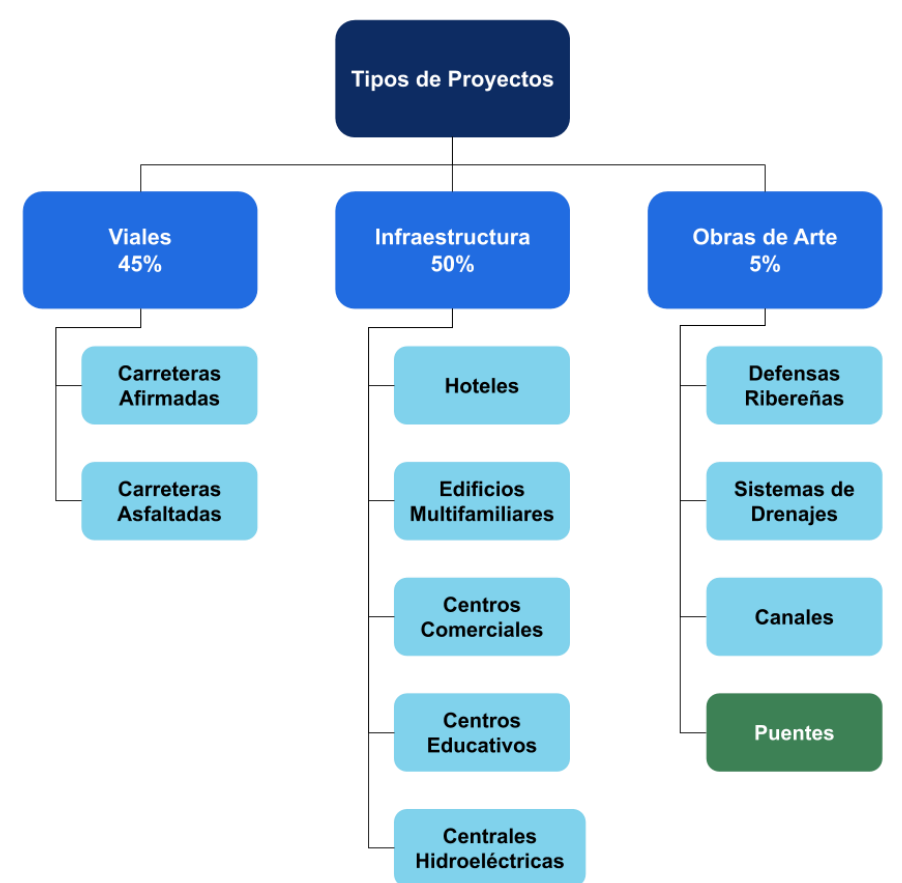

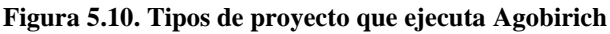

Fuente y elaboración: Autores de esta tesis

## *5.3.9 Sistema de gestión de proyectos*

### *5.3.9.1 Criterios de selección de proyectos*

Agobirich Ingeniería y Construcción cuenta con un departamento joven de PMO, el cual ha definido una política interna para la selección de proyectos, con el objetivo de estar alineados siempre con la estrategia empresarial. El criterio para la selección de proyectos es otorgando pesos a sus características como:

- Alineamiento a los objetivos estratégicos (35%) A
- Nivel de seguridad (relacionado a riesgos) (20%) S
- Rentabilidad (30%) R
- Confiabilidad del cliente (15%) C

Para la calificación se le otorga un valor del 1 al 5, donde 1 es el más bajo y 5 el más alto. Como resultado de la calificación ponderada tendremos un listado de proyectos que se podrían ordenar de acuerdo a su lineamiento estratégico y rentabilidad integrando los riesgos de cada proyecto.

|                     | A   | lS  | R.          | C   | <b>TOTAL PONDERADO</b>      |
|---------------------|-----|-----|-------------|-----|-----------------------------|
| Nombre de proyectos | 35% | 20% | 30%         | 15% |                             |
| Proyecto 1          | a   | b   | $\mathbf c$ | d   | $=$ 35% a+20% b+30% c+15% d |
| Proyecto 2          |     |     |             |     |                             |
| Proyecto 3          |     |     |             |     |                             |
| Proyecto 4          |     |     |             |     |                             |

**Tabla 5.12. Formato de selección de proyectos**

Fuente y elaboración: Autores de esta tesis

# *5.3.9.2 Conducto de aprobación de los proyectos*

Para la revisión y viabilidad de los proyectos se realizan reuniones con la alta dirección de la empresa, la cual está integrada por el sponsor (gerente de administración y finanzas), gerente de proyecto y el gerente de construcción. Asimismo, por parte del proyecto seleccionado, el Project Manager asignado, quien presenta el cuadro de calificación de criterios de selección y la respectiva rentabilidad del proyecto seleccionado. El gerente de administración y finanzas junto con el gerente general dan la aprobación del proyecto.

### **5.4 Encaje del proyecto**

### *5.4.1 Naturaleza del proyecto*

Es un proyecto privado que pertenece al sector construcción. Se trata del diseño y construcción de un puente vehicular de 50 m de longitud mínima, de concreto armado y acero estructural, que será utilizado para la fase de construcción y operación de las centrales hidroeléctricas del cliente. El diseño del puente contará con los estándares mínimos del Manual de Puentes aprobado mediante resolución directoral N° 019-2018- MTC/14.

Ubicación y Características de la zona:

- Ubicación: El proyecto se encuentra ubicado en el Centro Poblado Chacaneque, Distrito de San Gabán, Provincia Carabaya, de la Región Puno, al sur de la República del Perú
- Altitud: Se encuentra a 1,610 m.s.n.m, esto lo sitúa en una ceja de selva
- Clima: Húmedo y templado, con temporadas de lluvias que comprende los meses de noviembre a mayo
- Comunidades: El proyecto se encuentra entre la Comunidad Campesina de Ollachea y la Comunidad Campesina de Icaco
- Actividades Económicas: Estas comunidades se dedican a la agricultura y crianza de animales menores
- Accesos: Actualmente parte de la Comunidad Campesina de Icaco, ubicada en la margen izquierda del río San Gabán, no cuenta con una salida vehicular a la carretera Interoceánica Tramo IV y como consecuencia, su producción agrícola es ínfima y se restringe a un consumo propio

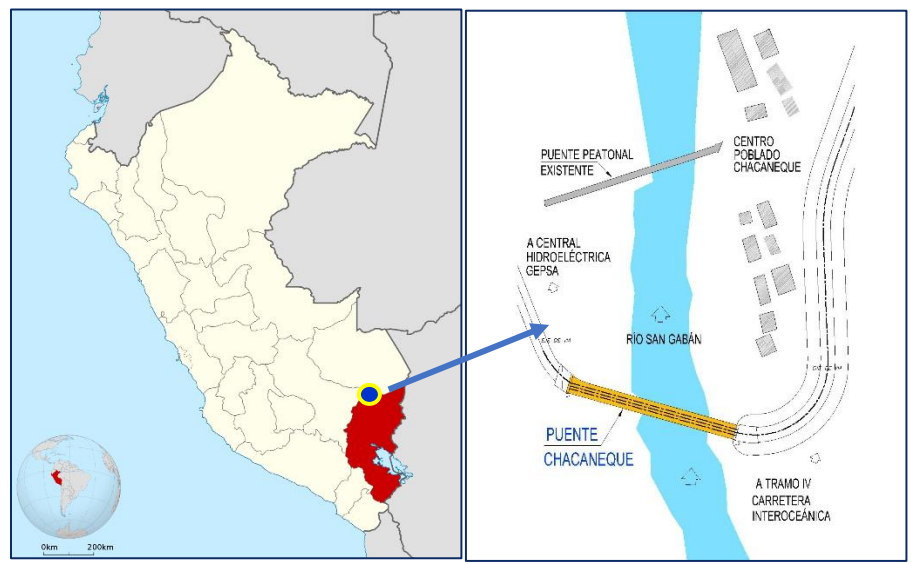

**Figura 5.11. Ubicación del proyecto**

Fuente: Elaboración: Autores de esta tesis

Impacto en la sociedad:

- La construcción del puente es para uso privado, acordando con las comunidades campesinas que solo ellas puedan hacer uso del puente.
- Apoyo a los comuneros y habitantes del Centro Poblado Chacaneque con la construcción del puente, puesto que podrán aprovechar mejor sus terrenos de cultivo, ubicados a la margen izquierda del río San Gabán.
- El proyecto permitirá al Centro Poblado Chacaneque tener un crecimiento económico y social.

# *5.4.2 Selección del proyecto del portafolio*

De acuerdo al numeral 5.3.9 se realiza la siguiente matriz de selección de proyectos:

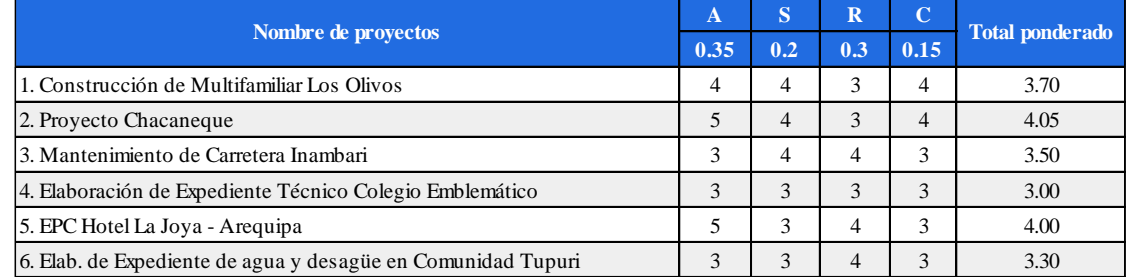

#### **Tabla 5.13. Selección del proyecto**

Fuente y elaboración: Propia

A: Alineamiento a los objetivos estratégicos S: Nivel de seguridad (relacionado a riesgos) R: Rentabilidad C: Confiabilidad del cliente

El factor más importante de la calificación es el alineamiento de los proyectos con la estrategia.

La empresa tiene entre sus estrategias principales las siguientes.

- Ganar reputación con los clientes
- Aumentar ingresos
- Ejecutar proyectos de mayor envergadura

Por estar alineados a los objetivos estratégicos, los proyectos 2 y 5 tienen el mayor puntaje. La diferencia entre estos dos proyectos son los riesgos. A pesar de que ambos proyectos cuentan con una modalidad de contrato Engineering Procurement and Construction (EPC), donde el contratista asume la mayor parte de los riesgos que éste tiene. El proyecto EPC Hotel La Joya –Arequipa, presenta diferentes especialidades y mayor incertidumbre en su integración, por lo que el nivel de riesgo es mayor. El proyecto Chacaneque, al ser un proyecto de mediana complejidad y contar con más experiencia en este tipo de obra, se convierte en un proyecto con un nivel de riesgo menor, por lo que la empresa decide llevar a cabo este proyecto.

A pesar de que la rentabilidad, los riesgos y la confiabilidad del cliente (por cumplimiento de pagos) juegan un papel determinante, se elige el proyecto Chacaneque, porque el cliente es una generadora que está pronta a construir centrales hidroeléctricas en la zona, esto lo posiciona como un cliente estratégico a quien se debe brindar un buen servicio para ser tomados en cuenta para sus proyectos venideros.

#### *5.4.3 Estudios previos realizados*

La empresa generadora requiere el puente Chacaneque para que sea utilizado en la etapa de construcción y operación de las centrales hidroeléctricas que tiene en su cartera de proyectos. Además, se tiene registrado por parte del cliente que, para la fase de estudios del proyecto de las centrales hidroeléctricas, ha habido pases provisionales con alcantarillas y rellenos sobre el lugar proyectado del puente Chacaneque. Esto da una confiabilidad de realizar trabajos de desvío en el cauce y viabilidad del proyecto.

Asimismo, se debe contar, por parte del cliente, las respectivas licencias y permisos, entre ellos permisos de la ANA por parte del Ministerio de Agricultura y Riego, el CIRA por parte del Ministerio de Cultura, títulos de propiedad, etc.

### *5.4.4 Encaje del proyecto en la organización*

#### *5.4.4.1 Alineación con la estrategia de la empresa*

El proyecto se encuentra alineado con los objetivos estratégicos, ya que es un proyecto a realizarse a corto plazo, fidelizando a nuestro potencial cliente GEPSA, permitiendo así aumentar nuestra rentabilidad e incrementar nuestra participación en el mercado.

A su vez el proyecto está también alineado con la misión de la empresa, dentro del rubro del sector de la construcción, apoyados por un equipo de colaboradores calificados, apuntando a la visión de la empresa en ser líder en el mercado nacional.

El cliente del proyecto Chacaneque, es un cliente estratégico, porque tiene en su cartera de proyectos, la construcción de tres centrales hidroeléctricas en la zona del proyecto. Agobirich, con su experiencia adquirida, podría encargarse de las obras civiles de las centrales. Esto apunta a la estrategia de la empresa, la de ganar reputación con los clientes y ejecutar proyectos de mayor envergadura.

# *5.4.4.2 Áreas funcionales que participan*

Tal como se indica en el organigrama de la empresa, las áreas funcionales que participan en el proyecto del puente Chacaneque son:

• Gerencia de proyectos: Encabezada por el gerente del proyecto, quien tiene la función de evaluar la viabilidad de la ejecución de la obra, presentando informes al equipo gerencial y Directorio. La gerencia de proyectos cuenta con un Departamento de Ingeniería, compuesto por un staff de ingenieros y arquitectos, un dpto. de planificación, compuesto por project managers y una PMO joven compuesta por un jefe y su asistente.

• Gerencia de construcción: Encabezada por el gerente de construcción, a su vez cuenta con un Dpto. de operaciones, conformada por un Staff de Ingenieros encargados del control y ejecución de las obras, un Dpto. de Calidad, quienes hacen el aseguramiento y control del proyecto, verificando el cumplimiento de los objetivos del proyecto y el Dpto. de estructuras metálicas.

# *5.4.4.3 Estimación del retorno de inversión*

Como empresa contratista, el retorno de inversión por los proyectos que ejecuta, está dado por los precios de los contratos que suscribe con sus clientes. Por política de la empresa, los proyectos a ejecutar deben tener una utilidad mínima del 13%. La propuesta económica presentada al cliente tiene un margen del 13.24% respecto del coste estimado.

#### *5.4.4.4 Impacto en la empresa y en la comunidad*

La ejecución del proyecto genera un impacto positivo en la empresa, ya que nos permite ganar mayor presencia en el mercado, reconocimiento de marca y generar mayores ingresos, aumentando la rentabilidad.

La ejecución del proyecto también genera un impacto en las comunidades aledañas, por ello se debe tener una buena gestión de comunicaciones y cumplimiento de los acuerdos que el Cliente tiene con ellos, como otorgar puestos de trabajo y servicios en la etapa de construcción.

### *5.4.5 Identificación del cliente*

La empresa cliente del proyecto es Generadora de Energía del Perú S.A. (GEPSA). El cliente es una empresa privada con 100% de capitales peruanos, constituida en 1998, enfocada en el desarrollo de generación de energía eléctrica para el progreso del Perú desde el año 2003, en estricto cumplimiento de las normas legales, técnicas y ambientales. Su objetivo es contribuir en el desarrollo del potencial energético en el país, y en especial realizando un mayor énfasis en los recursos renovables acordes con la preservación al medio ambiente y los recursos naturales.

GEPSA posee una central hidroeléctrica en operación comercial, ubicada en La Joya, Arequipa. La cual tiene concesión definitiva de generación y suministro, otorgada por el estado peruano. Asimismo, tiene en cartera tres importantes proyectos hidroeléctricos ubicados en Puno, en la zona del proyecto Chacaneque, actualmente se encuentra en un Due Diligence para garantizar la viabilidad frente a sus bancos financistas. Esta información es reservada por parte del cliente.

En relación con el proyecto, se han identificado los siguientes stakeholders claves en la empresa cliente que tienen cierto interés en el mismo, son un nexo de comunicación o tienen injerencia en las decisiones que se realizan.

- Gerente general; gerente de la empresa cliente.
- Gerente del proyecto; revisa y acepta los entregables, revisa y acepta la aprobación de los cambios, revisa y acepta la aprobación de los pagos.
- Abogado; administra el contrato de servicio.
- Gerente de administración y finanzas; realiza la aprobación de las valorizaciones presentadas y realiza los pagos.

# *5.4.6 Normativa aplicable*

Entre la normativa local que se emplea para la construcción del puente y es de obligatorio cumplimiento se deberá tener en cuenta las siguientes:

- Reglamento Nacional de Edificaciones
- Ley No 27181 Ley General del Transporte y Tránsito Terrestre
- Reglamento Nacional de Gestión de Infraestructura Vial, aprobado por Decreto Supremo No 034-2008-MTC
- Resolución Directoral N° 19-2018-MTC/14, que aprueban Manual de Puentes
- Ley de Seguridad y Salud en el Trabajo Ley n° 29783
- Reglamento de la Ley N° 29783, Ley de Seguridad y Salud en el Trabajo
- Norma Técnica Peruana, E-030 "Diseño Sismoresistente"
- Asimismo, se aplica la normativa de estándar internacional.
- American Society of State Highway and Transportation Officials AASHTO
- American Concrete Institute: ACI
- American Institute of Steel Construction: AISC
- Load and Resistance Factor Design LRFD
- Bridge manual USC

# **CAPÍTULO VI. INICIO DEL PROYECTO**

### **6.1 Acta de constitución del proyecto (Project charter)**

Mediante la presente acta, el sponsor, el gerente de administración y finanzas de Agobirich, formaliza la existencia del proyecto. En dicho documento es asignado el director del proyecto, atribuyéndole la autoridad para realizar las actividades del proyecto. A través del acta generamos una relación entre el proyecto y los objetivos estratégicos de la organización. El formato o ficha del acta se puede ver en el Anexo 2.

## *6.1.1 Título del proyecto*

Diseño y Construcción del puente Chacaneque en San Gabán, Puno.

### *6.1.2 Selección del Proyect Manager*

Dentro del organigrama de la empresa, el Project Manager seleccionado para el proyecto forma parte del Departamento de Planeamiento, de la Gerencia de Proyectos. La responsabilidad para la gestión del presente proyecto fue asignada al Project Manager Juan Diego Samamé Gamero, con aprobación del sponsor. El Project Manager tiene 10 años de experiencia en el rubro de la construcción con resultados exitosos, cumpliendo con los objetivos del proyecto dentro de los plazos establecidos. Es el responsable de las coordinaciones y comunicaciones con las gerencias que intervienen en el proyecto y con el cliente, coordinar las solicitudes de cambio y velar por el cumplimiento de todas las actividades planificadas.

### *6.1.3 Justificación (Business case)*

### **Agobirich**

La justificación de Agobirich es que en el sur del Perú se están ejecutando grandes proyectos que son de gran interés para la empresa. Con la participación en estos proyectos se lograría un posicionamiento importante en el mercado de la construcción y así ser considerados por clientes claves. En este caso, el proyecto del puente Chacaneque es solo una parte del proyecto macro de nuestro cliente, y de lograr una admirable satisfacción por nuestro servicio, estaremos mejor posicionados para ser considerados en la construcción de sus centrales hidroeléctricas. Este tipo de proyectos generaría mayores ingresos en los futuros años y reconocimiento nacional. En base a la experiencia que se tiene por trabajos similares en la construcción de puentes, los posibles riesgos que ocurriesen pueden ser identificados y manejados considerablemente.

Por lo tanto, la rentabilidad y utilidad considerada en este presupuesto es mínima, sin embargo, está vinculada a una estrategia de negocio que nos podría dar mayor ganancia, dependiendo del éxito del proyecto. Según el precio de venta y presupuesto estimado, la utilidad es de 13.24%.

# **GEPSA**

Por parte de GEPSA el proyecto es indispensable, pues el puente es una obra de paso para la fase de construcción y operación del proyecto de sus centrales hidroeléctricas. Anteriormente se han construido pases provisionales, que en temporada de lluvias fueron destruidos por el río San Gabán. Estos pases han servido para la etapa de estudios de las centrales, pero para la fase de construcción se necesita un pase seguro y definitivo, pues no debe correr riesgos para el pase del equipamiento.

### *6.1.4 Definición preliminar*

# *6.1.4.1 Descripción del proyecto*

El proyecto consiste en la elaboración completa del expediente técnico y la construcción de un puente vehicular de concreto armado y vigas de acero estructural, sobre el río San Gabán, diseñado para resistir una capacidad extraordinaria de hasta 70 toneladas. El mismo que será utilizado para la fase de construcción y operación de las centrales hidroeléctricas del cliente.

El proyecto se ubica en el Centro Poblado de Chacaneque, Distrito de San Gabán, Provincia de Carabaya, Región Puno, al sur de la República del Perú. La zona de trabajo se encuentra a una altitud de 1,610 msnm y el Centro Poblado Chacaneque colinda con las Comunidades Campesinas de Ollachea y de Icaco.

La accesibilidad a la zona del proyecto es por medio de una trocha carrozable, la cual dista unos 300 metros aproximadamente del Tramo IV de la Carretera Interoceánica Km 248.

### *6.1.4.2 Requisitos de alto nivel*

El puente debe cumplir con las siguientes características:

- Capacidad de carga hasta 70 toneladas
- Luz mínima del puente de 50 metros
- Tiempo máximo de ejecución de 18 meses
- El ancho del tablero de rodadura es de 4 metros mínimo
- Tiempo de vida previsto para diseño 75 años.

# *6.1.4.3 Perfil del equipo*

- Ingenieros estructurales, especialistas en obras de arte.
- Ingenieros civiles con experiencia de obras hidráulicas.
- Ingenieros mecánicos especialistas en montaje de vigas metálicas.
- Dibujantes técnicos con experiencia en dibujo de obras de arte.

# *6.1.5 Stakeholders clave*

Aparte del sponsor, el cliente GEPSA y el Project Manager, los stakeholders claves, quienes tienen un mayor poder de interés e influencia son:

| <b>Nro</b> | <b>Stakeholder</b>                        | <b>Descripción</b>                                                                                            |
|------------|-------------------------------------------|----------------------------------------------------------------------------------------------------|
|            | Comunidad de Icaco y Ollachea             | Poblaciones con posible influencia directa durante el desarrollo                                              |
| 2          | Centro Poblado Chacaneque                 | de la construcción del puente                                                                                 |
| 3          | Radio Altura                              | Provee a las comunidades de información relevante del proyecto                                                |
| 4          | Sindicato de trabajadores                 | Organiza y representa a los trabajadores de construcción civil                                                |
| 5          | Municipalidad de San Gabán                | Aprueba el expediente técnico para la posterior emisión de la<br>licencia de obra                             |
| 6          | Ministerio de Ambiente                    | Otorga la aprobación del Estudio de Impacto Ambiental (EIA)                                                   |
| 7          | Intersur                                  | Concesionaria de la carretera Interoceánica Tramo IV                                                          |
| 8          | Electro Puno                              | Brinda el servicio de energía eléctrica para el proyecto                                                      |
| 9          | Gerencias y comité                        | Responsables de la gestión del proyecto                                                                       |
| 10         | Relacionista comunitario                  | Encargado de la empresa para gestionar la comunicación con<br>las autoridades, comuneros y pobladores locales |
| 11         | Proveedores y servicios<br>especializados | Proveen a la empresa de los recursos y servicios necesarios<br>para la construcción del puente                |

**Tabla 6.1. Stakeholders clave**

Fuente y elaboración: Autores de esta tesis

## *6.1.6 Riesgos de alto nivel*

Puedan afectar gravemente el éxito y los objetivos del proyecto, siendo:

- El aumento del caudal del río podría impactar en los trabajos del desvío de las aguas, produciéndose paralizaciones, retrabajos y retrasos de obra.
- Presencia de tormentas eléctricas por las altas precipitaciones pluviales podría ocasionar la paralización de la mano de obra.
- Demanda de requerimientos adicionales por parte de las comunidades campesinas.

## *6.1.7 Presupuesto del proyecto*

El precio venta es USD 3.85 millones y el costo estimado es USD 3.4 millones.

# *6.1.8 Premisas de la partida*

## *6.1.8.1 Suposiciones*

Entre las circunstancias que consideramos ciertas, mencionamos las siguientes suposiciones, debiendo ser revisadas periódicamente para comprobar que siguen siendo válidas:
- Disponibilidad inmediata del servicio de los laboratorios de suelos, rocas, granallado, encofrado y montaje de vigas metálicas.
- La zona donde se construirán los estribos del puente no presenta restos arqueológicos.

# *6.1.8.2 Condicionantes*

- El Estudio de Impacto Ambiental (EIA) requiere de la aprobación del Ministerio del Ambiente
- El cliente gestionará la aprobación de la Licencia de construcción ante la Municipalidad de San Gabán.
- Por seguridad se trabajará en un solo turno el cual empezará a las 8 a.m. y terminará a las 5 p.m.
- Se debe construir un campamento debido a que no se cuenta con servicio de agua potable, ni habitaciones para vivienda y oficina.

# *6.1.8.3 Restricciones*

- El proyecto debe terminar en un plazo máximo de 18 meses.
- El nivel de inversión por parte del cliente es de 3.85 millones de dólares.
- Cumplir con los acuerdos de la comunidad, en lo que a requerimiento de personal se refiere. Agobirich debe realizar sus procesos de selección de personal y servicios en primer lugar a la Comunidad de Icaco, de no cubrir las vacantes, recién podrá contratar foráneos.
- *6.1.9 Firma*

El Project Manager y el Sponsor (Gerente de Administración y Finanzas).

# *6.1.10 Lista de distribución del documento*

- Gerente general
- Gte. de proyecto
- Gte. de construcción
- Gte. de administración y finanzas (Sponsor)
- Gte. de equipos
- Gte. de logística
- Gte. de gestión humana
- Jefe de PMO

## **6.2 Plan de gestión de stakeholders**

Mediante el plan de gestión de stakeholders se identifica a las personas, grupo de personas u organizaciones que pueden afectar o son afectadas en el proyecto. Se analiza sus expectativas a fin gestionar su involucramiento en el proyecto.

## *6.2.1 Análisis*

#### *6.2.1.1 Identificación de stakeholders*

En la Tabla 6.2 se describen los stakeholders que han sido identificados mediante juicio de expertos y brainstorming, así como los stakeholders claves mencionados en el Acta de constitución del proyecto. Se encuentran categorizados en: sociedad, proveedores y contratistas, entidades de servicios, entidades públicas e internos (equipo de trabajo y de gestión).

#### *6.2.1.2 Clasificación de stakeholders*

La clasificación de los stakeholders se ha realizado mediante la matriz de interés poder, tal como se muestra en la Figura 6.1. Donde se ha determinado que los stakeholders identificados para el proyecto se clasifican en 5 grupos: en el primer grupo que es sociedad se encuentra la comunidad campesina de Icaco, Ollachea, el centro poblado Chacaneque, el sindicato de construcción civil y Radio Altura (que es la única radio local), utilizando la matriz de interés – poder hemos identificado que de este grupo a quienes no debemos mantener insatisfecho es al sindicato debido a que ellos podría generar algún tipo de boicot al proyecto, a quienes debemos gestionar atentamente es a Radio Altura, al centro poblado y a las comunidades campesinas. En el segundo grupo se ubican nuestros proveedores y contratistas a quienes hemos considerado ubicarlos en el cuadrante de mantenerlos informados ello debido a que podrían no suministrarnos el material y/o servicio requerido en las cantidades y fechas acordadas; en el tercer grupo se encuentran las entidades de servicios como son Electropuno quienes nos proporcionará el servicio de energía eléctrica e Intersur encargada de la limpieza de la Carretera Interoceánica a quienes monitorearemos debido a que el primero no podría brindar la factibilidad del servicio de energía eléctrica y el segundo podría demorar en realizar el mantenimiento de la Carretera Interoceánica Tramo IV. En el cuarto grupo se encuentran las entidades públicas como son Instituto Nacional de Defensa Civil (Indeci) y el Ministerio de Transportes y Comunicaciones (MTC) a quienes monitorearemos debido a que podrían paralizar la obra por algún incumplimiento de seguridad o incidente, a la Municipalidad de San Gabán por que podría no proporcionar

el servicio de recojo de recolección de residuos sólidos y al ministerio del ambiente lo ubicamos en el cuadrante de no mantener insatisfecho debido a que otorga la aprobación del EIA al proyecto. Y como último grupo están nuestros stakeholder internos a quienes gestionaremos atentamente como es el caso de los gerentes de construcción y proyectos, el comité de cambio y seguimiento y a los equipos de trabajo como son el de topografía, hidrología, hidráulica, estructura, montaje, calidad y relacionista comunitario mantendremos informado.

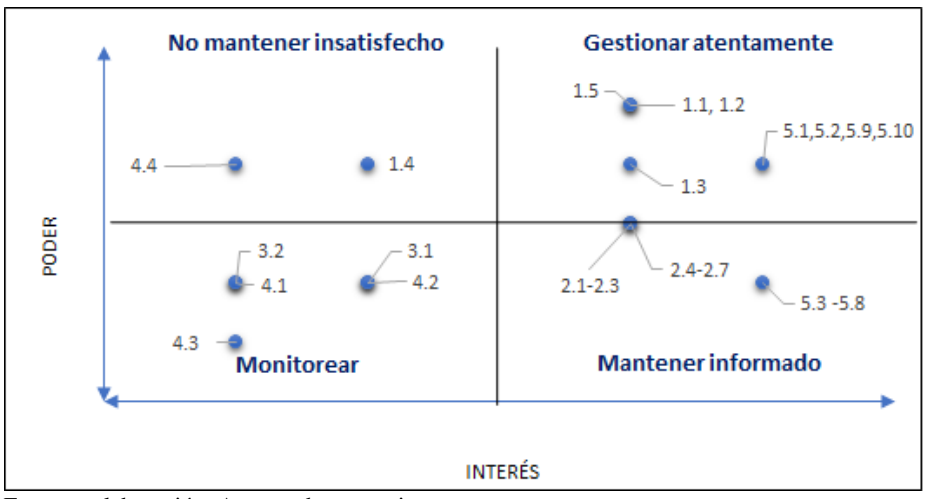

**Figura 6.1. Clasificación de stakeholders**

Fuente y elaboración: Autores de esta tesis

| $N^{\circ}$    | Categoría                        | <b>Stakeholder</b> |                                                    | <b>Breve Descripción</b>                                                                                                    |
|----------------|----------------------------------|--------------------|----------------------------------------------------|----------------------------------------------------------------------------------------------------|
| 1              | Sociedad                         | 1.1                | Comunidad campesina<br><b>Icaco</b>                | Comunidad donde se ubica el proyecto.                                                                                               |
|                |                                  | 1.2                | Centro poblado<br>Chacaneque                       | Centro Poblado donde se desarrolla el proyecto.                                                                                     |
|                |                                  | 1.3                | Comunidad campesina<br>Ollachea                    | Comunidad colindante a la comunidad campesina<br>de Icaco                                                                           |
|                |                                  | 1.4                | Sindicato de<br>construcción civil                 | Trabajadores que son parte del sindicato de<br>construcción civil y deben obedecer las decisiones<br>de la directiva del sindicato. |
|                |                                  | 1.5                | Radio Altura                                       | Informa a las comunidades sobre los eventos<br>importantes del entorno.                                                             |
| $\overline{2}$ | Proveedores<br>y<br>Contratistas | 2.1                | Proveedores de cemento                             | Entrega el cemento de acuerdo a las<br>especificaciones y en el tiempo acordado.                                                    |
|                |                                  | 2.2                | Proveedores de acero de<br>refuerzo                | Encargado de proporcionar las varillas de acero<br>para las obras de concreto.                                                      |
|                |                                  | 2.3                | Proveedores de acero<br>estructural                | Encargado de proporcionar planchas de acero para<br>la fabricación de vigas de acero                                                |
|                |                                  | 2.4                | Servicio de laboratorio<br>de ensayo de materiales | Presta el servicio de pruebas para control de calidad<br>de los elementos estructurales.                                            |
|                |                                  | 2.5                | Servicio de laboratorio<br>de suelos               | Encargado de realizar el estudio de suelos.                                                                                         |
|                |                                  | 2.6                | Servicio de EIA                                    | Encargado de realizar el EIA.                                                                                                    |
|                |                                  | 2.7                | Servicio de lanzamiento<br>de vigas                | Prestación de servicio de acuerdo a las<br>especificaciones y en el tiempo acordado.                                                |

**Tabla 6.2. Identificación de stakeholders**

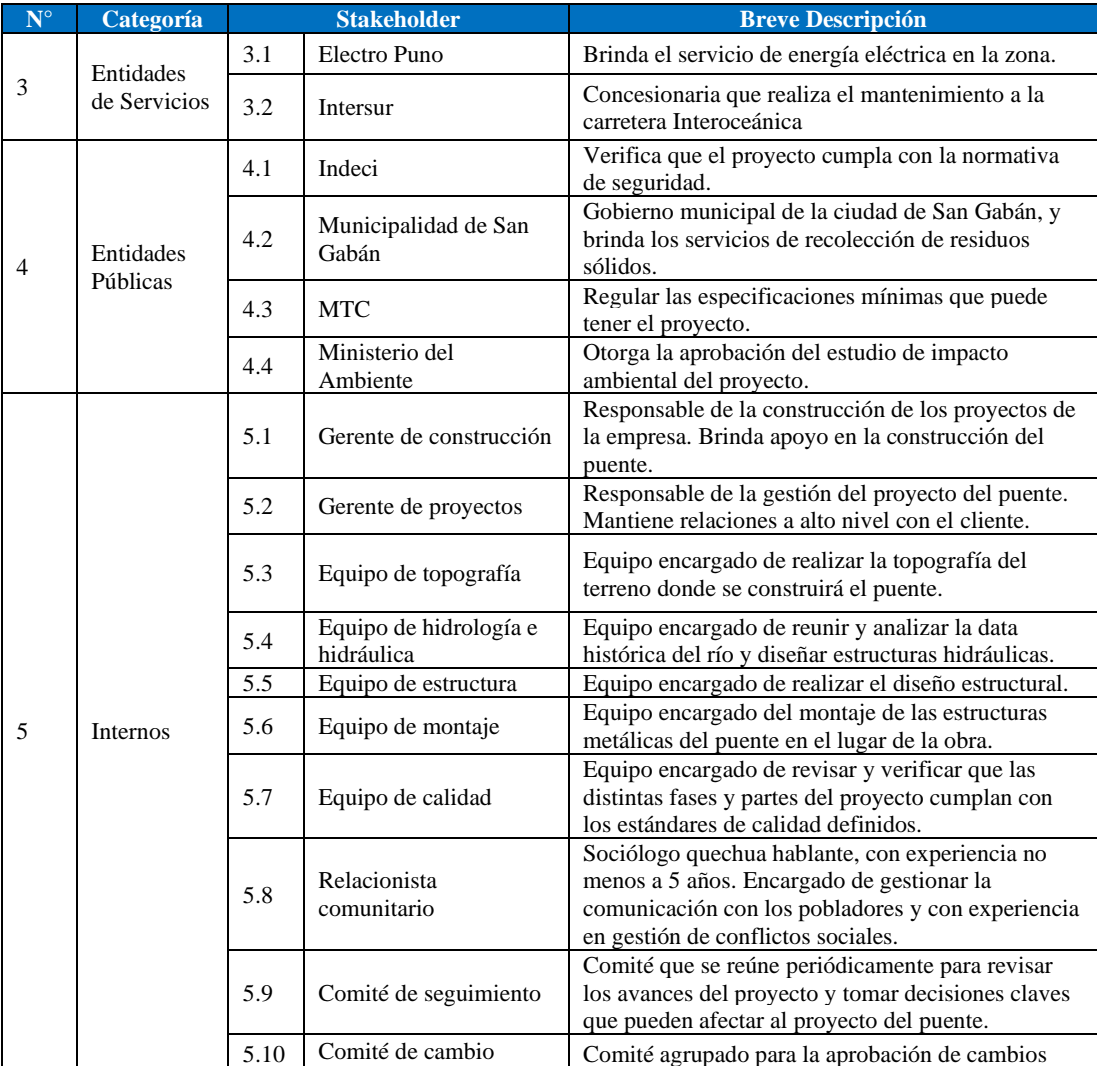

# *6.2.1.3 Plan de acción*

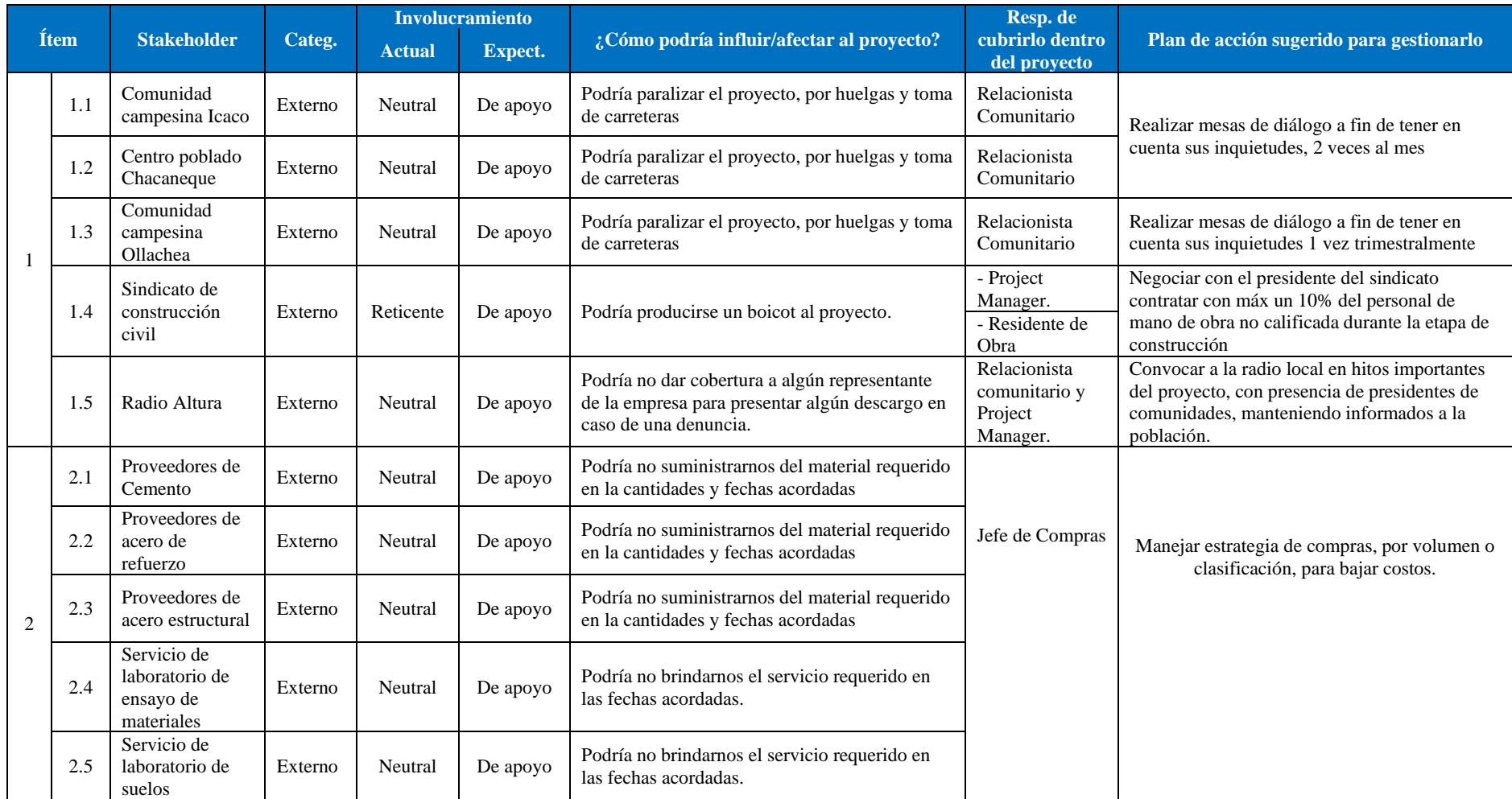

# **Tabla 6.3. Plan de acción para involucramiento de stakeholders**

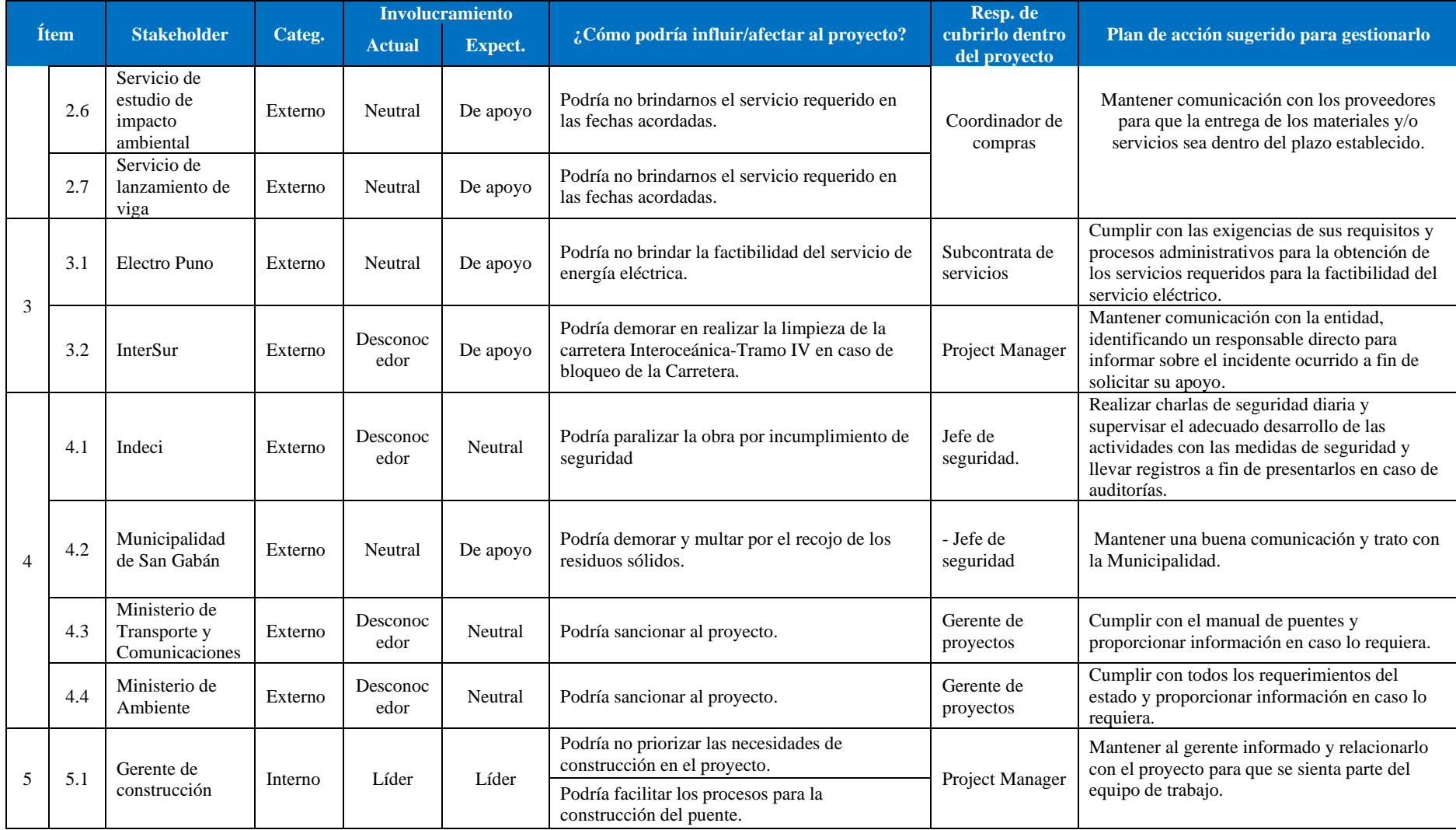

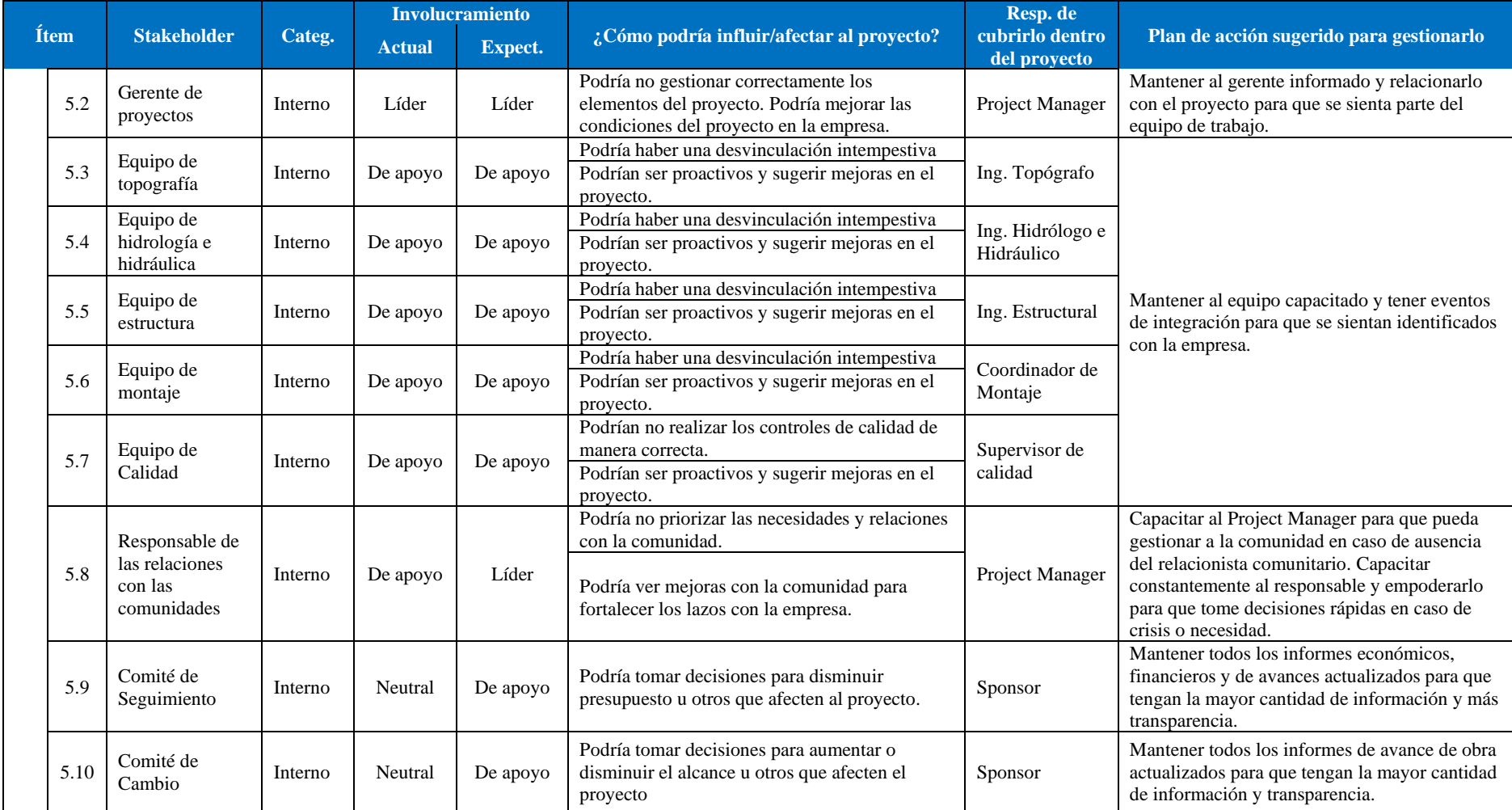

# **CAPÍTULO VII. PLANIFICACIÓN DEL PROYECTO**

## **7.1 Enfoque**

El enfoque del proyecto está orientado a cumplir con la entrega del puente en la fecha pactada y una capacidad de 70 toneladas, debido a que el proyecto antecede el inicio de la construcción de las centrales hidroeléctricas del cliente y se necesita que su equipamiento pase por el puente.

## *7.1.1 Líneas generales de actuación*

El proyecto se encuentra en el tercer departamento con mayores problemas sociales, por lo que se dará énfasis a la gestión de stakeholders. En el mismo sentido, el proyecto se encuentra muy alejado de la oficina central de la empresa, además en una zona sin telecomunicaciones, información hidrológica y clima de altas precipitaciones, por lo que se debe manejar un plan de gestión de riesgos que mitigue y actúe cuando estos eventos se presenten.

En relación con los recursos humanos, los recursos de gestión para el proyecto se tomarán del personal de la empresa. Solo para la etapa de construcción se contratará personal obrero local o externo. Se subcontratan los servicios de laboratorio para el estudio de suelos y rocas, impacto ambiental, servicio de laboratorio de ensayo de materiales, ensayo de pruebas para estructuras metálicas, servicio de gatas hidráulicas para el montaje de las vigas metálicas, servicio de arenado y pintura.

Las herramientas que se emplearán para la gestión y planeamiento serán el Ms Project, Ms Excel y el WBS tools. Para la elaboración de los costos del proyecto se utilizará el módulo de presupuestos del software S10.

## *7.1.2 Objetivos del proyecto*

## *7.1.2.1 Objetivos de eficiencia*

**O1** Cumplir la fecha de entrega del proyecto según el cronograma antes del 1 de enero del 2021, teniendo como fecha de inicio del proyecto el 1 de julio del 2019.

**O2** El presupuesto del proyecto no debe exceder de USD 3.4 millones

#### *7.1.2.2 Objetivos relacionados con el producto*

**O3** El puente deberá soportar un peso de hasta 70 toneladas.

#### *7.1.2.3 Lo que puede afectar a la satisfacción del cliente*

A pesar de que Agobirich cumpla con lo solicitado por el cliente, la satisfacción de éste puede verse mermada por el Centro Poblado Chacaneque si éste manifiesta su rechazo al proyecto. Por ello se establece el siguiente objetivo:

**O4** Lograr que un porcentaje no menor que el 80% del Centro Poblado Chacaneque vea al puente como una infraestructura que mejora su entorno.

## *7.1.2.4 Aporte del valor del proyecto*

• Al Cliente

**O5** Transportar en un 50% más rápido y de forma segura el material, maquinaria de construcción y equipamiento para la central.

• A la Sociedad

**O6** Lograr un nivel de satisfacción no menor del 85% de las comunidades campesinas de Icaco y Ollachea sobre la contribución de desarrollo social que aporta el proyecto.

#### *7.1.3 Factores críticos de éxito*

Son indispensables para que los objetivos del proyecto se cumplan, representando todo lo que no puede fallar en el proyecto. Esto nos permite enfocar esfuerzos, determinando las acciones a tomar en los factores críticos identificados.

| Ítem           | <b>Objetivos</b>                                                                                                    |      | Factor crítico de éxito                                                                        | Plan de acción                                                                                                    |
|----------------|----------------------------------------------------------------------------------------------------|------|------------------------------------------------------------------------------------------------|----------------------------------------------------------------------------------------------------|
| O <sub>1</sub> | Cumplir la fecha de<br>entrega del proyecto<br>según el cronograma<br>antes del 1 de enero<br>2021, teniendo como<br>fecha de inicio del | F1.1 | Gestionar seguimiento y<br>control del<br>cumplimiento de las<br>actividades del<br>cronograma | - Realizar toda la fase de construcción del<br>puente en período de estiaje.<br>- Reuniones semanales de control de<br>recursos.<br>- Compra anticipada del acero estructural del<br>puente, 1 mes antes de la fabricación de las<br>vigas metálicas. |
|                | proyecto el 1 de julio<br>2019.                                                                                                    | F1.2 | Obtener la aprobación<br>del estudio de Impacto<br>Ambiental                                   | - Subcontratar a un proveedor de servicio<br>especialista en estudios ambientales.                                                                                                    |
|                |                                                                                                    |      | Gestionar los recursos.<br>los costos de las                                                   | - Negociar los precios con los proveedores y<br>subcontratistas                                                                                                    |
| O <sub>2</sub> | El presupuesto del<br>proyecto no debe<br>exceder USD 3.4                                                                                | F2.1 | actividades proyectadas<br>y de los contratos                                                  | - Designar a un responsable para la emisión<br>de reportes periódicos para el control de<br>gastos                                                                                                    |
|                | millones                                                                                                    | F2.2 | Definir correctamente<br>los requisitos del puente<br>con el cliente                           | - Validar los requerimientos del proyecto                                                                                                    |
|                | El puente deberá                                                                                                    | F3.1 | Realizar un diseño<br>estructural conservador<br>de las vigas metálicas                        | - Contratar diseñadores estructurales con 5<br>años de experiencia mínimo                                                                                                    |
| O <sub>3</sub> | soportar un peso de hasta<br>70 toneladas                                                                                                |      |                                                                                                | -Hacer un modelamiento digital de la<br>resistencia del puente<br>-Realizar auditorías de calidad                                                                                                    |
| O <sub>4</sub> | Lograr que un porcentaje<br>no menor al 80% del<br>centro poblado<br>Chacaneque vea al<br>puente como una                                | F4.1 | Gestionar las<br>comunicaciones con las<br>comunidades                                         | -Realizar encuestas de percepción a las<br>comunidades<br>-Monitorear el involucramiento de los<br>stakeholders<br>-Brindar información sobre el proyecto.<br>- Seguir plan de comunicaciones del<br>proyecto                                         |
|                | infraestructura que<br>mejora su entorno.                                                                                                | F4.2 | <b>Identificar</b> las<br>expectativas de la<br>comunidad                                      | -Realizar reuniones con los pobladores de las<br>comunidades                                                                                                    |

**Tabla 7.1. Factores críticos de éxito para objetivos de eficiencia y producto**

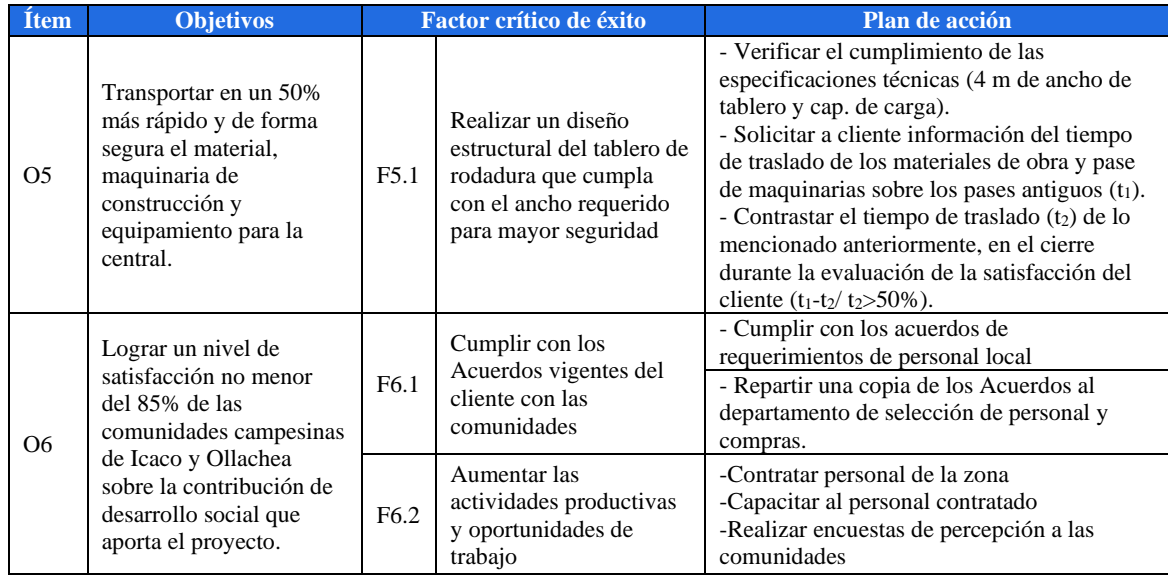

Para el caso de las encuestas de percepción que se realizarán hacia las comunidades como planes de acción de los objetivos O4 y O6 se ha determinado que estas se realicen al inicio y al término del proyecto, debiéndose lograr una ponderación mayor igual a 7 que es satisfactorio, en una escala del 1 a 10.

#### *7.1.4 Fases del proyecto*

Se describe la estrategia que se aplicará para el proyecto, por lo tanto, se identifica los hitos relevantes y entregables intermedios. Asimismo, se planifica las transiciones entre las etapas del proyecto para asegurar su secuencia.

# **Ciclo de vida**

Una de las consideraciones importantes para planificación del proyecto es el clima. El Perú posee temporadas de lluvia y de estiaje, por lo que resulta muy conveniente ejecutar todos los trabajos de intervención del cauce en temporadas de estiaje, esto para mitigar los riesgos, no tener sobrecostos por accidentes, paradas por lluvias, etc. Debido a ello, se puede avanzar con el diseño en primer lugar y planificar la ejecución al terminar la temporada de lluvias.

Las fases del proyecto son tres: La elaboración del expediente técnico, compuesto por los estudios técnicos, el diseño y documentos propios del expediente técnico, como el cronograma, presupuesto y especificaciones técnicas. La segunda fase es la construcción, que inicia al término de la temporada de lluvias. Por último, la fase de pruebas se refiere a garantizar la capacidad del puente en su conjunto. El diagrama de las fases del proyecto con los grupos de procesos se puede observar en la Figura 7.1

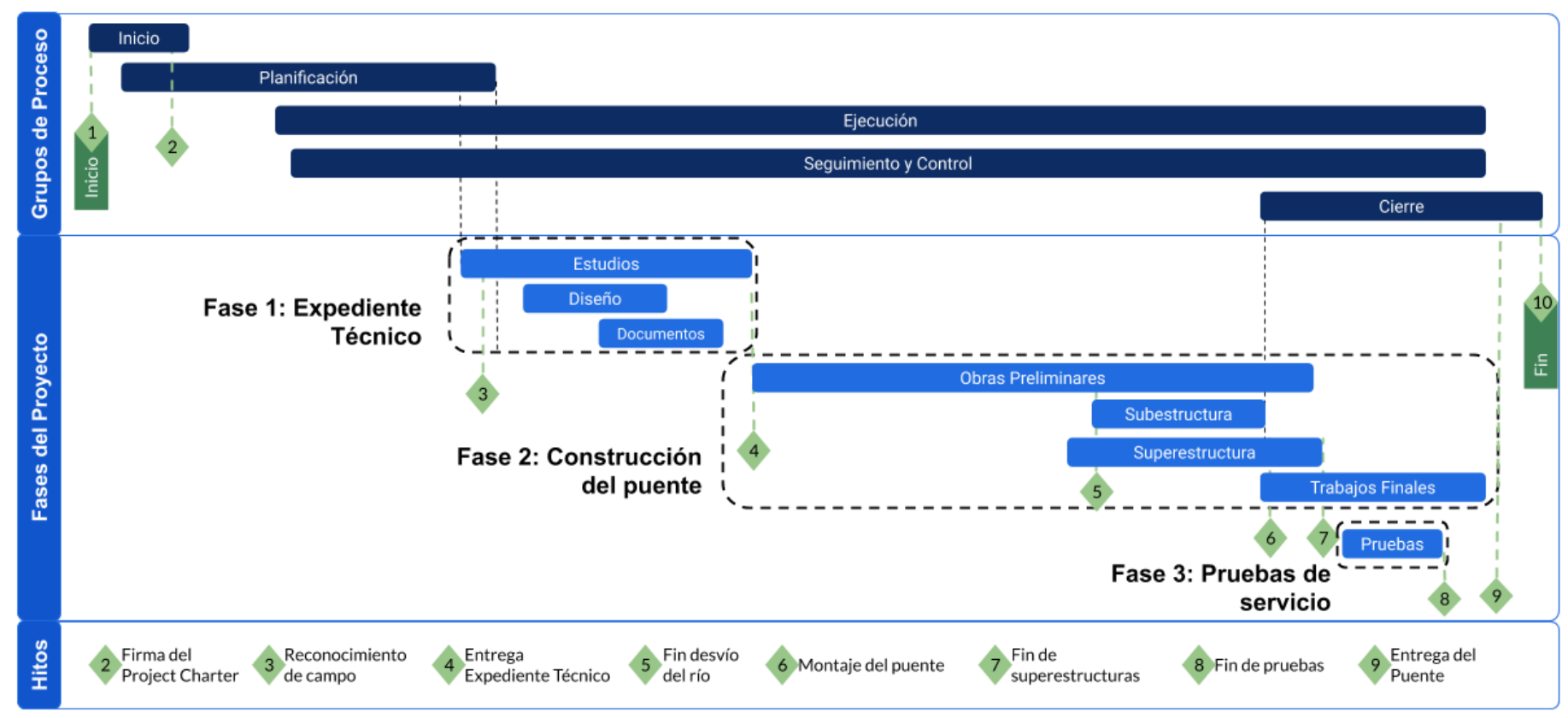

**Figura 7.1. Ciclo de vida**

Fuente y elaboración: Autores de esta tesis

#### **Fase 1: Elaboración del Expediente Técnico**

Comprendido por los estudios básicos, diseño y otros documentos. En esta fase se investiga sobre el terreno donde se emplazará el puente, en ello se incluye la topografía, la geología de la zona y regional y la hidrología para determinar los caudales de diseño. Con toda la información recabada se inician los diseños de los diferentes componentes del puente y se elaboran los costos y programación de actividades, incluido el manual de mantenimiento para la operación del cliente.

Durante esta fase, ya se debe tener un acercamiento y sensibilización de la población aledaña y las comunidades campesinas que serían afectadas por la construcción del puente. Se debe destacar durante la fase de estudios un relacionista comunitario para los primeros diálogos y solicitud de permisos para ingresar a la zona y retirar muestras de agua y suelo para el análisis de los estudios.

Asimismo, antes de terminar esta Fase 1, se debe solicitar al cliente los permisos correspondientes para iniciar la construcción. Las primeras labores de la siguiente fase es la movilización de equipos, materiales y habilitación del campamento temporal de obra. Por ello, debe haber un monitoreo cuidadoso de los stakeholders externos, antes de iniciar la segunda fase.

#### **Fase 2: Construcción del Puente**

Esta fase tiene la duración más larga y laboriosa del proyecto, y comienza después de terminar la Fase 1 con la aprobación del EIA de los estudios técnicos, para continuar con los trabajos propiamente de la construcción del puente en la temporada de estiaje.

Dentro de la fase de construcción, como parte de las obras preliminares se realizarán la habilitación de accesos y el desvío del río San Gabán para dar inicio a la construcción de la subestructura, superestructura y otros trabajos necesarios como las losas de aproximación a cada lado del puente, protección de estribos con enrocados y la readecuación ambiental. También, se encuentra la producción de concreto que se mantendrá hasta el final de la construcción de la superestructura.

Asimismo, como parte de la construcción de superestructura se encuentra la fabricación y montaje de vigas de acero. La fabricación de las vigas no depende de las actividades de la subestructura, pero debe empalmar con el montaje y las obras de concreto del tablero de rodadura, por ello se debe hacer un control y seguimiento al cronograma para hacer cumplir las entregas programadas y tener empalmes exitosos, sin pérdidas de tiempo por esperas o mala programación de actividades.

Por último, se realizan los trabajos finales, como las losas de transición, el relleno de los estribos, el enrocado de protección y el retiro de los desvíos provisionales, ejecutando un plan de retiro y readecuación ambiental, para proceder con la transferencia final del producto al cliente.

## **Fase 3: Prueba de servicio**

La fase 3 se inicia con el término de la construcción de la superestructura y parte de los trabajos finales (losas de transición y el relleno de los estribos) que son necesarios para el acceso vehicular. Esta fase es la prueba definitiva, que consiste en validar la capacidad del puente. Para ello, se carga una plataforma rodante con el peso requerido de 70 toneladas, se ubica en el punto donde ocurren los máximos esfuerzos y se realizan mediciones de deflexión de las vigas metálicas, corroborando así las tolerancias admisibles.

## **7.2 Plan de gestión del alcance**

Con este plan se define los alcances según la toma de requisitos de los stakeholders clave y principalmente del cliente. En el Anexo 3 se puede apreciar la vista del proyecto.

## *7.2.1 Alcance del proyecto*

Se define lo que contiene y no contiene el proyecto, para ello se detalla a alto nivel las inclusiones y se utiliza la herramienta Estructura de Descomposición de Trabajo (EDT) para identificar todos los entregables del proyecto y comunicar a los stakeholders.

## *7.2.1.1 Inclusiones*

En general, el proyecto incluye los siguientes trabajos.

#### **Para la gestión del proyecto.**

En el presente proyecto desarrollamos los siguientes grupos de procesos:

- Inicio: Se desarrolla el Acta de constitución y se identifica a los stakeholders del Proyecto.
- Planificación: Se desarrolla los planes subsidiarios de las 10 áreas de conocimientos, la recopilación de requisitos, la línea base del alcance, se define y secuencia las actividades, se estima la duración de ellas, se desarrolla el cronograma, se estima los costos y se determina el presupuesto, se estima los recursos de las actividades, se identifica los riesgos, se realiza el análisis cualitativo y cuantitativo de los riesgos y se planifica la respuesta a los riesgos
- Ejecución: Se realizan los requerimientos de recursos, la selección y capacitación del personal y se ejecuta los planes de comunicaciones, riesgos y adquisiciones y se gestiona la calidad. En la gestión de riesgos se registran los incidentes y se ejecutan los planes de respuesta si los riesgos ocurriesen. Para las adquisiciones se realizan los requerimientos de compras, se cotizan, evalúan y se suscriben los contratos.
- Seguimiento y Control: Se evalúan y verifican el cumplimiento de las especificaciones técnicas, se realizan los reportes e informes de desempeño, se realiza el control integrado de cambios. Se calculan y se monitorean los índices de desempeño.
- Cierre: Se debe realizar las liquidaciones de proveedores, elaboración del dossier, planos as built, liberación de recursos, se realiza las transferencias del producto y se mide la satisfacción de los stakeholders.

#### **Para el Expediente Técnico.**

• Estudios Técnicos

Está compuesto por el estudio topográfico, para la representación del terreno en un plano y poder ubicar preliminarmente el puente. También se traza las márgenes del río, rocas de gran tamaño, vegetación, etc. Los estudios de hidrología, hidráulica, geología y geotécnica proporcionan valores clave para la siguiente fase, como el caudal diseño y las alturas de inundación. Esta fase tiene un estudio que se superone con el diseño y es el que se tiene que iniciar lo más pronto posible, por la demora de su elaboración, el EIA. Los lineamientos de los estudios básicos deben estar acorde al Manual de Puentes, del MTC..

• Diseño

Con la información obtenida de los estudios básicos, se predimensionan las estructuras a construir y se corroboran con la elaboración de las memorias de cálculo y se dibujan los planos de disposición y construcción. Los planos de construcción están compuestos por los planos de armadura, encofrado y detalles.

• Otros documentos

Se elaboran documentos como la planilla de metrados y presupuestos basados en los diseños. De la misma forma se elaboran las especificaciones técnicas, el cronograma y el manual de mantenimiento.

#### **Para la Construcción.**

• Obras preliminares

Está compuesto por los trabajos previos necesarios para la construcción de los elementos definitivos. Se hace los preparativos como el traslado de equipos y materiales, construcción del campamento temporal, habilitación de accesos y el desvío de río. Estos trabajos se hacen en la parte última de la temporada de lluvias para poder empalmar con los trabajos propios o definitivos del proyecto en la temporada de estiaje.

• Subestructura

Proyectado después del desvío de río, se inicia la construcción de los cimientos en primer lugar. Esta fase comprende todas las actividades de movimientos de tierra como excavación y relleno, las obras de concreto como armado de varillas de acero, encofrado y vaciado de concreto de los estribos, por último, la colocación de los dispositivos de apoyo, como actividad previa del montaje de vigas.

#### **Superestructura**

Este entregable comprende la fabricación, montaje de las vigas de acero del puente y las actividades de concreto armado. La fabricación consiste en el corte, armado y soldadura de planchas de acero estructural, de acuerdo con los planos de diseño. También está incluido los trabajos de colocación de varillas de acero para la losa del puente, el encofrado con planchas de acero tipo deck, vaciado de concreto y la carpintería metálica.

#### • Trabajos finales

Comprendido por la construcción de las losas de aproximación, la colocación del relleno estructural para ambos estribos, los enrocados de protección en ambas márgenes del río y la eliminación del desvío del río y la readecuación ambiental. Estos trabajos pueden programarse en paralelo con algunas actividades del entregable anterior, específicamente después del montaje de las vigas de acero.

• Prueba de servicio

Consiste en validar la capacidad del puente. Para ello, se carga una plataforma rodante con el peso requerido de 70 toneladas y se hace cruzar el puente ya finalizado. Cuando el vehículo se encuentra en el punto más crítico, se realiza mediciones de deflexiones en la viga de acero, durante 20 minutos para corroborar las tolerancias y dar por aceptado la capacidad de diseño.

#### *7.2.1.2 Estructura de descomposición de trabajo (EDT)*

Conocido por su nombre original work breakdown structure (WBS) es una herramienta que permite descomponer el proyecto en componentes cada vez más pequeños para el mejor entendimiento del mismo. Este desglose servirá para comunicarse con los stakeholders que no son necesariamente expertos del tema.

Para ello, la estructura de la EDT se representa por los entregables del proyecto y se ha descompuesto hasta el 5to nivel para poder mostrar de forma práctica el trabajo a realizar, tal como se puede apreciar en la Figura 7.2

#### **Figura 7.2. EDT del proyecto al 5to nivel de descomposición**

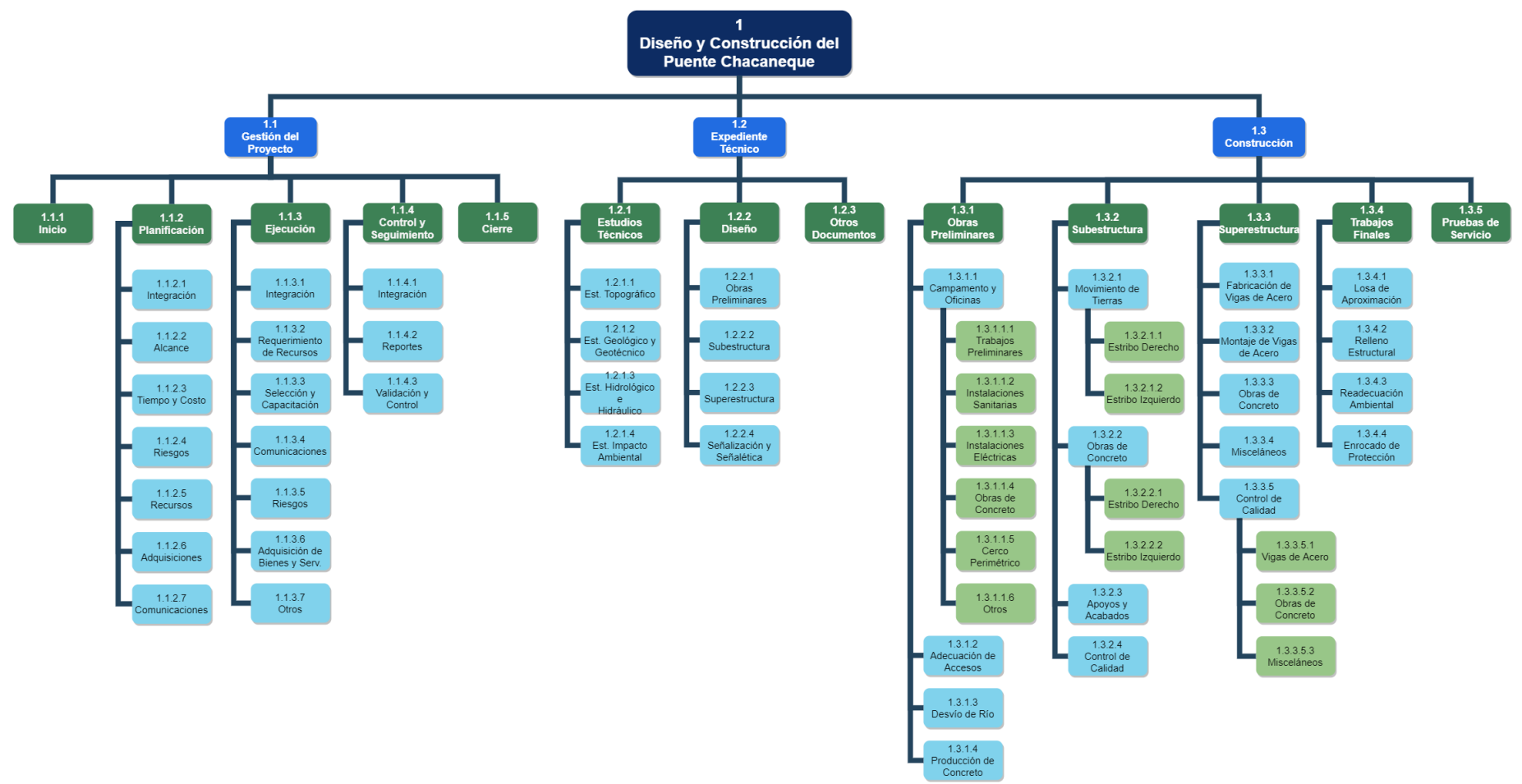

Fuente y elaboración: Autores de esta tesis

# *7.2.1.3 Descripción de los paquetes de trabajo*

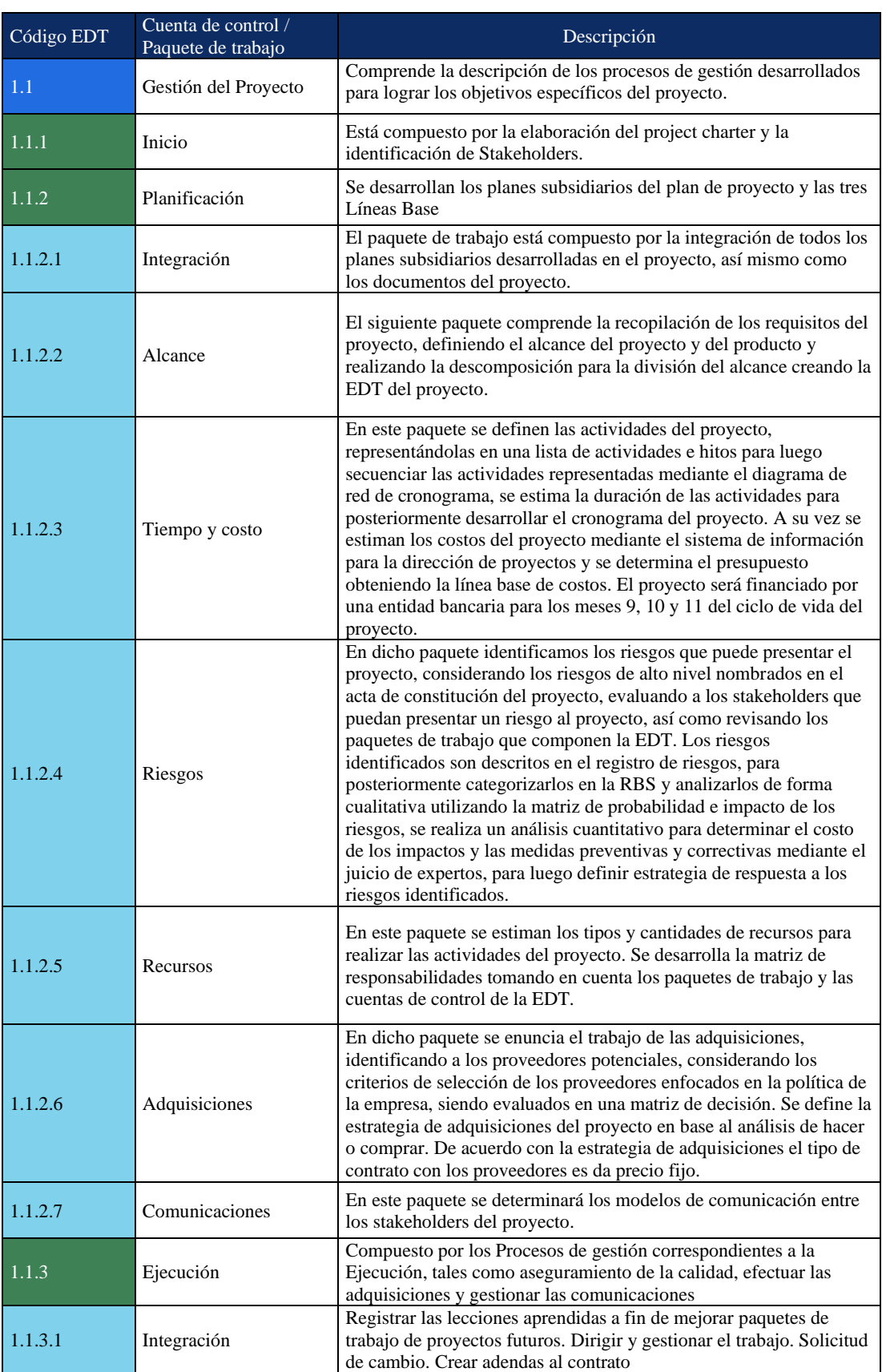

# **Tabla 7.2. Descripción de las cuentas de control y paquetes de trabajo**

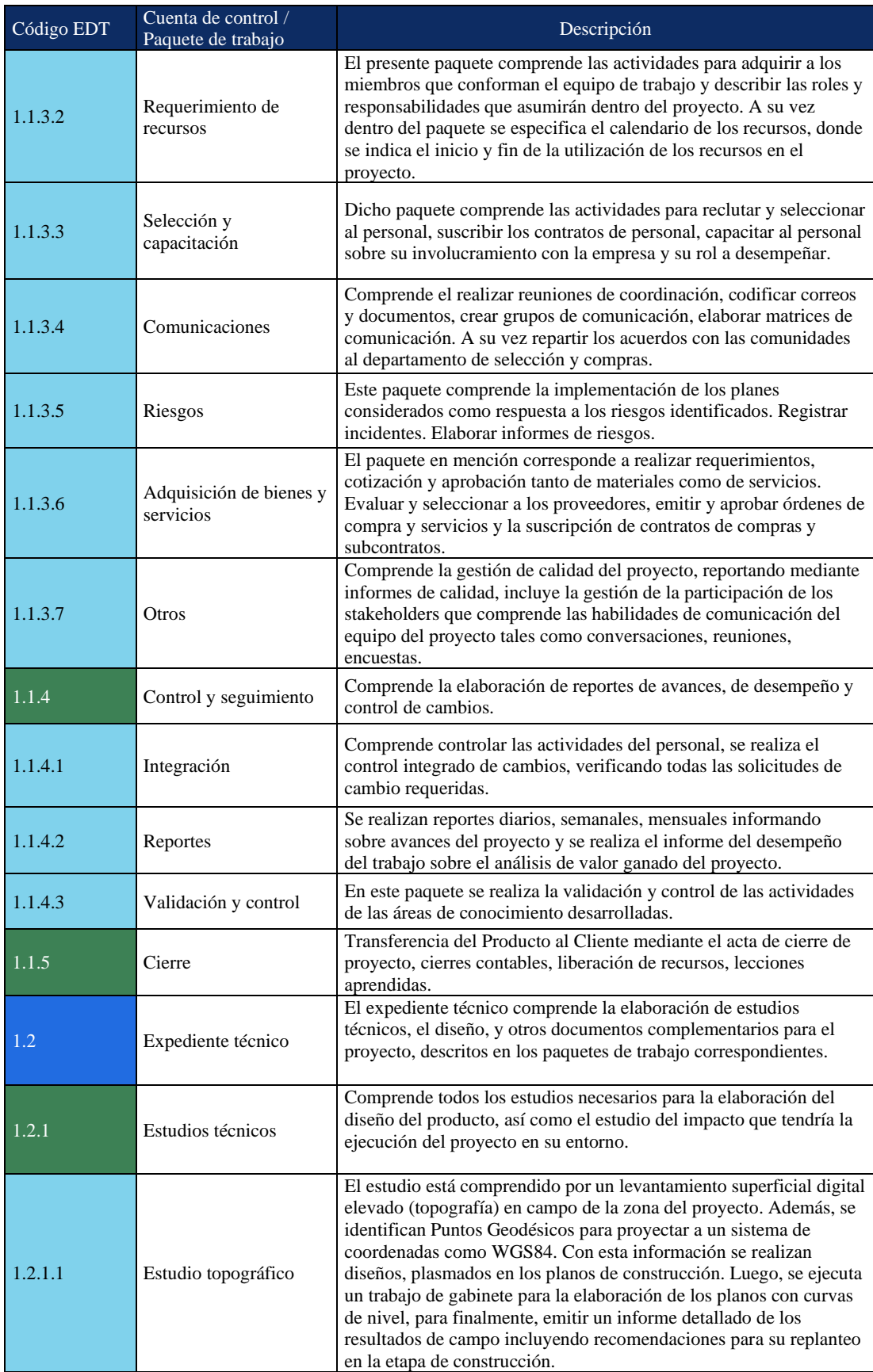

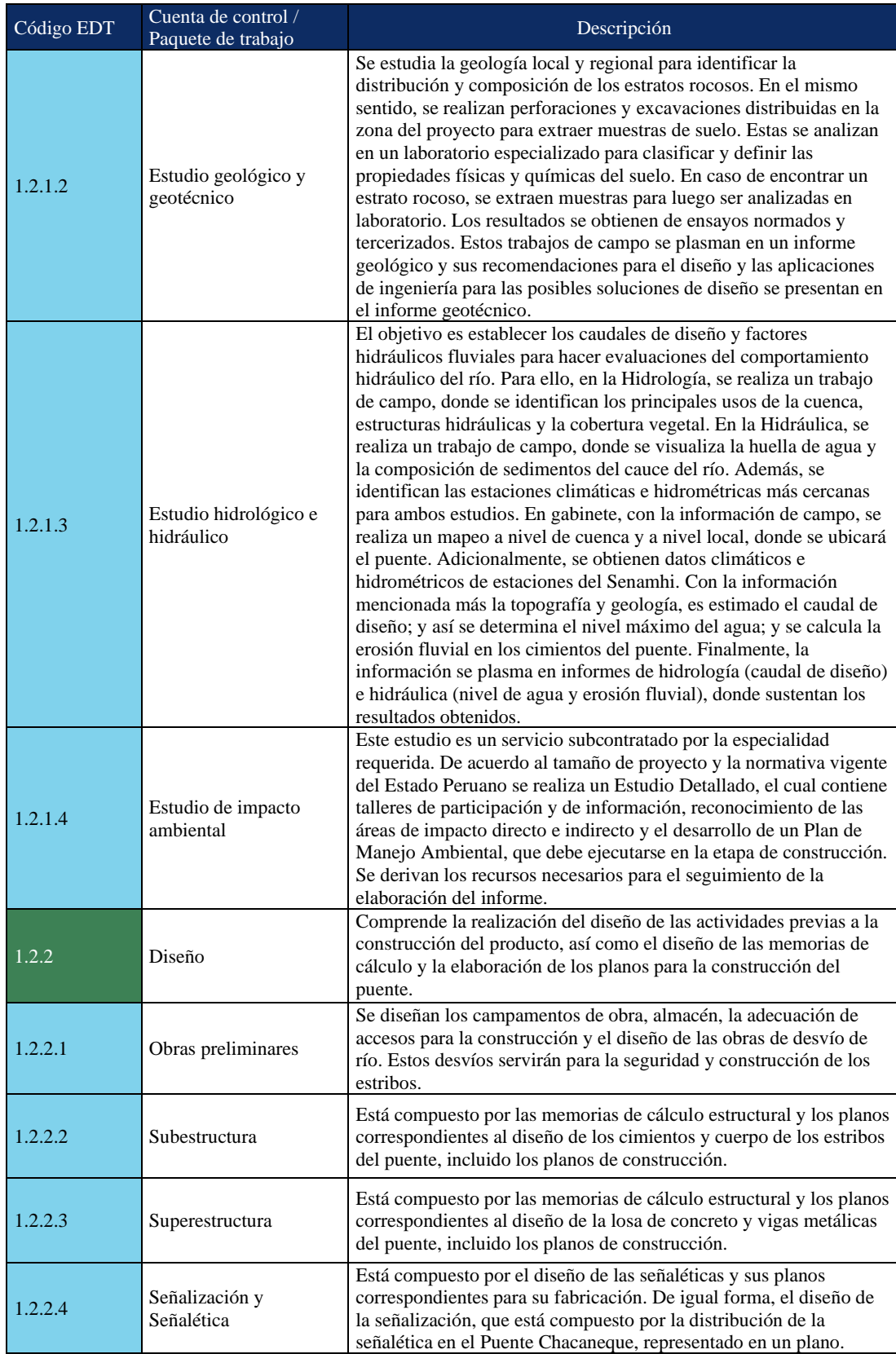

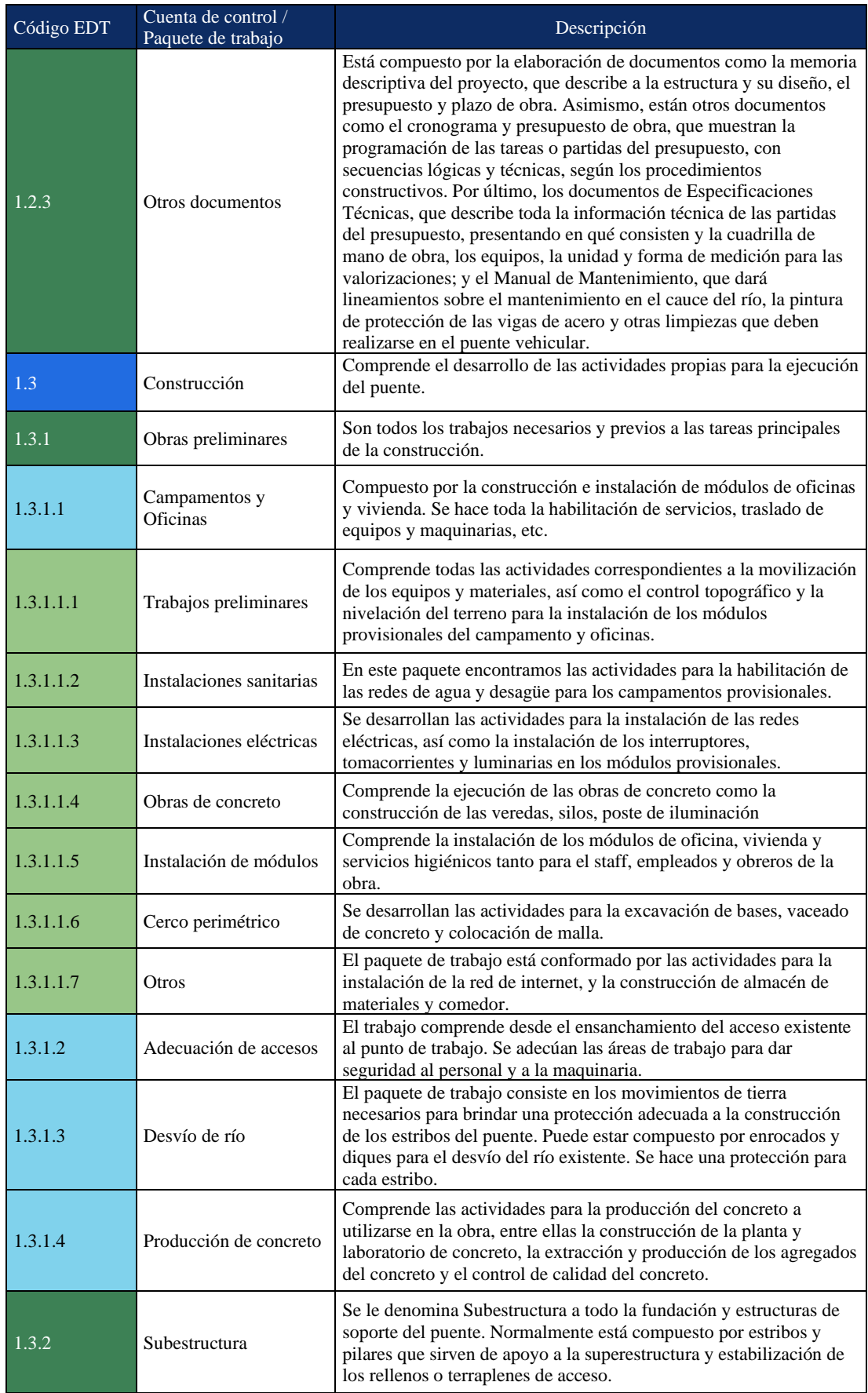

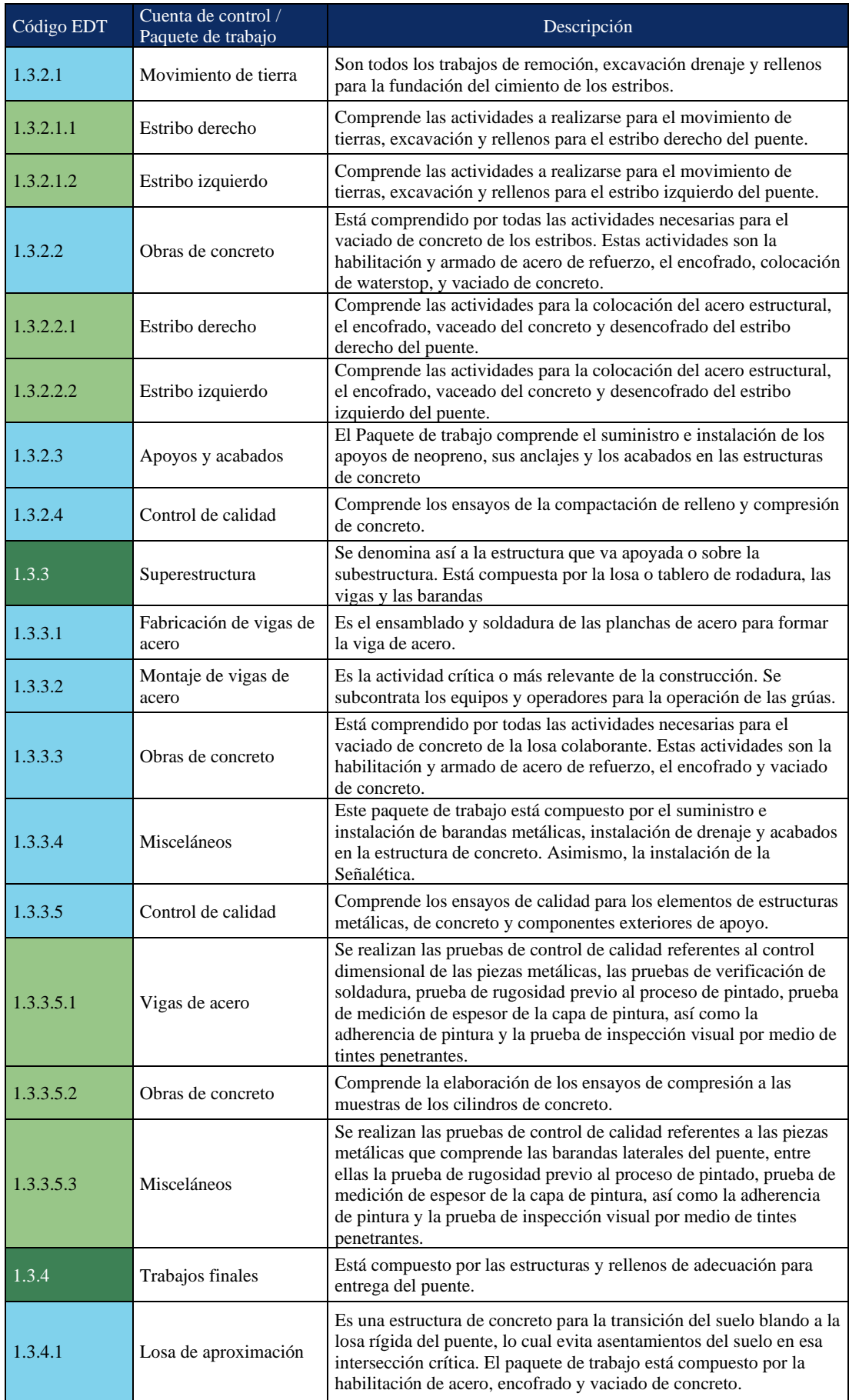

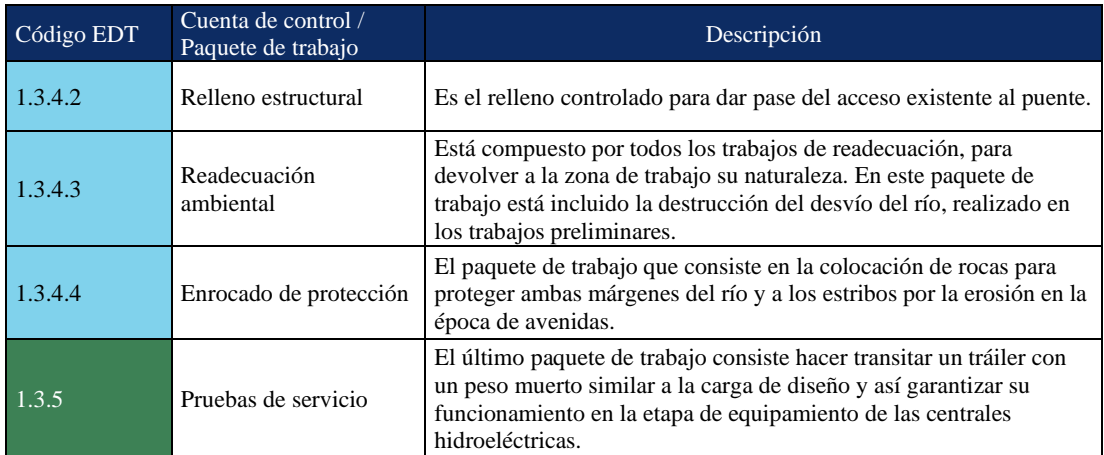

## *7.2.1.4 Exclusiones*

En el proyecto se contemplan las siguientes exclusiones

- No se realizarán los trámites de licencia de construcción, CIRA ni permisos de ingreso a terrenos de la comunidad. Esto está a cargo del cliente.
- Administración del puente: El puente es de gestión privada, administrada por el cliente.
- Mantenimiento del puente: El proyecto sólo incluye el diseño y construcción del puente, sin embargo, se entregará un manual para su mantenimiento.
- El alumbrado del puente se excluye por requisito del cliente.
- El tablero de rodadura no contará con recubrimiento de asfalto.

## *7.2.2 Alcance del Producto*

## *7.2.2.1 Requisitos de los Stakeholders*

Los requisitos por parte del cliente:

- Para minimizar el impacto sobre el río, el puente no debe contar con pilares sobre el cauce, por ello, sugiere el diseño de un puente con sección compuesta: acero estructural y concreto armado, capaz de resistir grandes luces a un bajo costo
- Se debe hacer un estudio topográfico completo, porque la zona no cuenta con Bench Mark topográficos (BM) cercanos
- El puente debe resistir una carga máxima de hasta 70 toneladas, para el cruce seguro de los transformadores, generadores y turbinas, como parte del equipamiento de las centrales hidroeléctricas
- El uso del puente es particular, no pertenece a la Ruta Nacional de 1era, 2da y 3ra Clase, por lo que sus requerimientos son los mínimos del Manual de Puentes del MTC
- De lo anterior, se dispone un ancho libre de 4 metros, como mínimo, del tablero de rodadura, para el libre tránsito de los equipos anchos de construcción
- Para la fase de construcción, la contratista debe prever una zona para su campamento y almacén, ya que el centro poblado no tiene capacidad de área ni infraestructura para servicios
- El contrato de personal y servicios con gente de la zona debe ser realizado según los acuerdos que tiene el cliente con la comunidad

De los stakeholders identificados se han podido definir los siguientes requisitos:

- Dar acceso al uso del puente a los pobladores de Chacaneque
- Realizar el EIA y ser aprobado por la autoridad competente
- Devolver el cauce del río después de desviarlo para la construcción.
- Minimizar el impacto ambiental al desviar el río
- Contratar personal de mano calificada y no calificada de la zona

#### *7.2.2.2 Descripción*

El producto a entregar será un puente con las siguientes características.

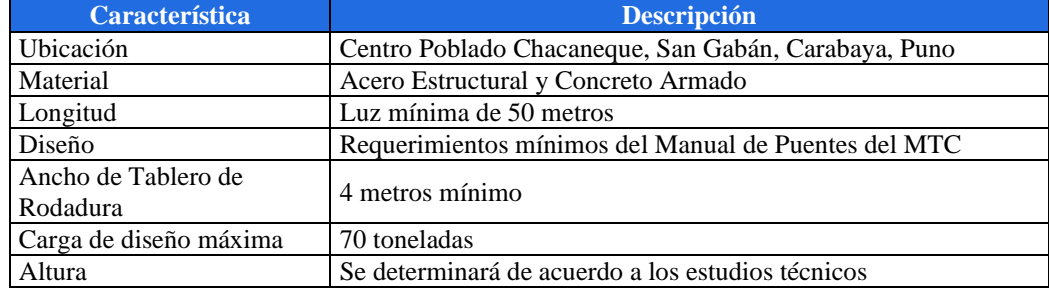

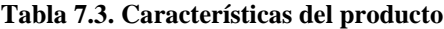

Fuente y elaboración: Autores de esta tesis

El proyecto consiste en realizar 2 entregables importantes: el expediente técnico y el puente.

• Expediente Técnico

Consta de estudios básicos, la ingeniería de detalle, así como el diseño y planos de construcción. Además, contiene el presupuesto, especificaciones técnicas y el manual de mantenimiento.

## • Puente

El puente consta de una sección compuesta de concreto ( $f'c = 210 \text{ kg/m2}$ ) y acero estructural (ASTM A36), cuya luz libre entre los ejes de apoyo será de 50 metros como mínimo, ubicado en el Centro Poblado Chacaneque, Distrito de San Gabán, Provincia de Carabaya, Departamento de Puno.

En primera instancia, se ha predefinido que el tablero de rodadura se apoyará sobre una viga de acero. Se utilizarán como encofrado del tablero las placas colaborantes tipo Deck para evitar la pérdida del encofrado y eliminar el tiempo de desencofrado en la construcción.

El tablero de rodadura tendrá una longitud total de 50 metros como mínimo, el ancho del tablero tendrá como mínimo una medida de 4,00 metros y su espesor será de 0,20 metros, si la ingeniería lo valida. La sobrecarga de diseño utilizada es el paso de un camión de diseño de 70 toneladas. El puente contará además con barandas, siendo una parte de concreto y la otra parte metálica. A los extremos del tablero de rodadura tendrá juntas de dilatación de 2.5cm, cuya finalidad será la de permitir la dilatación y contracción de los materiales que conforman la estructura (acero y concreto).

Los elementos que conforman la subestructura del puente son 2 estribos cerrados de concreto armado. Asimismo, se ha considerado losas de transición en cada extremo, la cual se encontrará apoyada sobre el terreno.

#### *7.2.2.3 Especificaciones de los entregables principales*

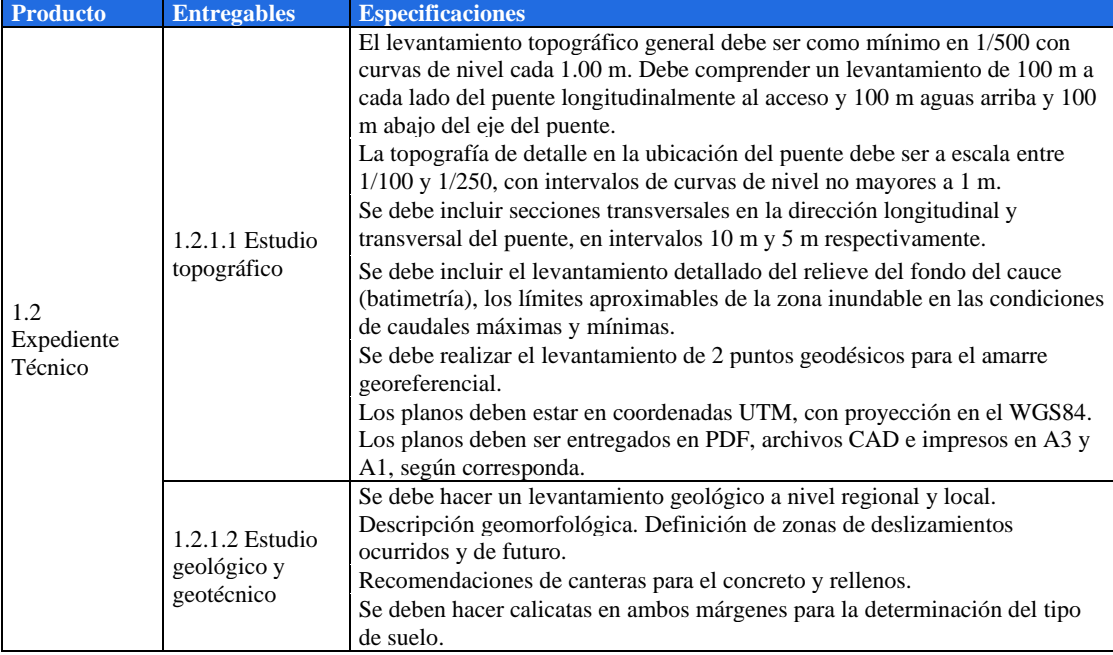

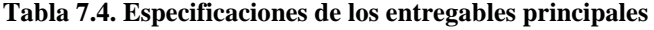

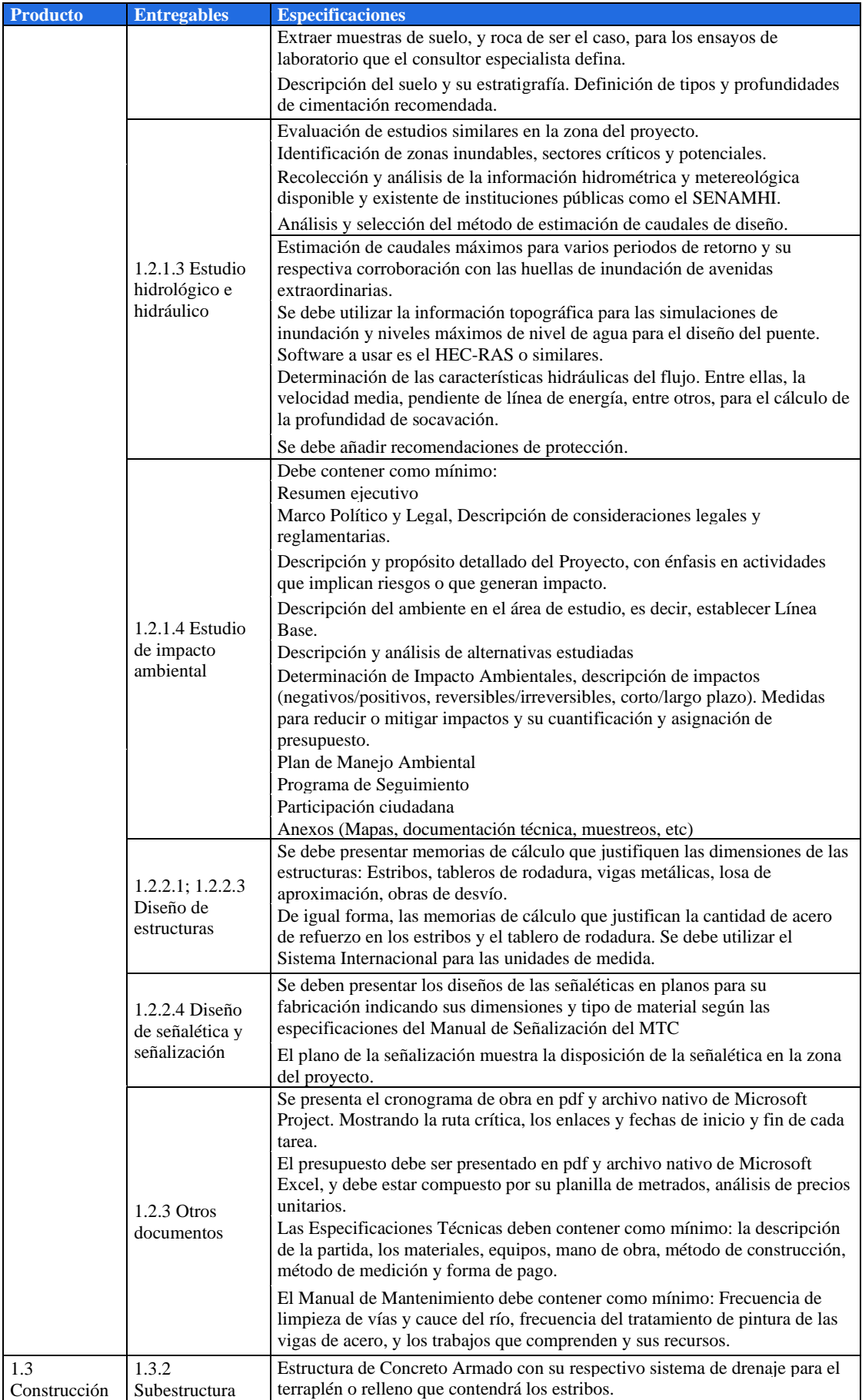

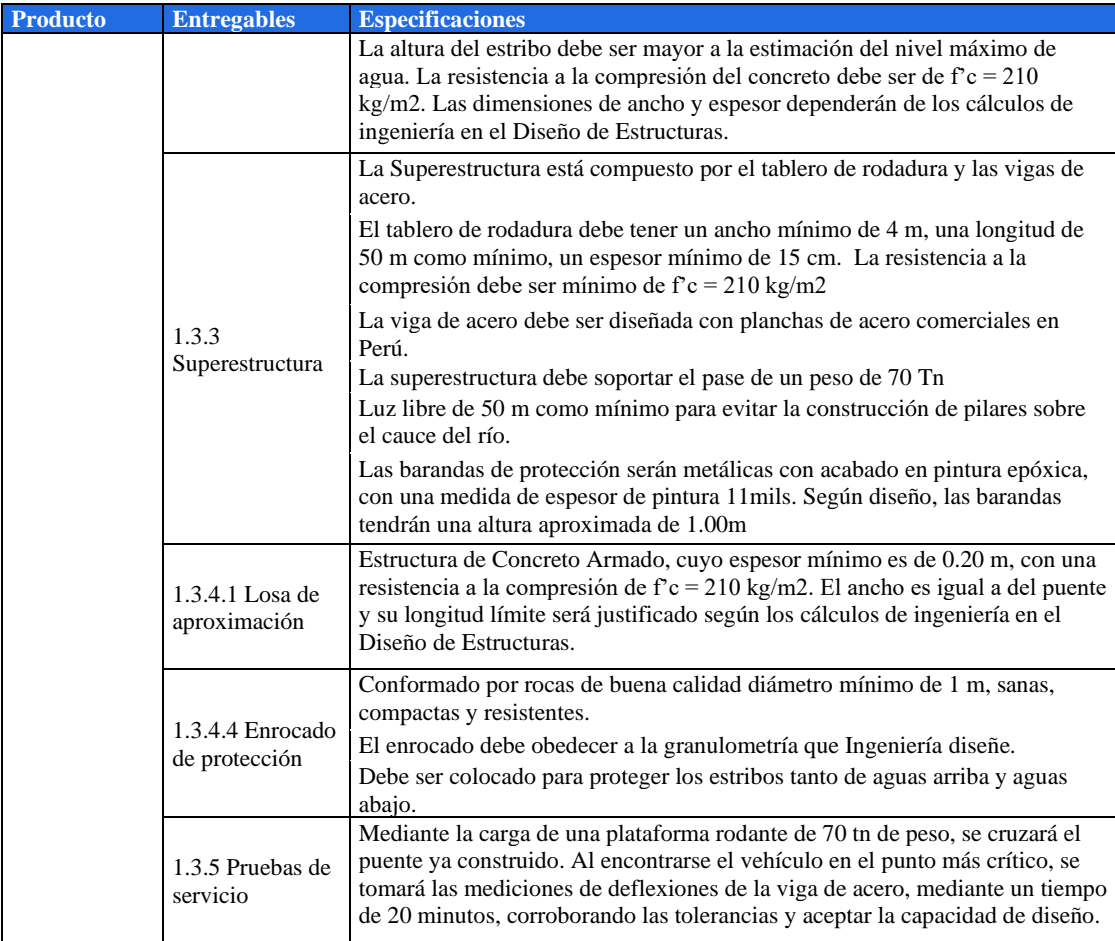

## *7.2.3 Diccionario de la EDT*

Se describe el paquete de trabajo, la asignación de recursos, criterios de aceptación, costos, entre otros. Como ejemplo se presenta el diccionario para el paquete de trabajo número 1.2.1.1 "Estudio topográfico".

| Código del paquete de trabajo              |                                                                                                    | 1.2.1.1                                                                                                    |                                                                          |  |  |
|--------------------------------------------|----------------------------------------------------------------------------------------------------|----------------------------------------------------------------------------------------------------|--------------------------------------------------------------------------|--|--|
| Nombre del paquete de trabajo              |                                                                                                    | Estudio topográfico                                                                                                    |                                                                          |  |  |
| <b>Objetivo</b>                            | Informar las características del terreno que permiten elaborar los demás estudios técnicos<br>y por consiguiente el diseño del puente.<br>Establecer BMs o puntos georeferenciados para el replanteo durante la construcción.                                                                                                    |                                                                                                    |                                                                          |  |  |
| Descripción del<br>trabajo por<br>realizar | Consta de un levantamiento superficial digital elevado en campo de la zona del proyecto.<br>Además, se identifican puntos geodésicos para proyectar al sistema de coordenadas<br>WGS84. Luego se ejecuta un trabajo de gabinete para la elaboración de los planos con<br>curvas de nivel, para finalmente, emitir un informe detallado de los resultados de campo<br>incluyendo recomendaciones para su replanteo en la etapa de construcción. |                                                                                                    |                                                                          |  |  |
| <b>Supuestos</b>                           |                                                                                                    | Los equipos no presentan errores de medición por descalibración.<br>No hay paralizaciones por los comuneros de la zona.<br>La carretera de Acceso está abierta. |                                                                          |  |  |
| <b>Restricciones</b>                       |                                                                                                    |                                                                                                    | No se debe iniciar los trabajos sin los permisos entregados del cliente. |  |  |

**Tabla 7.5 Diccionario de la EDT Estudio topográfico**

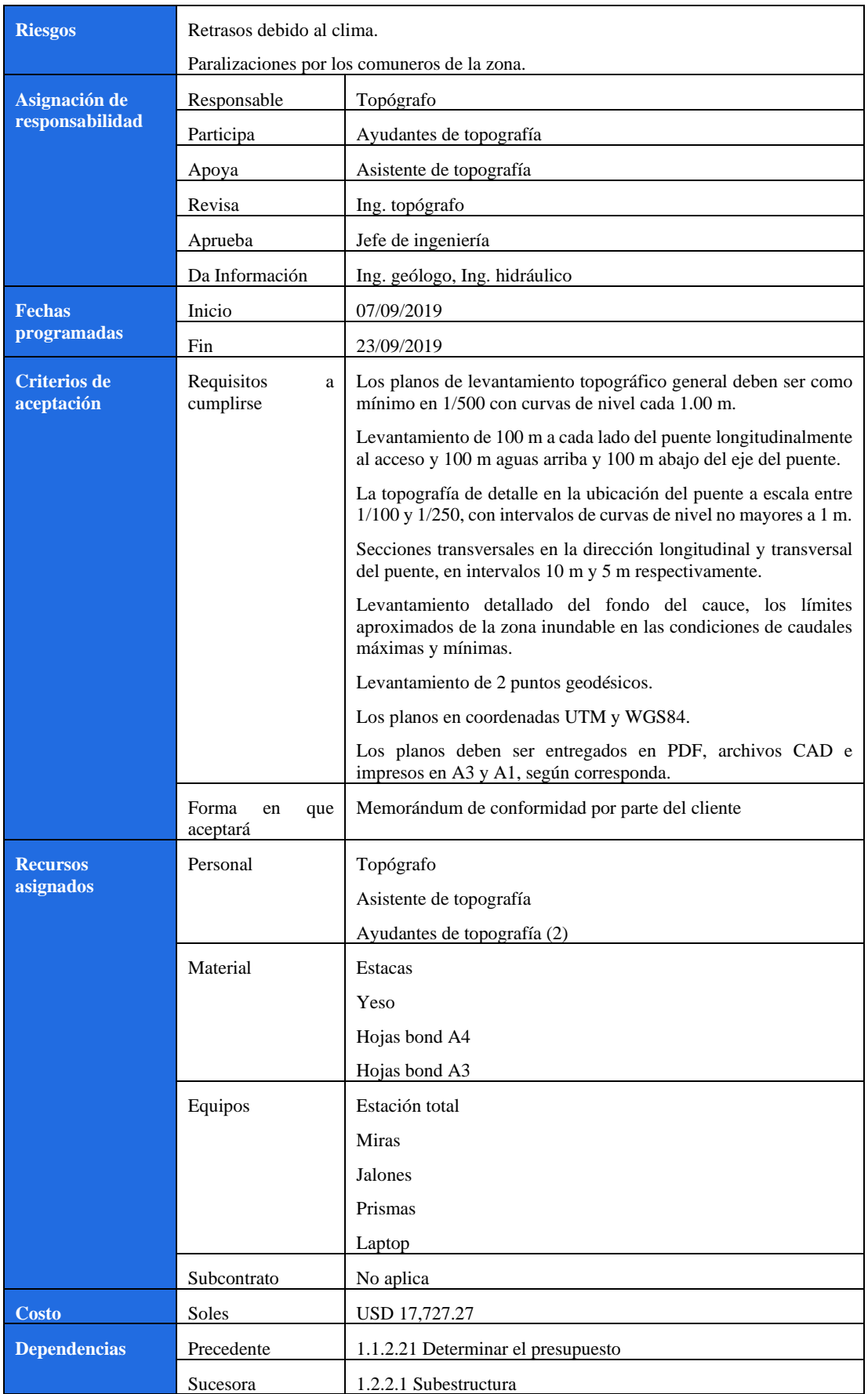

#### **7.3 Plan de gestión de los plazos**

Se realiza con la finalidad de brindar una guía para gestionar el cronograma a lo largo del proyecto, proporcionando así información sobre el desempeño de trabajo y poder cumplir con el tiempo estimado del proyecto.

El cronograma es realizado luego de definirse en primera instancia la EDT y es un plan cuya actualización es iterativa, donde tiene que estar acorde a las actualizaciones y versión final del plan de recurso, presupuesto y alcance principalmente.

## *7.3.1 Cronograma con MS-Project*

Como herramienta para el presente proyecto hemos usado el MS-Project para elaborar el cronograma. En este software se ha introducido todos los paquetes de trabajo de la EDT y las actividades identificadas.

El cronograma muestra una duración de 455 días útiles lo que equivale a 550 días calendarios, con fecha de inicio 01 de julio del 2019 y fecha fin del proyecto 31 de diciembre del 2020, teniendo en cuenta un horario de trabajo determinado en el calendario del proyecto.

El expediente técnico se entrega el 06 de febrero del 2020, dando inicio a la construcción del puente, la misma que termina con los trabajos finales el 12 de setiembre del 2020 y las actividades del cierre de proyecto se realizan hasta fines de octubre. El proyecto tiene un buffer de 51 días útiles o 2 meses calendarios, por lo que estaría culminando el 31 de diciembre el 2020.

• Calendario del proyecto

El calendario está basado en las políticas de la empresa y los feriados de carácter nacional. Se ha planteado los horarios de trabajo de 8 horas basado en los siguientes puntos.

- o Lunes a sábado, salvo feriados nacionales
- o Horario de 8 am a las 12 pm, 1 hora de almuerzo
- o Horario de 1 pm a las 5 pm
- Estimaciones de tiempo

Las duraciones han sido calculadas por rendimientos y metrados. Tomando la siguiente fórmula para su cálculo:

*Duración de actividad = metrado / rendimiento*

Los rendimientos están basados en una jornada de 8 horas al día y han sido determinados con ayuda de los ingenieros de la Gerencia de construcción. Estos rendimientos serán usados para el plan de costos para determinar los costos unitarios de cada actividad.

• Dependencias y secuencias

Para determinar la secuencia de las actividades se ha utilizado un diagrama de red básico y general para poder armar en forma macro el cronograma. Se ha utilizado el juicio de expertos para determinar las dependencias de actividades especiales como el montaje del puente y el desvío del río.

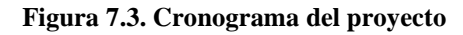

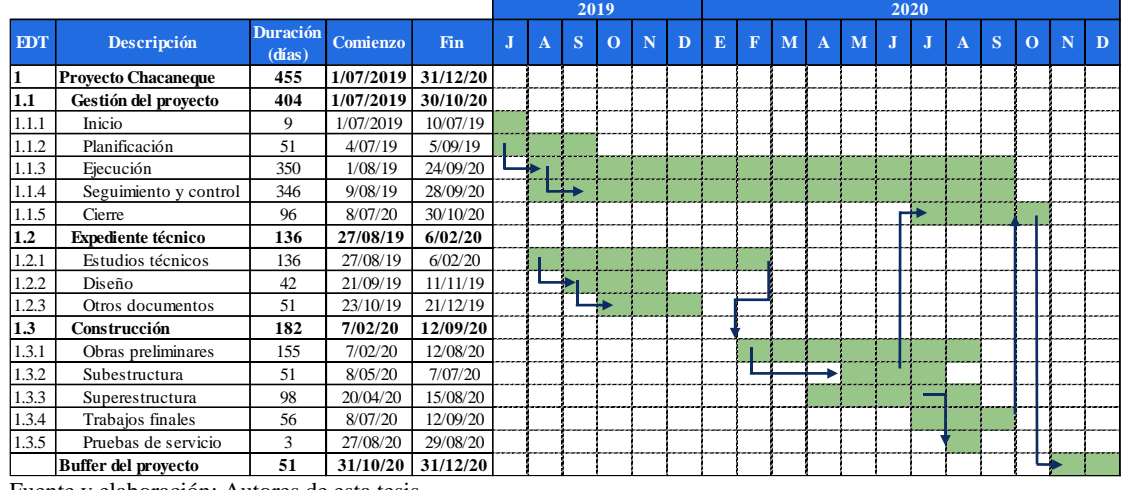

Fuente y elaboración: Autores de esta tesis

## *7.3.2 Lista de actividades*

Ha sido elaborada en base a la EDT y busca identificar labores concretas a fin de poder controlarlas en costo y tiempo y así cumplir con los entregables del proyecto.

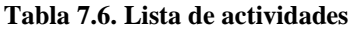

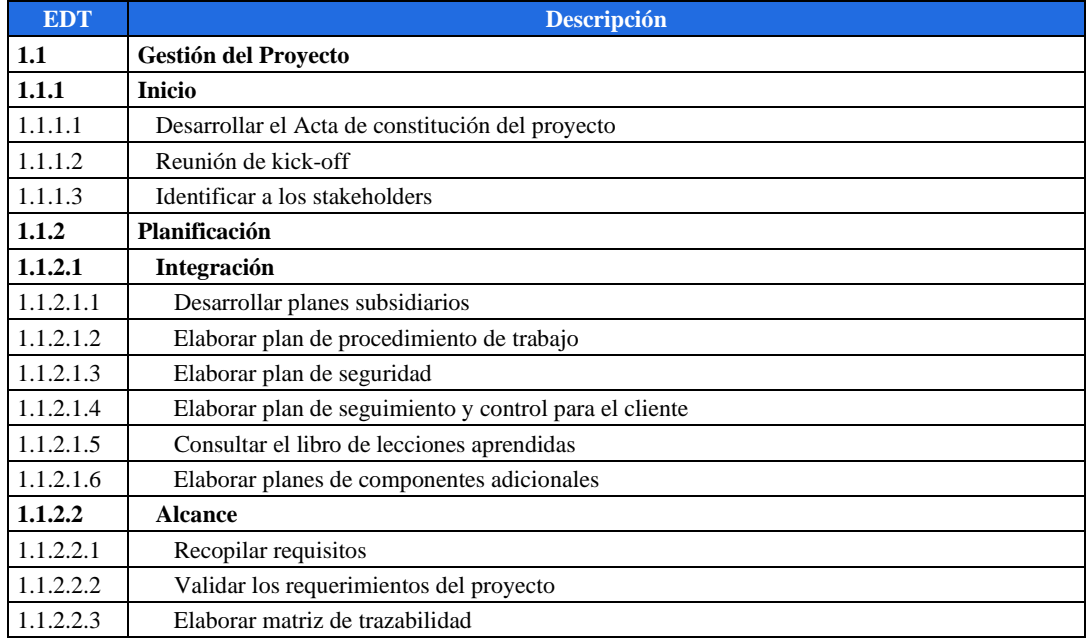

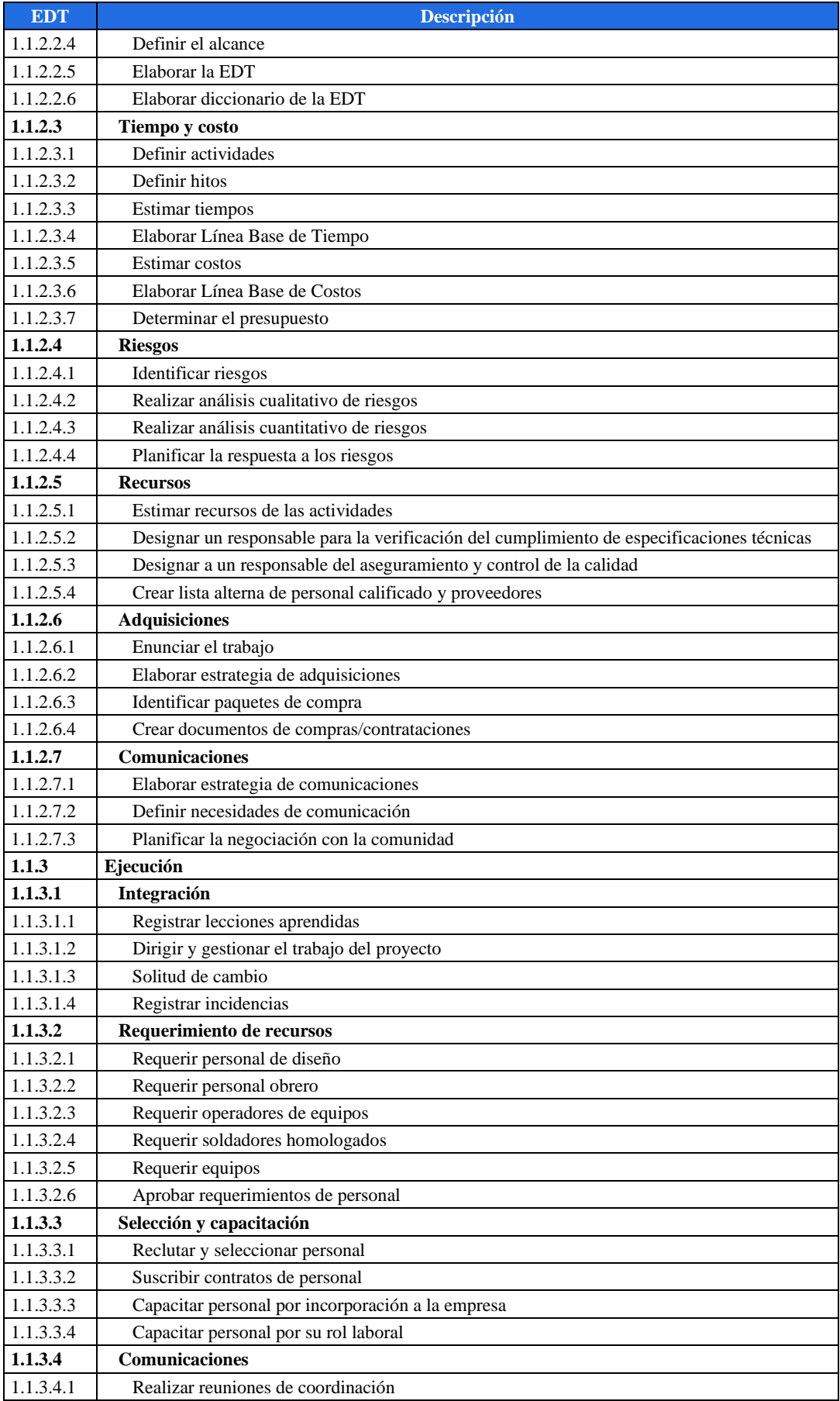

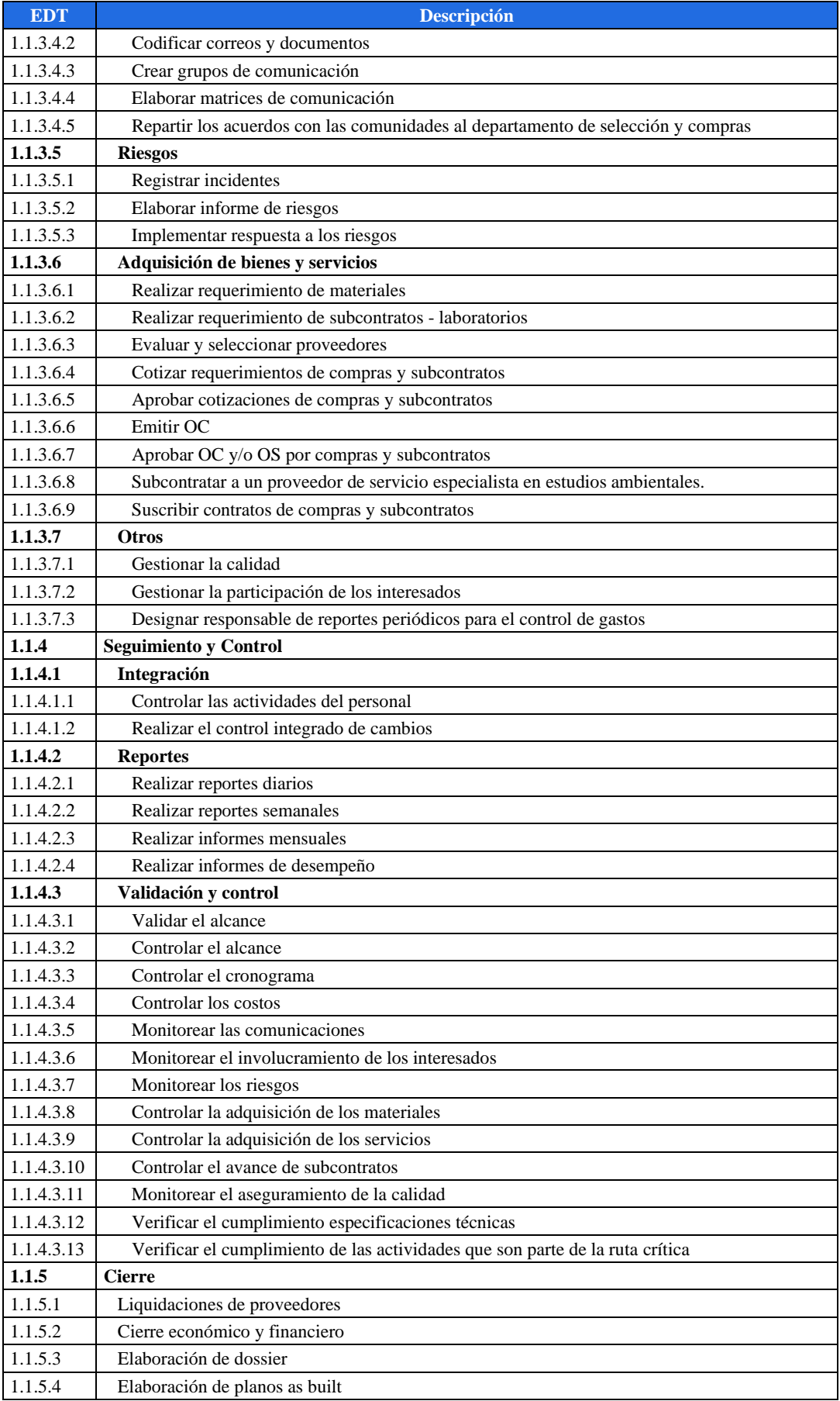

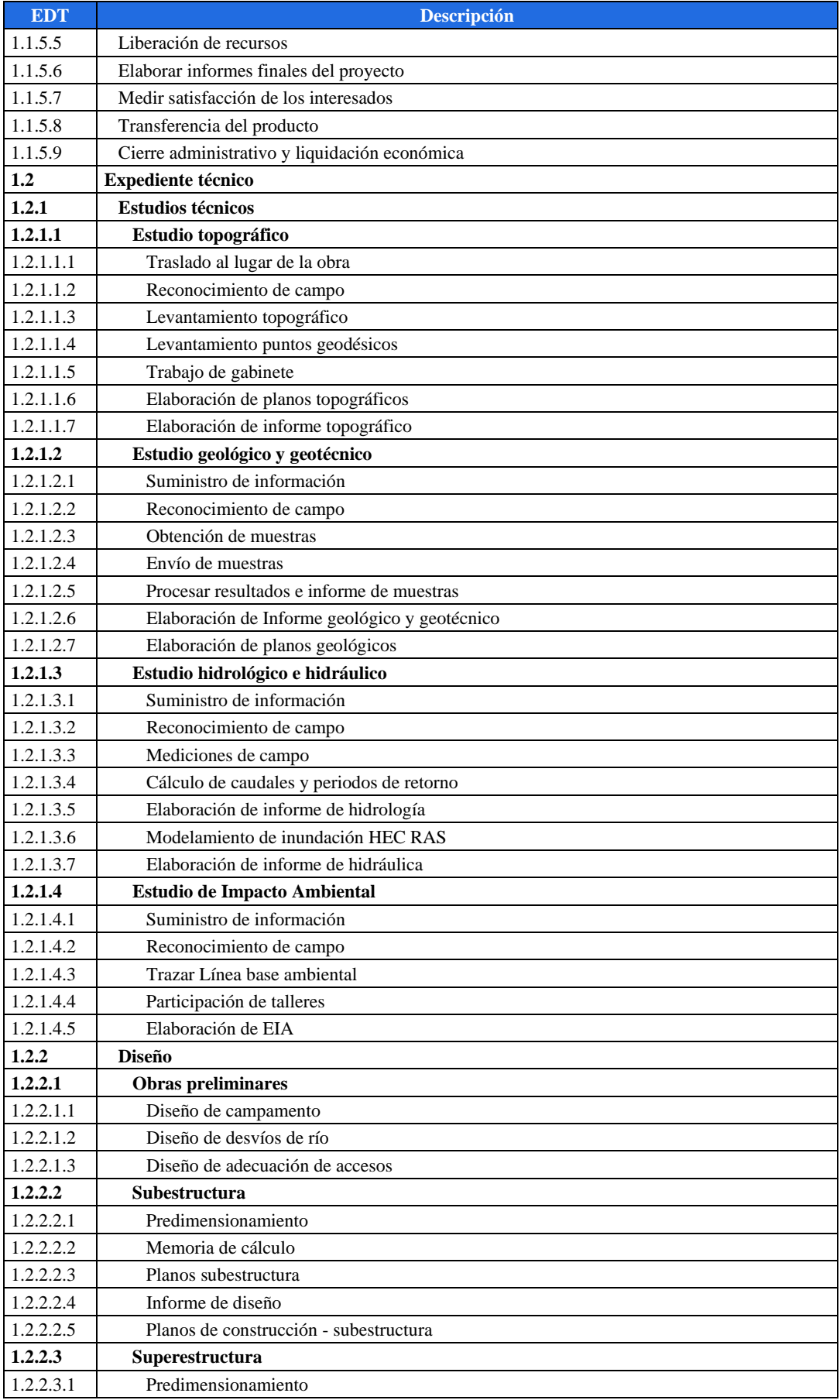

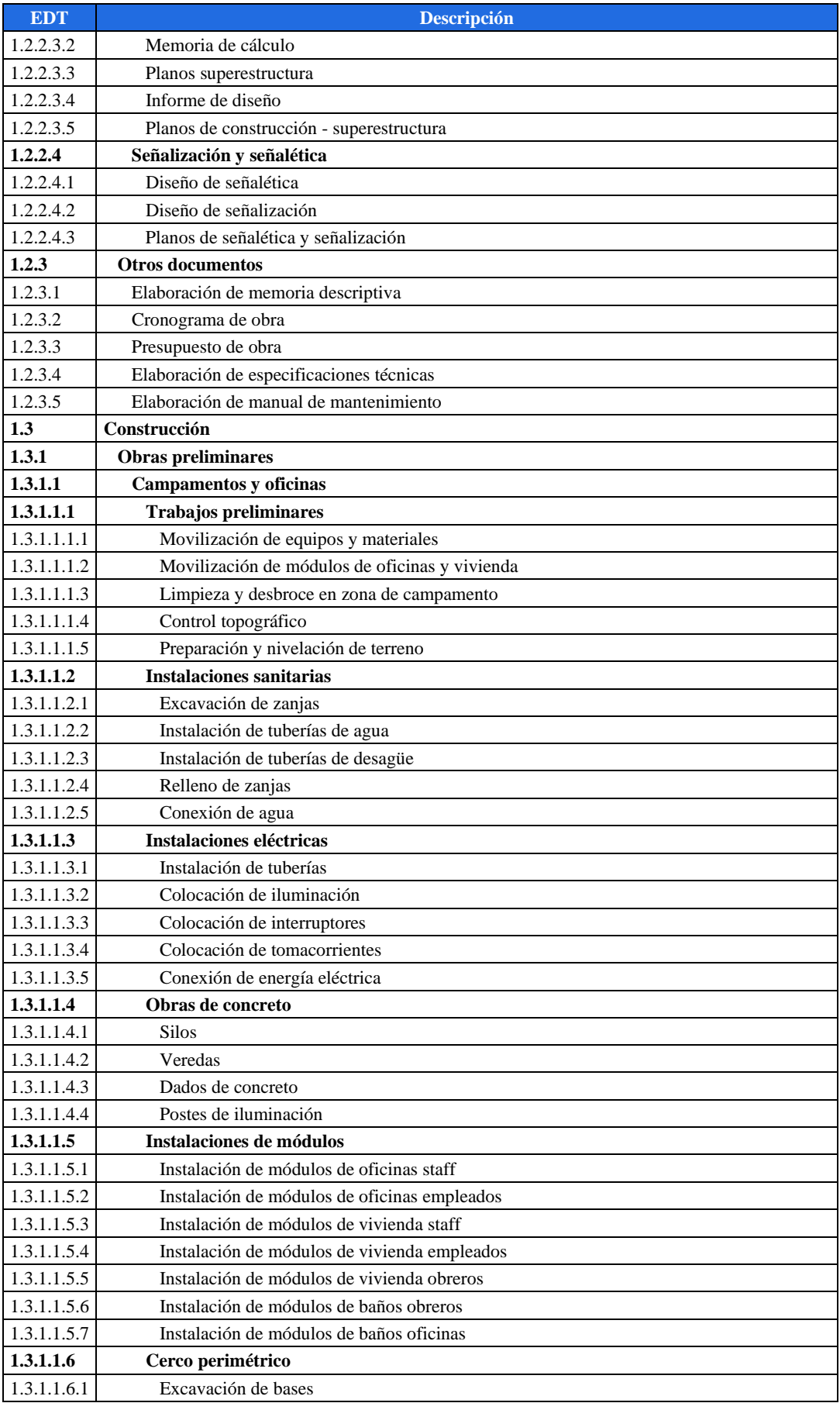

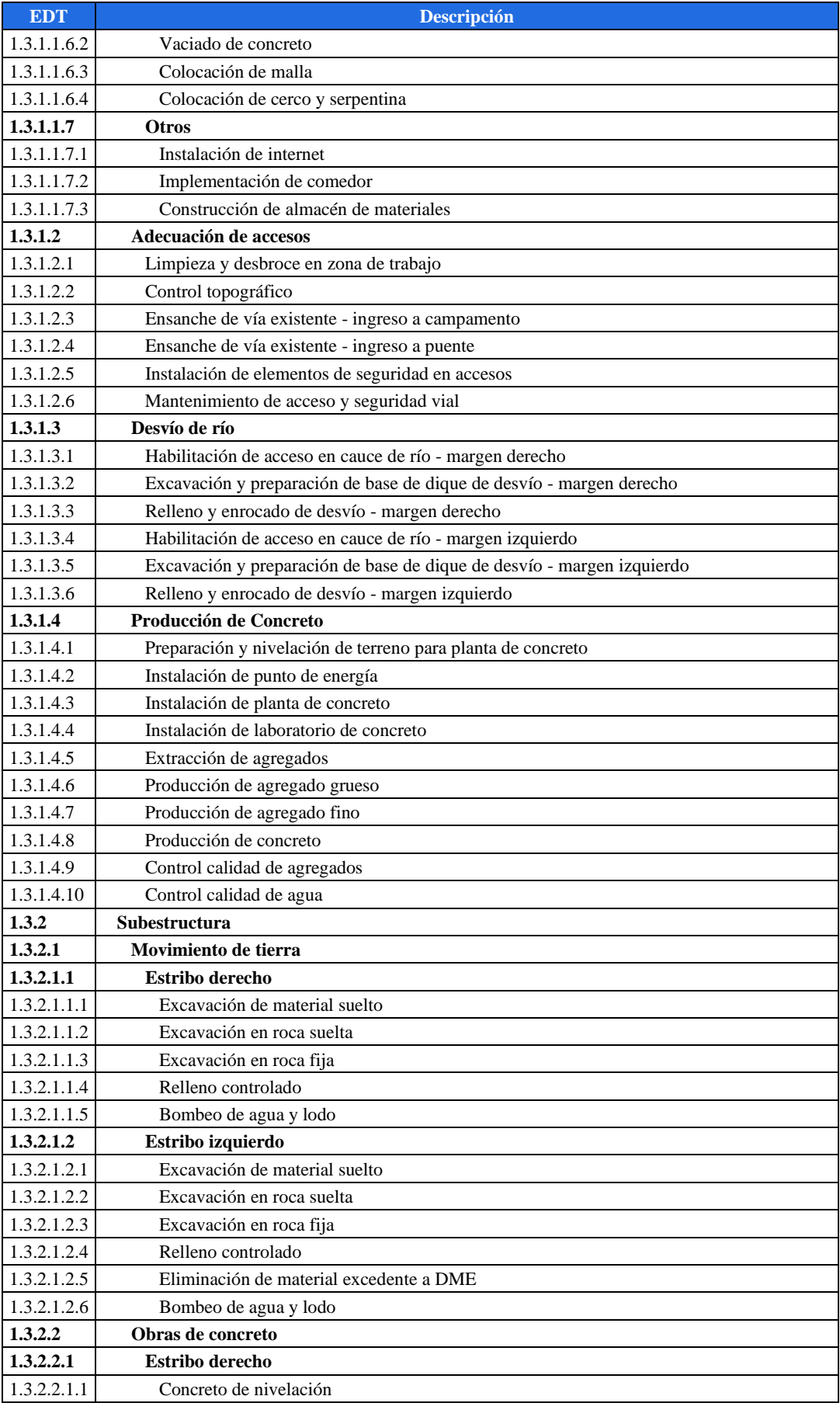

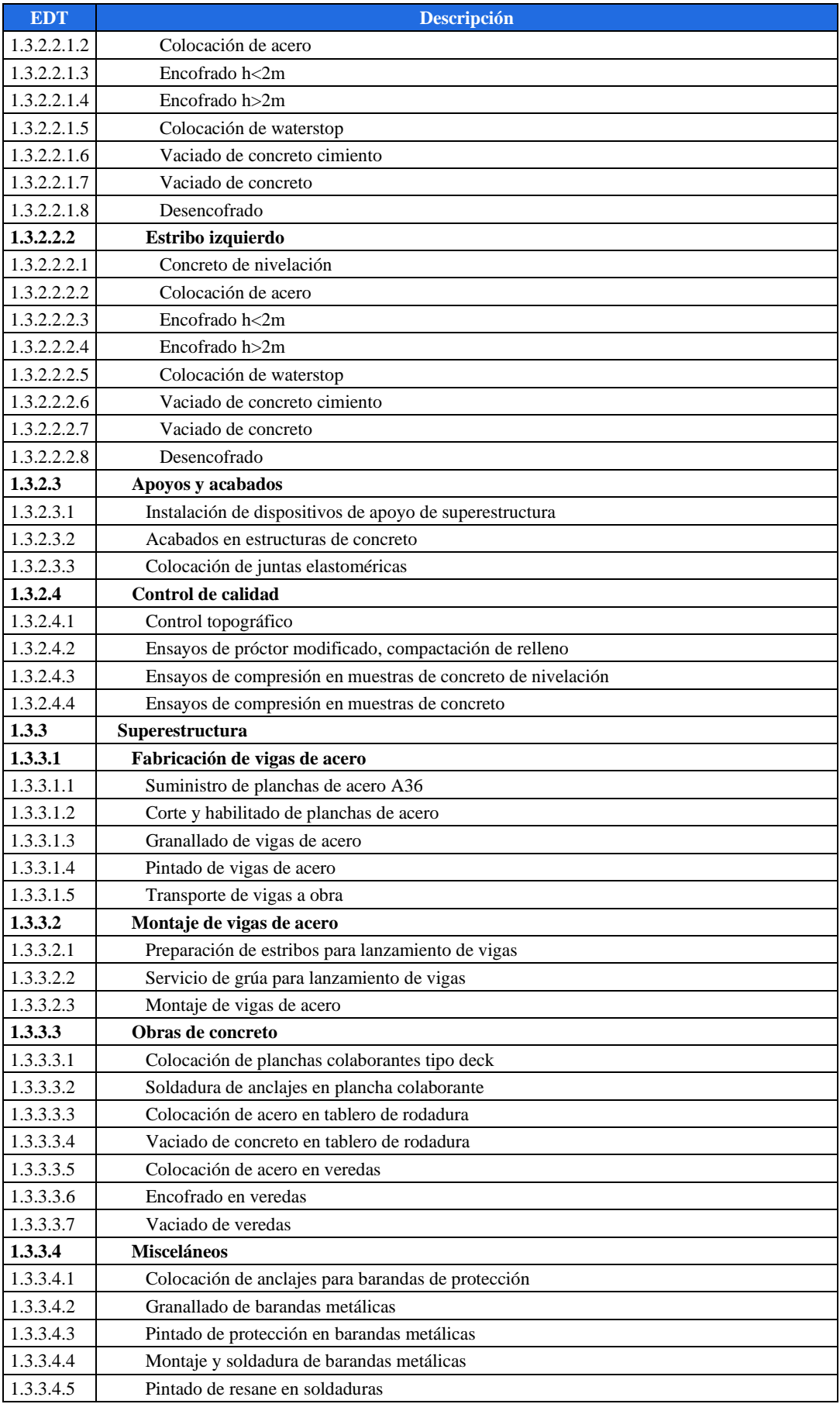
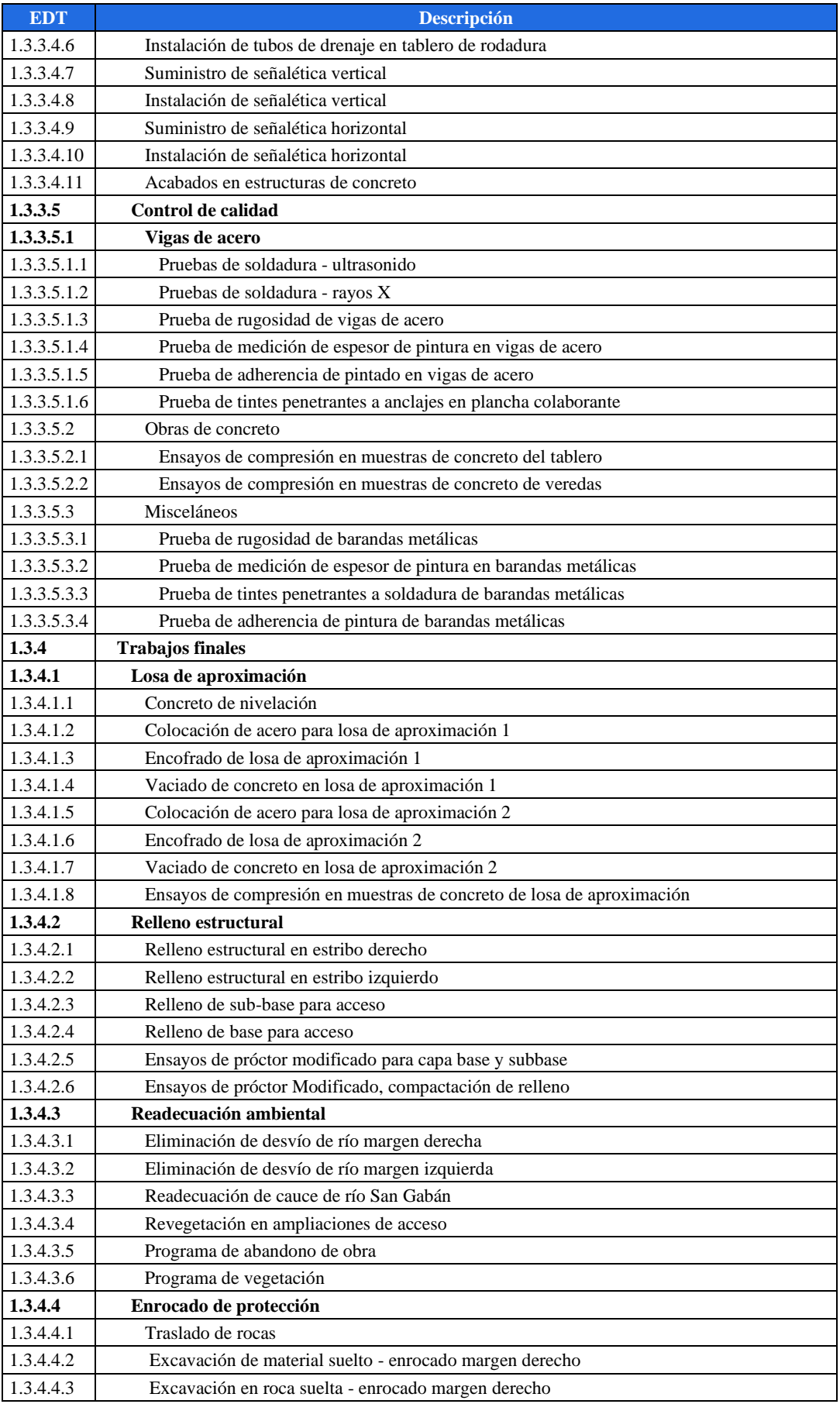

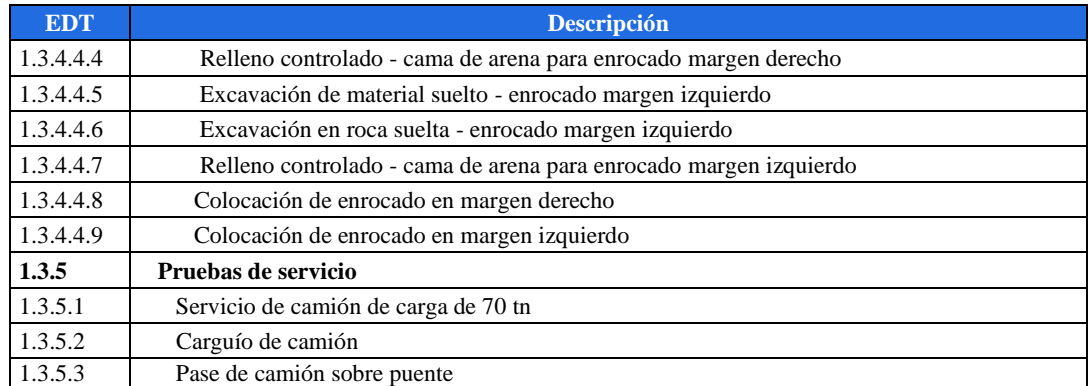

Fuente y elaboración: Autores de esta tesis

#### *7.3.3 Plan de Hitos*

El proyecto tiene identificado 10 hitos importantes que se muestran en la Figura 7.4. Entre ellos destaca el reconocimiento de campo, que da inicio a los estudios técnicos y la elaboración del diseño. Otro importante es el fin del desvío del río, que da inicio a la construcción de las bases del puente y el hito de montaje de vigas, como inicio de las actividades de extremo cuidado y que requiere el servicio de terceros, por la alta especialización el cual involucra el uso de gatas hidráulicas para el empuje de las vigas de acero. Los demás hitos son fechas de finalización de pruebas, entrega de productos y transferencias al cliente y la fecha fin del proyecto. En el Anexo 4 se detalla el cronograma de hitos.

**Figura 7.4. Cronograma de Hitos**

| lld                     | <b>EDT</b> | Nombre de tarea                                                   | Comienzo            | <b>Fin</b>          | Semestre 2, 2019 | $\Omega$         | F. | я                | Semestre 1, 2020<br>м | м                 | <b>Semestre 2, 2020</b> | ° S⇒  | $\circ$                 | <b>ND</b> | Ε.    | Semestre 1, 2<br><b>FM</b> |  |
|-------------------------|------------|-------------------------------------------------------------------|---------------------|---------------------|------------------|------------------|----|------------------|-----------------------|-------------------|-------------------------|-------|-------------------------|-----------|-------|----------------------------|--|
|                         |            | Diseño y Construcción del Puente<br>Chacaneque en San Gabán, Puno | lun 1/07/19         | iue 31/12/20        |                  |                  |    |                  |                       |                   |                         |       |                         |           |       |                            |  |
| $\overline{2}$          | 1.H        | <b>Hitos</b>                                                      | $\ln n$ $1/07/19$   | jue 31/12/20        |                  |                  |    |                  |                       |                   |                         |       |                         |           |       |                            |  |
| $\overline{\mathbf{3}}$ | 1.H.1      | Inicio de Provecto                                                | $\ln n$ $1/07/19$   | $\ln n$ $1/07/19$   | $\pm 1/07$       |                  |    |                  |                       |                   |                         |       |                         |           |       |                            |  |
| 4                       | 1.H.2      | Firma del Project Charter                                         | mar 2/07/19         | mar 2/07/19         | 2/07             |                  |    |                  |                       |                   |                         |       |                         |           |       |                            |  |
| 5                       | 1.H.3      | Reconocimiento de Campo                                           | lun 2/09/19         | lun 2/09/19         |                  | $\triangle 2/09$ |    |                  |                       |                   |                         |       |                         |           |       |                            |  |
| 6                       | 1.H.4      | Entrega del Expediente Técnico                                    | iue 6/02/20         | iue 6/02/20         |                  |                  |    | $\triangle$ 6/02 |                       |                   |                         |       |                         |           |       |                            |  |
| $\overline{7}$          | 1.H.5      | Fin de Desvío del río                                             | $\[\tan 25/05/20\]$ | $\[\tan 25/05/20\]$ |                  |                  |    |                  |                       | $\triangle 25/05$ |                         |       |                         |           |       |                            |  |
| 8                       | 1.H.6      | Montaje del Puente                                                | $\[\tan 6/07/20\]$  | $\[\tan 6/07/20\]$  |                  |                  |    |                  |                       |                   | $\bullet$ 6/07          |       |                         |           |       |                            |  |
| 9                       | 1.H.7      | Fin Superestructuras                                              | sáb 15/08/20        | sáb 15/08/20        |                  |                  |    |                  |                       |                   | ٠                       | 15/08 |                         |           |       |                            |  |
| 10 <sup>10</sup>        | 1.H.8      | Fin de Pruebas                                                    | sáb 29/08/20        | sáb 29/08/20        |                  |                  |    |                  |                       |                   |                         |       | $\triangle$ 29/08       |           |       |                            |  |
| 11                      | 1.H.9      | Entrega del Puente                                                | sáb 12/09/20        | sáb 12/09/20        |                  |                  |    |                  |                       |                   |                         |       | $\leftrightarrow$ 12/09 |           |       |                            |  |
| 12                      | 1.H.10     | Fin de Proyecto                                                   | iue 31/12/20        | iue $31/12/20$      |                  |                  |    |                  |                       |                   |                         |       |                         |           | 31/12 |                            |  |

Fuente y elaboración: Autores de esta tesis

#### *7.3.4 Camino crítico*

Es la ruta de trabajo compuesta por un conjunto de actividades que no cuentan con holgura de tiempo y marca la duración del proyecto. Las actividades del camino crítico se encuentran en la Tabla 7.7.

El Cronograma detallado y el camino crítico del proyecto se muestran en el Anexo 5 y 6 respectivamente.

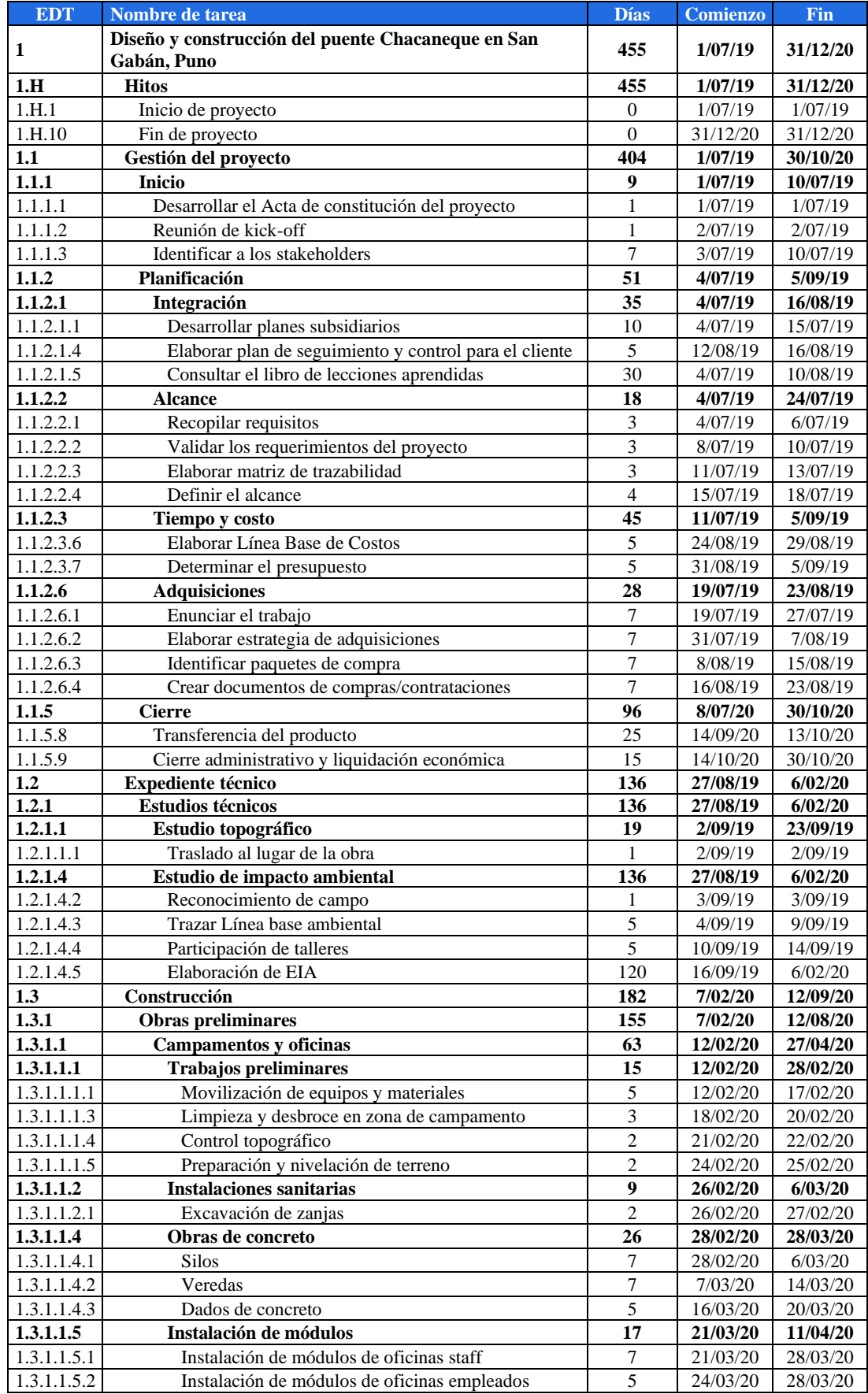

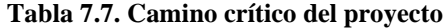

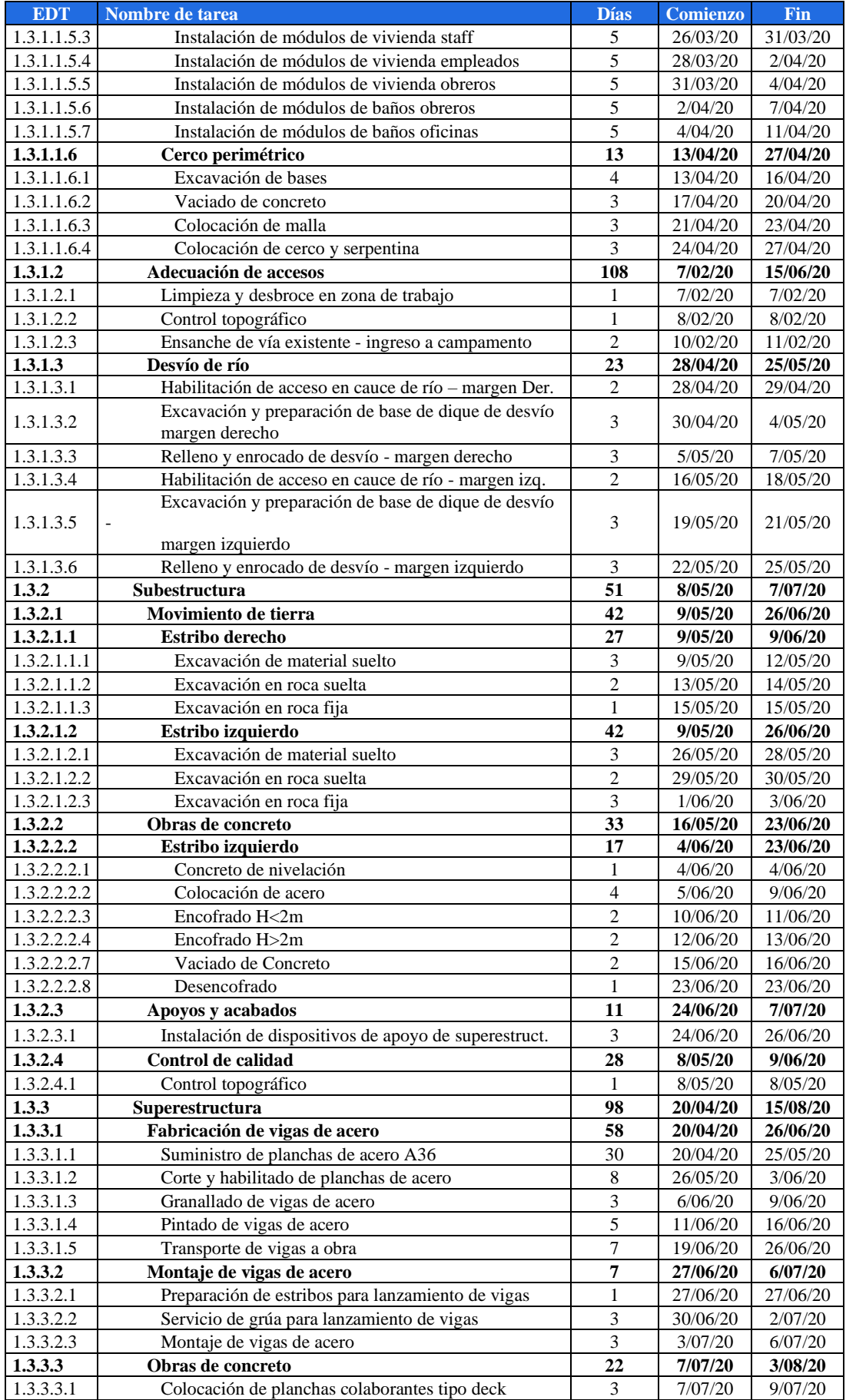

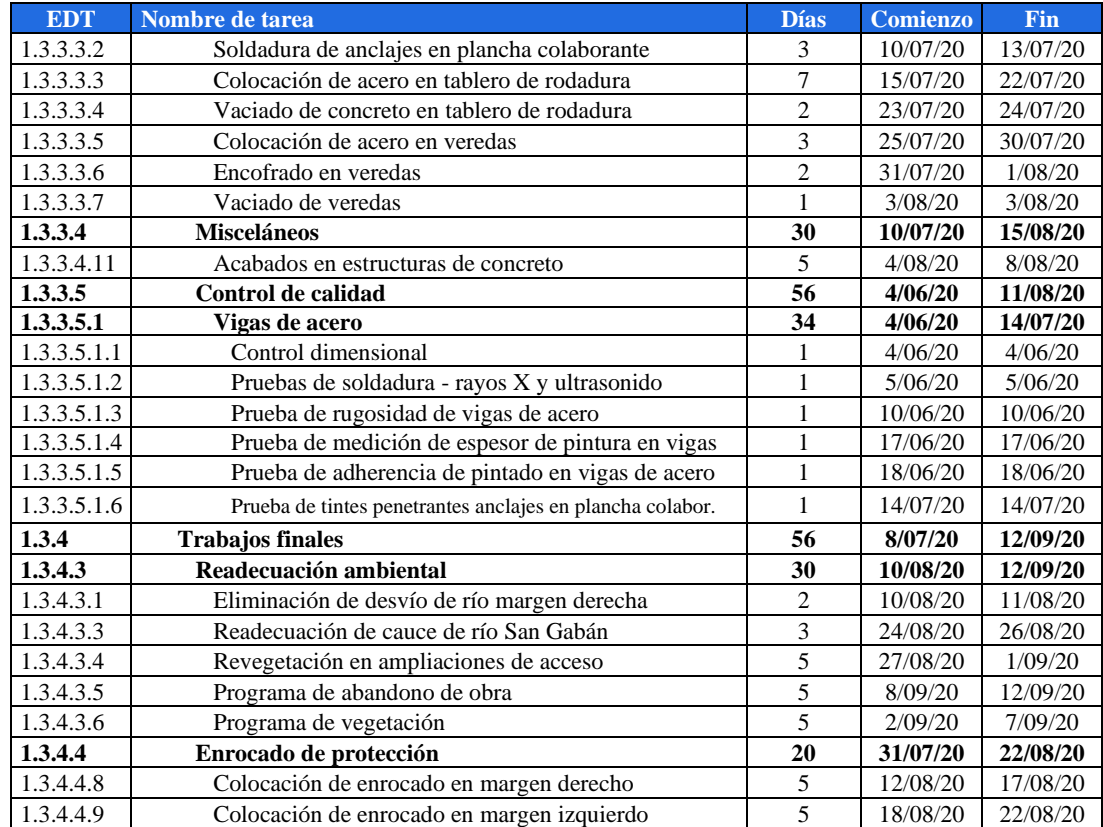

Fuente y elaboración: Autores de esta tesis

Todas las actividades de la ruta crítica son importantes porque un retraso en cualquiera de ellas significa un retraso en el cronograma del proyecto. Sin embargo, hay actividades que pueden ser más críticas que otras por la especialidad técnica y la cantidad de recursos que éstas necesitan. Por ejemplo, se subcontratan ciertos servicios especializados como es el caso de la elaboración y aprobación del EIA, paquete 1.2.1.4, para el cual se debe contratar a una empresa consultora especializada en este tipo de procesos que tenga experiencia y pueda levantar las posibles observaciones que realice el Ministerio del Ambiente. Esta aprobación del EIA marca la culminación del Expediente Técnico y condiciona el inicio de la fase de construcción.

Otro ejemplo es la construcción de ataguías para el desvío del río, cuya programación se realiza en la época de estiaje para reducir los riesgos de inundación o accidentes. Similar situación ocurre con el paquete de trabajo 1.3.3.2 Montaje de vigas de acero, cuya oferta es limitada, por lo tanto, su disponibilidad no es de fácil acceso y debe ser gestionada con la debida anticipación.

Cabe señalar que para estos paquetes de trabajo se han desarrollado planes de acción en la gestión de stakeholders y riesgos. El Cronograma detallado y el camino crítico del proyecto se muestran en el Anexo 5 y 6 respectivamente.

# **7.4 Plan de gestión de costos**

Es un plan que se desarrolla iterativamente con otros planes y documentos como el cronograma, el plan de recursos y riesgos. Este plan se ha elaborado de acuerdo a los lineamientos de Agobirich y del PMBOK, por tanto, el plan de gestión de costos se elabora bajo el siguiente procedimiento.

- La estimación del costo de las actividades se realiza mediante el producto de la cantidad o metrado por su precio unitario. El precio unitario se calcula mediante el análisis de costo unitario con el software S10, el cual necesita como dato el rendimiento diario, cantidad de materiales y la cuadrilla de mano de obra y maquinaria.
- La Línea Base de Costos está compuesta por la estimación de costos de los paquetes de trabajo más la reserva de contingencia.
- El presupuesto del proyecto está compuesto por la línea base de costos más la reserva de gestión. El precio de venta es el presupuesto del proyecto más el porcentaje de utilidad, según la política de la empresa.
- Se determina un calendario valorizado como resultado del cruce de información de la línea base de costos y el cronograma del proyecto.
- Según la información del calendario valorizado se realiza el flujo de caja con los ingresos de valorizaciones vs los egresos (costo de obra), para poder determinar los saldos negativos y estimar el costo del financiamiento.

En este plan se presenta el presupuesto del proyecto, la curva S y el financiamiento de éste. El responsable del plan es el Ingeniero de Costos, quien se encargará de la coordinación de cotización de materiales y equipos, cuantificar las actividades, por lo que se necesitará una labor iterativa con la definición de la ingeniería y el planeamiento del proyecto (cronograma) básicamente.

### *7.4.1 Presupuesto del proyecto*

# *7.4.1.1 Resumen*

Los paquetes de trabajo están definidos y codificados en la EDT. De este punto de partida se definieron las actividades del proyecto según el plan de los plazos. Los costes de los paquetes de trabajo se determinan de la suma del costo de las actividades correspondientes. El presupuesto detallado está en el Anexo 7 y el resumen en la Tabla 7.8.

Para calcular el costo de una actividad, se determina la unidad de medida y se calcula las cantidades según las dimensiones del diseño. Posteriormente, se realiza el análisis de costo unitario de cada actividad, el cual está basado en las cantidades de mano de obra, material, equipos, número de horas de trabajo al día y el rendimiento diario. Por lo tanto, el costo de la actividad sería el producto de la cantidad y el precio unitario. En el Anexo 8 se muestra los análisis de precio unitario de las partidas más representativas del presupuesto.

Adicionalmente se calcula los gastos generales del proyecto y se añade el margen de contingencia calculada en el Plan de Riesgos, dando como resultado la Línea Base de Costos. Sumando la reserva de gestión a la línea base, obtenemos el presupuesto del proyecto.

#### *7.4.1.2 Margen de contingencia*

Se ha considerado un margen de contingencia de acuerdo con el Plan de riesgos. El porcentaje respecto al costo del proyecto es de 7.26% y el monto asciende a *USD 214,711.66.*

# *7.4.1.3 Línea Base de Costos*

La Línea Base de Costos está conformada por los costos estimados y el margen de contingencia. Esta línea base es utilizada para el control de costos y la realización de la Curva S. El monto de la Línea Base de Costos es *USD 3,170,247.98.*

#### *7.4.1.4 Reserva de gestión*

Está compuesta por los costos que conllevan los riesgos no conocidos. Este factor depende de la experiencia de Agobirich en el tipo de proyectos que ejecuta. La política de la empresa tiene establecido considerar un 4% en proyectos donde el riesgo es bajo, este factor será recalculado si el tipo de riesgo es medio o alto. En el presente proyecto, el riesgo es bajo por la magnitud y dimensiones del puente y por ser un tipo de obra ya realizada en ocasiones pasadas. Por lo mencionado el monto asciende a *USD 126,809.92* que representa el 4%.

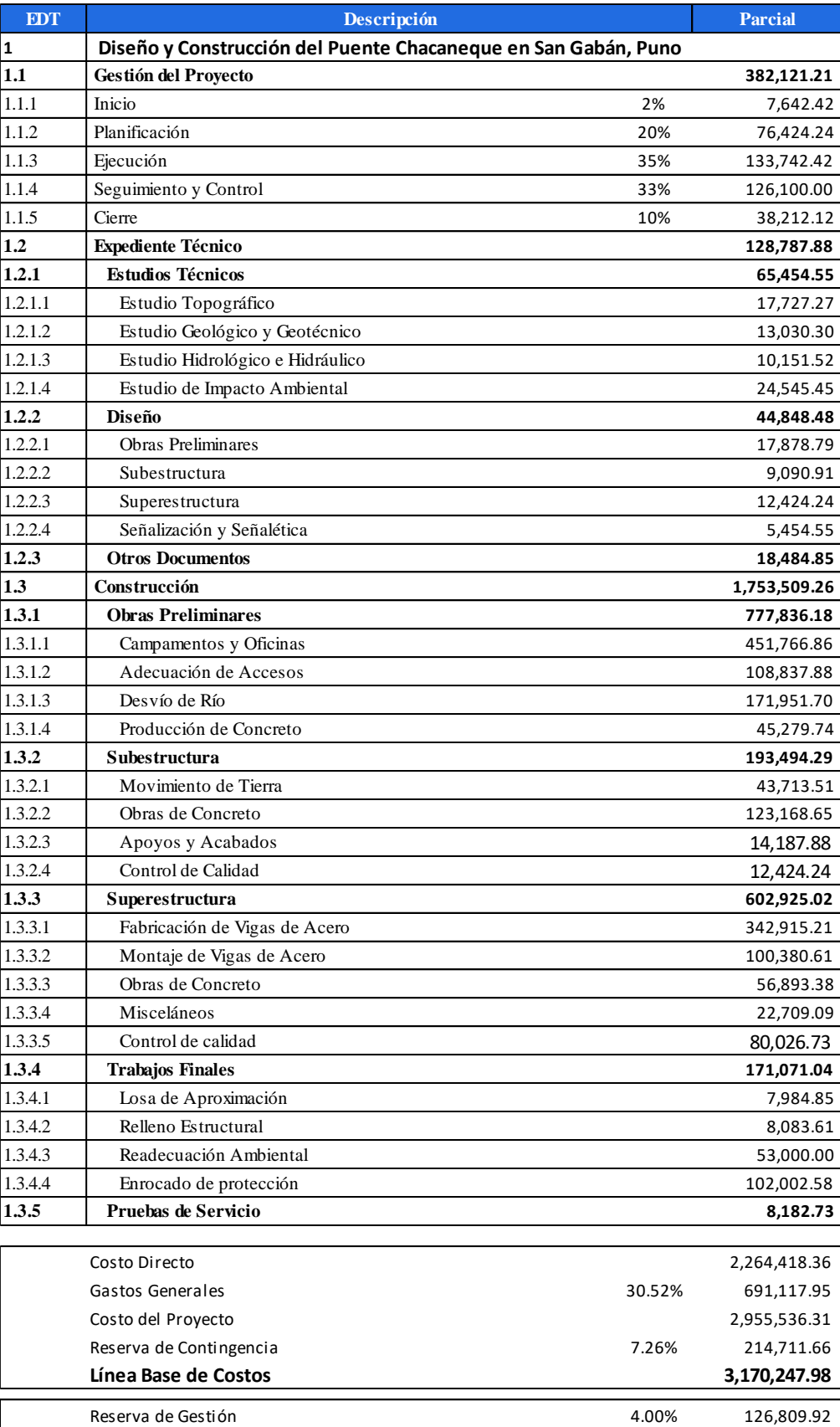

# **Tabla 7.8. Presupuesto del proyecto**

Fuente y elaboración: Autores de esta tesis

**PRESUPUESTO DE PROYECTO 3,297,057.90**

#### *7.4.1.5 Costes de la gestión del proyecto*

Se está considerando los costes de gestión como parte del costo directo. Los costes de gestión se calculan en base a la cantidad de personas que conforman el equipo de gestión asignados en el plan de recursos y a su asignación en el cronograma según el plan de plazos.

Para el cálculo del costo se multiplica la cantidad de personas que participan al mes, por la cantidad de meses, según el cronograma, su incidencia en el proyecto y el precio mensual. Los precios son los considerados en el mercado actual y su incidencia es por la carga de trabajo en el mes promedio correspondiente. En la Tabla 7.9 se muestran los principales recursos del equipo de gestión y el detalle se puede ver en el Anexo 9.

| $\mathbf{N}^\circ$      | Equipo de gestión                  | Und.  | Cant. | Cant.<br>meses | Incid.<br>(%) | <b>Costo/mes</b><br>(USD) | <b>Costo parcial</b><br>(USD) |
|-------------------------|------------------------------------|-------|-------|----------------|---------------|---------------------------|-------------------------------|
| 1                       | Gerencia de proyectos              |       |       |                |               |                           | 128,484.85                    |
|                         | Ingeniero de costos                | H/Mes | 1.00  | 16.00          | 100           | 2,121.21                  | 33,939.39                     |
|                         | Asistente de costos                | H/Mes | 1.00  | 16.00          | 100           | 1,060.61                  | 16,969.70                     |
|                         | Project Manager                    | H/Mes | 1.00  | 16.00          | 100           | 3,030.30                  | 48,484.85                     |
|                         | Asistente de PM                    | H/Mes | 1.00  | 16.00          | 100           | 1,818.18                  | 29,090.91                     |
| $\overline{2}$          | Gerencia de construcción           |       | ٠     |                |               |                           | 160,303.03                    |
|                         | Residente de obra                  | H/Mes | 1.00  | 9.00           | 100           | 5,454.55                  | 49,090.91                     |
|                         | Ingeniero de campo                 | H/Mes | 1.00  | 9.00           | 100           | 3,636.36                  | 32,727.27                     |
|                         | Coordinador de fabricación         | H/Mes | 1.00  | 6.00           | 100           | 3,030.30                  | 18,181.82                     |
|                         | Coordinación montaje               | H/Mes | 1.00  | 6.00           | 100           | 3,030.30                  | 18,181.82                     |
|                         | Supervisor de calidad              | H/Mes | 1.00  | 16.00          | 100           | 2,121.21                  | 33,939.39                     |
|                         | Técnico laboratorista              | H/Mes | 1.00  | 9.00           | 100           | 909.09                    | 8,181.82                      |
| $\mathbf{3}$            | Gerencia de adm. y finanzas        |       | ۰     |                |               |                           | 21,818.18                     |
|                         | Administrador de obra              | H/Mes | 1.00  | 9.00           | 100           | 1,515.15                  | 13,636.36                     |
|                         | Asistente de administrador de obra | H/Mes | 1.00  | 9.00           | 100           | 909.09                    | 8,181.82                      |
| $\overline{\mathbf{4}}$ | Gerencia de gestión humana         |       |       |                |               |                           | 26,666.67                     |
| 5                       | Gerenci de logística               |       | ٠     |                |               |                           | 44,848.48                     |
|                         | Costo de equipo de gestión         |       |       |                |               |                           | 382, 121, 21                  |

**Tabla 7.9. Costo de la gestión del proyecto**

Fuente y elaboración: Autores de esta tesis

#### *7.4.1.6 Gastos generales*

Se han considerado a todos los costos de administración y servicios. Dentro del costo de administración está el personal que labora transversalmente en el proyecto, como las gerencias, de acuerdo a un porcentaje de incidencia, el personal de mantenimiento de campamento (ayudantes generales) y mantenimiento de equipos. Los gastos administrativos también están conformados por los gastos de alimentación y viajes, tal como se aprecia en la Tabla 7.10. El detalle se muestra en el Anexo 9.

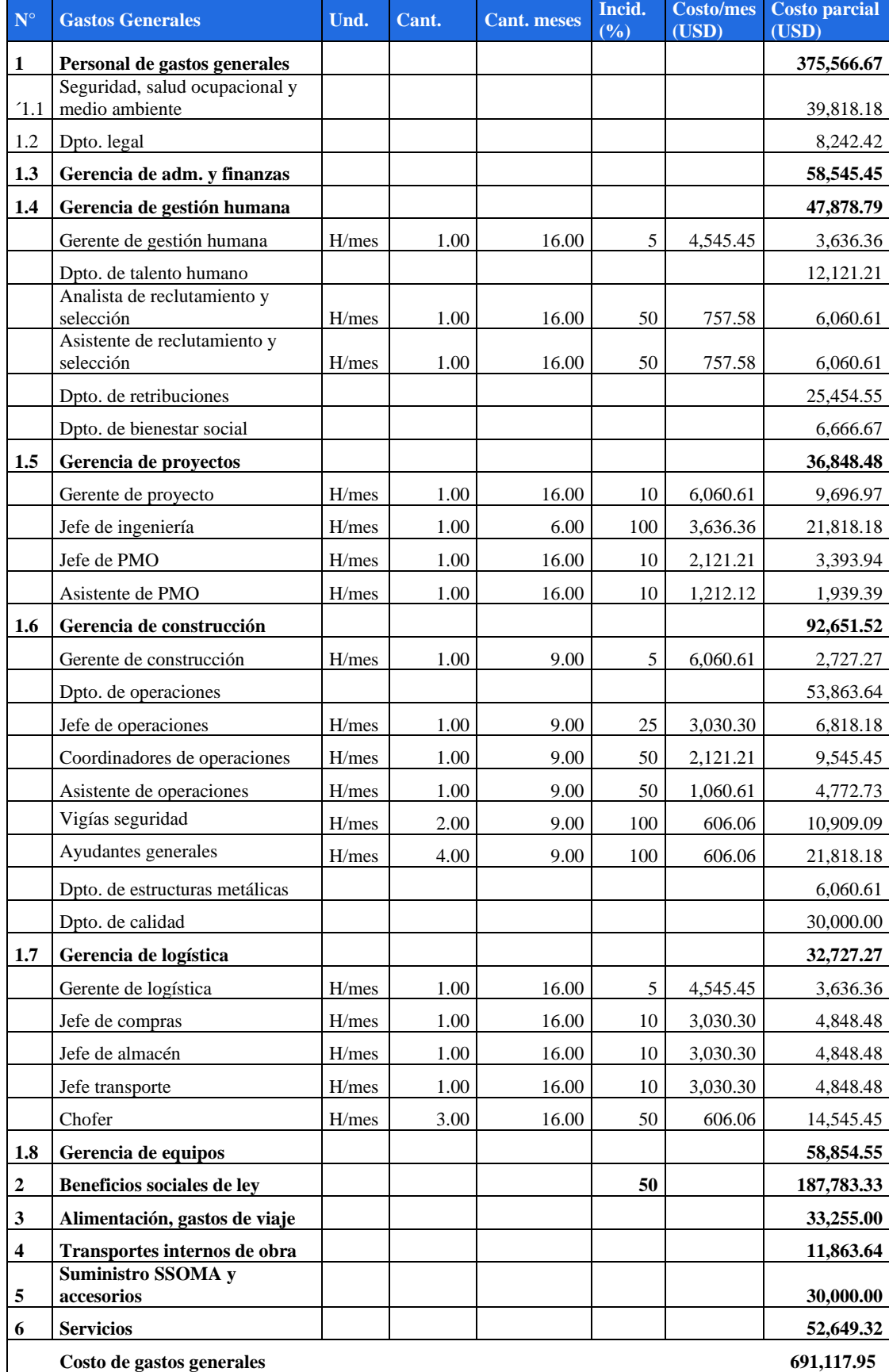

# **Tabla 7.10. Detalle del costo de gastos generales**

#### *7.4.1.7 Beneficio y valor de venta*

De acuerdo con el project charter, el beneficio proyectado es del 13.24%. El valor de venta pactado con el cliente es de USD 3.85 millones y el presupuesto del proyecto interno actualizado luego de realizar el Plan de Costos es de USD 3,297,057.90, por lo que el beneficio, al final de la planificación es de USD 552,942.10, la misma que representa un 16.8% del Presupuesto del Proyecto.

Se tiene un margen de 3.56% adicional a la rentabilidad estipulada en el project charter y business case, el cual debe ser gestionado adecuadamente para obtener un mayor beneficio.

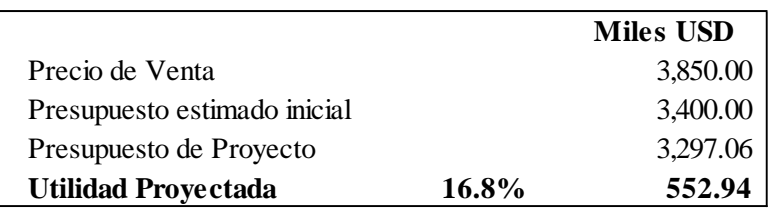

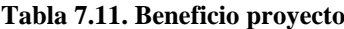

Fuente y elaboración: Autores de esta tesis

# *7.4.2 Análisis del resultado*

#### *7.4.2.1 Costes por paquetes de trabajo*

Se ha analizado por paquetes más importantes y entregables de alto nivel.

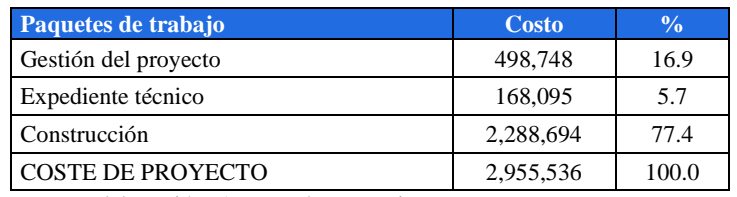

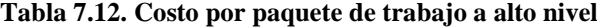

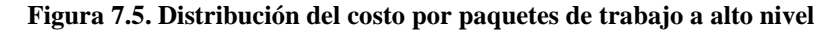

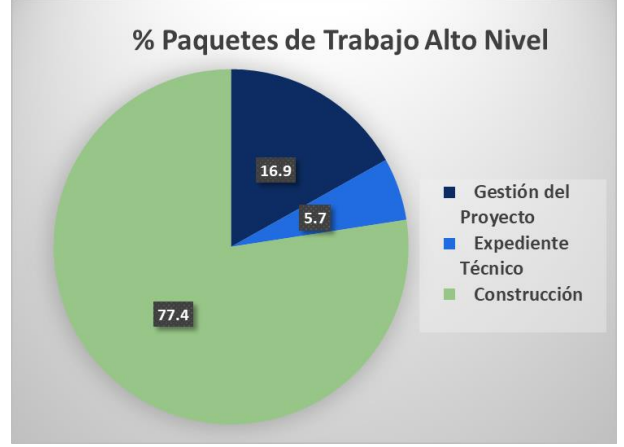

Fuente y elaboración: Autores de esta tesis

| Paquetes de trabajo      | Costo     | $\frac{0}{0}$ |
|--------------------------|-----------|---------------|
| Gestión del proyecto     | 498,748   | 16.9          |
| Estudios técnicos        | 85,432    | 2.9           |
| Diseño                   | 58,537    | 2.0           |
| Otros documentos         | 24,127    | 0.8           |
| Obras preliminares       | 1,015,238 | 34.4          |
| Subestructura            | 252,550   | 8.5           |
| Superestructura          | 786,942   | 26.6          |
| Trabajos finales         | 223,283   | 7.6           |
| Pruebas de servicio      | 10,680    | 0.4           |
| <b>COSTE DE PROYECTO</b> | 2,955,536 | 100.0         |

**Tabla 7.13. Costo por paquete de trabajo, detallado**

Fuente y elaboración: Autores de esta tesis

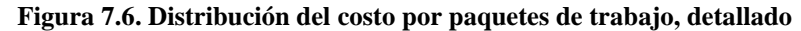

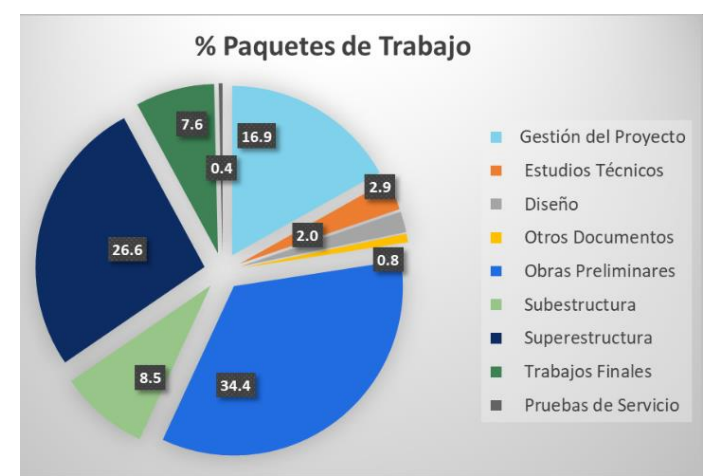

Fuente y elaboración: Autores de esta tesis

# *7.4.2.2 Costes de recursos internos/externos*

Se ha considerado en el análisis al recurso humano interno y externo que participan en el proyecto. La distribución más detallada se ve en el siguiente cuadro y el resumen porcentual en la siguiente figura.

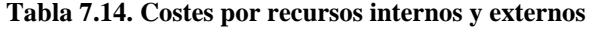

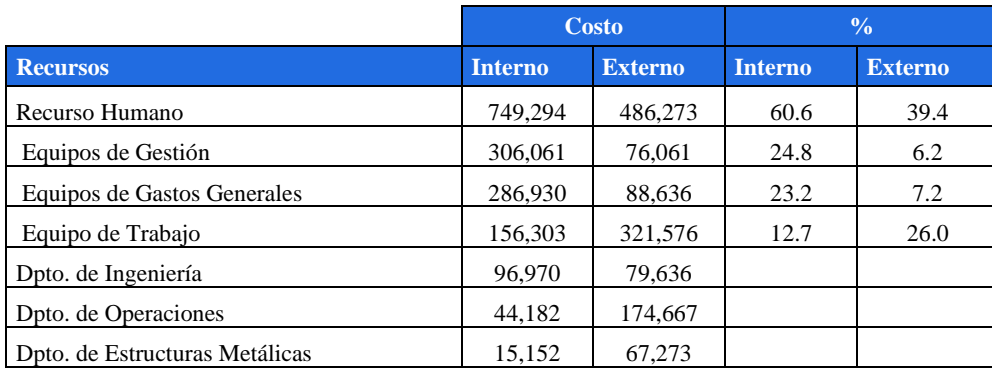

**Figura 7.7. Distribución de recursos por tipo y costo**

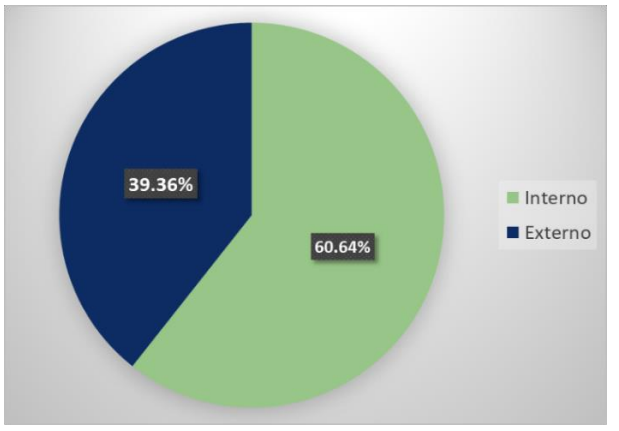

Fuente y elaboración: Autores de esta tesis

#### *7.4.2.3 Costes de personal/material/maquinaria*

Con el software S10, utilizado para el cálculo de los costos unitarios, se puede disgregar los recursos por tipo: mano de obra, maquinaria, materiales y subcontrato. A esta información se ha añadido los gastos de gestión y gastos generales, que también incurren en gasto de personal interno o externo y materiales.

De la Tabla 7.15 y la Figura 7.8 se puede deducir que las adquisiciones tienen un papel importante en el proyecto, debido a que la contratación de personal externo, servicios, subcontratos y compras representan un 64% del costo del proyecto.

| Paquetes de trabajo                         | R. Humano<br>interno | <b>R. Humano</b><br>externo | <b>Materiales</b> | <b>Maquinaria</b> | <b>Subcontrato</b> |
|---------------------------------------------|----------------------|-----------------------------|-------------------|-------------------|--------------------|
| Gestión del proyecto                        | 306,060.61           | 76,060.61                   | 88,174.73         |                   |                    |
| Expediente técnico                          | 96,969.70            | 79,636.36                   | 276,280.81        |                   | 41,228.52          |
| Construcción                                | 346,263.64           | 330,575.76                  | 811,207.47        | 308,984.04        | 194,094.08         |
| Incidencia %                                | 25.35                | 16.45                       | 39.78             | 10.45             | 7.96               |
| Costo total<br><b>P.</b> (11) 77 A. (1) (1) | 749,293.94           | 486,272.73                  | 1,175,663.00      | 308,984.04        | 235,322.60         |

**Tabla 7.15. Costo por tipo de recursos y paquetes de trabajo**

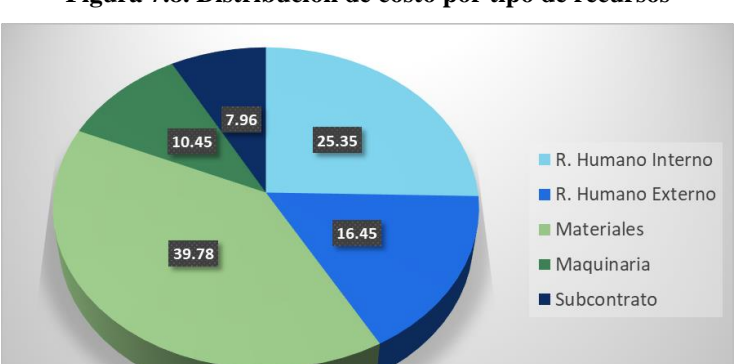

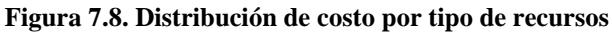

Fuente y elaboración: Autores de esta tesis

### *7.4.3 Plan de Tesorería*

Los ingresos que percibe la empresa son los pagos de las valorizaciones mensuales presentadas al cliente. Los plazos de presentación de valorizaciones, la frecuencia y plazos de pago deben ser estipuladas en el contrato. A continuación, se plantea una situación típica de pagos:

- El cliente paga un adelanto del valor de 10% del presupuesto valor de venta a Agobirich al inicio del plazo del proyecto.
- Agobirich ejecuta las actividades del cronograma y presenta sus valorizaciones mensuales en la primera semana del mes siguiente. Es decir, en la primera semana del mes 2 presenta la valorización del mes 1.
- El cliente revisa la valorización entregada y emite su aprobación, como máximo una semana después.
- Recibida la aprobación del cliente, Agobirich emite su factura mensual y esta es programada para pago por el cliente a 30 días calendarios posteriores.

En conclusión, Agobirich percibe sus ingresos al final del 2do mes después de haber presentado la valorización, por ello se aprecia un desfase del ingreso en el flujo de caja, ver Tabla 7.19 y 7.20. Es decir, el pago de la valorización del mes 1, se recibe en el mes 3, y así sucesivamente.

Para los cuadros del flujo de caja se ha considerado que los costos proyectados están basados en el cronograma y con ello se calcula el porcentaje de avance (costo del mes sobre el costo del proyecto). Para el cálculo de los ingresos, se ha considerado el porcentaje de avance calculado anteriormente y multiplicado por el valor venta.

La utilidad acumulada que se muestra en las siguientes tablas es la diferencia del total de ingresos y el total de egresos. El valor negativo de esta utilidad significa un déficit en la caja de la Empresa y sería necesario una inyección de capital.

# **La Curva S**

Para la generación de la Curva S se ha tomado la Línea Base de Costos, no se considera la reserva de gestión, por lo que la utilidad acumulada es mayor a la mencionada en el apartado 7.4.1, Tabla 7.11 Beneficio proyectado. Para mejor presentación de la curva S, la proyección de los costos (gastos y amortización de adelanto) e ingresos (adelanto y valorizaciones) se ha hecho de forma trimestral. De la Tabla 7.16 y la Figura 7.9, se puede deducir por la utilidad acumulada negativa, que se

necesitará un préstamo para los trimestres 3 y 4. Para mejor detalle de las cantidades de préstamos o financiamiento ver el apartado 7.4.4.

| <b>Descripción</b>                     | T <sub>1</sub> | <b>T2</b>  | T <sub>3</sub> | <b>T4</b>     | <b>T5</b>    | T <sub>6</sub> |
|----------------------------------------|----------------|------------|----------------|---------------|--------------|----------------|
| Avance porcentual (%)                  | 8.27           | 5.91       | 15.49          | 50.55         | 19.02        | 0.76           |
| Egresos (Con<br>contingencia)          |                |            |                |               |              |                |
| Costos del Proyecto<br>Amortización de | 260,371.18     | 186,110.48 | 487,697.08     | 1,591,800.20  | 599,010.11   | 23,974.63      |
| Adelanto                               | 9,893.73       | 33,093.70  | 15,432.86      | 115,227.72    | 168,935.82   | 42,416.17      |
| <b>Total egresos</b>                   | 270,264.92     | 219,204.18 | 503,129.94     | 1,707,027.92  | 767,945.93   | 66,390.79      |
| Total egresos acum.                    | 270,264.92     | 489,469.10 | 992,599.04     | 2,699,626.96  | 3,467,572.89 | 3,533,963.68   |
| Ingresos                               |                |            |                |               |              |                |
| Adelanto                               | 385,000.00     |            |                |               |              |                |
| Valorizaciones                         | 98,937.35      | 330,937.04 | 154,328.58     | 1,152,277.18  | 1,689,358.20 | 424,161.66     |
| <b>Total ingresos</b>                  | 483,937.35     | 330,937.04 | 154,328.58     | 1,152,277.18  | 1,689,358.20 | 424,161.66     |
| Total ingresos acum.                   | 483,937.35     | 814,874.38 | 969,202.96     | 2,121,480.14  | 3,810,838.34 | 4,235,000.00   |
| Utilidad Acumulada                     | 213,672.43     | 325,405.28 | $-23.396.08$   | $-578.146.82$ | 343,265.45   | 701.036.32     |

**Tabla 7.16. Flujo de caja trimestral para la Curva S**

Fuente y elaboración: Autores de esta tesis

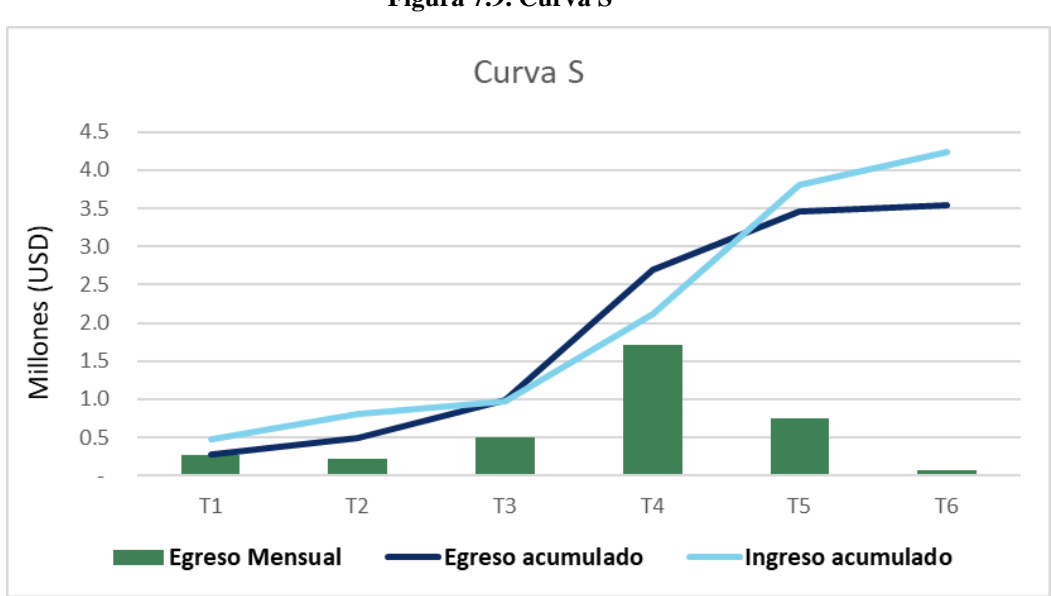

**Figura 7.9. Curva S**

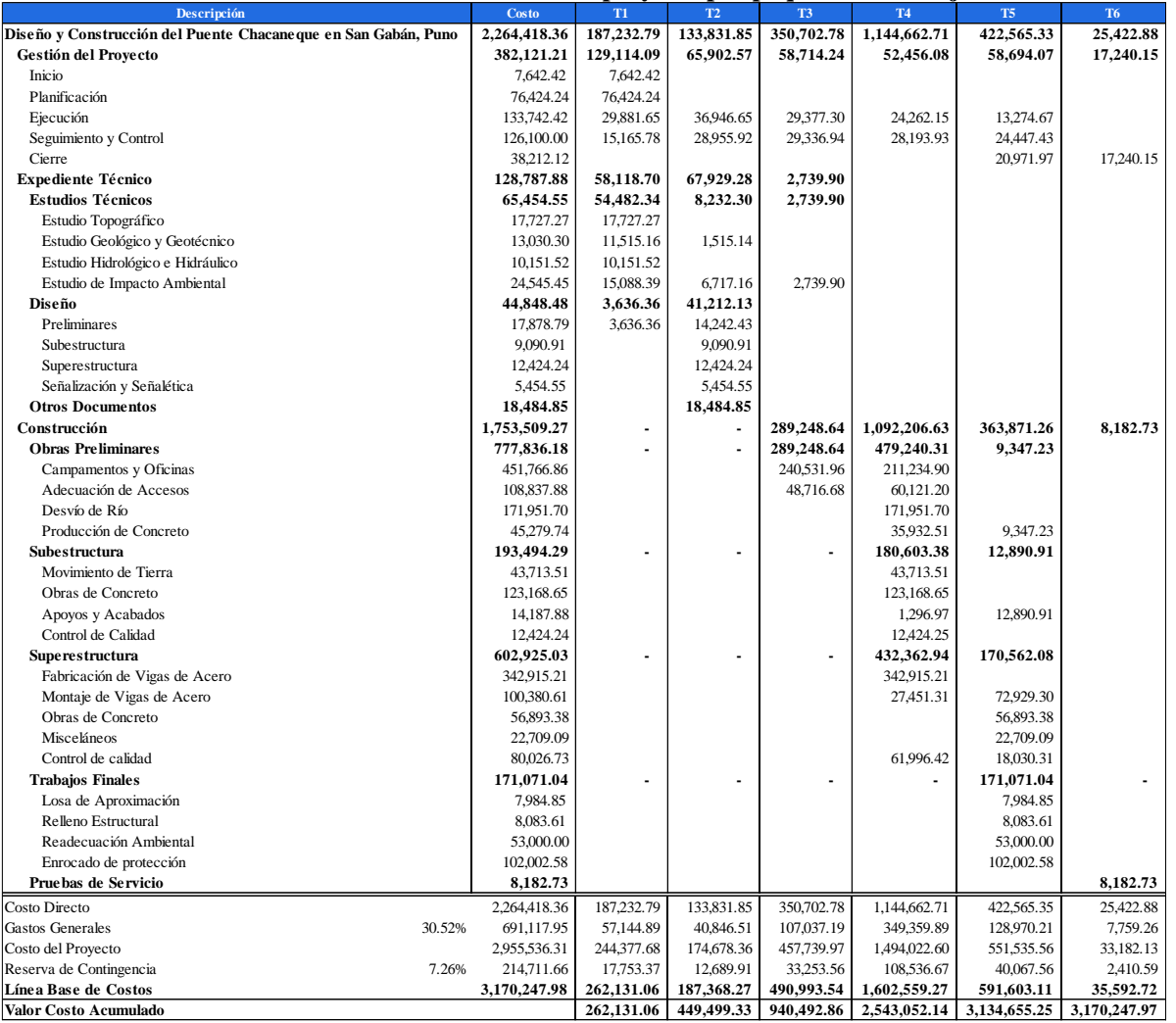

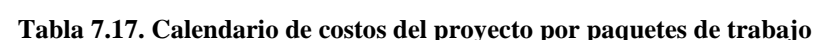

#### *7.4.4 Financiamiento*

Para el financiamiento se ha hecho un flujo de caja más detallado, donde se muestran los costos por mes. Ver Tablas 7.19 y 7.20, donde se puede deducir que se requiere un financiamiento para los meses 9 al 11. El préstamo debe cubrir, no solamente el flujo negativo que se muestra, sino también la amortización y los costos de financiamiento (pago de intereses).

Se ha considerado para el proyecto tres préstamos, utilizando la amortización tipo francés (cuota fija), con un tiempo de préstamo similar al saldo de plazo del proyecto. Se podría hacer un solo préstamo para cubrir todo el periodo, pero se tendría que pagar intereses por meses donde no se requiere un sobre excedente de caja.

Por lo tanto, se considera 3 ingresos al flujo de caja por financiamiento en el mes 9 por USD 30,000, en el mes 10 por USD 150,000 y en el mes 11 por USD 545,000. Los montos han sido determinados para poder cubrir el flujo negativo, las amortizaciones y el pago de intereses, más un saldo en caja por contingencia. El calendario de pagos de los préstamos se muestra en el Anexo 10.

| <b>Descripción</b> | Capital de préstamo<br>bancario (USD) | <b>Interés</b><br>TEA $(% )$ | Interés USD | Cant.<br><b>Meses</b> | <b>Inicio</b> | Fin      |
|--------------------|---------------------------------------|------------------------------|-------------|-----------------------|---------------|----------|
| Préstamo 1         | 30,000.00                             | 10.00                        | 1.208.79    | Q                     | $Mar-20$      | $Dic-20$ |
| Préstamo 2         | 150,000.00                            | 8.00                         | 4,375.46    | 8                     | Abr-20        | $Dic-20$ |
| Préstamo 3         | 545,000.00                            | 8.00                         | 14,116.14   |                       | $Mav-20$      | $Dic-20$ |

**Tabla 7.18. Financiamiento**

Fuente y elaboración: Autores de esta tesis

En la Tabla 7.21 se aprecia los tres ingresos por financiamiento en el mes 9, 10 y 11 con color azul. Los egresos de color rojo son los pagos de las amortizaciones e intereses generados a una TEA supuesta del 10% para los préstamos de monto menor y y de 8% para el monto mayor.

A continuación, se aprecia los flujos de caja del proyecto, sin financiamiento. Los meses que tienen saldos negativos son los meses 9 al 13. Asimismo, para este flujo de caja se tiene una utilidad acumulada de *USD 701,036.31*

|                                   |              |            | <b>Trimestre 1</b> |            | <b>Trimestre 2</b> |                  |            |                  | <b>Trimestre 3</b> |              |
|-----------------------------------|--------------|------------|--------------------|------------|--------------------|------------------|------------|------------------|--------------------|--------------|
| <b>Descripción</b>                | <b>Costo</b> | Mes 1      | Mes 2              | Mes 3      | Mes 4              | Mes <sub>5</sub> | Mes 6      | Mes <sub>7</sub> | Mes 8              | Mes 9        |
| Avance porcentual (%)             |              | 2.6        | 2.0                | 3.7        | 2.9                | 1.6              | 1.4        | 1.0              | 9.9                | 4.6          |
| Egresos (Con contingencia)        | -            |            |                    |            |                    |                  |            |                  |                    |              |
| Costos del Proyecto (Presupuesto) | 3,170,247.97 | 81,469.07  | 64,629.76          | 116.032.24 | 91,845.14          | 51,808.54        | 43,714.75  | 31,557.19        | 313,717.60         | 145,718.70   |
| Amortización de Adelanto          | 385,000.00   |            |                    | 9.893.73   | 7,848.74           | 14.091.14        | 11,153.82  | 6.291.71         | 5.308.79           | 3,832.36     |
| <b>TOTAL EGRESOS</b>              | 3,555,247.97 | 81,469.07  | 64,629.76          | 125,925.97 | 99,693.88          | 65,899.68        | 54,868.57  | 37,848.91        | 319,026.39         | 149,551.05   |
| <b>TOTAL EGRESOS Acum</b>         |              | 81.469.07  | 146,098.83         | 272,024.80 | 371,718.68         | 437,618.36       | 492,486.93 | 530,335.84       | 849,362.23         | 998,913.28   |
| <b>Ingresos</b>                   |              |            |                    |            |                    |                  |            |                  |                    |              |
| Adelanto                          | 385,000.00   | 385,000.00 |                    |            |                    |                  |            |                  |                    |              |
| Valorizaciones                    | 3.850,000.00 |            |                    | 98.937.35  | 78.487.42          | 140.911.41       | 111.538.21 | 62.917.12        | 53,087.90          | 38,323.56    |
| <b>TOTAL INGRESOS</b>             | 4,235,000.00 | 385,000.00 |                    | 98.937.35  | 78,487.42          | 140.911.41       | 111,538.21 | 62,917.12        | 53,087.90          | 38,323.56    |
| <b>TOTAL INGRESOS Acum</b>        |              | 385,000.00 | 385,000.00         | 483,937.35 | 562,424.77         | 703,336.18       | 814,874.38 | 877,791.50       | 930,879.40         | 969,202.96   |
| Utilidad Acumulada                |              | 303,530.93 | 238,901.17         | 211,912.54 | 190,706.09         | 265,717.82       | 322,387.45 | 347,455.66       | 81.517.17          | $-29.710.32$ |

**Tabla 7.19. Flujo de caja mensual T1 al T4**

Fuente y elaboración: Autores de esta tesis

**Tabla 7.20. Flujo de caja mensual T4 al T7**

|                                   |              | <b>Trimestre 4</b> |                   |               | <b>Trimestre 5</b> |               |               | <b>Trimestre 6</b> |               |               |  |
|-----------------------------------|--------------|--------------------|-------------------|---------------|--------------------|---------------|---------------|--------------------|---------------|---------------|--|
| <b>Descripción</b>                | <b>Costo</b> | $Mes10$            | Mes <sub>11</sub> | <b>Mes 12</b> | <b>Mes 13</b>      | <b>Mes 14</b> | <b>Mes 15</b> | <b>Mes 16</b>      | <b>Mes 17</b> | <b>Mes 18</b> |  |
| Avance porcentual (%)             |              | 15.4               | 21.0              | 14.1          | 8.8                | 9.0           | 1.2           | 0.8                | 0.0           | 0.0           |  |
| Egresos (Con contingencia)        |              |                    |                   |               |                    |               |               |                    |               |               |  |
| Costos del Proyecto (Presupuesto) | 3,170,247.97 | 489,396.01         | 665,674.28        | 447,489.11    | 277,923.46         | 286,117.17    | 39,018.28     | 24,136.67          |               |               |  |
| Amortización de Adelanto          | 385,000.00   | 38,098.37          | 17.696.31         | 59,433.04     | 80,840.55          | 54.343.80     | 33,751.47     | 34,746.53          | 4,738.44      | 2,931.20      |  |
| <b>TOTAL EGRESOS</b>              | 3,555,247.97 | 527,494.38         | 683,370.59        | 506,922.15    | 358,764.02         | 340,460.96    | 72,769.75     | 58,883,20          | 4,738.44      | 2,931.20      |  |
| <b>TOTAL EGRESOS Acum</b>         |              | 1,526,407.66       | 2,209,778.26      | 2,716,700.40  | 3,075,464.42       | 3,415,925.38  | 3,488,695.13  | 3,547,578.33       | 3,552,316.77  | 3,555,247.97  |  |
| Ingresos                          |              |                    |                   |               |                    |               |               |                    |               |               |  |
| Adelanto                          | 385,000,00   |                    |                   |               |                    |               |               |                    |               |               |  |
| Valorizaciones                    | 3,850,000,00 | 380,983.69         | 176.963.13        | 594.330.36    | 808,405.53         | 543,437.96    | 337.514.71    | 347,465.28         | 47.384.42     | 29,311.96     |  |
| <b>TOTAL INGRESOS</b>             | 4,235,000.00 | 380,983.69         | 176,963.13        | 594,330.36    | 808,405.53         | 543,437.96    | 337,514.71    | 347,465.28         | 47,384.42     | 29,311.96     |  |
| <b>TOTAL INGRESOS Acum</b>        |              | 1,350,186.65       | 1,527,149.78      | 2,121,480.14  | 2,929,885.67       | 3,473,323.62  | 3,810,838.34  | 4,158,303.62       | 4,205,688.04  | 4,235,000.00  |  |
| Utilidad Acumulada                |              | $-176,221.01$      | $-682,628,48$     | $-595,220,26$ | $-145,578.75$      | 57,398.24     | 322, 143. 21  | 610,725.29         | 653,371.27    | 679,752.03    |  |

Nótese, muy importante que la utilidad acumulada de la Tabla 7.20 en el mes 18, luego del financiamiento ha disminuido a *USD 660,051.64* (ver Tabla 7.22), esto debido a los gastos financieros (intereses de los préstamos).

|                                   |              | <b>Trimestre 3</b> |               | <b>Trimestre 4</b> |               | <b>Trimestre 5</b> |               |               |               | <b>Trimestre 6</b> |               |
|-----------------------------------|--------------|--------------------|---------------|--------------------|---------------|--------------------|---------------|---------------|---------------|--------------------|---------------|
| <b>Descripción</b>                | <b>Costo</b> | Mes 9              | <b>Mes 10</b> | <b>Mes 11</b>      | <b>Mes 12</b> | <b>Mes 13</b>      | <b>Mes 14</b> | <b>Mes 15</b> | <b>Mes 16</b> | <b>Mes 17</b>      | <b>Mes 18</b> |
| Avance porcentual (%)             |              | 4.60               | 15.44         | 21.00              | 14.12         | 8.77               | 9.03          | 1.23          | 0.76          | 0.00               | 0.00          |
| Egresos (Con contingencia)        |              |                    |               |                    |               |                    |               |               |               |                    |               |
| Costos del Proyecto (Presupuesto) | 3,170,247.97 | 145,718.70         | 489,396.01    | 665,674.28         | 447,489.11    | 277,923.46         | 286, 117. 17  | 39,018.28     | 24,136.67     |                    |               |
| Amortización de Adelanto          | 385,000.00   | 3,832.36           | 38,098.37     | 17,696.31          | 59,433.04     | 80,840.55          | 54,343.80     | 33,751.47     | 34,746.53     | 4,738.44           | 2,931.20      |
| Amortización Préstamo 1           | 30,000.00    |                    | 3,228.42      | 3,254.16           | 3,280.11      | 3,306.27           | 3,332.63      | 3,359.21      | 3,385.99      | 3,412.99           | 3,440.21      |
| Amortización Préstamo 2           | 150,000.00   |                    |               | 18,331.83          | 18,449.78     | 18,568.48          | 18,687.95     | 18,808.19     | 18,929.20     | 19,051.00          | 19,173.57     |
| Amortización Préstamo 3           | 545,000.00   |                    |               |                    | 76,367.19     | 76,858.54          | 77,353.05     | 77,850.74     | 78,351.63     | 78,855.75          | 79,363.11     |
| Interes por préstamo 1 (10% TEA)  | 1,208.79     |                    | 239.22        | 213.48             | 187.53        | 161.38             | 135.01        | 108.44        | 81.65         | 54.65              | 27.43         |
| Interes por préstamo 2 (8% TEA)   | 4,375.46     |                    |               | 965.10             | 847.16        | 728.45             | 608.98        | 488.74        | 367.73        | 245.94             | 123.36        |
| Interes por préstamo 3 (8% TEA)   | 14, 116. 14  |                    |               |                    | 3,506.55      | 3,015.20           | 2,520.69      | 2,023.00      | 1,522.10      | 1,017.98           | 510.62        |
| <b>TOTAL EGRESOS</b>              | 4,299,948.36 | 149,551.05         | 530,962.02    | 706,135.17         | 609,560.46    | 461,402.33         | 443,099.27    | 175,408.06    | 161,521.51    | 107,376.75         | 105,569.51    |
| <b>TOTAL EGRESOS Acum</b>         |              | 998, 913.28        | 1,529,875.30  | 2,236,010.47       | 2,845,570.93  | 3,306,973.26       | 3,750,072.53  | 3,925,480.59  | 4,087,002.10  | 4,194,378.85       | 4,299,948.36  |
| Ingresos                          |              |                    |               |                    |               |                    |               |               |               |                    |               |
| Adelanto                          | 385,000.00   |                    |               |                    |               |                    |               |               |               |                    |               |
| Préstamo 1                        | 30,000.00    | 30,000.00          |               |                    |               |                    |               |               |               |                    |               |
| Préstamo 2                        | 150,000.00   |                    | 150,000.00    |                    |               |                    |               |               |               |                    |               |
| Préstamo 3                        | 545,000.00   |                    |               | 545,000.00         |               |                    |               |               |               |                    |               |
| Valorizaciones                    | 3,850,000.00 | 38,323.56          | 380,983.69    | 176,963.13         | 594,330.36    | 808,405.53         | 543,437.96    | 337,514.71    | 347,465.28    | 47,384.42          | 29,311.96     |
| <b>TOTAL INGRESOS</b>             | 4,960,000.00 | 68,323.56          | 530,983.69    | 721,963.13         | 594,330.36    | 808,405.53         | 543,437.96    | 337,514.71    | 347,465.28    | 47,384.42          | 29,311.96     |
| <b>TOTAL INGRESOS Acum</b>        |              | 999,202.96         | 1,530,186.65  | 2,252,149.78       | 2,846,480.14  | 3,654,885.67       | 4,198,323.62  | 4,535,838.34  | 4,883,303.62  | 4,930,688.04       | 4,960,000.00  |
| Utilidad Acumulada                |              | 289.68             | 311.35        | 16,139.30          | 909.21        | 347,912.41         | 448,251.09    | 610,357.75    | 796,301.52    | 736,309.19         | 660,051.64    |

**Tabla 7.21. Flujo de caja con los préstamos**

# **7.5 Plan de gestión de la calidad**

Guía que proporciona información de cómo se gestionará y verificará la calidad en el desarrollo del proyecto, contiene los requisitos de los entregables y los documentos que se emplearán con el fin de controlar y realizar el aseguramiento de la calidad de los estándares exigidos.

# *7.5.1 Plan de control de calidad*

Muestra todos los entregables del proyecto, brindando los criterios de aceptación y su frecuencia. El proyecto, que consiste en el diseño y construcción del Puente Chacaneque en San Gabán, Puno, tiene 3 fases diferenciadas: Fase de Ingeniería, Fase de Construcción y Fase de Pruebas. La calidad participa en las 3 fases del proyecto y en la gestión de este. Los entregables en el desarrollo del proyecto para el control de la calidad son los siguientes:

# **Fase 1: Desarrollo del Expediente Técnico**

- Estudios topográficos
- Estudio geológico y geotécnico
- Estudio hidrológico e hidráulico
- Estudio de impacto ambiental
- Diseño de subestructura
- Diseño de superestructura
- Diseño de señalización y señalética
- Otros documentos como memoria descriptiva, especificaciones técnicas, presupuesto, cronograma y manual de mantenimiento.

# **Fase 2: Construcción del Puente Chacaneque**

- Campamento y oficinas
- Adecuación de accesos
- Desvío de río
- Producción de concreto
- Movimiento de tierras en subestructura
- Obras de concreto en subestructura
- Apoyos y acabados
- Fabricación de vigas de acero
- Montaje de vigas de acero
- Obras de concreto en superestructura
- Misceláneos
- Losa de aproximación.
- Relleno estructural
- Readecuación ambiental
- Enrocado de protección

# **Fase 3: Prueba de servicio del puente**

• Pruebas de servicio

De los entregables listados anteriormente, se han seleccionado 3 entregables representativos con su normativa aplicable, los cuales se pueden apreciar en la siguiente Tabla 7.22.

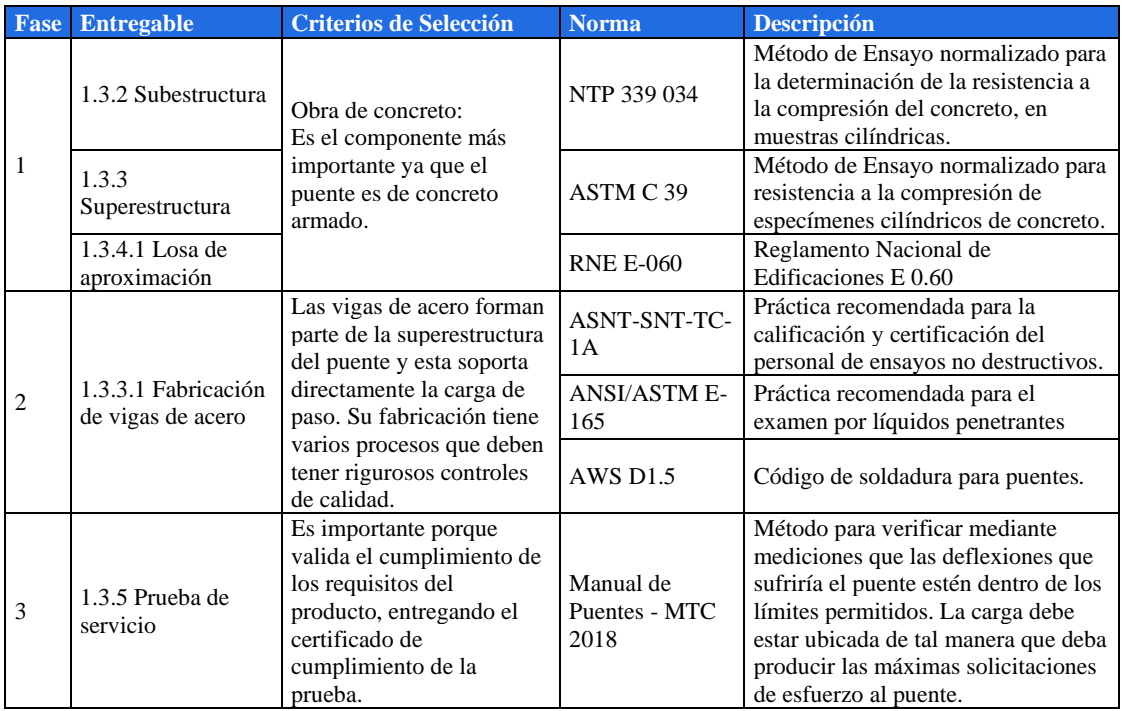

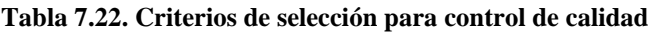

Fuente y elaboración: Autores de esta tesis

# • **Control de calidad**

Para cada entregable se ha propuesto los siguientes controles de calidad, ver Tabla

7.23

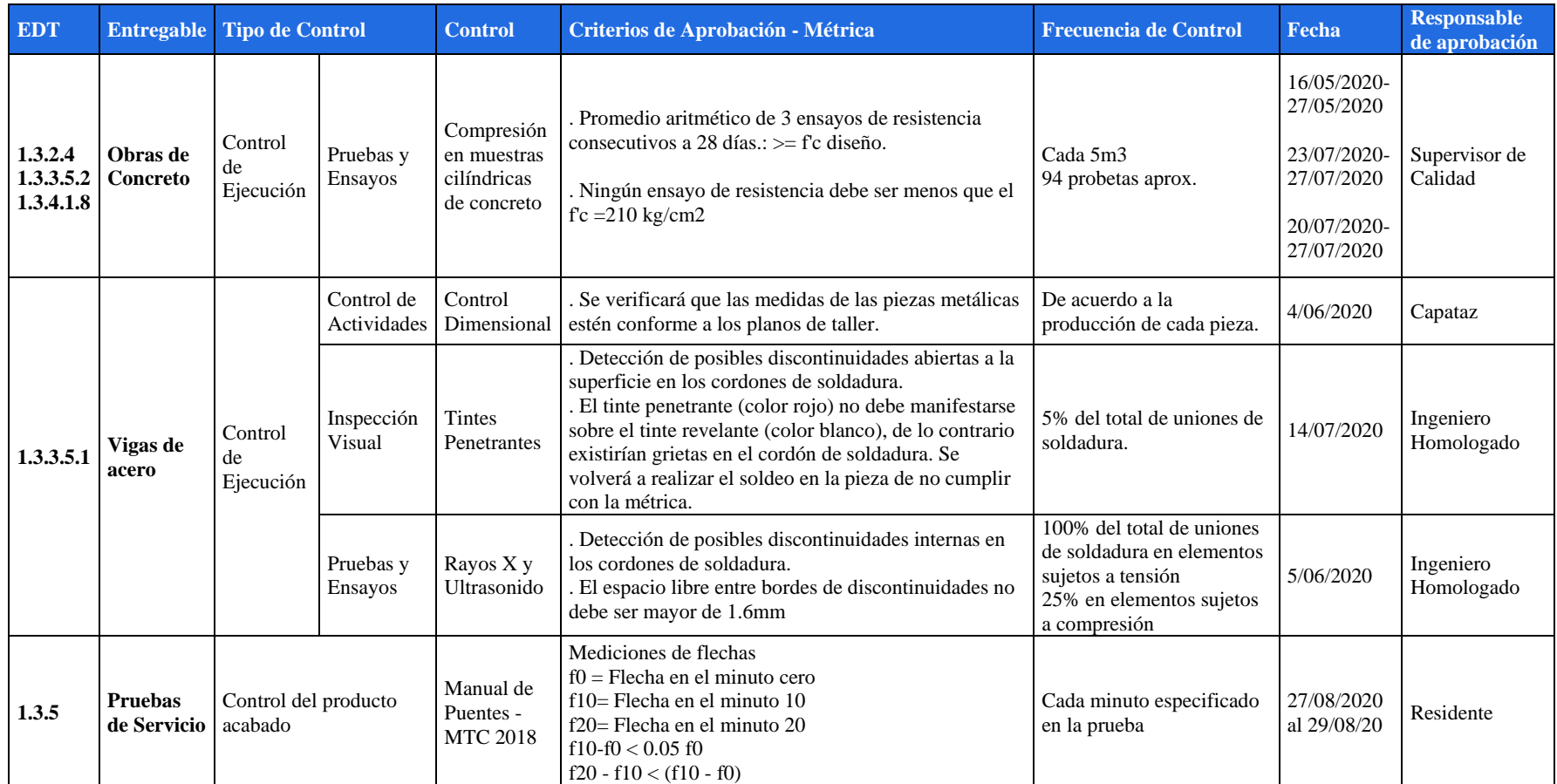

# **Tabla 7.23. Programa de control de calidad**

#### *7.5.2 Gestión de la calidad*

Implica generar confianza entre la organización y el cliente en base al cumplimiento de normas y procedimientos definidos en la política de la empresa y en los procedimientos del proyecto. Como parte del proceso de este proceso, en el proyecto se implementará auditorías periódicas. Además, para verificar que los distintos elementos del sistema son eficaces y apropiados para lograr los objetivos, asegurando que el proyecto cumpla con las expectativas del cliente.

#### *7.5.2.1 Gestión del aseguramiento de la calidad*

Se han definido las siguientes herramientas.

- Listas de verificación: para la comprobación de los supervisores de que se están realizando las actividades de construcción en campo en la secuencia establecida.
- Diagramas de flujo de los procedimientos.
- Auditorías: para el cumplimiento de estándares de calidad y procesos exigidos por el cliente. Se realizan auditorías internas siguiendo las normas establecidas.

Estas herramientas ayudarán a realizar un correcto control de los procesos de la calidad a la vez que nos permitirán realizar una mejora continua.

#### *7.5.2.2 Lista de verificación de actividades*

Para poder verificar el cumplimiento de cada una de las fases se ha elaborado un reporte, en el cual se podrá estar al tanto del cumplimiento de cada uno de los paquetes de trabajo, quién lo elaboró, este reporte permitirá que no existan desfases en cada una de las fases. Se presenta el reporte de control o lista de verificación en el Anexo 11.

#### *7.5.2.3 Auditorías*

Dentro del proceso de mejora continua se establecen auditorías internas, con la finalidad de identificar áreas de mejora tomando acciones preventivas y en caso de identificar algún hallazgo de no cumplimiento se procederá a realizar un plan de medida correctiva que no formaría parte del alcance de este proyecto, y se registrará en el repositorio de lecciones aprendidas de la empresa, este proceso está a cargo del Jefe de Calidad. Las auditorias se llevarán a cabo hasta los 30 días después de terminada la actividad.

Durante este proceso se verifica:

- Cumplimiento de procedimientos internos de la empresa.
- Uso de formatos internos.
- Cumplimiento del plan de calidad.

• Revisar los resultados de las pruebas del control de calidad para ver si está cumpliendo con los requisitos.

| <b>EDT</b>            | <b>Entregables</b>  | $N^{\circ}$<br><b>Auditoría</b> | <b>Fecha</b><br>programada |
|-----------------------|---------------------|---------------------------------|----------------------------|
| 1.2.                  | Estudios Técnicos   |                                 | 4/11/2019                  |
| Expediente<br>Técnico | Diseño              | 2                               | 11/12/2019                 |
|                       | Obras preliminares  | 3                               | 15/07/2020                 |
| 1.3.                  | Subestructura       | 4                               | 7/08/2020                  |
| Construcción          | Superestructura     | 5                               | 17/08/2020                 |
|                       | Prueba de servicio  | 6                               | 16/09/2020                 |
| 1.1. Gestión          | Evaluación de éxito |                                 | 14/10/2020                 |

**Tabla 7.24. Programa de auditorías internas**

Fuente y elaboración: Autores de esta tesis

#### **Metodología**

- Plan de auditoría. Se identifica los objetivos a cumplir, se determinan las métricas a utilizar y se ejecuta sobre las áreas que se han determinado como críticas.
- Trabajo de campo. Se lleva a cabo el proceso de revisión, la prueba de los controles, el análisis de datos, verificación de resultados preliminares y recomendaciones y la revisión de las acciones tomadas por la dirección sobre la base de los informes de auditorías anteriores.
- Reportes. Elaboración del reporte, señalando los hallazgos.
- Seguimiento. Revisión de lo corregido e implementado.

#### **Figura 7.10. Metodología de auditorías**

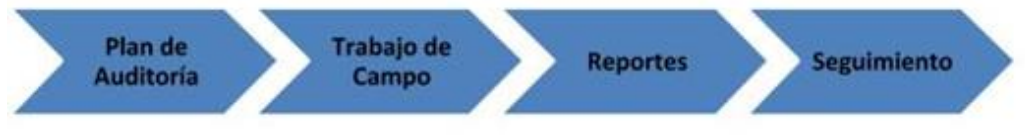

# *7.5.2.4 Ficha de mejora de los procedimientos de gestión*

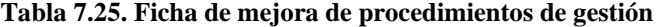

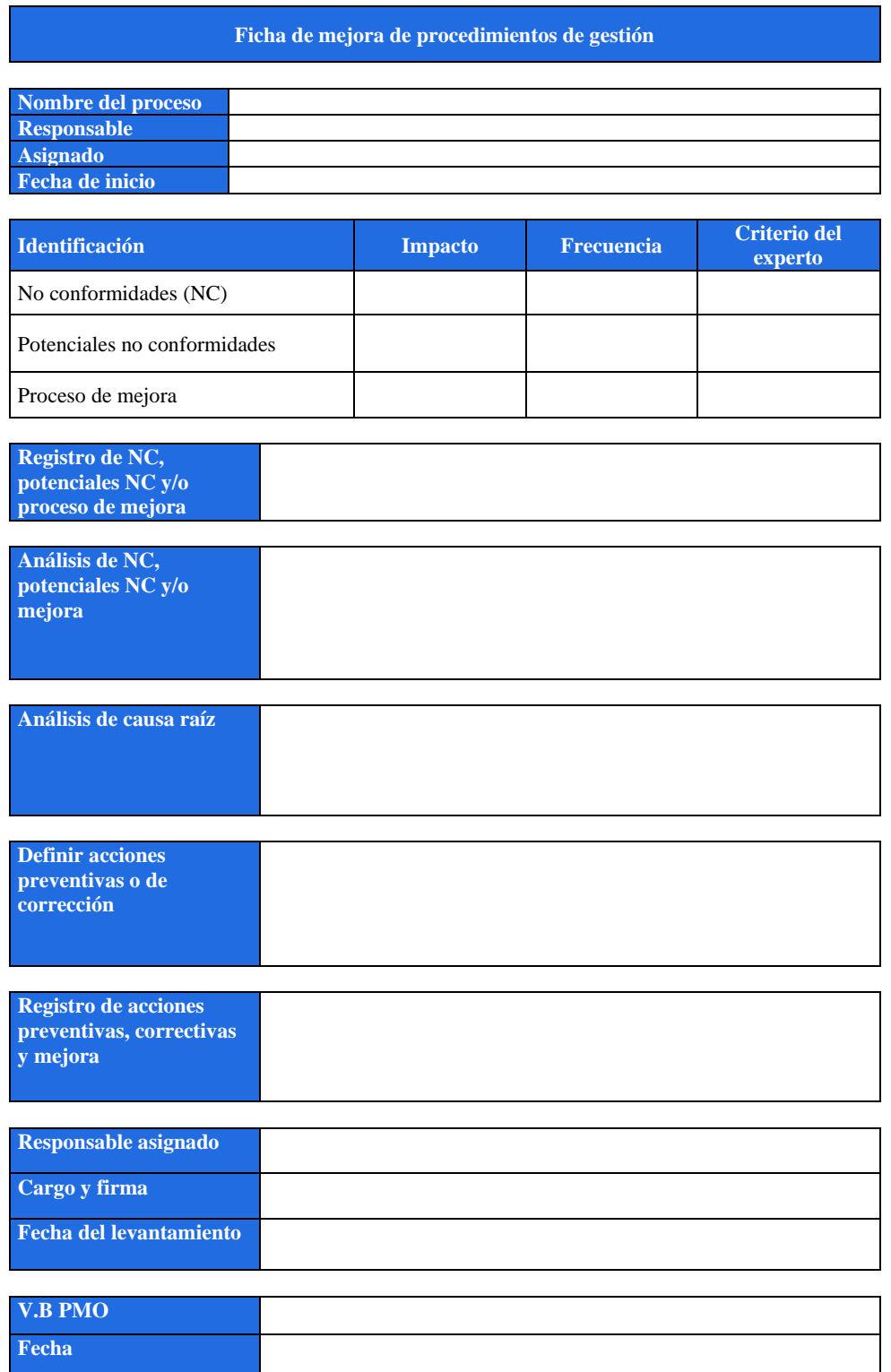

#### **7.6 Plan de gestión de recursos Humanos**

Se realiza a fin de identificar y documentar los roles y responsabilidades del personal que participa en el proyecto. Asimismo, busca identificar y documentar las habilidades requeridas y las relaciones de comunicación que mantendrá dicho equipo humano durante el proyecto.

Las gerencias más importantes involucradas en el proyecto son las siguientes.

- Departamento de proyectos, donde se encuentra el Project Manager del proyecto y el Departamento de ingeniería.
- Gerencia de construcción, donde el personal de operaciones asignado se encargará de la construcción y el Departamento de calidad que controlará y gestionará la calidad. Ver organigrama de la Figura 5.8.

#### *7.6.1 Estructura organizativa de trabajos*

En la Figura 7.10 se puede ver la estructura organizativa de trabajos (OBS) está basada en el organigrama de la empresa, los responsables de las áreas y gerencias proporcionan recursos de la empresa al Project Manager para el proyecto, y se define un organigrama diferente, propio del proyecto. Se identifica los comités de seguimiento y cambio, recursos internos y externos.

El equipo de mantenimiento no se encuentra considerado en la Tabla 7.6 del equipo de trabajo debido a que su participación es indirecta, por ello se considera en los gastos generales, asimismo ocurre con parte del equipo de seguridad como es el caso del Jefe SSOMA, médico ocupacional e ingenieros de seguridad que se encuentran también costeados en los gastos generales. El detalle se puede ver en el Anexo 9.

#### *7.6.1.1 Comité de seguimiento*

Este comité coordina el seguimiento de la ejecución del proyecto a fin de determinar el progreso de las actividades y concede los recursos de la empresa. Se encuentra conformado por personas de las siguientes gerencias.

- Gerente de proyecto
- Project Manager
- Gerente de construcción
- Sponsor

Además de las personas mencionadas, el cliente también hace seguimiento, por ser el más interesado en saber sobre los progresos del proyecto. Es por ello, que es gestionado atentamente a través del plan de comunicaciones. Ver Tabla 7.32.

**Figura 7.11. Organigrama del proyecto – OBS**

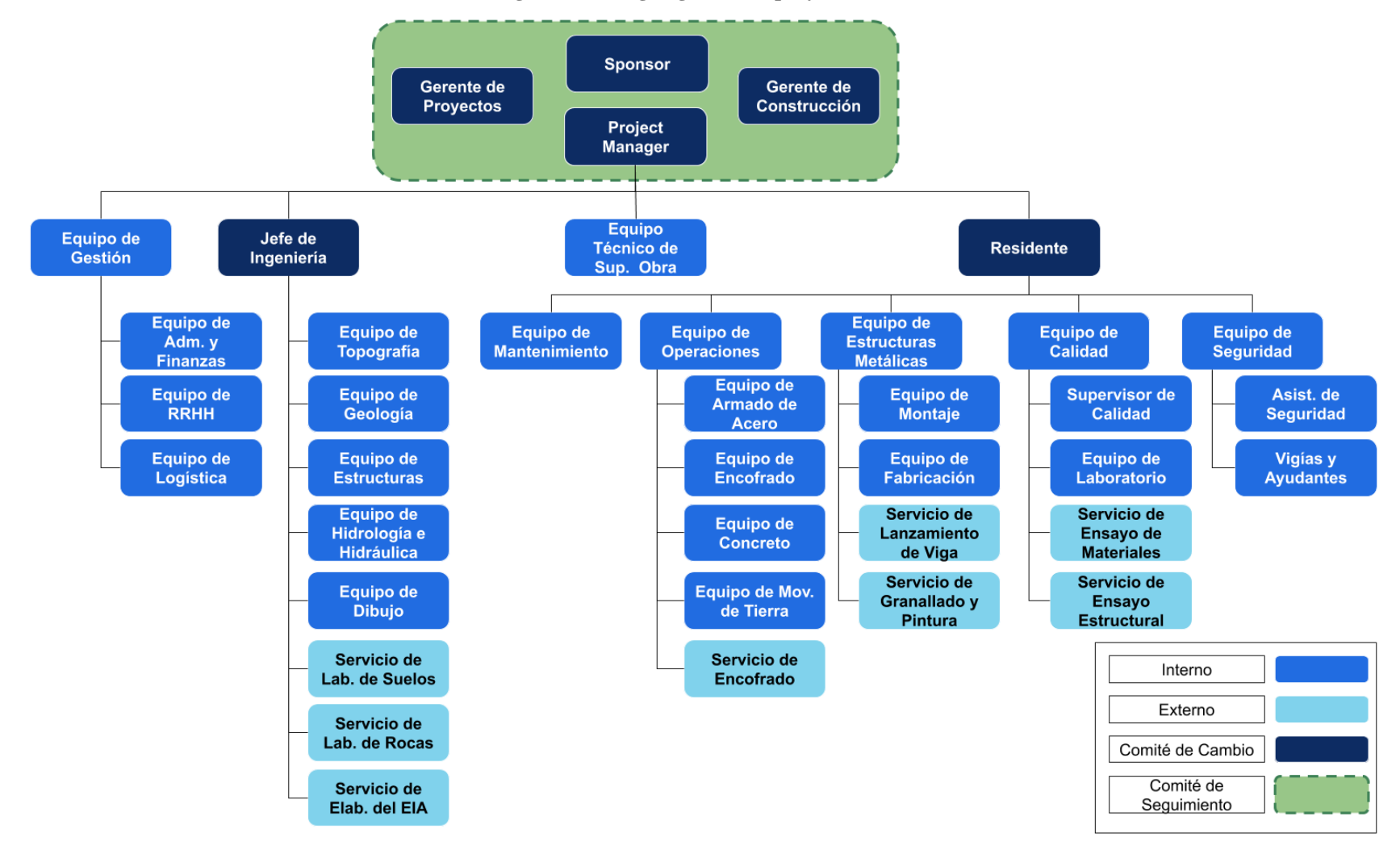

# *7.6.1.2 Equipo de trabajo*

Es el conjunto de personas responsables de realizar los entregables del proyecto. Está conformado por personal que forma parte de la planilla de la empresa que ha sido convocado para participar del proyecto. Asimismo, para la conformación del equipo de trabajo se contará con personal externo contratado para cubrir necesidades del proyecto. En la Tabla 7.26 tabla se muestra la lista de personas que participan del proyecto.

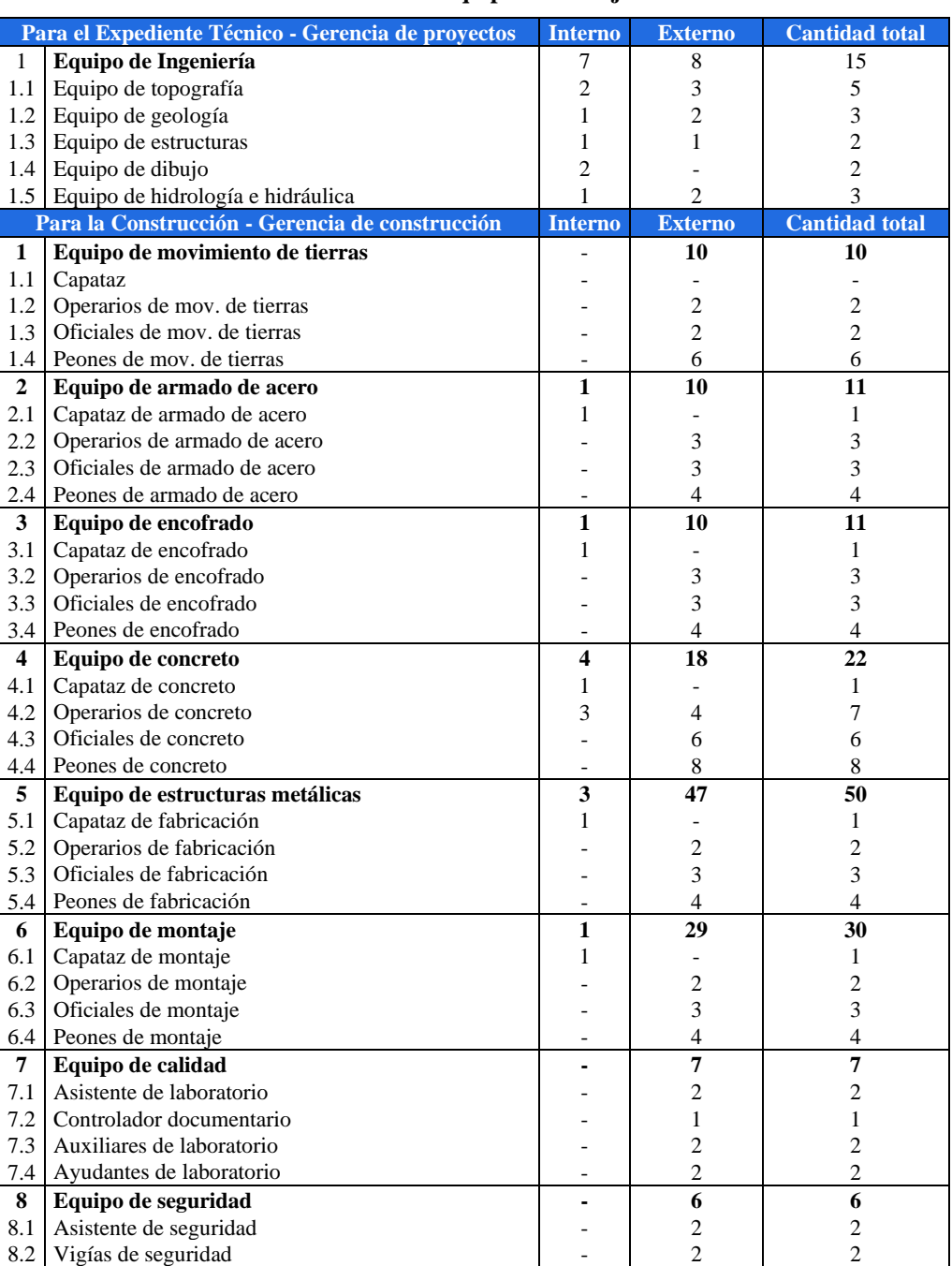

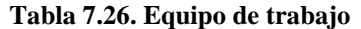

Fuente y elaboración: Autores de esta tesis

8.3 Ayudantes de seguridad 2 2 2 2

# *7.6.1.3 Equipo de gestión*

Se encargará de ejecutar las actividades de la gestión del proyecto. Para ello, cuenta con recursos compartidos de las diferentes gerencias y departamentos de la empresa. En la Tabla 7.27 se detalla el equipo de gestión:

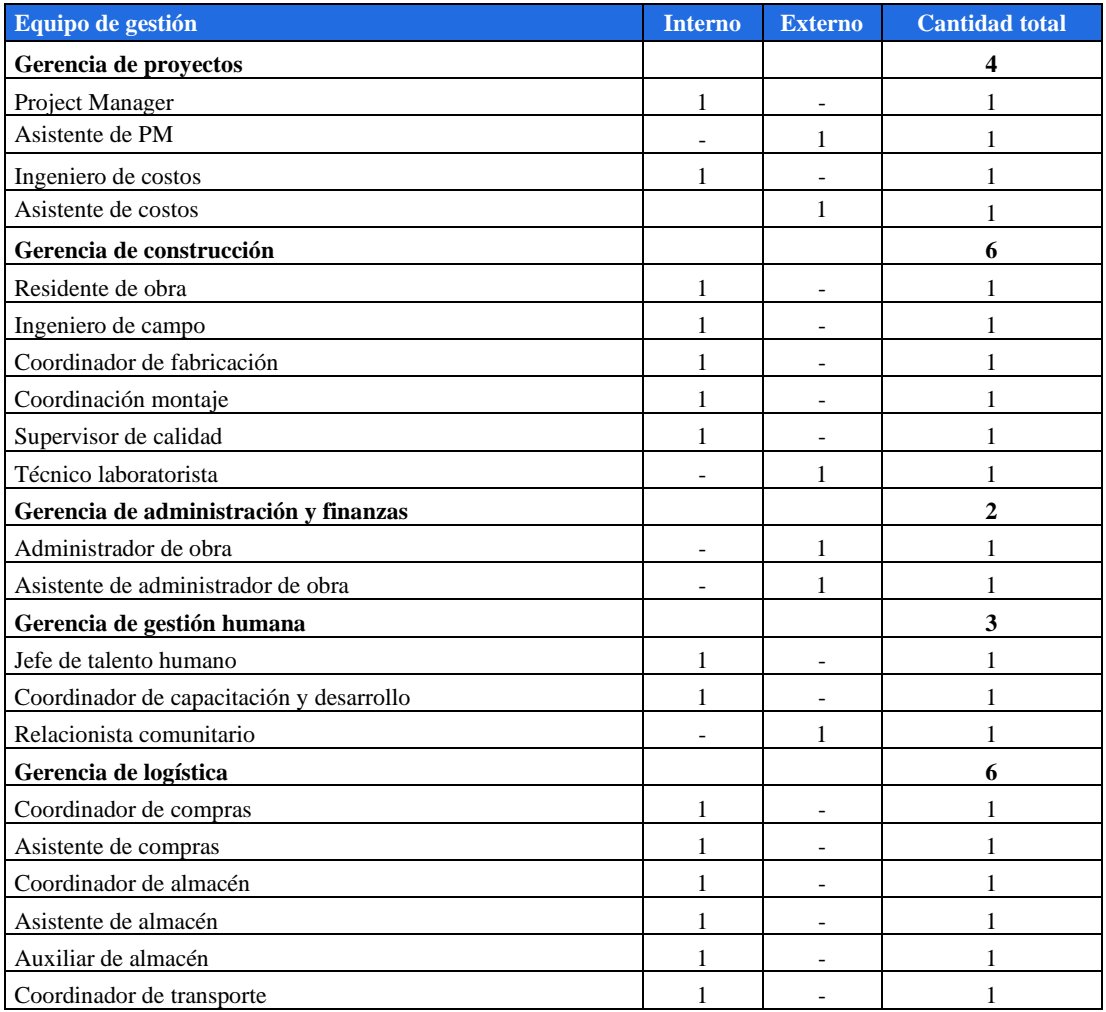

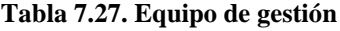

Fuente y elaboración: Autores de esta tesis

# *7.6.1.4 Comité de cambios*

El comité de cambios está encargado de evaluar y aprobar las solicitudes de cambio. Para ello, se ha establecido dos tipos de aprobaciones.

### **Aprobación externa**

o Cliente

# **Aprobación interna**

- o Sponsor
- o Project Manager
- o Gerente de proyectos
- o Jefe de ingeniería
- o Gerente de construcción
- o Residente

# *7.6.2 Roles y responsabilidades*

# *7.6.2.1 Descripción del trabajo*

Se describen las actividades que realizan cada uno de los miembros del proyecto.

| Cargo              | <b>Descripción</b>                                                                |
|--------------------|-----------------------------------------------------------------------------------|
|                    | Responsable del Proyecto                                                          |
|                    | Define la OBS                                                                     |
|                    | Define la EDT                                                                     |
|                    | Elabora Informes para la Gerencia General sobre el avance de la obra              |
|                    | Responsable de los Planes de Gestión                                              |
|                    | Gestiona y Controla Recursos                                                      |
| Project Manager    | Toma decisiones                                                                   |
| (PM)               | Transmite información                                                             |
|                    | Gestiona el conocimiento del proyecto (lecciones aprendidas)                      |
|                    | Resuelve problemas                                                                |
|                    | Nexo entre la Gerencia General y el equipo de proyecto                            |
|                    | Responsable de la Aprobación de los Estudios Básicos, del Diseño de la            |
|                    | Subestructura y Superestructura                                                   |
|                    | Coordina directamente con el PM                                                   |
| Asistente del PM   | Responsable de la difusión del plan de comunicaciones                             |
|                    | Recopilar las encuestas de la evaluación del equipo.                              |
|                    | Revisión de las valorizaciones e informes mensuales                               |
|                    | Reporta directamente al PM                                                        |
| Relacionista       | Responsable de elaborar el plan de relaciones comunitarias                        |
|                    | Gestionar las comunicaciones con las comunidades campesinas                       |
| comunitario        | Participar en las mesas de diálogos                                               |
|                    | Asistir al PM en las comunicaciones en quechua con los trabajadores locales       |
|                    | Responsable de aprobar los diseños del expediente técnico.                        |
|                    | Monitorear y controlar los servicios a subcontratos (EIA, servicio de laboratorio |
| Jefe de Ingeniería | de rocas y suelos)                                                                |
|                    | Evaluar las solicitudes de cambio, como parte del comité de cambio                |
| Ingeniero de       | Responsable de la elaboración del presupuesto y cronograma de la obra             |
| Costos             | Elaborar expedientes de adicionales y su respectiva valorización para revisión    |
|                    | del supervisor y posterior comité de cambios.                                     |
|                    | Responsable de que el expediente técnico se realice conforme a parámetros         |
| Ingeniero          | normativos vigentes.                                                              |
| Estructural        | Responsable del diseño de la subestructura y superestructura del puente           |
|                    | Brinda soporte al Área de Operaciones                                             |
| Ingeniero          | Brinda soporte al diseño del puente                                               |
| Hidrólogo          | Brinda soporte al Área de Operaciones                                             |
|                    | Responsable de que el expediente técnico se realice conforme a parámetros         |
| Ingeniero          | normativos vigentes.                                                              |
| Hidráulico         | Responsable del diseño de estructuras hidráulicas                                 |
|                    | Brinda soporte al Área de Operaciones                                             |
|                    | Responsable de que el expediente técnico se realice conforme a parámetros         |
| Ingeniero Geólogo  | normativos vigentes                                                               |
|                    | Responsable de los estudios geológicos                                            |
|                    | Brinda soporte al Área de Operaciones                                             |
|                    | Responsable de que el expediente técnico se realice conforme a parámetros         |
| Ingeniero          | normativos vigentes.                                                              |
| Topógrafo          | Responsable del estudio topográfico                                               |
|                    | Brinda soporte al Área de Operaciones                                             |
|                    | Encargado del levantamiento de información topográfica para el Estudio            |
| Topógrafo          | Topográfico                                                                       |
|                    | Verifica los niveles de excavación, relleno, encofrados y vaciados de concreto    |
|                    | durante la construcción                                                           |

**Tabla 7.28. Descripción de roles y responsabilidades**

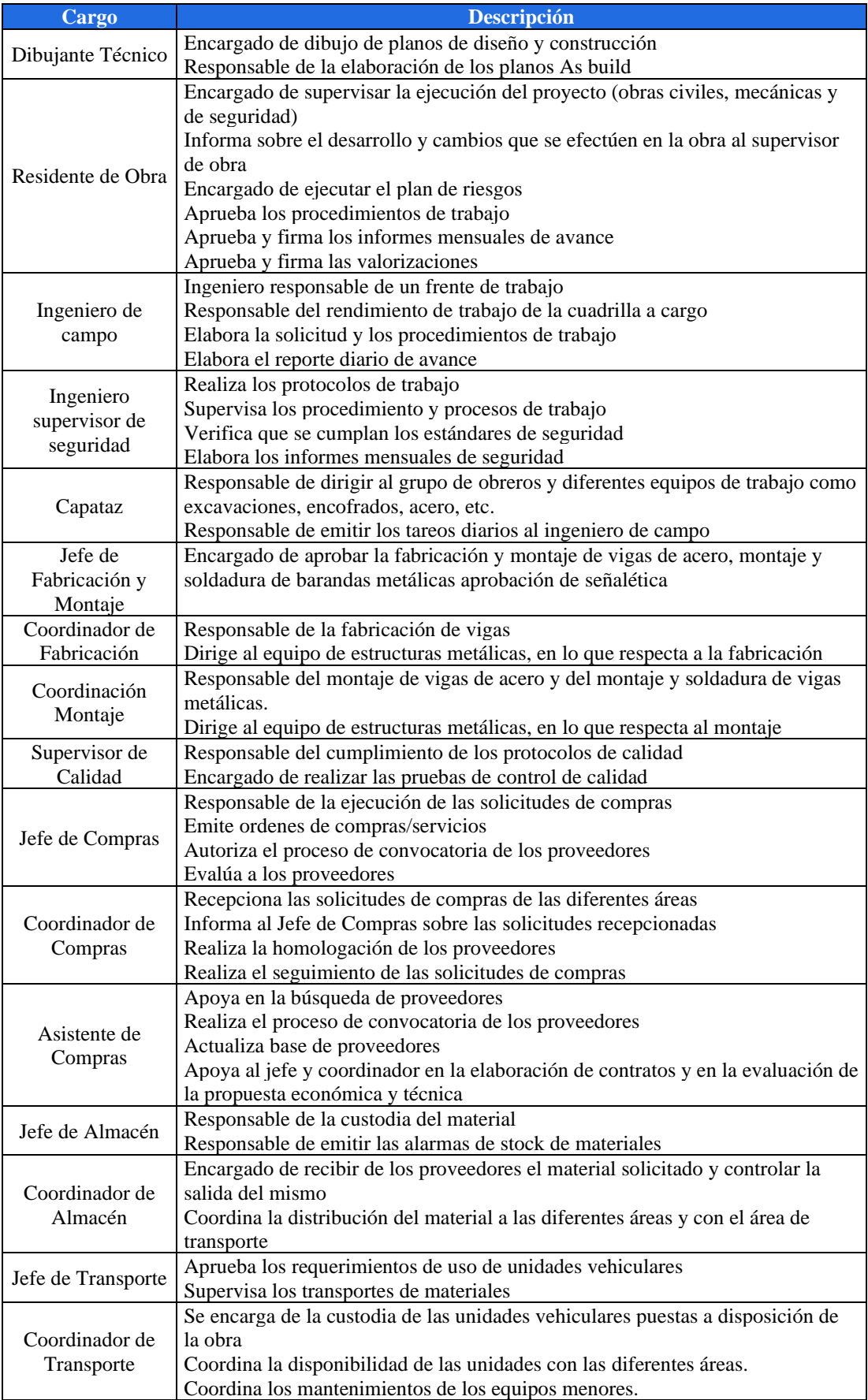

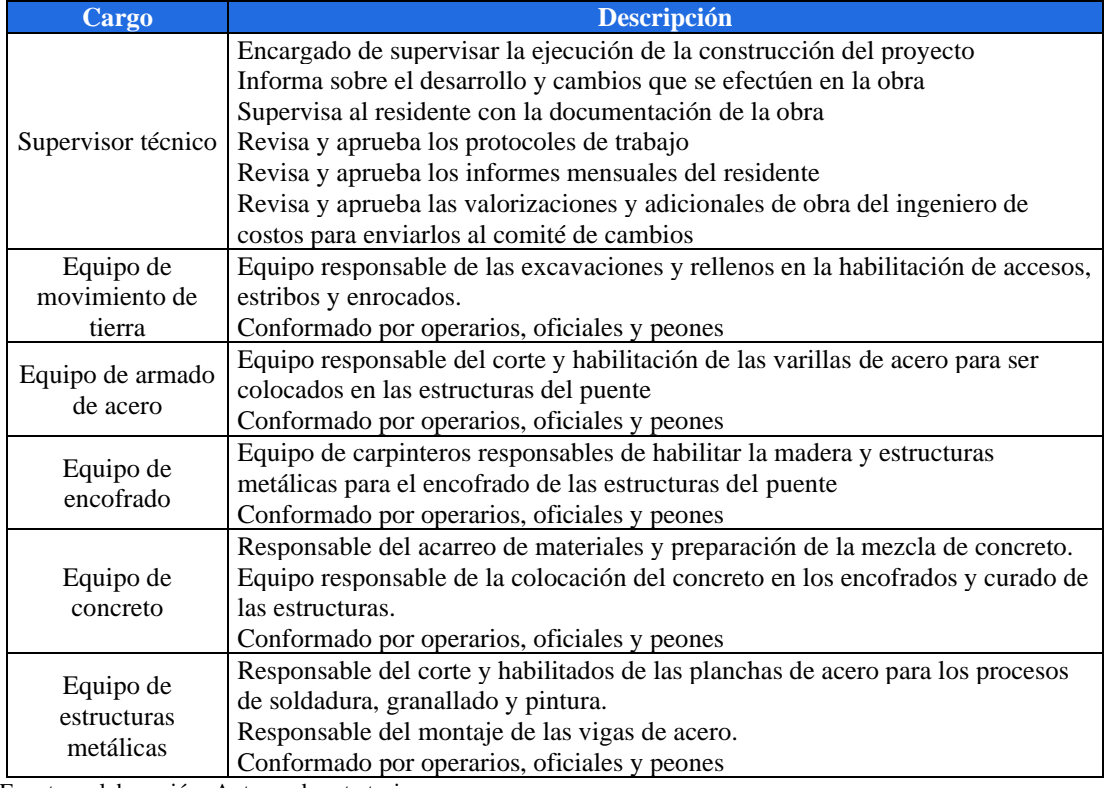

Fuente y elaboración: Autores de esta tesis

# *7.6.2.2 Matriz de asignación de responsabilidades - RACI*

Hacemos uso de la matriz RACI a fin de poder identificar y tener registro de las actividades y/o paquetes de trabajo que realizan los miembros del equipo. Se definen responsabilidades y roles en base a los siguientes criterios:

- o Responsable **(R).** Encargado de realizar la tarea.
- o Accountable **(A)**. Responsable en última instancia de que se ejecute la tarea
- o Consult **(C).** Persona que debe ser consultada para realizar la tarea debido a su experiencia o implicaciones
- o Inform **(I).** Personas que deben ser informadas del avance de las tareas.

La Matriz RACI se presenta en el Tabla 7.29, donde se detallan los paquetes de trabajo, el código EDT y las actividades más relevantes con el personal que participa en ellas.

### **Tabla 7.29. Matriz RACI**

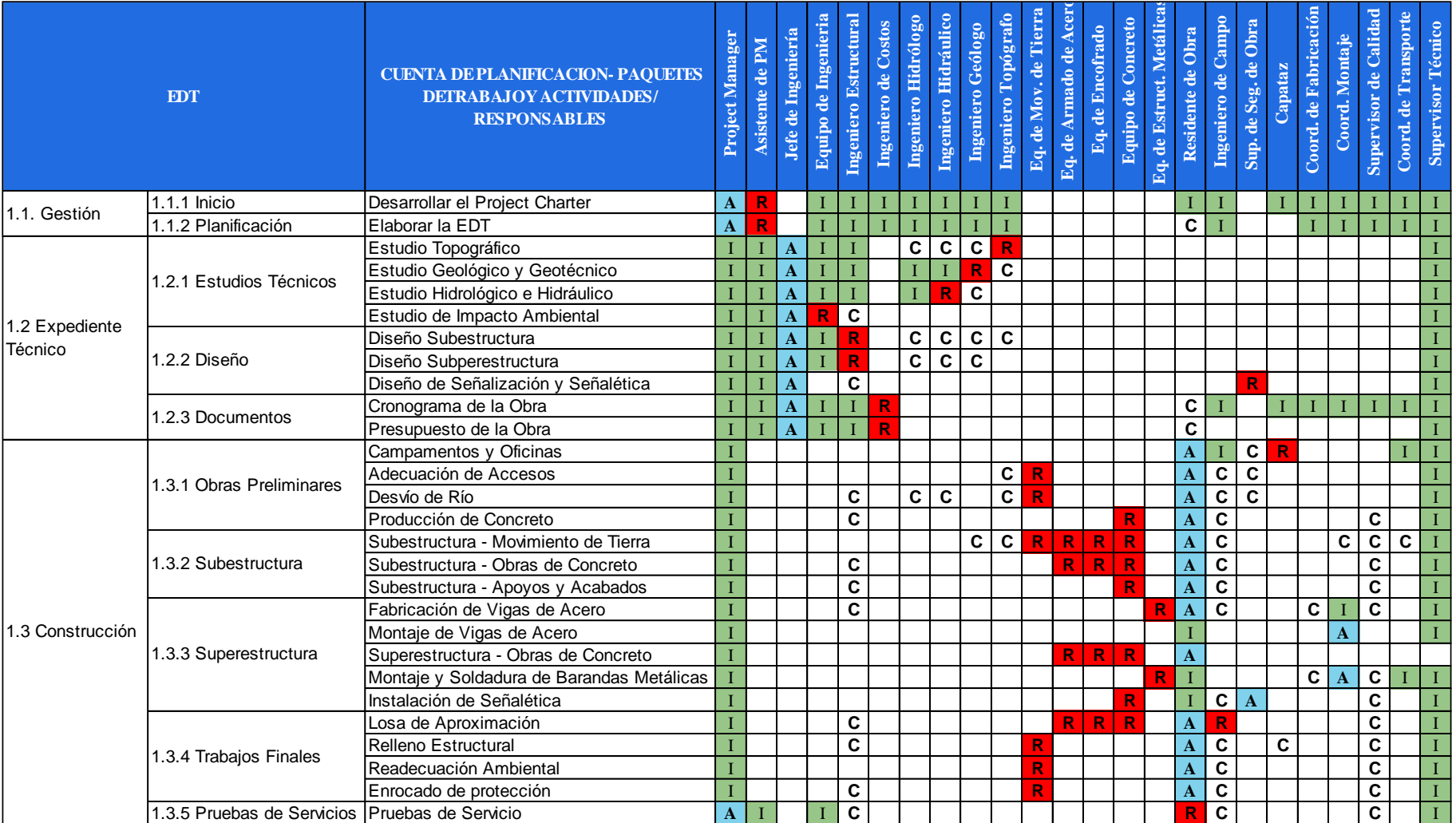

# *7.6.3 Plan de utilización de recursos*

Se muestra la utilización de los recursos más representativos del proyecto en la siguiente tabla:

| <b>Nro</b> | Nombre del recurso                  | <b>Horas</b> | Comienzo       | <b>Fin</b>          |
|------------|-------------------------------------|--------------|----------------|---------------------|
|            | Project Manager                     |              |                |                     |
|            | Diseño y Construcción del puente C. | 3.640        | $\ln 01/07/19$ | jue 31/12/20        |
| 2          | Residente                           |              |                |                     |
|            | Construcción                        | 1,456        | vie 07/02/20   | sáb 12/9/20         |
| 3          | Jefe de ingeniería                  |              |                |                     |
|            | <i>Expediente Técnico</i>           | 1.088        | mar 27/08/19   | <i>iue</i> 06/02/20 |
|            | Topógrafo                           | 1,608        | sáb 07/09/19   | $\ln 12/10/20$      |
|            | Estudio topográfico                 | 152          | lun 02/09/19   | lun 23/09/19        |
|            | Construcción                        | 1.456        | vie 07/02/20   | sáb 12/9/20         |

**Tabla 7.30. Plan de utilización de recursos más representativos**

Fuente y elaboración: Autores de esta tesis

Nótese que como recurso de operación es el topógrafo quien dedica más horas de trabajo al proyecto, ello debido a que se encuentra prestando servicio tanto en la fase de diseño y construcción con un total de 1,608 horas efectivas de trabajo. Como recurso de gestión es el Project Manager quien dedica más tiempo al proyecto con un total de 3,640 horas.

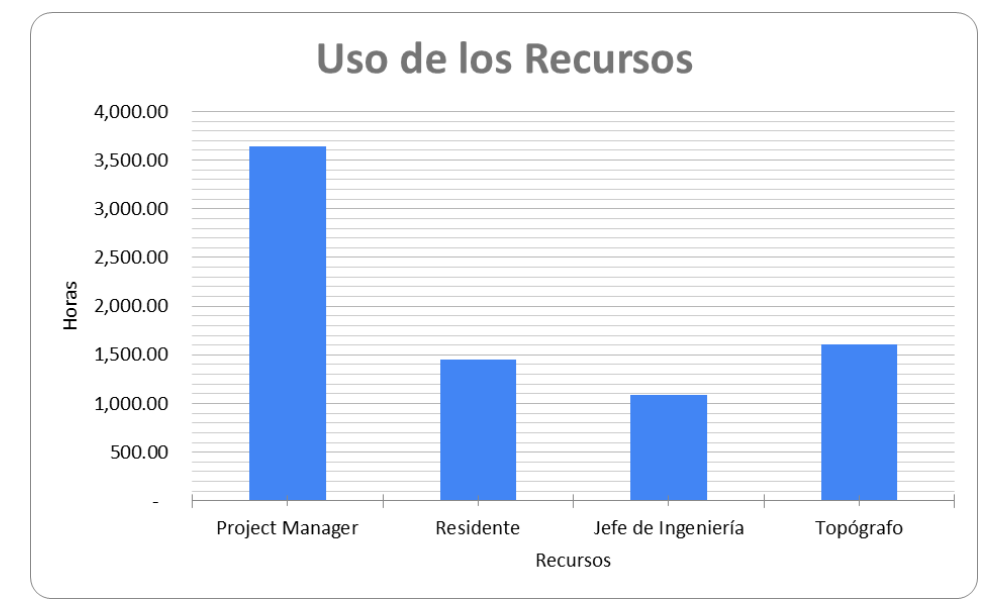

**Figura 7.12. Diagrama de uso de recursos**

# **7.7 Plan de gestión de las comunicaciones**

Es un documento en el cual se plantean todas las estrategias y acciones de comunicación que se van a realizar en el proyecto con los stakeholders identificados desde el inicio del proyecto, ejecución, cierre y transferencia al cliente. Esta definición es clave para cumplir el objetivo del proyecto con éxito.

# *7.7.1 Objetivo de plan de comunicaciones*

El objetivo es identificar las necesidades y frecuencia de comunicación de los diferentes stakeholders que participan en el proyecto y desarrollar estrategias de comunicaciones con el fin de mantener una comunicación más efectiva y personalizada.

# *7.7.2 Estrategia de comunicaciones*

El responsable de la difusión e implementación del plan de comunicaciones es el Project Manager junto con su asistente y se realizará de forma bidireccional.

Para realizar la comunicación se han definido reportes e informes que serán entregados de manera periódica.

- Reporte diario de avances.
- Informe de la recopilación semanal de reportes diarios.
- Informe mensual de cronograma y costos.
- Informe semestral de cronograma y costos.
- Informe final de cierre de proyecto.

La Figura 7.13 muestra un resumen de la estrategia de comunicación que se va a seguir.

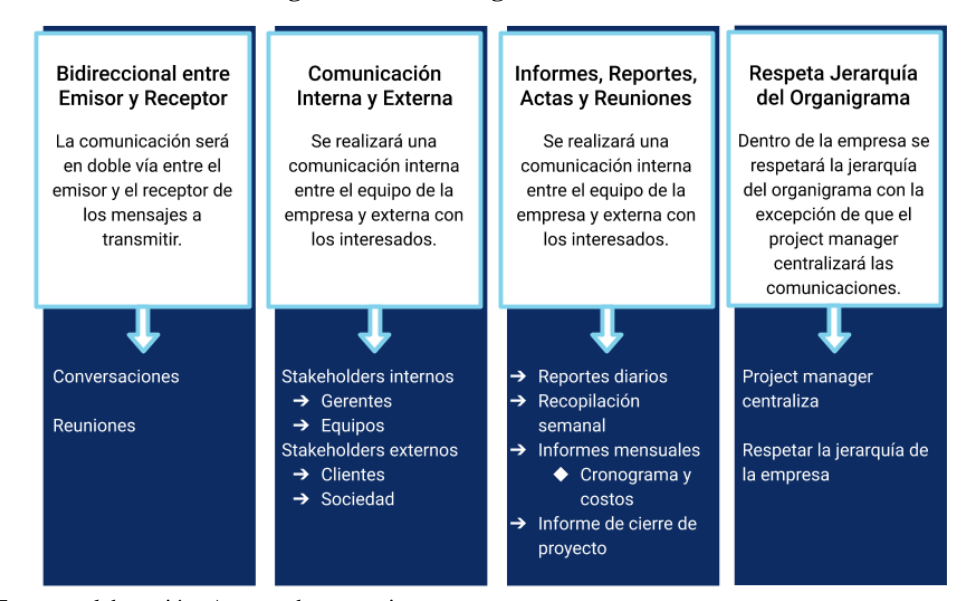

#### **Figura 7.13. Estrategia de comunicación**

Fuente y elaboración: Autores de esta tesis

#### *7.7.2.1 Mecanismos de comunicación*

Los mecanismos que se han definido para realizar las comunicaciones se muestran en la Figura 7.14, estas herramientas se utilizarán durante las fases del proyecto, esto acorde al nivel de formalidad que amerita cada una de las situaciones y teniendo en consideración la información que se va a transmitir.

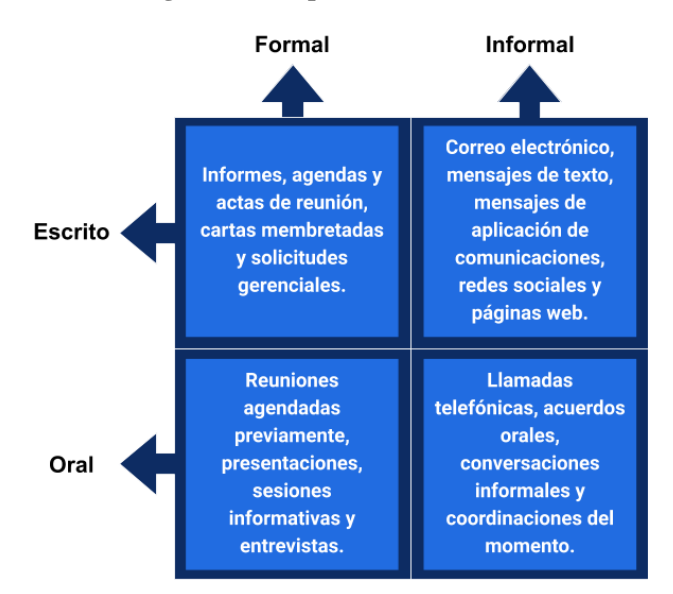

**Figura 7.14. Tipos de comunicación**

Fuente y elaboración: Autores de esta tesis

#### *7.7.2.2 Soporte de la comunicación*

Se hará uso de las tecnologías disponibles para dar soporte y mantener una comunicación interactiva y permanente con los stakeholders mediante la instalación en las oficinas del proyecto de conexiones telefónicas y de internet.

Se realizará un almacenamiento de toda comunicación escrita formal del proyecto, el cual será físico en la ciudad de Lima y un respaldo en digital en repositorio disponible en la nube, al cual podrán acceder según requerimiento.

#### *7.7.3 Necesidades de comunicación*

En las necesidades de comunicación se debe esquematizar la interacción de las comunicaciones, esta interacción será principalmente centralizada a través del Project Manager quien a su vez se apoyará en el relacionista comunitario para las comunicaciones con los medios de comunicación, las comunidades, entidades y el Centro Poblado Chacaneque. En la Figura 7.15 el grosor de las líneas indica la importancia de la comunicación mientras que la cantidad de líneas indica la frecuencia con la que se realiza la comunicación.
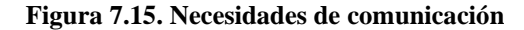

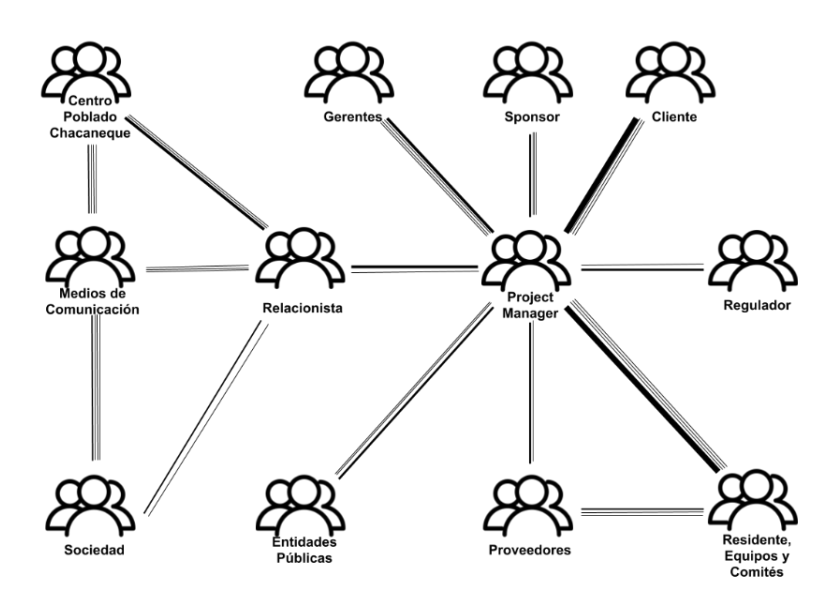

Fuente y elaboración: Autores de esta tesis

Se han identificado las necesidades de información entre los stakeholders del proyecto para poder establecer las comunicaciones. En la Tabla 7.31 se muestra un resumen de las necesidades de información y comunicación de los stakeholders internos y externos.

| Cód.                          | <b>Stakeholder</b><br>Necesidad de información       |                                                                                                    |  |  |  |  |
|-------------------------------|------------------------------------------------------|----------------------------------------------------------------------------------------------------|--|--|--|--|
|                               | Sociedad                                             | Información de requerimiento de personal y otros                                                                          |  |  |  |  |
| 1.3                           | Centro Poblado Chacaneque                            | Información acerca de requisito de personal,<br>realización de obras especiales, movimiento de<br>carga y equipos y otros |  |  |  |  |
| $\mathcal{L}$                 | Proveedores                                          | Especificaciones para realizar las cotizaciones,<br>fechas y lugar de entrega de bienes y servicios                       |  |  |  |  |
| 1.5                           | Radio Altura                                         | Estatus general de la obra y requerimientos de<br>personal para la obra                                                   |  |  |  |  |
| 5.8                           | Responsable de las relaciones con<br>las comunidades | Información a entregar a la comunidad,<br>especificaciones de requerimiento de personal                                   |  |  |  |  |
| $5.3 - 5.7$ :<br>$5.9 - 5.10$ | Equipos y comités                                    | Avance de la obra, tiempos estimados de<br>finalización de actividades y resumen de<br>incidentes                         |  |  |  |  |
| 5.1, 5.2                      | Gerentes                                             | Avance de la obra, costos y valor ganado                                                                                  |  |  |  |  |
|                               | Entidades públicas                                   | Permisos de construcción, normativas vigentes                                                                             |  |  |  |  |
| $\mathcal{R}$                 | Entidades de servicio                                | Especificaciones para las necesidades de consumo<br>de energía eléctrica, limpieza de la carretera<br>interoceánica       |  |  |  |  |

**Tabla 7.31. Necesidades de información**

Fuente y elaboración: Autores de esta tesis

## *7.7.4 Cuadro resumen de las comunicaciones*

La Tabla 7.32 muestra el plan de comunicaciones entre stakeholders, Project Manager y relacionista comunitario. De igual manera se indica la información requerida, responsable, destinatario, método, cuándo y frecuencia para los stakeholders internos y externos.

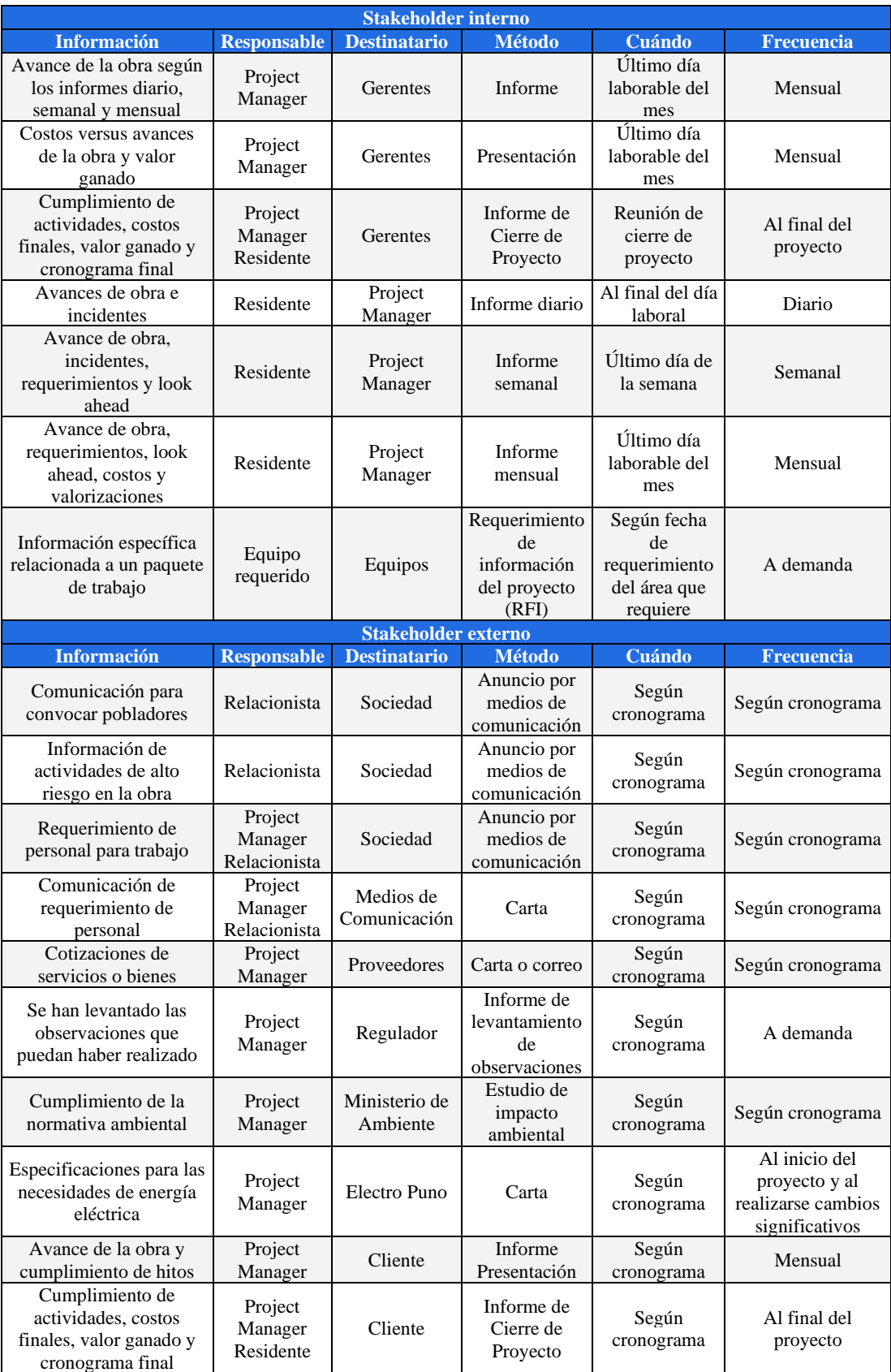

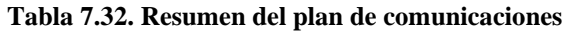

# **7.8 Plan de gestión de riesgos**

Tiene como objetivo identificar los posibles riesgos del proyecto, asignarles un valor de ocurrencia e impacto para clasificarlos y establecer planes de acción, tanto preventivas como correctivas para disminuir o eliminar la probabilidad y/o el impacto de los riesgos negativos. Los riesgos presentados son los considerados al inicio del proyecto, sin embargo, debemos tener en cuenta que pueden surgir nuevos riesgos durante el proyecto, lo que formaría parte del grupo de procesos control y seguimiento.

# *7.8.1 Identificación de riesgos*

Se realiza conociendo sus fuentes de referencia. Para la identificación de riesgos se utilizaron herramientas como el Juicio de expertos, tormenta de ideas, las reuniones y el análisis de supuestos. Es recomendable señalar el código EDT que está relacionado a cada riesgo para que sea más fácil identificar sus consecuencias e impactos, el dueño del riesgo y los planes de acción.

Cabe precisar que debido a que Puno se encuentra en la zona 2 de riesgo sísmico, según la Norma E-030, se ha contemplado en el contrato que el cliente asumirá el costo de los daños ocasionados por fuerza mayor durante la construcción.

### *7.8.1.1 Categorías de riesgos*

Las categorías de riesgos nos permiten conocer la fuente de referencia de los riesgos. Son presentadas mediante el risk breakdown structure (RBS).

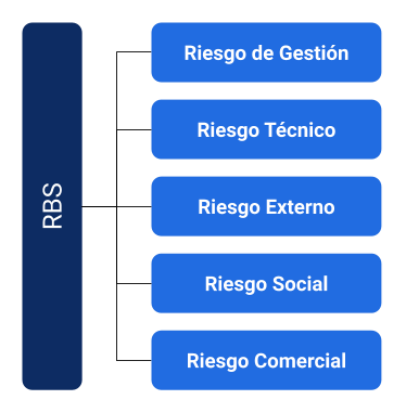

**Figura 7.16. Categoría de riesgos**

Fuente y elaboración: Autores de esta tesis

# *7.8.1.2 Lista de riesgos*

En la Tabla 7.33 se muestra los 13 riesgos identificados que podrían ocurrir a lo largo del proyecto, realizándose un análisis de sus causas y consecuencias. Se han asignado códigos de identificación de acuerdo con las categorías definidas en la Figura 7.16. y los códigos de la EDT correspondiente a cada riesgo.

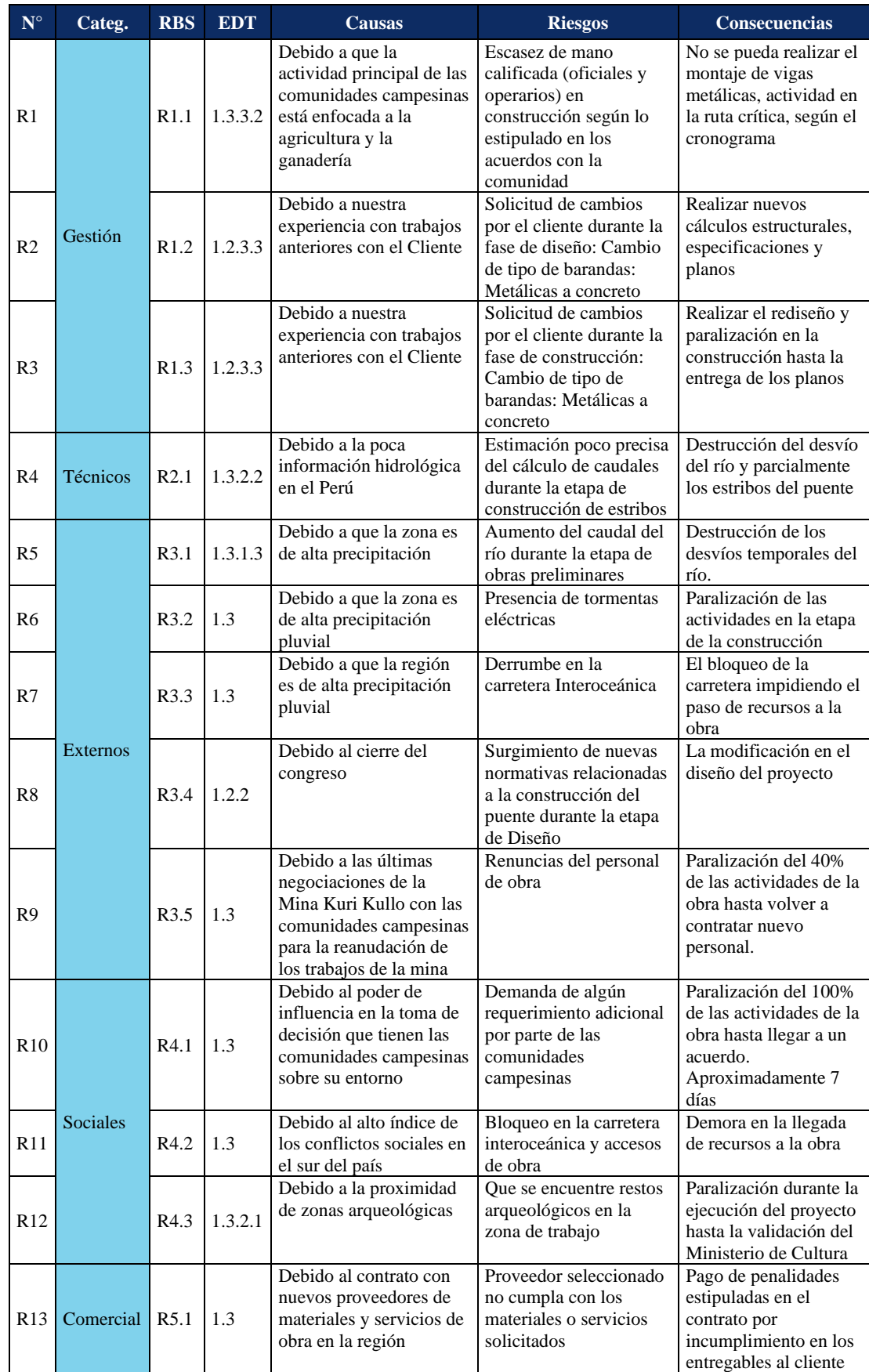

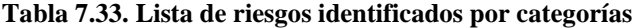

#### *7.8.2 Análisis cualitativo*

A cada riesgo identificado se le analiza su probabilidad de ocurrencia y el posible impacto que ocasionaría si ocurriese. A un nivel de análisis cualitativo, se utiliza la herramienta matriz de probabilidad e impacto.

En este proceso, se hace una priorización tomando como base el producto de los valores de probabilidad e impacto, ordenado de forma descendente.

### *7.8.2.1 Matriz de probabilidad e impacto*

Esta herramienta es muy útil para el análisis cualitativo, ya que le da una calificación al riesgo de acuerdo con el producto de los valores de impacto y probabilidad. La matriz califica a los riesgos como bajo, medio o alto, de acuerdo con la leyenda de la Tabla 7.34.

|               |                     |     |              |      | <b>AMENAZAS</b> |      |             |             |      | <b>OPORTUNIDADES</b> |      |             |
|---------------|---------------------|-----|--------------|------|-----------------|------|-------------|-------------|------|----------------------|------|-------------|
|               | Muy<br>Alto         | 0.9 | 0.09         | 0.27 | 0.45            | 0.63 | 0.81        | 0.81        | 0.63 | 0.45                 | 0.27 | 0.09        |
| <b>IMPACO</b> | Alto                | 0.7 | 0.07         | 0.21 | 0.35            | 0.49 | 0.63        | 0.63        | 0.49 | 0.35                 | 0.21 | 0.07        |
|               | Medio               | 0.5 | 0.05         | 0.15 | 0.25            | 0.35 | 0.45        | 0.45        | 0.35 | 0.25                 | 0.15 | 0.05        |
|               | Bajo                | 0.3 | 0.03         | 0.09 | 0.15            | 0.21 | 0.27        | 0.27        | 0.21 | 0.15                 | 0.09 | 0.03        |
|               | Muy<br>bajo         | 0.1 | 0.01         | 0.03 | 0.05            | 0.07 | 0.09        | 0.09        | 0.07 | 0.05                 | 0.03 | 0.01        |
|               |                     |     | Muy<br>ba jo | Bajo | <b>Medio</b>    | Alto | Muy<br>alto | Muy<br>alto | Alto | Medio                | Bajo | Muy<br>bajo |
|               |                     |     | 0.1          | 0.3  | 0.5             | 0.7  | 0.9         | 0.9         | 0.7  | 0.5                  | 0.3  | 0.1         |
|               | <b>PROBABILIDAD</b> |     |              |      |                 |      |             |             |      |                      |      |             |

**Figura 7.17. Matriz de probabilidad – impacto**

Fuente y elaboración: Autores de esta tesis

**Tabla 7.34. Leyenda de la matriz de probabilidad – impacto**

| <b>Nombre</b> | <b>Color</b> | <b>Valores</b>        |
|---------------|--------------|-----------------------|
| Bajo          |              | menor a $0.09$        |
| Medio         |              | entre $0.09$ y $0.35$ |
| Alto          |              | mayores a 0.35        |

Fuente y elaboración: Autores de esta tesis

Se establece una escala de valores de 0.1 a 0.9 para el impacto y la probabilidad. El criterio de valoración se define en la Tabla 3.35, este criterio se basa en la probabilidad de ocurrencia y el impacto económico que ocasionaría si ocurriese el riesgo. Los rangos del impacto monetario han sido determinados en base a experiencias con proyectos anteriores.

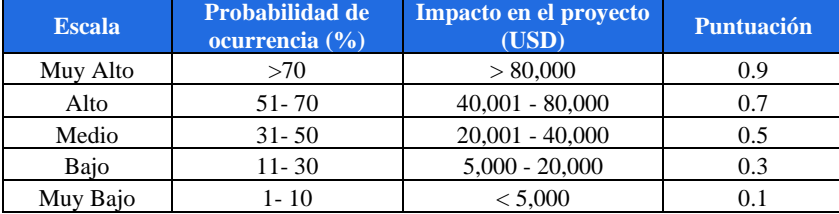

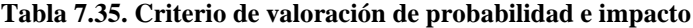

#### *7.8.2.2 Registro de riesgos críticos*

De acuerdo con la Tabla 7.35, se determinan los valores de la puntuación de la probabilidad (P) e impacto (I) para cada riesgo por medio de un juicio de expertos. De esta manera podemos establecer un ranking si lo ordenamos de forma descendente según el valor PxI. La Tabla 7.36 muestra los riesgos críticos y en el Anexo 12 se detalla el sustento del cálculo de los impactos económicos para establecer un valor de puntuación de impacto (I) a cada riesgo en caso ocurriese.

| $N^{\circ}$    | Categoría | <b>RBS</b>       | <b>EDT</b> | <b>Riesgos</b><br>$\mathbf{P}$                                                                                                 |              | T    | <b>PxI</b> | <b>Tipo</b><br>de<br>riesgo |
|----------------|-----------|------------------|------------|----------------------------------------------------------------------------------------------------|--------------|------|------------|-----------------------------|
| R <sub>4</sub> | Técnicos  | R2.1             | 1.3.2.2    | Estimación poco precisa del cálculo<br>de caudales durante la etapa de<br>construcción de estribos                             | 0.70         | 0.90 |            | <b>Alto</b>                 |
| <b>R10</b>     | Sociales  | R4.1             | 1.3        | Demanda de algún requerimiento<br>adicional por parte de las<br>comunidades campesinas                                         | 0.70         | 0.70 | 0.49       | <b>Alto</b>                 |
| R5             | Externos  | R3.1             | 1.3.1.3    | Aumento del caudal del río durante<br>la etapa de obras preliminares                                                           | 0.50         | 0.90 | 0.45       | <b>Alto</b>                 |
| R9             | Externos  | R3.5             | 1.3        | Renuncias del personal de obra                                                                                                 | 0.70         | 0.50 | 0.35       | <b>Medio</b>                |
| R1             | Gestión   | R1.1             | 1.3.3.2    | Escasez de mano calificada en<br>construcción según lo estipulado en<br>los acuerdos con la comunidad                          | 0.90         | 0.30 | 0.27       | <b>Medio</b>                |
| R <sub>3</sub> | Gestión   | R1.3             | 1.2.3.3    | Solicitud de cambios por el cliente<br>durante la fase de construcción:<br>Cambio de tipo de barandas:<br>Metálicas a concreto | 0.30         | 0.90 | 0.27       | <b>Medio</b>                |
| R13            | Comercial | R5.1             | 1.3        | Proveedor seleccionado no cumpla<br>con los materiales o servicios<br>solicitados                                              | 0.30         | 0.90 | 0.27       | <b>Medio</b>                |
| R8             | Externos  | R <sub>3.4</sub> | 1.2.2      | Surgimiento de nuevas normativas<br>relacionadas a la construcción del<br>puente durante la etapa de Diseño                    | 0.30         | 0.50 | 0.15       | <b>Medio</b>                |
| R6             | Externos  | R3.2             | 1.3        | Presencia de tormentas eléctricas                                                                                              | 0.30         | 0.50 | 0.15       | <b>Medio</b>                |
| R11            | Sociales  | R4.2             | 1.3        | Bloqueo en la carretera<br>interoceánica y accesos de obra                                                                     | 0.50<br>0.30 |      | 0.15       | <b>Medio</b>                |
| R <sub>2</sub> | Gestión   | R1.2             | 1.2.3.3    | Solicitud de cambios por el cliente<br>durante la fase de diseño: Cambio<br>de tipo de barandas: Metálicas a<br>concreto       | 0.50<br>0.30 |      | 0.15       | <b>Medio</b>                |
| R12            | Sociales  | R4.3             | 1.3.2.1    | Que se encuentre restos<br>arqueológicos en la zona de trabajo                                                                 | 0.10         | 0.90 | 0.09       | <b>Medio</b>                |
| R7             | Externos  | R3.3             | 1.3        | Derrumbe en la carretera<br>Interoceánica                                                                                      | 0.30         | 0.30 | 0.09       | <b>Medio</b>                |

**Tabla 7.36. Análisis cualitativo de los riesgos identificados**

#### *7.8.3 Plan de respuestas*

## *7.8.3.1 Medidas preventivas*

La Tabla 7.37 muestra la lista de riesgos que cuentan con planes preventivos a desarrollar, relacionándose al código EDT de la actividad correspondiente.

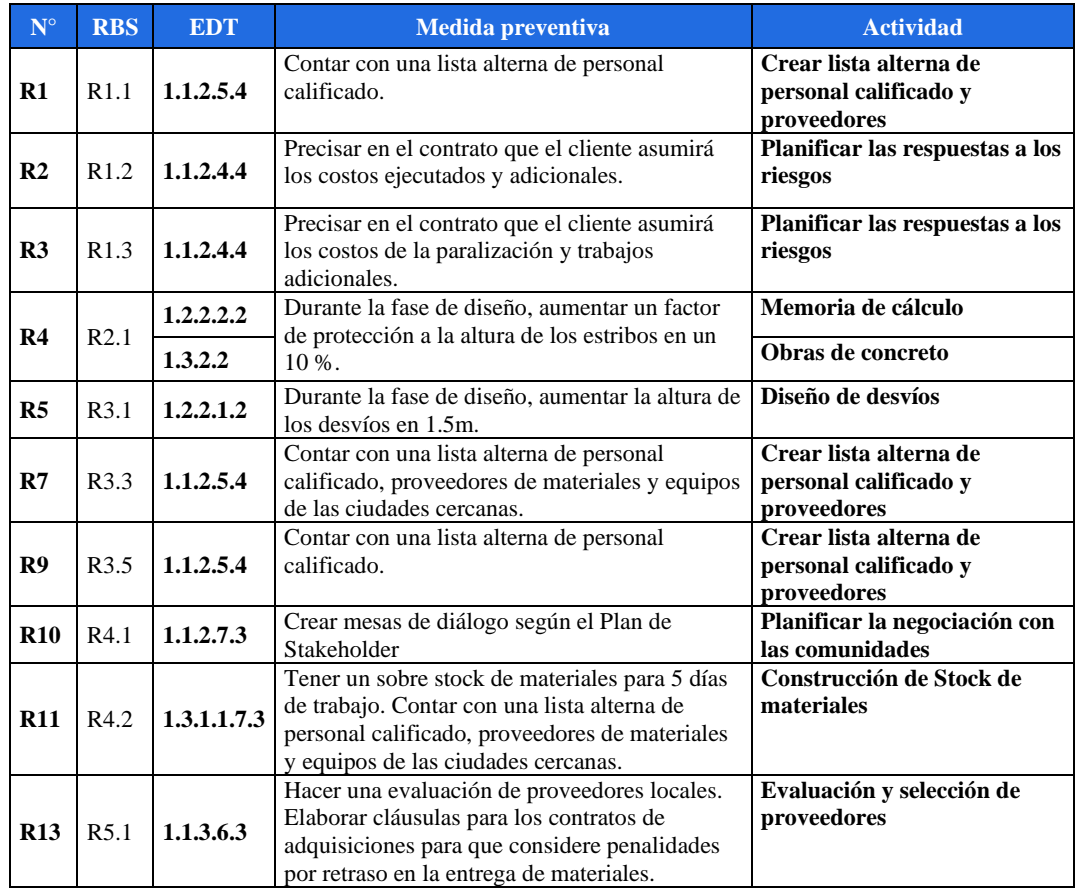

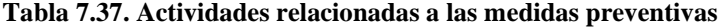

Fuente y elaboración: Autores de esta tesis

En la Tabla 7.38 se muestran las estrategias que se van a usar para cada riesgo identificado. Y para cada estrategia se definen las medidas o planes preventivos, el objetivo de estos planes es disminuir la probabilidad de ocurrencia, dándonos así un nuevo P y una nueva clasificación del tipo de riesgo. Los costos de las medidas preventivas se incluyen en el presupuesto como actividades del proyecto, de acuerdo con el código EDT correspondiente, como se puede apreciar en la tabla anterior.

Además, el costo detallado de cada medida preventiva se muestra en la Tabla 7.38, básicamente está compuesto por costo de horas hombre (según la actividad) y costo de materiales y gastos administrativos que conllevan esta medida.

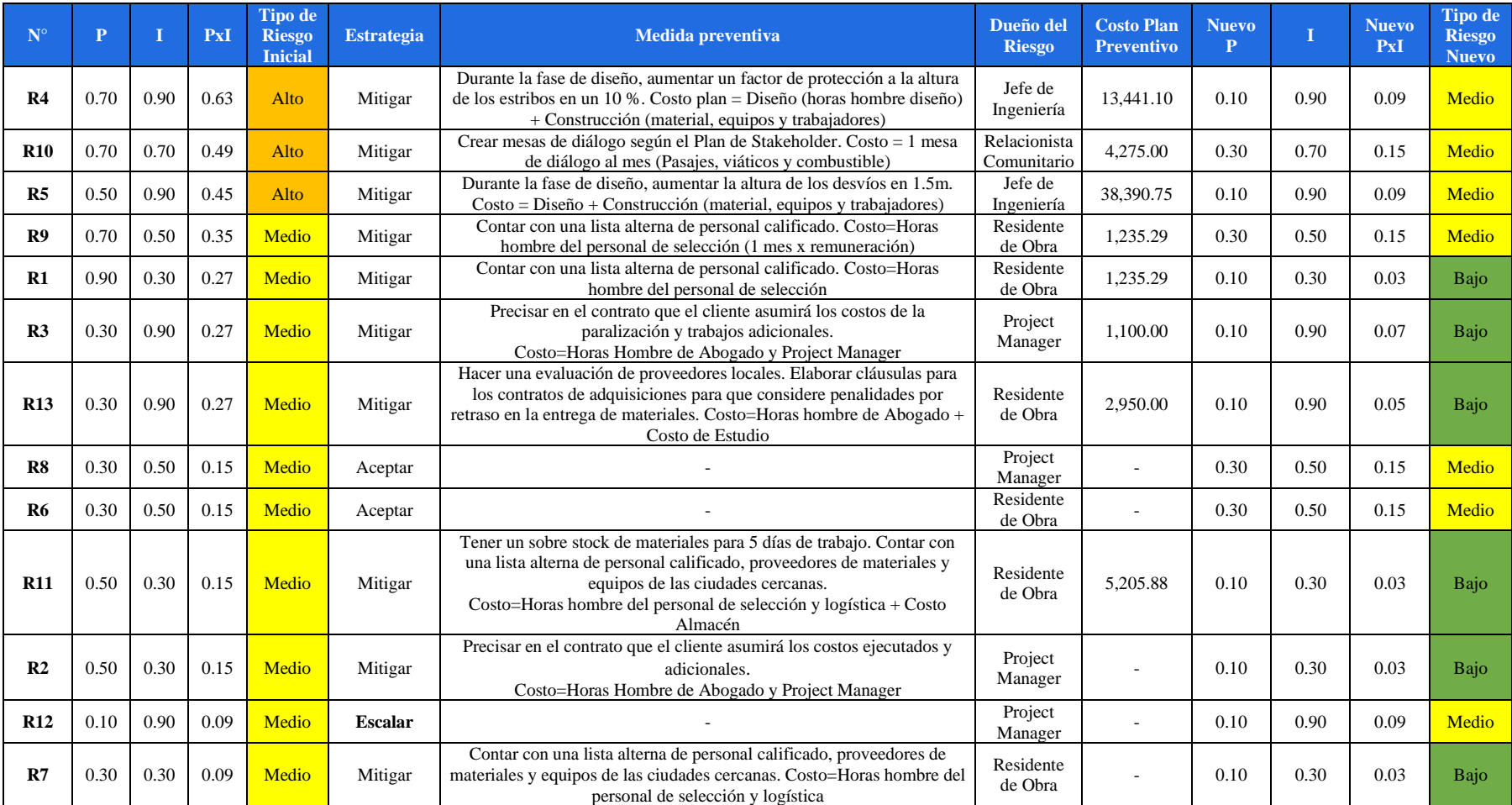

#### **Tabla 7.38. Medidas preventivas**

La Tabla 7.39 se muestra la relación costo beneficio (B/C) de cada medida preventiva. En ella se puede apreciar que el valor B/C es mayor a 1 en todas las medidas, siendo factible su ejecución. La pérdida esperada es el producto del impacto por su probabilidad de ocurrencia (PxI). **Tabla 7.39. Relación de beneficio costo de las medidas preventivas**

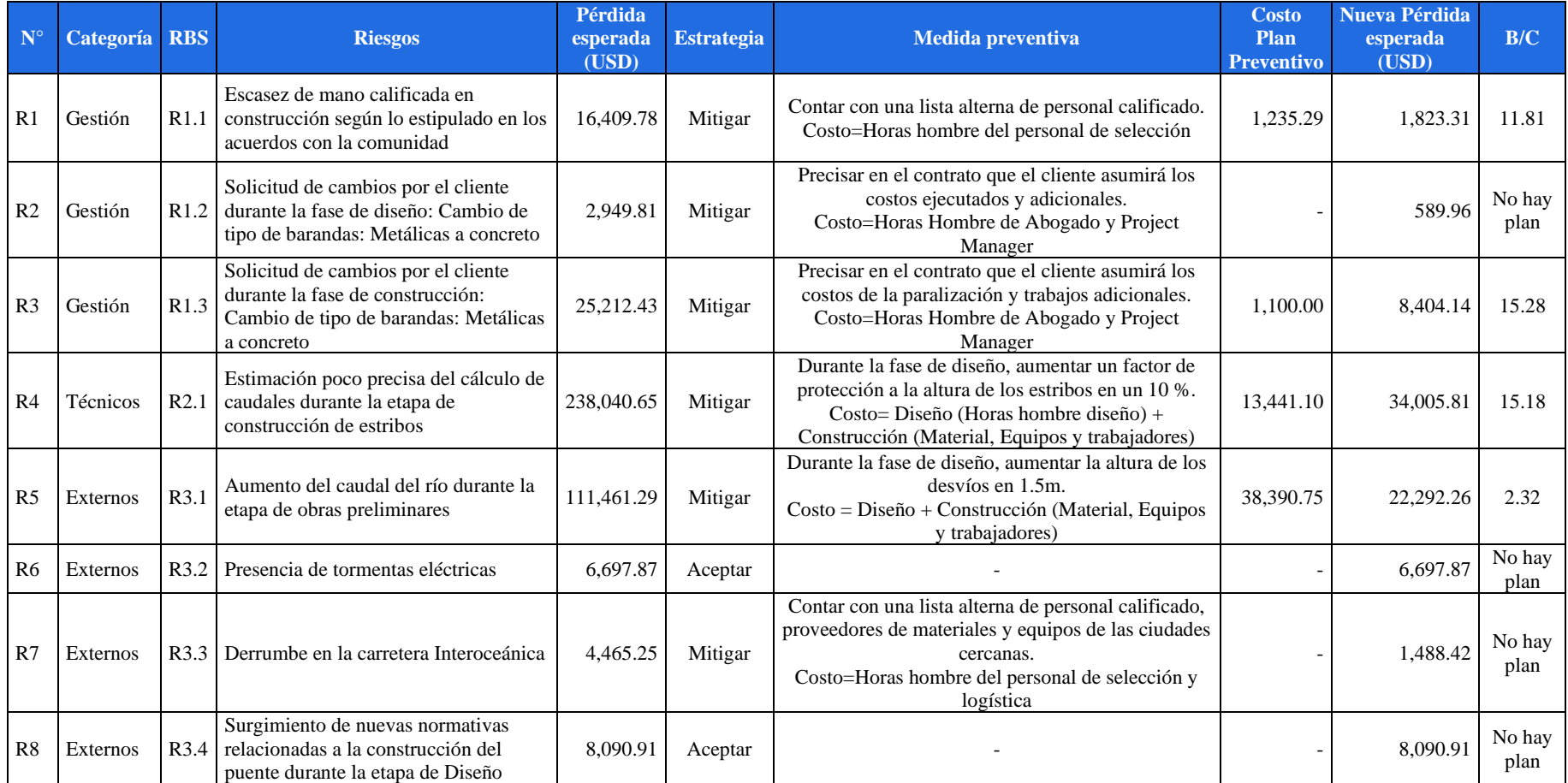

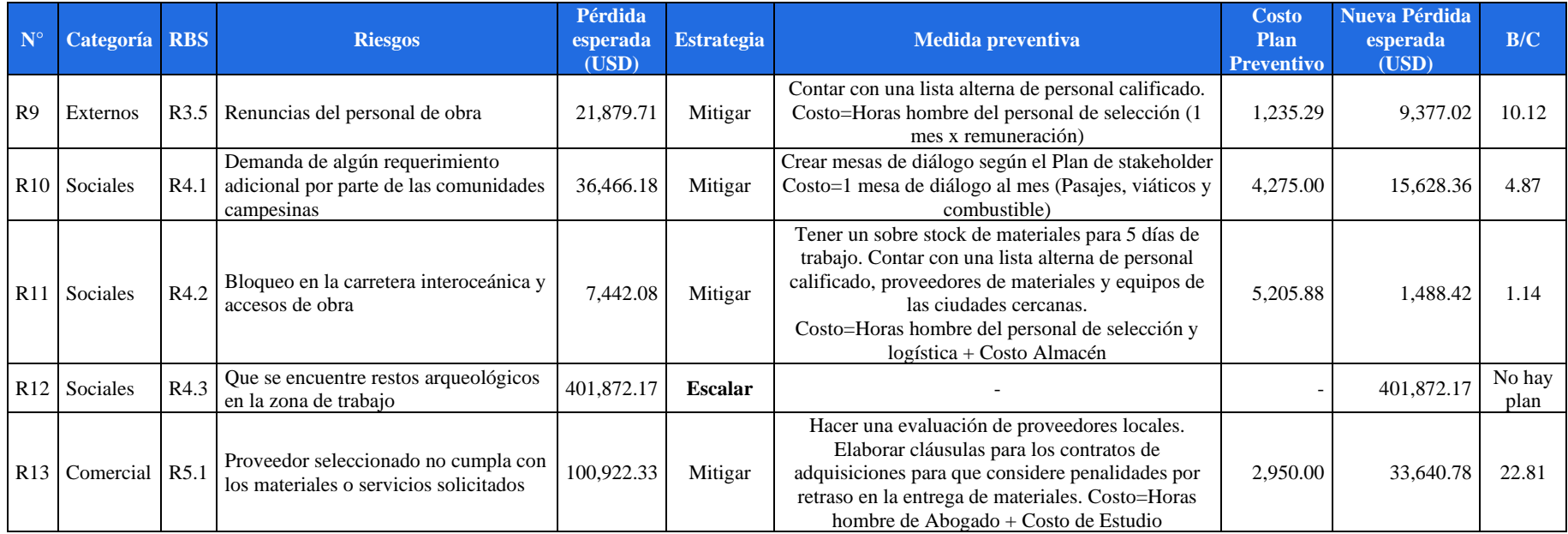

Los riesgos para los que se ha determinado la estrategia aceptar es debido a:

- El riesgo R6 está relacionado a condiciones ambientales, característica de la zona donde se desarrolla el proyecto. No estando bajo nuestro control las condiciones meteorológicas.
- El riesgo R8 está relacionado a los cambios normativos, donde Agobirich no tiene injerencia y se hace imperativo cumplir con las nuevas normas que se establezcan.

Para el riesgo R12 se ha determinado la estrategia escalar a la alta dirección, debido al alto impacto en el cronograma de 2 a 6 meses, hasta que el Ministerio de Cultura se pronuncie. El PM propone 2 alternativas a su alta dirección: Solicitar recursos adicionales a costo del cliente para un crashing en las actividades críticas; o solicitar una ampliación de plazo del proyecto con sus costos relacionados.

# *7.8.3.2 Medidas correctivas*

En la Tabla 7.40, se muestra las medidas correctivas para cada riesgo. La reserva de contingencia está en función a la probabilidad de ocurrencia y la suma de su impacto y costo de implementación de la medida correctiva. El costo de las medidas correctivas está dado por horas hombre, materiales, y equipos a usar para la ejecución de las medidas correctivas.

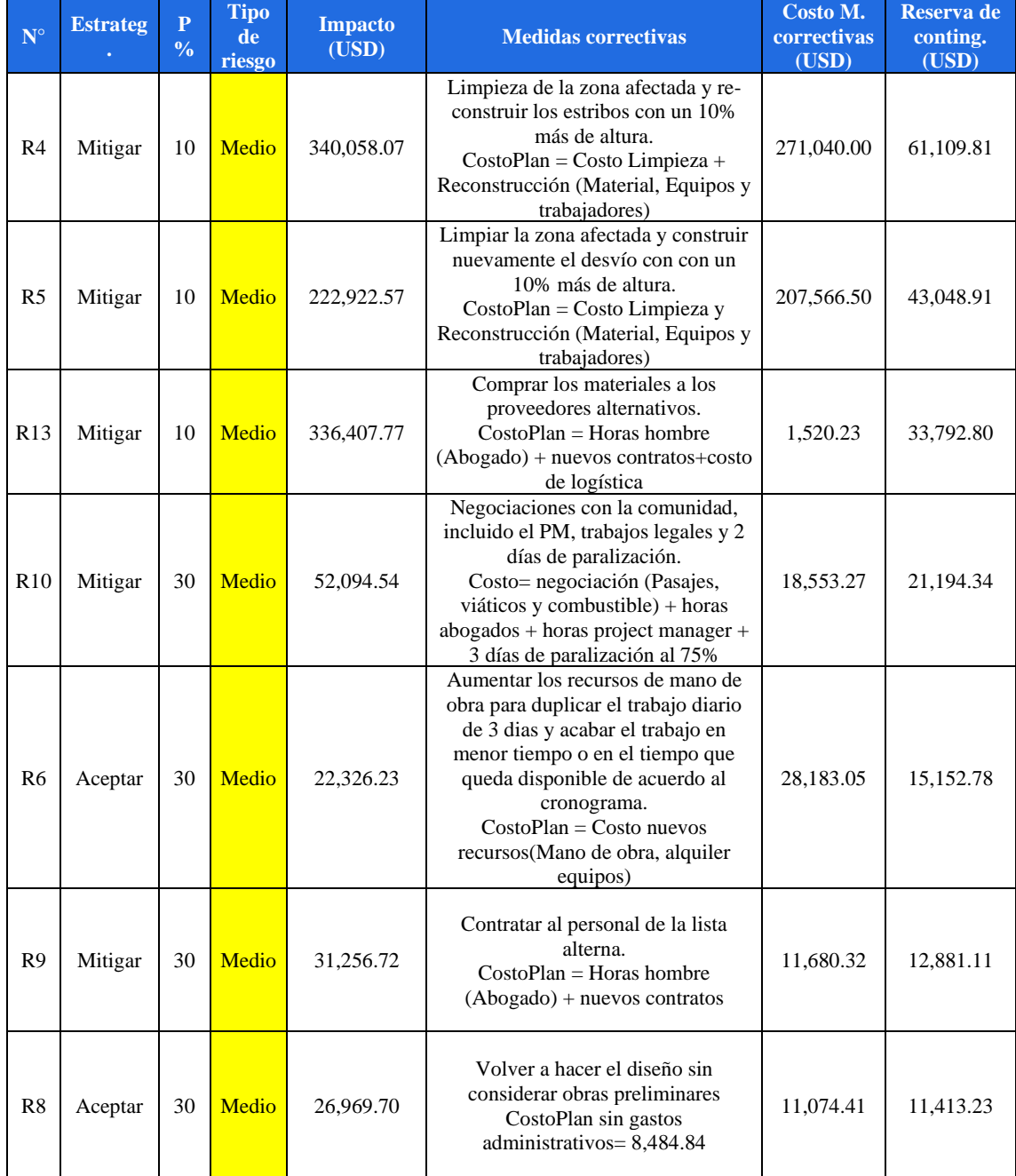

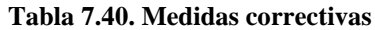

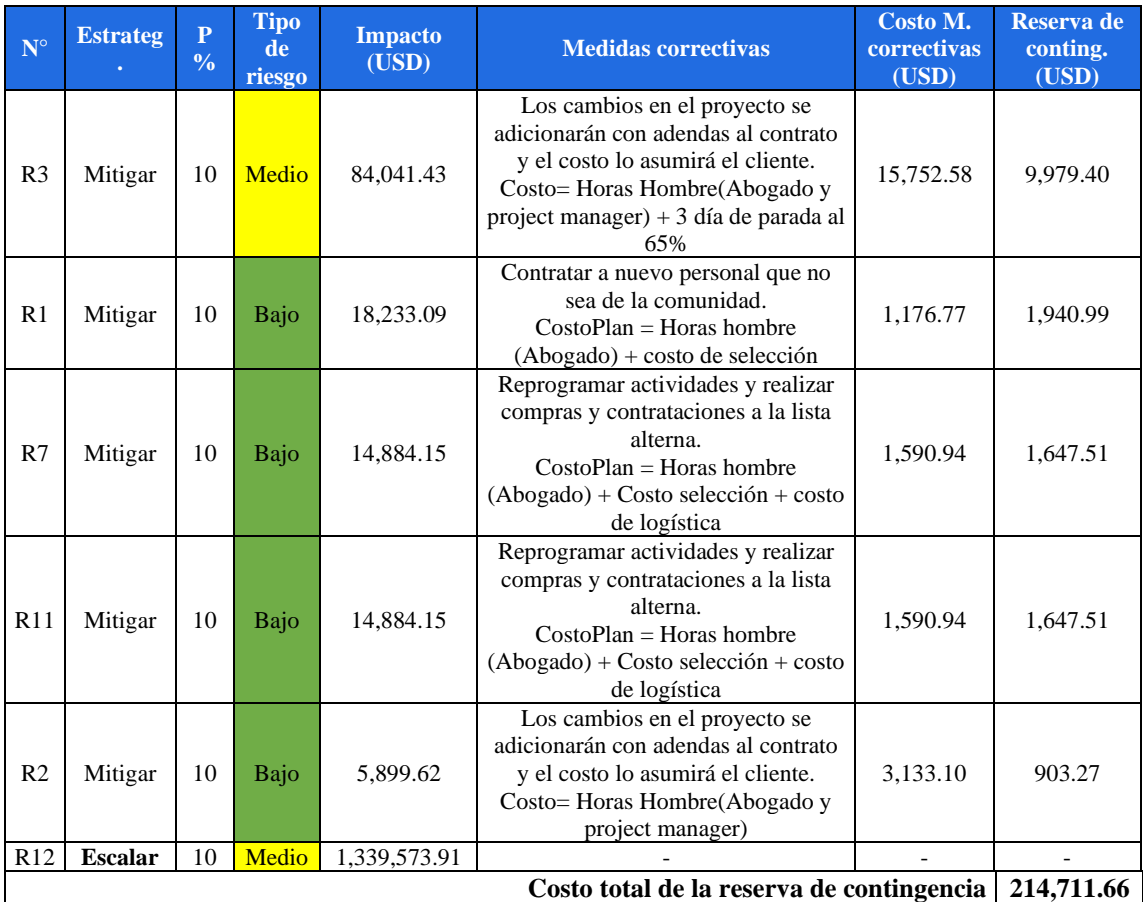

Se ha realizado el sustento de los costos de las medidas correctivas considerando los 7 riesgos más representativos, ya que tienen un costo de medida contingencia por encima de USD 10,000. El sustento de los costos de las medidas correctivas de los 7 riesgos mencionados se puede ver en el Anexo 13.

### *7.8.4 Reservas*

## *7.8.4.1 Reserva de contingencia*

En la Tabla 7.40 se determinó el monto a gestionar para cada uno de los riesgos identificados en caso ocurra. Considerando que estadísticamente es poco probable que todos los riesgos ocurran a la vez, se ha calculado un monto de reserva en función de su probabilidad, el costo del impacto y la ejecución del plan correctivo. La reserva de contingencia de un riesgo es el producto de la probabilidad y la suma del impacto del riesgo más el costo de su plan correctivo.

Por lo tanto, la reserva de contingencia del proyecto está dada por la suma de estos valores asignados a cada riesgo. El valor de la reserva de contingencia es de *USD 214,711.66* lo cual representa un 7.26% respecto al costo del proyecto (costo directo más gastos generales).

### *7.8.4.2 Reserva de gestión*

Para estimar la reserva de gestión, se tomó como referencia la reserva de gestión de proyectos anteriores. Debido a que se tiene una mayor experiencia en la construcción de centrales hidroeléctricas, siendo que estos proyectos tienen una mayor complejidad, y la construcción del puente es menos complejo con un nivel de incertidumbre intermedio, se toma como referencia un monto menor que el promedio histórico, así tenemos que el monto considerado para este proyecto es de *USD 126,809.92*, equivalente a un valor del 4% de la Línea Base de Costos del proyecto.

#### **Tabla 7.41. Reserva de gestión**

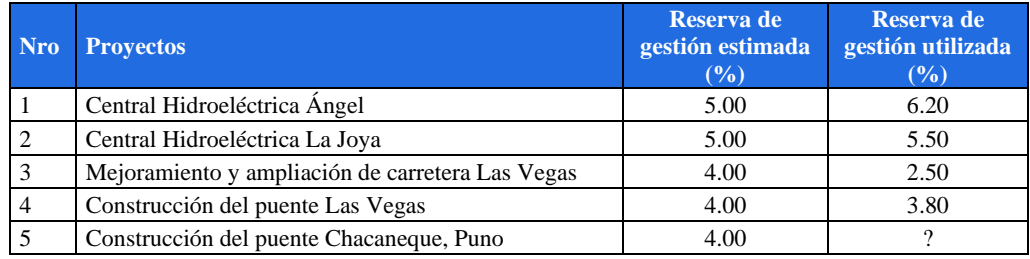

Fuente y elaboración: Autores de esta tesis

### *7.8.5 Ficha de riesgos*

Se muestra la ficha de riesgos con uno de los riesgos más altos del proyecto.

|                                                                                                    | Ficha de Gestión de Riesgos                   |                                                                      | N°<br>1         |  |  |  |  |  |
|----------------------------------------------------------------------------------------------------|-----------------------------------------------|----------------------------------------------------------------------|-----------------|--|--|--|--|--|
| Proyecto: Construcción del puente Chacaneque, San Gaban Puno<br>Responsable: Project Manager Juan Diego Samame      |                                               |                                                                      |                 |  |  |  |  |  |
|                                                                                                    |                                               |                                                                      |                 |  |  |  |  |  |
| Fecha: 15/09/2019                                                                                                   |                                               |                                                                      |                 |  |  |  |  |  |
| Categoria:                                                                                                    | Código de Riesgo:                             | Riesgo:                                                              |                 |  |  |  |  |  |
| <b>Riesgos Externos</b>                                                                                             | R 3.1                                         | Aumento del caudal del río durante la<br>etapa de obras preliminares |                 |  |  |  |  |  |
| Causa:                                                                                                    | Debido a que la zona es de alta precipitación |                                                                      |                 |  |  |  |  |  |
| Consecuencia: Destrucción de los desvíos temporales del río, por tanto retrasos durante la<br>ejecución de la obra. |                                               |                                                                      |                 |  |  |  |  |  |
|                                                                                                    |                                               | Evitar                                                               |                 |  |  |  |  |  |
| Estrategia                                                                                                    | Aceptar                                       | Explotar                                                             | Mitigar/Mejorar |  |  |  |  |  |
|                                                                                                    |                                               | Transferir/compartir                                                 | Aceptar         |  |  |  |  |  |
| Probabilidad<br>0.1                                                                                                 |                                               |                                                                      |                 |  |  |  |  |  |
|                                                                                                    |                                               | Alto                                                                 |                 |  |  |  |  |  |
| Impacto                                                                                                    | 0.9                                           | Medio                                                                |                 |  |  |  |  |  |
|                                                                                                    |                                               | Bajo                                                                 | X               |  |  |  |  |  |
| Valor Ponderado                                                                                                    | 0.09                                          | Riesgo medio                                                         |                 |  |  |  |  |  |
| <b>Medidas Preventivas</b>                                                                                          |                                               |                                                                      |                 |  |  |  |  |  |
| Durante la fase de diseño, aumentar la altura de los desvíos en 1.5m.                                               |                                               |                                                                      |                 |  |  |  |  |  |
| <b>Medidas Correctivas</b>                                                                                          |                                               |                                                                      |                 |  |  |  |  |  |
| Limpiar la zona afectada y construir nuevamente el desvio con con un 10% más de altura.                             |                                               |                                                                      |                 |  |  |  |  |  |
| Valorización de la Medida Preventiva                                                                                |                                               | USD 38,390.75                                                        |                 |  |  |  |  |  |
| Valorización de la Medida Correctiva                                                                                |                                               | USD 207,566.50                                                       |                 |  |  |  |  |  |
| Firma                                                                                                    |                                               |                                                                      |                 |  |  |  |  |  |

**Tabla 7.42. Ficha de riesgos, ejemplo**

## **7.9 Plan de gestión de compras**

En el plan de gestión de compras se define las estrategias para la adquisición de bienes y/o servicios, se identifica los paquetes de compra para las actividades que se realizarán durante el proyecto, se elaboran los documentos para formalizar los procesos de compra y el contrato que se utilizará con los proveedores.

#### *7.9.1 Estrategia*

La especialización de la empresa es la construcción, por consiguiente, cuenta con un equipo especializado y capacitado en esta actividad la cual incluye la experiencia para realizar gran parte de las actividades relacionadas. Debido a esta experiencia y capacidad, gran parte de las actividades las realizará la misma empresa y subcontratará algunas actividades que le permitan optimizar la ejecución del proyecto. Como parte de la estrategia de adquisiciones, se trabajará con la estrategia de "**comprar**" y "**hacer**".

La estrategia **"comprar"** comprende la adquisición de bienes y/o servicios por parte de terceros, donde se somete a concurso, licitación o ejecución según contratos marco. Cabe precisar que el contrato marco se ejecuta para compras frecuentes con proveedores ya calificados. En el apartado 7.9.3 se identifican los paquetes de compra para el proyecto

La estrategia **"hacer"** comprende todos los bienes y/o servicios que la empresa puede fabricar, montar o prestar.

#### *7.9.2 Proceso de compra*

El proceso considera el flujo que tendrán las solicitudes de compras y/o servicios, las aprobaciones necesarias diferenciadas por monto de compra y responsables del proceso desde el ingreso de la solicitud hasta la entrega de los bienes y/o servicios requeridos. El proceso de compra se muestra en la Figura 7.18.

En el proyecto se realizan los requerimientos de materiales y/o servicios por parte del solicitante y para montos mayores a USD 50,000 se deberá realizar una evaluación adicional para validar la solicitud. Y para montos menores directamente se realizará la búsqueda y selección de proveedores (cotización) o ejecución de contrato marco.

Las aprobaciones están dadas por el jefe directo y el gerente del área. Posteriormente, la adquisición es ejecutado por el departamento de logística y validada por su gerente.

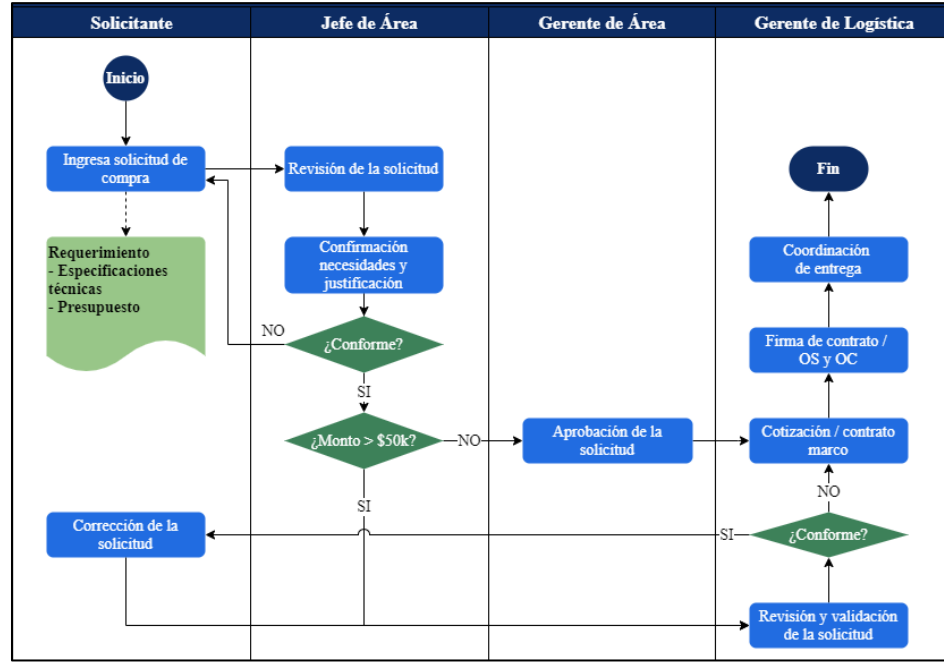

**Figura 7.18. Proceso de compra de bienes y servicios**

## *7.9.3 Identificación de los paquetes de compra*

Para la definición de los paquetes de compra se han identificado las actividades que la empresa va **"hacer"** y los bienes y/o servicios que se van a **"comprar"**.

## *7.9.3.1 Actividades que hará*

Según las actividades del proyecto y la definición en la estrategia de adquisición, se han identificado las actividades que serán realizadas por la empresa, las cuales han sido agrupadas de manera global para su mejor seguimiento, ver Tabla 7.43.

| Respons.             | Código<br><b>EDT</b> | Paquete de<br>trabajo                | Tarea o actividades                                         | <b>Detalle</b>                                                                                  |  |  |
|----------------------|----------------------|--------------------------------------|-------------------------------------------------------------|-------------------------------------------------------------------------------------------------|--|--|
| Equipo de<br>gestión | 1.1.3.6.1            |                                      | Realizar requerimiento<br>de materiales                     |                                                                                                 |  |  |
|                      | 1.1.3.6.2            | Adquisición de<br>bienes y servicios | Realizar requerimiento<br>de subcontratos -<br>laboratorios |                                                                                                 |  |  |
|                      | 1.1.3.6.3            |                                      | Evaluar y seleccionar<br>proveedores                        | Proceso de identificación y adquisición de<br>bienes y servicios                                |  |  |
|                      | 1.1.3.6.4            |                                      | Cotizar requerimientos<br>de compras y<br>subcontratos      |                                                                                                 |  |  |
|                      | 1.1.3.6.5            |                                      | Aprobar cotizaciones<br>de compras y<br>subcontratos        |                                                                                                 |  |  |
|                      | 1.1.3.6.6            |                                      | Emisión de OC                                               | Ingresar al sistema online interno para<br>generar la OC<br>Solicitud de firmas para aprobación |  |  |
|                      | 1.1.3.6.7            |                                      | Aprobación de OC y/o<br>OS por compras y<br>subcontratos    | Enviar la OC y/o OS aprobada al<br>proveedor                                                    |  |  |

**Tabla 7.43. Actividades de la estrategia "hacer"**

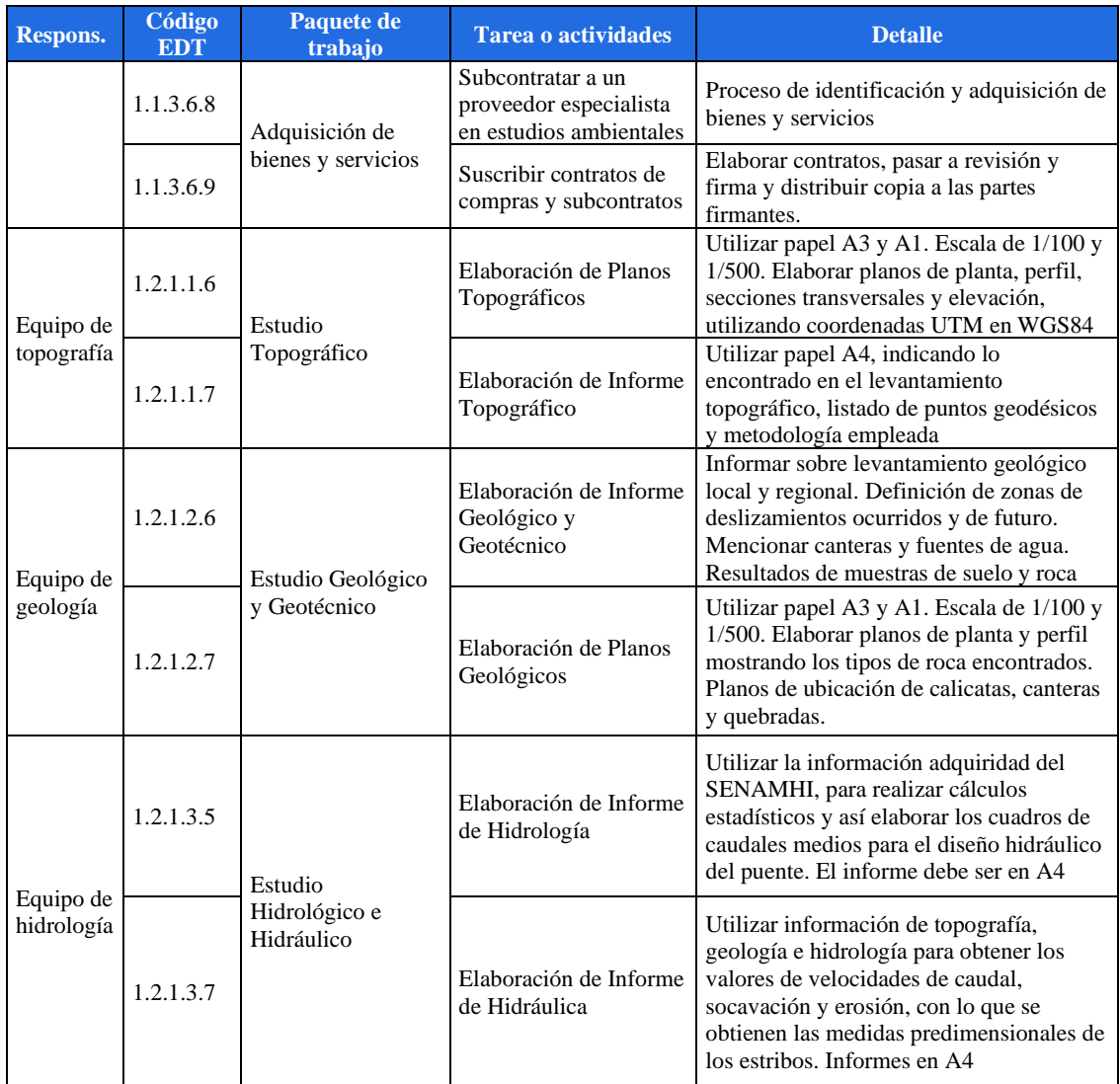

# *7.9.3.2 Actividades que se subcontratará (servicios)*

Las actividades que se subcontratarán se han identificado en la tabla 7.44. Como parte adicional de la estrategia, se han agrupado las tareas que serán subcontratadas por un mismo contratista con el objetivo de negociar el precio con relación al trabajo.

| <b>Responsable</b> | Código<br><b>EDT</b>                                                     | Paquete de trabajo                                        | <b>Tarea o actividades</b>         | <b>Detalle</b>                                                               |  |
|--------------------|--------------------------------------------------------------------------|-----------------------------------------------------------|------------------------------------|------------------------------------------------------------------------------|--|
|                    | 1.2.1.2.5                                                                | Expediente técnico -<br>estudio geológico y<br>geotécnico | Resultado e informe de<br>muestras | Servicios de laboratorios<br>de suelos y servicio de<br>laboratorio de rocas |  |
| Contratista 1      | Expediente técnico -<br>estudio hidrológico e<br>1,2,1,3,1<br>hidráulico |                                                           | Suministro de<br>información       | Compra de información<br>histórica hidrológica                               |  |
|                    | 1.2.1.4.1                                                                | Expediente técnico -                                      | Suministro de<br>información       | Servicio de estudio de<br>impacto ambiental                                  |  |
|                    | 1.2.1.4.5                                                                | EIA                                                       | Elaboración de EIA                 | Servicio de estudio de<br>impacto ambiental                                  |  |

**Tabla 7.44. Actividades que se subcontratará (servicios)**

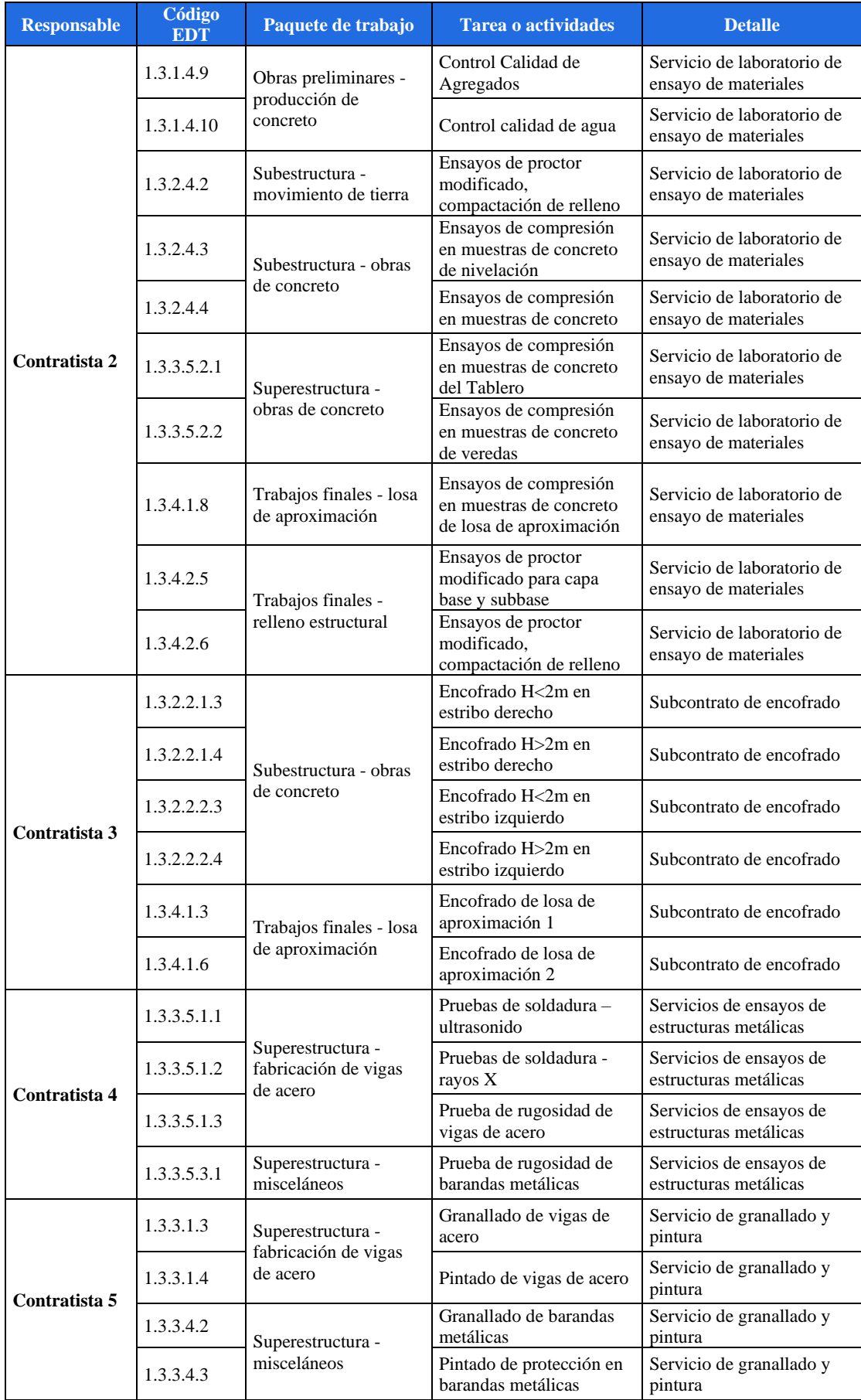

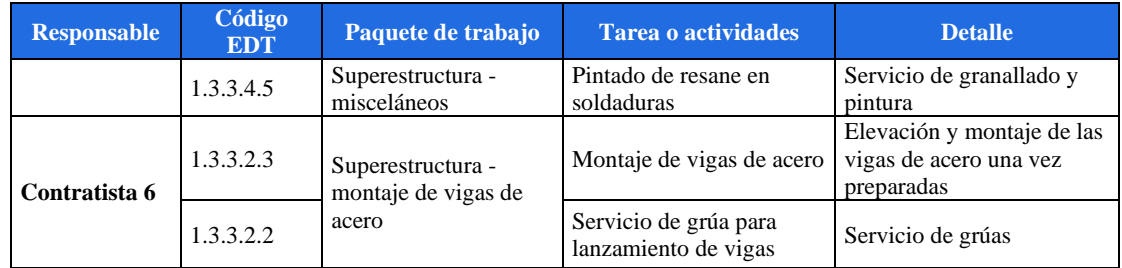

# *7.9.3.3 Paquetes de compra*

Se han identificado los siguientes paquetes de compra y han sido agrupados por proveedores con el fin de negociar el precio final por volumen de transacción.

En la Tabla 7.45 se lista los proveedores de compras no frecuentes para la empresa, que requiere la búsqueda y selección del proveedor, según el proceso de la Figura 7.18.

| Responsable        | Paquete de trabajo                       | Und.           | Cant.  |
|--------------------|------------------------------------------|----------------|--------|
|                    | Acero estructural a36                    | ton            | 8.52   |
| <b>Proveedor 1</b> | Tubería de acero 4"                      |                | 96.93  |
|                    | Tubería metálica d=3"                    | und            | 1.06   |
| <b>Proveedor 2</b> | Placa colaborante acero deck tipo ad 730 | und            | 59.78  |
| <b>Proveedor 3</b> | Acetileno                                | m <sub>3</sub> | 201.82 |

**Tabla 7.45. Paquetes de compra no frecuentes**

Fuente y elaboración: Autores de esta tesis

En la Tabla 7.46 se lista los proveedores de compras frecuentes bajo un contrato marco, que la empresa ya tiene calificados. Según el proceso de compra, se realiza la adquisición de manera directa desde la aprobación del requerimiento por el gerente de área, sin tener que volver a solicitar cotizaciones.

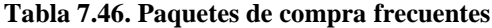

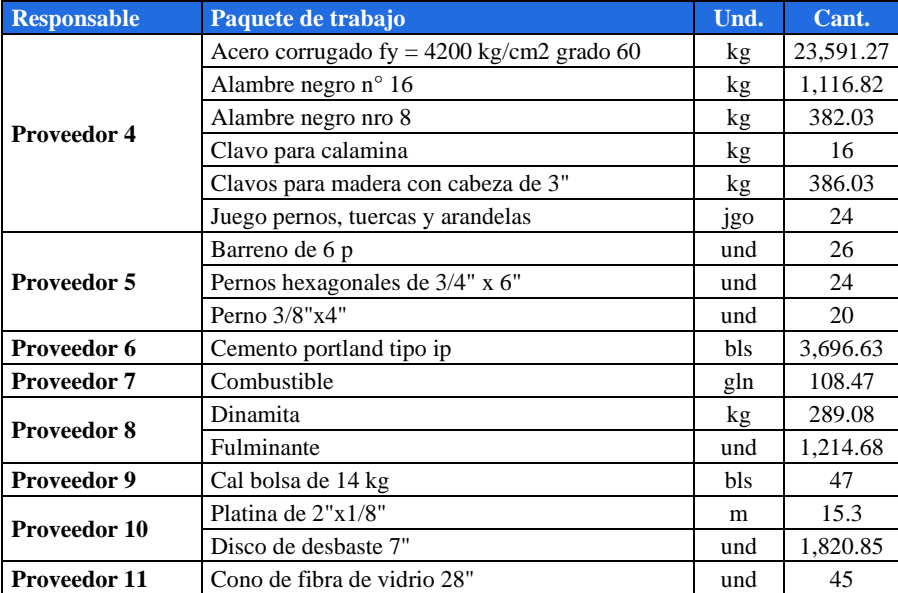

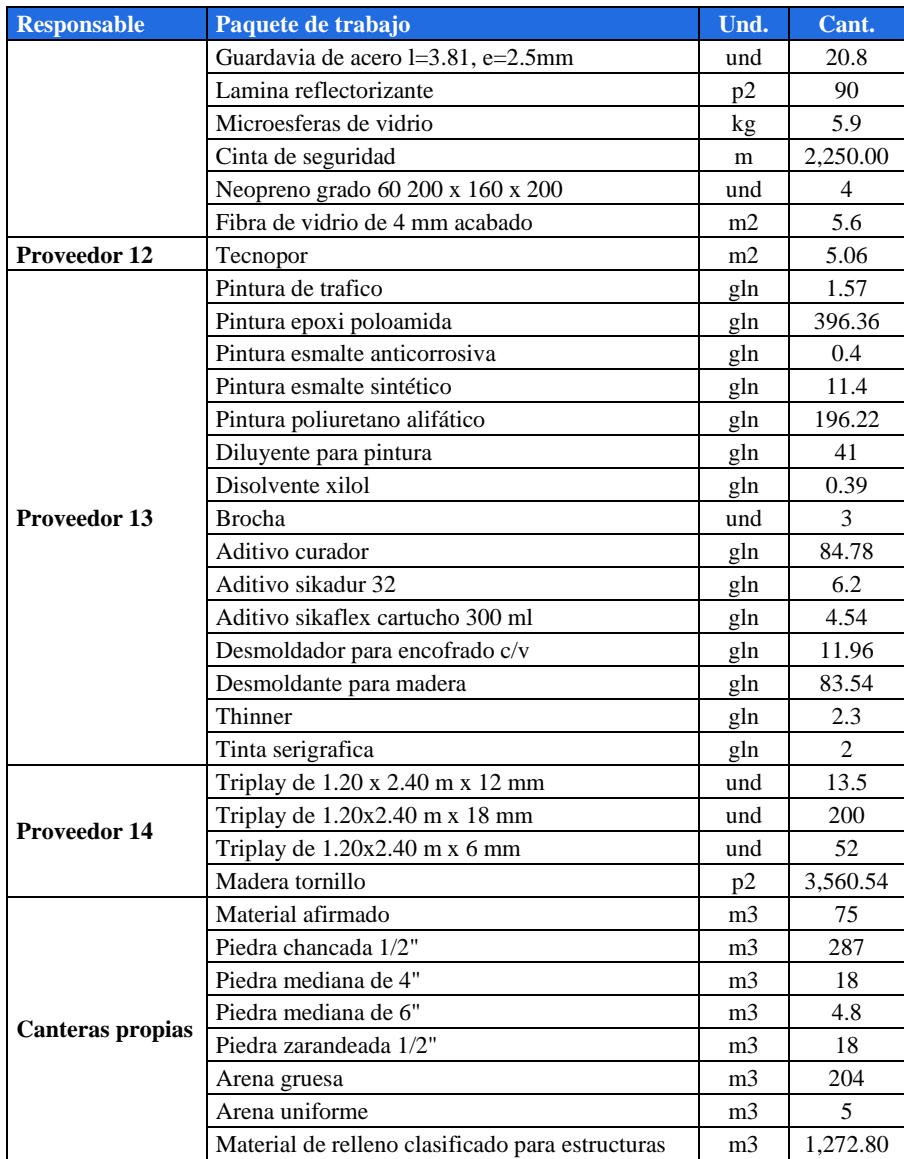

#### *7.9.4 Documentos de compra/contratación*

Para realizar las contrataciones de servicios de la Tabla 7.44 y los paquetes de compra de la Tabla 7.45 y 7.46, se ha creado un formato mediante el cual se establecerá el detalle de cada una de las contrataciones y compras como son el costo estimado, objetivo, descripción, cronogramas, documentación requerida, cláusulas y el método de evaluación que se usará al momento de seleccionar a los proveedores.

En la Tabla 7.47 se especifica formato del documento de requisito de servicio o subcontratación del servicio de EIA, el cual es parte de la etapa de elaboración del expediente técnico. Como ejemplo, se ha establecido el servicio de elaboración del EIA.

#### **Tabla 7.47. Documento de contratación**

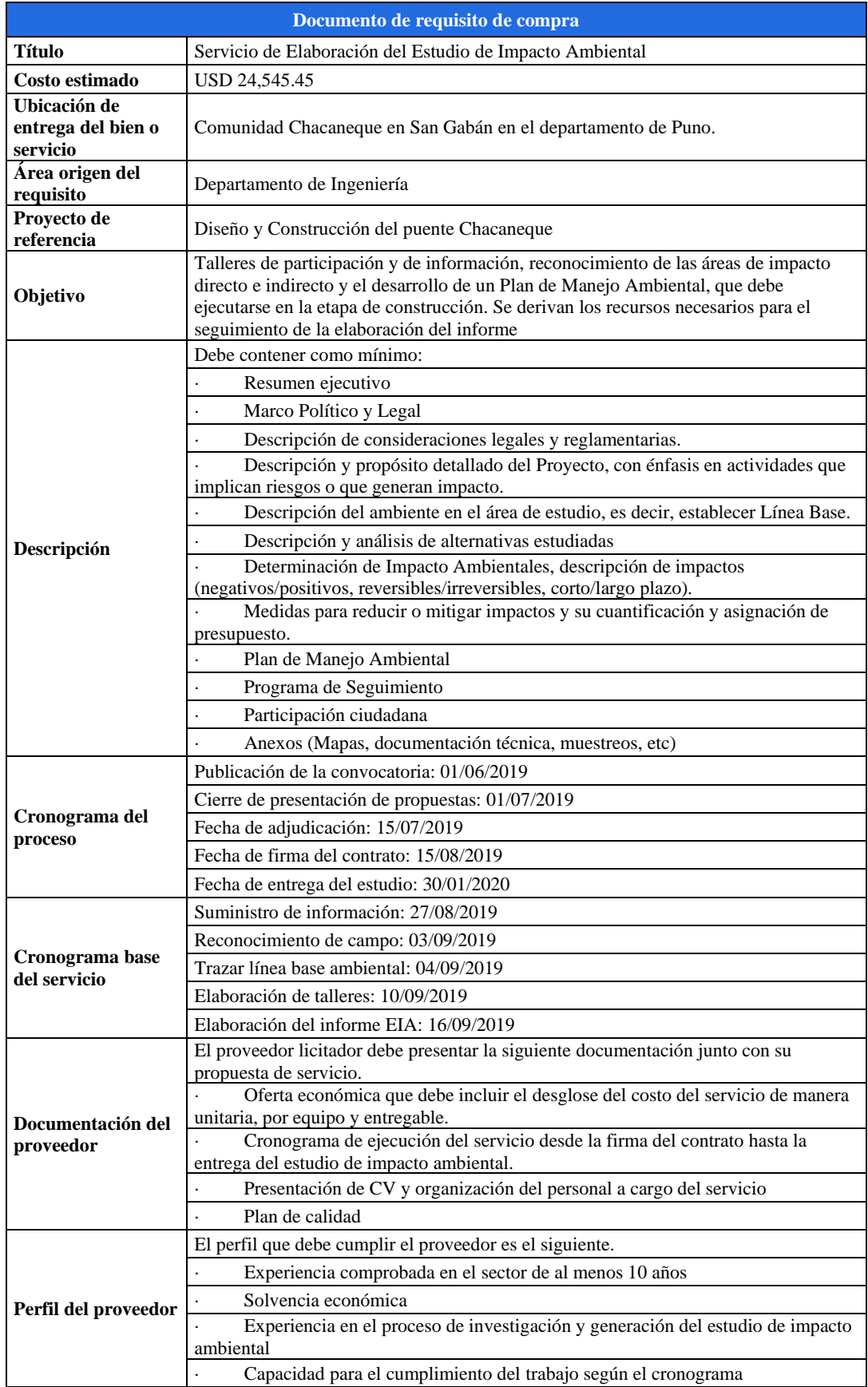

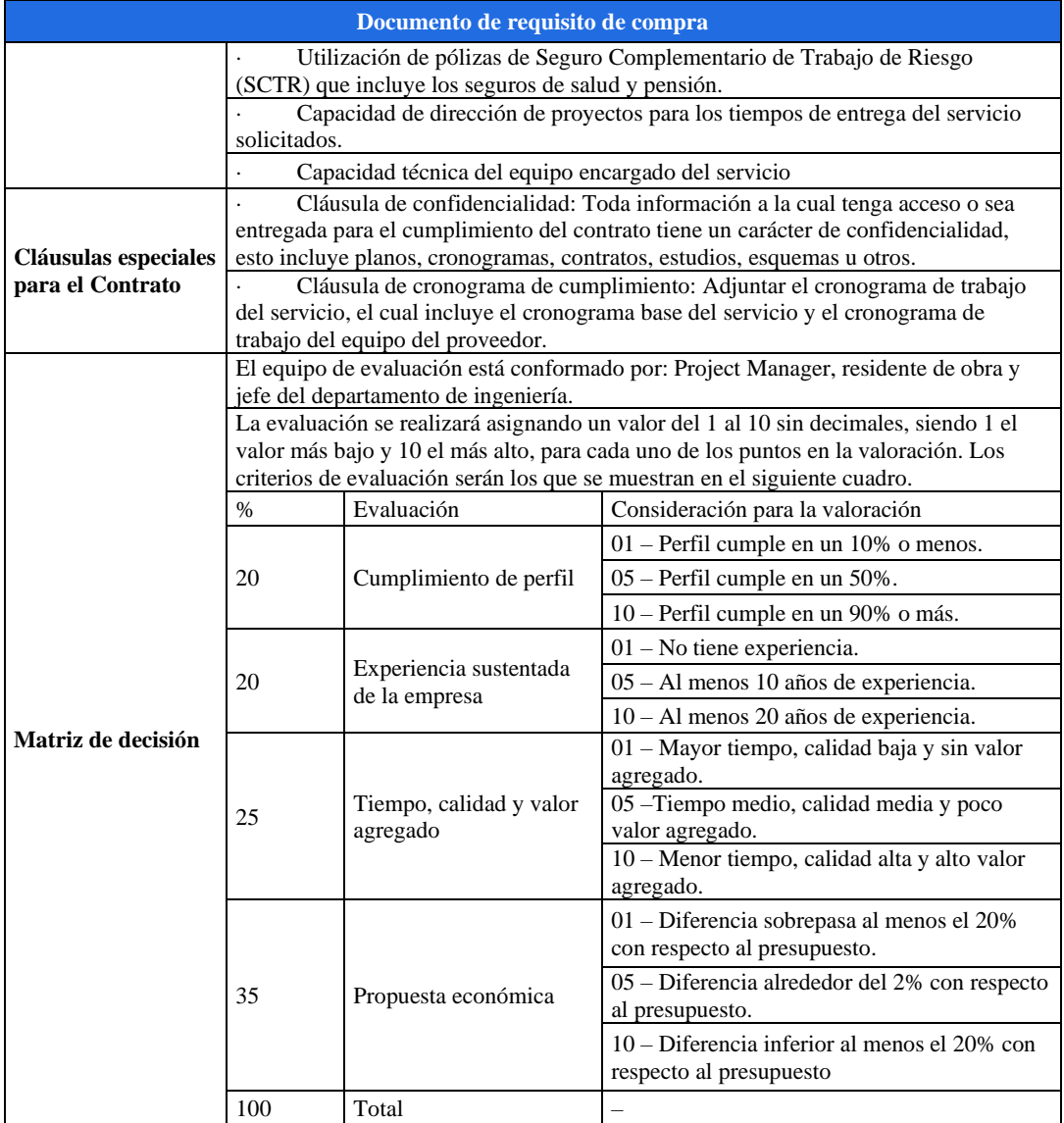

## *7.9.5 Contrato*

Este contrato tiene en consideración a las partes contratantes, capacidad jurídica, alcance del contrato, cláusulas especiales relacionadas a proyectos, cláusulas de requisitos de trabajo, cláusulas generales y cláusulas relacionadas a los riesgos del proyecto. Los tipos de contrato que se manejaran con los proveedores y contratistas dependen de la adquisición, entre ellos está el contrato marco para los bienes frecuentes, el contrato suma alzada, precio fijo y precios unitarios, para los bienes y servicios específicos, propios del proyecto y que pueden ocasionar riesgos.

En el Anexo 14 tenemos un modelo de contrato de servicios para la elaboración del Estudio de Impacto Ambiental. En el proyecto se utilizará una estructura similar para la elaboración de los diferentes contratos de los servicios que se adquirirán de los

contratistas siendo personalizados a cada tipo de producto o servicio provisto al igual que la situación social y ambiental. Además, el contrato debe tener en consideración los siguientes puntos con el fin de acentuar la obligatoriedad del cumplimiento del contrato.

- Fechas exactas de término de servicios o entrega de bienes.
- Penalidades por el incumplimiento del contrato o servicio por parte del contratista.
- Penalidades por pérdidas por término del contrato por parte del contratista.
- Beneficios por finalizar el servicio antes del tiempo pactado en el contrato.
- Beneficios por la entrega de bienes antes del tiempo pactado en el contrato.

#### **7.10 Componentes adicionales**

#### *7.10.1 Planes de transición y transferencia*

Se realiza el plan de transición y transferencia a fin de identificar a los responsables de la entrega y recepción de cada entregable en la fecha acordada.

## *7.10.1.1 Plan de transición*

La transición de los entregables se realizará teniendo en cuenta la fase del proyecto según corresponda, para ello el equipo del proyecto bajo la conducción del Project Manager se reunirá a fin de validar que el entregable cumple con los requisitos solicitados. Será solo el Project Manager el responsable de aprobar la transición de los entregables en cada fase del proyecto según cronograma. Dicha transición se realizará en una reunión entre las partes.

Entre la Fase 1 y la Fase 2, el entregable que define el pase de una fase a otra es el EIA, siendo entregado por el Jefe de Ingeniería junto con el Expediente Técnico, al Porject Manager quién a su vez, al estar conforme le remitirá al Residente de obra para que inicie la construcción del puente.

La Fase 3 inicia con el fin de la superestructura, es decir con el término del montaje de vigas y obras de concreto de la Fase 2. El residente entregará los protocolos de liberación y control de calidad de la superestructura para verificación del Project Manager para dar inicio a la Fase 3.

### *7.10.1.2 Plan de transferencia*

Como parte del cierre del proyecto, se realizará la entrega formal del puente (producto) al cliente.

La entrega final será realizada por el Project Manager junto con el Jefe de Calidad mediante el protocolo de entrega aprobado por el cliente. Entre los documentos de cierre se hará entrega del Dossier de calidad, el cual contiene los Certificados de materiales y controles de calidad.

Posterior a ello se hará entrega de la Conformidad de Obra, se hará entrega de los planos as built del puente, así como un manual de mantenimiento de los componentes que conforman el puente (losas de aproximación, superestructura, barandas, enrocados de protección, etc).

Se realizará la evaluación de satisfacción y se ejecutará las demás actividades del grupo de proceso Cierre.

En el Anexo 15 se detalla la lista completa de los entregables, precisando el responsable de cada de ellos, la fecha de entrega y la fase a la que corresponde.

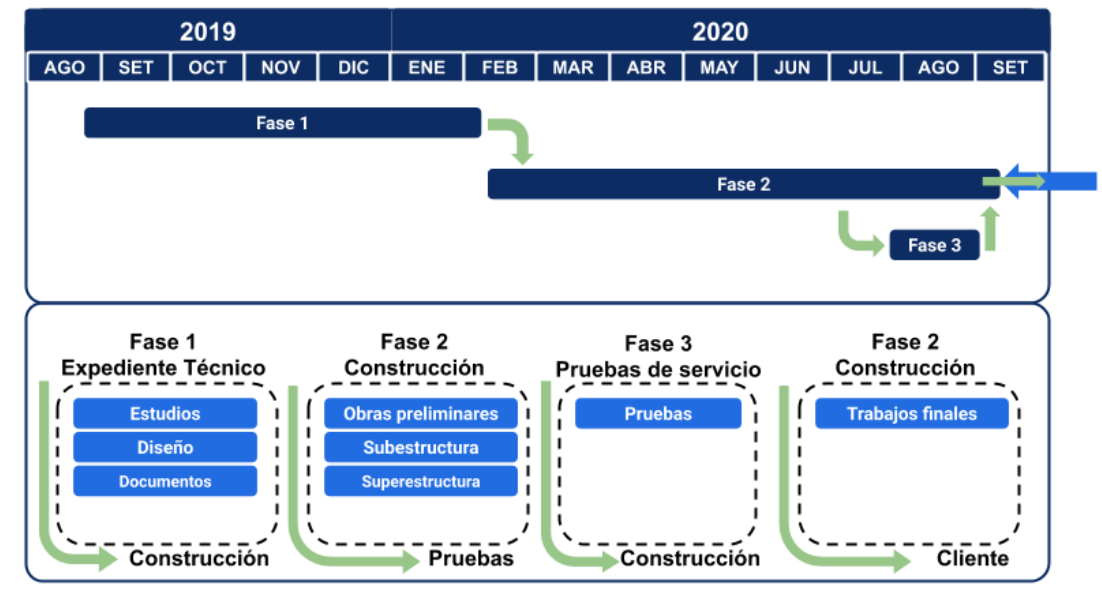

**Figura 7.19. Diagrama de transición y transferencia**

Fuente y elaboración: Autores de esta tesis

# *7.10.2 Sistema de control de cambios*

El objetivo del sistema de control de cambios es evitar la corrupción del alcance y controlar el proyecto. Se va a definir un comité y el flujo que se seguirá para analizar y tomar decisiones sobre los cambios que se puedan presentar a lo largo del proyecto.

#### *7.10.2.1 Comité de control de cambios*

Para la ejecución del presente proyecto se han conformado dos comités de cambio, los cuales revisarán y evaluarán los cambios dependiendo del impacto que tengan al proyecto según las líneas base de alcance, tiempo y costo.

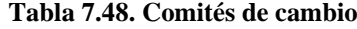

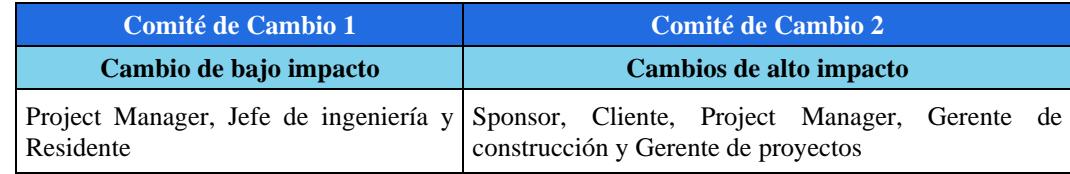

Fuente y elaboración: Autores de esta tesis

#### *7.10.2.2 Proceso de control de cambios*

Una solicitud de cambio podrá ser presentada por cualquiera de los stakeholders del proyecto y se deberá realizar de la siguiente manera.

- Ingresar la solicitud
- Registro de la solicitud
- El PM recepciona la solicitud de cambio y su valorización para el análisis de la misma por parte del comité 1, en base a la evaluación se define si dicho comité asume la toma de decisión o la delega al comité 2. Esta decisión se realizará en base al impacto que el cambio solicitado tenga en el proyecto. Se considera de alto impacto cuando el cambio reflejado en el presupuesto supera el 2%, definido por la política de la empresa.
- Si el impacto del cambio es alto, lo analiza el comité 2. Y es dicho comité quien realiza la toma de decisión de aprobación o rechazo de la solicitud de cambio presentada.
- Si se aprueba el cambio, se registra la aprobación y se actualizan los documentos relacionados. Asimismo, se realiza el plan de implementación de cambio y gestión del impacto que tenga.
- Si no se aprueba el cambio, se registra el rechazo e informa al solicitante

La valorización del cambio, su seguimiento y liquidación de gastos estará a cargo del Ingeniero de costos siempre en plena comunicación con el PM

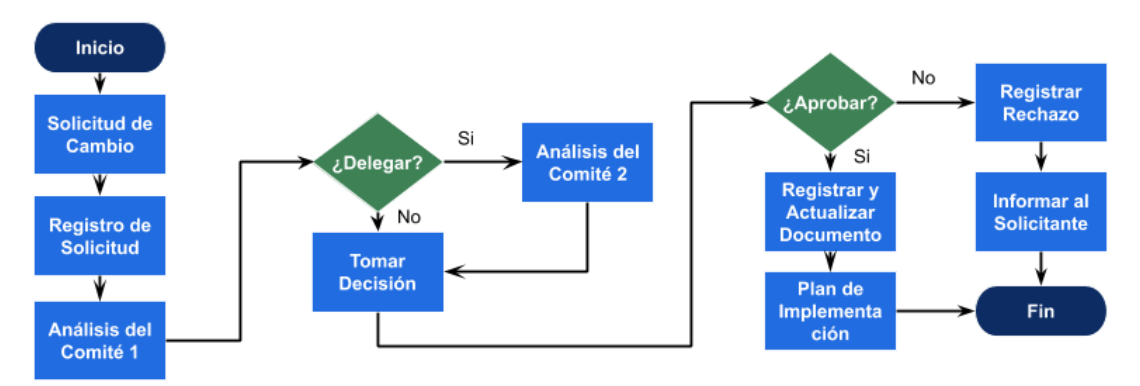

**Figura 7.20. Diagrama de flujo del proceso de cambio**

Fuente y elaboración: Autores de esta tesis

# *7.10.2.3 Ficha de control de cambios*

Se utilizará la ficha de la Tabla 7.49 para el requerimiento y control de cambios. Esta ficha deberá ser completada por el Ingeniero de costos y aprobada/firmada por el PM.

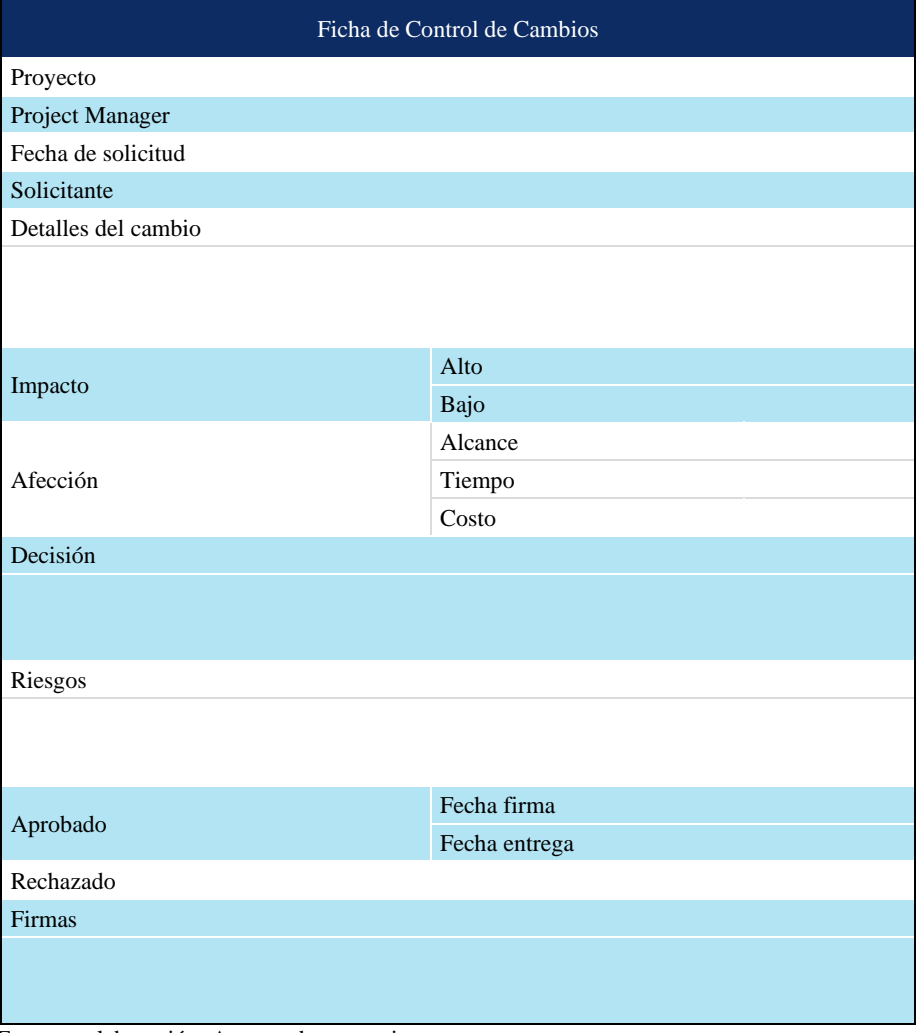

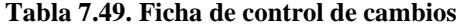

Fuente y elaboración: Autores de esta tesis

#### *7.10.3 Evaluación del éxito del proyecto*

Se encuentra coordinado por el departamento de Planificación y se realiza con la finalidad de obtener un feedback que permita a la empresa y al equipo de proyecto conocer los aspectos que podría mejorar a través de la aplicación Forms, que forma parte de la familia de software Microsoft 365, que nos permitirá efectuar esta evaluación de manera masiva y digital brindando un reporte final en un formato amigable.

# *7.10.3.1 Ficha de evaluación del éxito del proyecto*

La ficha de evaluación del éxito del proyecto se realiza con la finalidad de obtener información del resultado del mismo, es decir se busca registrar información acerca de

las dificultades y soluciones que surgieron a lo largo del proyecto para lograr el cumplimiento de los objetivos del proyecto. Esta ficha será utilizada por los auditores internos de la empresa, como parte del aseguramiento de la calidad.

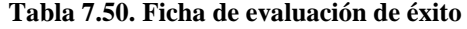

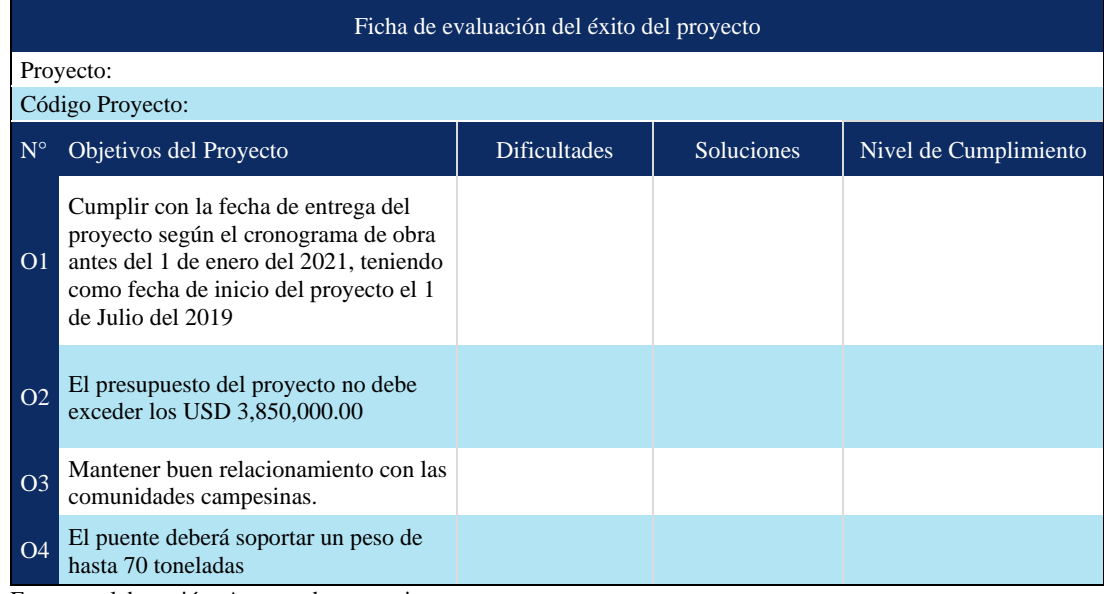

Fuente y elaboración: Autores de esta tesis

#### *7.10.3.1 Fichas de evaluación del equipo*

Comprende la evaluación de los recursos internos asignados o cedidos por cada departamento de la empresa y la evaluación de los recursos externos como los proveedores, con lo que se desarrollan dos fichas de evaluación:

Evaluación de los recursos internos, se realiza con la finalidad de evidenciar las capacidades que ha podido desarrollar el personal participante durante el proyecto. Para esto el personal interno completará una ficha de autoevaluación la cual será recopilada por el asistente del PM para luego ser contrastada con una muestra que el auditor valide.

Evaluación de los proveedores externos, se realiza con la finalidad de evidenciar el comportamiento de los proveedores durante el desarrollo del proyecto y calificarlos como un proveedor referente. Esta evaluación estará a cargo del Coordinador de compras del Dpto. de logística.

Las fichas de evaluación del equipo interno y de proveedores se pueden ver en el Anexo 16.

## *7.10.3.2 Ficha de evaluación de la satisfacción del cliente*

La evaluación se realiza con la finalidad de obtener información para la toma de decisiones que orienten a la empresa a guiar a su equipo de trabajo hacia una mejora continua, y está a cargo del PM.

|     | Ficha de evaluación de la satisfacción del cliente                                          |                         |                         |                                     |                   |  |  |  |  |
|-----|---------------------------------------------------------------------------------------------|-------------------------|-------------------------|-------------------------------------|-------------------|--|--|--|--|
|     | Proyecto:                                                                                   |                         |                         |                                     |                   |  |  |  |  |
|     | Cliente:                                                                                    | Encuestador:            |                         |                                     |                   |  |  |  |  |
|     | Fecha:                                                                                      |                         |                         |                                     |                   |  |  |  |  |
| º.k | Descripción                                                                                 | Excede<br>las Exp.<br>4 | Cumple<br>las Exp.<br>3 | <b>Deficiente</b><br>$\overline{2}$ | Muy<br>Deficiente |  |  |  |  |
|     | Desempeño Técnico                                                                           |                         |                         |                                     |                   |  |  |  |  |
|     | Cumplimiento de los plazos en los<br>entregables<br>Nivel de cumplimiento de los requisitos |                         |                         |                                     |                   |  |  |  |  |
|     | en los entregables                                                                          |                         |                         |                                     |                   |  |  |  |  |
|     | Calidad de los entregables                                                                  |                         |                         |                                     |                   |  |  |  |  |
|     | Efectividad en la implementación de<br>cambios                                              |                         |                         |                                     |                   |  |  |  |  |
|     | Aplicación de buenas prácticas                                                              |                         |                         |                                     |                   |  |  |  |  |
| Ш   | Competencias Interpersonales                                                                |                         |                         |                                     |                   |  |  |  |  |
|     | Comunicación y trato con el cliente                                                         |                         |                         |                                     |                   |  |  |  |  |
|     | Formalidad en las acciones y decisiones                                                     |                         |                         |                                     |                   |  |  |  |  |
|     | Que tan probable es que vuelva a<br>considerar a la organización para otros<br>proyectos    |                         |                         |                                     |                   |  |  |  |  |
|     | Que tan probable es que usted<br>recomiende a la organización                               |                         |                         |                                     |                   |  |  |  |  |
|     | III Sugerencias y/o Recomendaciones                                                         |                         |                         |                                     |                   |  |  |  |  |
|     |                                                                                             |                         |                         |                                     |                   |  |  |  |  |

**Tabla 7.51. Ficha de evaluación de satisfacción**

Fuente y elaboración: Autores de esta tesis

#### *7.10.4 Lecciones aprendidas*

Se pueden identificar las actividades y buenas prácticas realizadas durante el proyecto que ayudaron a su ejecución para su potencial incorporación en los procesos futuros; de igual manera se identifican las dificultades que se presentaron a fin de mitigar y /o evitar se presenten en futuros proyectos.

El registro de las lecciones aprendidas se realiza a lo largo del proyecto. También se consultan los registros de experiencias en otros proyectos. El PM es el responsable que se consigne información en la ficha, pudiendo cualquier integrante del proyecto anotar sus lecciones aprendidas. Finalmente, estas fichas son gestionadas por la PMO de la empresa para su repositorio y buena aplicación en proyectos futuros.

# **Ficha de lecciones aprendidas:**

Para poder llevar el registro y control de las lecciones aprendidas, se utilizará la ficha que definimos a continuación.

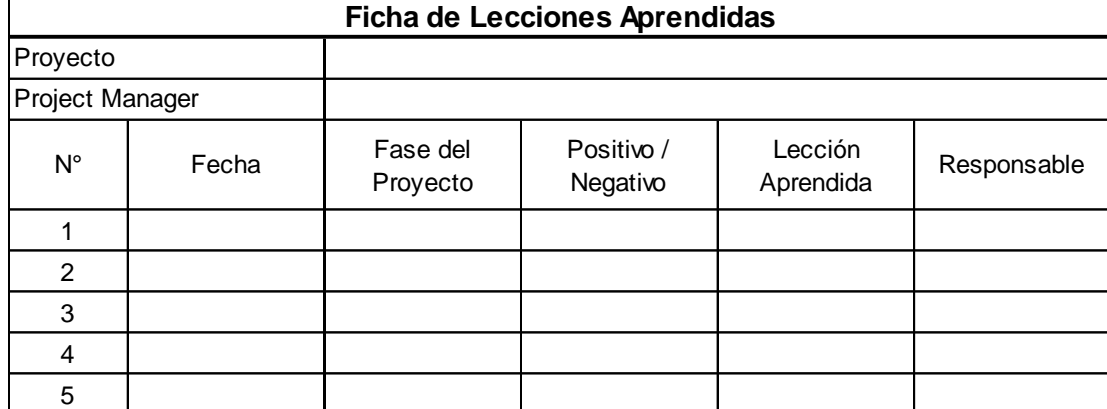

# **Tabla 7.52. Ficha de lecciones aprendidas**

# **CAPÍTULO VIII. ANÁLISIS DEL TRABAJO DEL EQUIPO**

# **8.1 Crítica del trabajo realizado**

### *8.1.1 Análisis de cumplimiento*

El desarrollo de nuestro proyecto de tesis se ha realizado en base a entregables, cumpliéndose con el calendario de entrega establecido y con el alcance solicitado para cada entregable. A fin de cumplir con el alcance y las fechas de entrega, coordinamos los puntos a desarrollar, distribuyendo actividades para posteriormente ser revisados y consensuados en equipo. El desarrollo de estas actividades se hizo generalmente de manera presencial, las reuniones virtuales fueron una alternativa poco frecuente.

Sobre la calidad de los entregables, nuestro proyecto cumple con el guion de ESAN, con criterios técnicos y con experiencias propias del equipo a nivel profesional.

La síntesis de los entregables presentados es la siguiente:

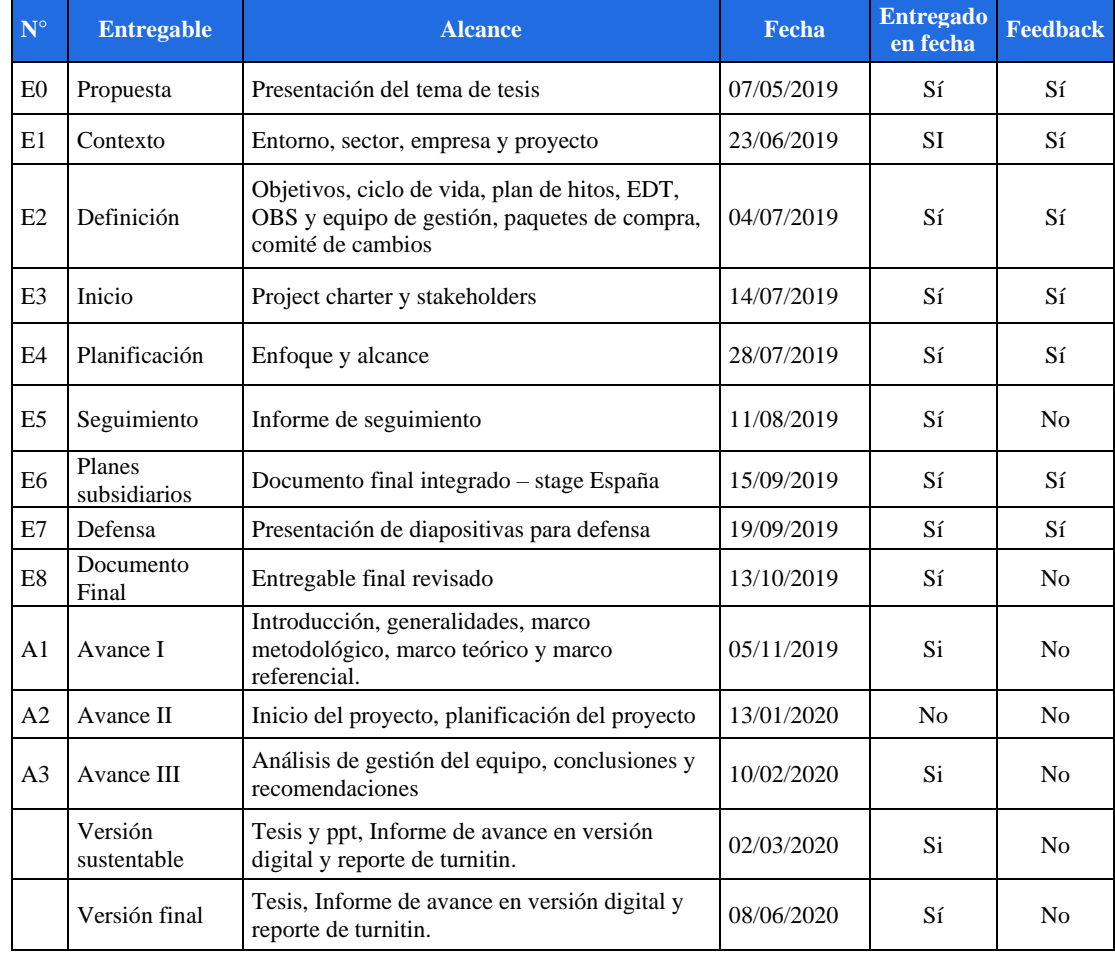

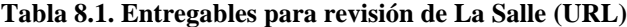

### *8.1.2 Problemas encontrados*

- Dificultad inicial para coordinar el punto de reunión donde realizar nuestros trabajos de grupo. Los integrantes del grupo vivimos en lugares distanciados entre sí, optando por reunirnos en los ambientes de la universidad.
- Poca experiencia en la gestión de proyectos de acuerdo a la metodología del PMBOK.
- Al inicio, el ser un equipo con profesionales de rubros distintos, nuestras opiniones y posiciones respecto de un tema demandaba tiempo para llegar a un acuerdo, no obstante, con ello se enriquecía las ideas como equipo y finalmente luego de interesantes debates se lograba consensuar.

## **8.2 Lecciones aprendidas del trabajo en grupo**

#### *8.2.1 Organización del grupo*

Los capítulos desarrollados fueron trabajados en conjunto a través de reuniones presenciales y virtuales, donde cada integrante del equipo brindó aportes y aprendió de la experiencia del resto de integrantes.

Dado el tema de tesis, el ingeniero civil es quien asume el liderazgo del equipo en la realización de los entregables. Asimismo, debido a la diversidad de carreras profesionales que conforman nuestro equipo fue necesario distribuir las tareas indistintamente y desarrollarlas de manera presencial, a fin estar alineados y el documento trabajado guarde coherencia y sea entendible para todos.

Las reuniones de trabajo fueron realizadas los fines de semana y de acuerdo a la carga académica, nos reuníamos días de semana, después del horario laboral.

#### *8.2.2 Análisis de la participación de cada miembro*

Cada uno de los integrantes del equipo ha brindado su aporte en la elaboración del presente trabajo en base a su conocimiento, expertise y entusiasmo.

Valoración de cada uno de los integrantes:

- Abi, es una de las expertas técnicas del equipo, ella es arquitecta y es muy minuciosa con sus apuntes lo que ha sido de gran ayuda para el equipo a fin de poder incluir en los trabajos cada uno de los puntos solicitados.
- Juan Diego, como ingeniero civil tiene experiencia en construcción y dominio del tema de tesis, por lo que su conocimiento técnico es fundamental para el equipo, transmite energía positiva y muestra solidaridad con cada uno de los integrantes del equipo.
- Janet, ha demostrado compromiso con el equipo, ella es química farmacéutica y si bien su experiencia laboral no está relacionada con el sector construcción, su conocimiento en el área de logística y de los procesos en una empresa aporta al equipo.
- Renato, Ingeniero de Sistemas, ha sido la parte creativa del grupo y quien se encarga de la elaboración de formatos digitales, incentivando el uso de herramientas digitales y facilitando el trabajo en plataformas virtuales.
- Roxana, ha demostrado compromiso con el equipo, Licenciada en Administración su experiencia laboral es en el sector público, contribuyendo en base a su experiencia en los temas de gestión.

### *8.2.3 Gestión de los conflictos*

Si bien nuestros debates tomaban varias horas hasta llegar a un consenso, el ser cinco (5) integrantes facilitó la toma de decisión cuando se tenía que someter a votación un determinado tema específico.

Se establecieron reglas de convivencia que ayudaron a tener mayor orden y prever conflictos innecesarios.

Podemos resaltar que se ha tenido una buena empatía en el equipo, solucionando alguna diferencia en su momento, llevando con tolerancia, solidaridad y comprensión la situación personal de cada uno, lo cual nos ha permitido generar lazos de amistad.

# **8.3 Técnicas para gestionar el proyecto**

#### *8.3.1 Tablero Kanban*

Para la realización del proyecto de tesis se ha diseñado un tablero kanban para cada uno de los entregables. En este tablero se establecieron las actividades a realizar y se asignó al responsable de terminar cada una. Este mismo tablero nos sirvió para poder hacer seguimiento al estado de cada una y una posterior revisión de lo elaborado.

## *8.3.2 EDT – Estructura de descomposición de trabajo*

Se ha creado una EDT del trabajo a realizar en el proyecto que estamos realizando el cual incluye todos los entregables del proyecto y los puntos importantes del mismo. Se ha considerado dividir las actividades del equipo en base a tres bloques principales: gestión, expediente técnico y construcción.

#### *8.3.3 Gestión empírica*

Basado en la experiencia en gestión de proyectos adquirida por los miembros del equipo y su aplicación actual en las empresas en las cuales laboran. Se tomaron las mejores prácticas de cada integrante y se aplicaron a modo de complemento para la gestión del proyecto que se está realizando.

#### *8.3.4 Tecnologías de comunicación e información*

Se utilizaron tecnologías de comunicación para las reuniones y exposiciones entre los miembros del equipo. De igual forma, utilizamos herramientas de edición colaborativas (Google Suite) para realizar los avances de la tesis.

## *8.3.5 Juicio de expertos*

Se ha usado esta técnica para brindar un soporte según la base de experiencia de cada uno y de otros especialistas en el tema.

### *8.3.6 Cronograma*

Se definieron las actividades y los responsables, estableciendo un cronograma de trabajo, donde las reuniones de equipo se desarrollaron los fines de semana y en ocasiones entre semana.

# *8.3.7 Lluvia de ideas*

Fue una de las herramientas más usadas por el equipo, al tener reuniones presenciales se tuvo la facilidad, la confianza para expresar todas las ideas, contando con una pizarra, un plumón y post-it.

#### *8.3.8 Team building*

El equipo ha realizado actividades de integración, generando la comunicación y la confianza, lo que ha permitido motivarnos entre nosotros y a identificarnos como un equipo.

# **8.4 Puntos fuertes y áreas de mejora**

#### *8.4.1 Puntos fuertes*

- Alto compromiso del equipo por aprender de la maestría para el desarrollo y culminación de la tesis exitosamente.
- Equipo multidisciplinario, con experiencia en sector público y privado, generando diversidad de ideas y opiniones, con una visión integral del entorno.
- El desarrollo de los trabajos se realizó en su mayoría de manera presencial, porque la productividad era mayor.
- Trabajo en equipo y apoyo constante entre los miembros del equipo.
- Capacidad analítica y de comunicación.
- Responsabilidad para cumplir a tiempo con los trabajos del equipo.

# *8.4.2 Áreas de mejora*

- Optimizar el tiempo de nuestras reuniones, con una mejor planificación, anticipando la agenda de los puntos a desarrollar. Utilizando una herramienta eficaz para la toma de decisiones.
- Mejorar la puntualidad en las reuniones presenciales y virtuales.
- Afianzar mayor conocimiento de las guías del PMBOK para una aplicación más rápida.

# **8.5 Valoraciones personales**

- El equipo de proyecto siempre estuvo comprometido con la tesis, actuando de buena fe, de forma colaborativa y buena disposición para realizar los entregables, siempre con calidad y anticipación.
- Los debates han sido enriquecedores, llevándonos a profundizar algunos temas y aprendiendo de cada uno en base a la experiencia profesional, tanto del sector público y privado, construcción, administración, sistemas y tecnología.
- Nuestro enfoque en la gestión del proyecto ha ido mejorando conforme hemos adquirido los conocimientos de la maestría.
- El proyecto nos ha dado una nueva visión de gestión de proyectos y de negocio, trabajando de manera más organizada siguiendo las buenas prácticas del PMBOK.

# **CAPÍTULO IX. CONCLUSIONES**

- No todos los proyectos inician con una idea de ganancia a corto plazo, existen proyectos que se aceptan desarrollar bajo a una visión futura. Por ejemplo, la elección del proyecto Chacaneque, alineado a su plan estratégico, busca hacerse reconocido y obtener proyectos de gran envergadura, generando así las ganancias esperadas.
- A pesar de que se tuvo un pago inicial para el inicio del proyecto, según la planificación, se determinó 3 financiamientos para poder cubrir los montos negativos del flujo de caja operativo. Con estas proyecciones se pueden buscar anticipadamente entidades financieras y conseguir intereses competitivos.
- Particularmente de todos los planes de gestión realizados podemos concluir que el plan de stakeholders es el más importante en este proyecto debido a que se desarrolla en el sur del país, lugar con alto índice de conflictos sociales. Además de haber tenido en cuenta para la elaboración de este plan, los acuerdos previos del cliente con las comunidades campesinas, originando revisiones concurrentes en el resto de los planes.
- El plan más tedioso desarrollado en este proyecto fue el de riesgos debido a que contiene muchas variables a considerar como el conocimiento de la zona y su entorno. La experiencia es determinante para considerar los vicios ocultos, factores técnicos en la identificación de riesgos y el planteamiento de los planes de acción. Este plan causa principalmente reiteradas iteraciones al plan de costos.
- Para la realización del plan de comunicaciones y stakeholders ha sido necesario tomar conocimiento de los acuerdos previos que el cliente tiene con las comunidades campesinas, a fin de poder hacerlos parte de cada uno de los planes, creando acciones específicas.
- Para planificar el desarrollo del proyecto, no solo es necesario cumplir con los requisitos del cliente, sino también es necesario que dicha planificación se encuentre alineada al plan estratégico de la empresa.
- La descripción detallada de las actividades del proyecto nos permite sostener el cumplimiento del alcance, cronograma y costo establecido, con lo que permitirá cumplir las expectativas del cliente.
- Mantenerse informado sobre el entorno donde se desarrolla el proyecto es importante a fin de poder actualizar los planes de gestión e identificar nuevos

riesgos, lo que ha permitido anticiparnos a escenarios que puedan afectar negativamente al proyecto.

- La metodología de trabajo de tesis grupal que imparte la universidad ESAN nos ha permitido formar un equipo de trabajo, intercambiar conocimientos y experiencias, ampliar nuestra red de contactos y entablar lazos de amistad.
- El perfil profesional multidisciplinario de los integrantes del equipo ha permitido abordar el desarrollo de la tesis de una manera integral desde una perspectiva publico privada.
- El resultado de la presente tesis es una buena referencia para la buena gestión de proyectos con un entorno social complicado y condiciones naturales adversas. Esto se refleja en todos los planes, especialmente en el plan de stakeholders, comunicaciones y riesgos.
### **CAPÍTULO X. RECOMENDACIONES**

- Que los planes de gestión se elaboren no solo buscando cumplir con los requerimientos dados por el cliente, sino que se tenga en cuenta también realizar un análisis de la estrategia buscando un ganar – ganar empresa - cliente
- Designar un responsable del equipo de proyectos para obtener y canalizar información del entorno, llevar a cabo un registro de la información para que posteriormente en equipo, se analice el impacto y se evalúe los riesgos del proyecto.
- Ante la dificultad para elaboración de un plan específico de la tesis, se recomienda buscar un experto en la materia para optimizar los tiempos y ser efectivos.
- Debido a que la maestría en Project Management es de doble grado, se recomienda que el stage de Barcelona sea posterior al desarrollo de clases de todas las áreas de conocimiento, para tener una visión integral y sólida en el desarrollo de la defensa de tesis en el stage.
- Se recomienda que se permita a los alumnos tener libertad de desarrollar la tesis sin un número máximo de páginas debido a que hay conceptos en los que se podría ahondar.
- Recomendamos a los futuros alumnos que elijan con mucha cautela el proyecto que desarrollaran en cada curso de las 10 áreas de conocimiento debido a que serán parte de la tesis a realizar y a la vez que trabajen sobre la base del mismo tema, porque la tesis a desarrollar deberá ser un proyecto y resulta de mucha ayuda tomar los diferentes planes ya desarrollados en clase.
- Se recomienda que el PM desempeñe un rol de líder y muestre confianza a su equipo, sepa discernir la información a compartir y comunicar para una buena gestión del tiempo.

## **ANEXOS**

- ANEXO 1 Análisis FODA
- ANEXO 2 Acta de Constitución de proyecto
- ANEXO 3 Vista del proyecto Chacaneque
- ANEXO 4 Cronograma de Hitos
- ANEXO 5 Cronograma del Proyecto
- ANEXO 6 Camino crítico
- ANEXO 7 Presupuesto detallado
- ANEXO 8 Análisis de Precios Unitarios (APU) calculados por S10
- ANEXO 9 Detalle de los costes del Equipo de Gestión y Gastos Generales
- ANEXO 10 Calendario de pago de préstamos
- ANEXO 11 Lista de verificación
- ANEXO 12 Sustento del impacto económico de los riesgos identificados
- ANEXO 13 Sustento de medidas correctivas
- ANEXO 14 Modelo de contrato de servicios con proveedor
- ANEXO 15 Listado de entregables por fases, para la transición y transferencia
- ANEXO 16 Fichas de evaluación

### **ANEXO 1 – Análisis FODA**

#### **Matriz de evaluación de factores internos (EFI)**

En la Matriz EFI al obtener una calificación ponderada total de 3.18, nos indica que la empresa posee una posición interna fuerte. Entre las fortalezas más importantes, tenemos el know-how de la empresa en el sector, conformada por un equipo de colaboradores altamente capacitados, apoyados en estas fortalezas de la empresa buscamos ganar ventaja competitiva en el sector, a su vez la empresa busca enfocarse mediante un plan de mejora en mermar sus debilidades internas trabajando en ellas, especialmente en obtener certificaciones internacionales y modernizar su Sistema de Planificación de Recursos. Ver Tabla A.1.

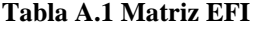

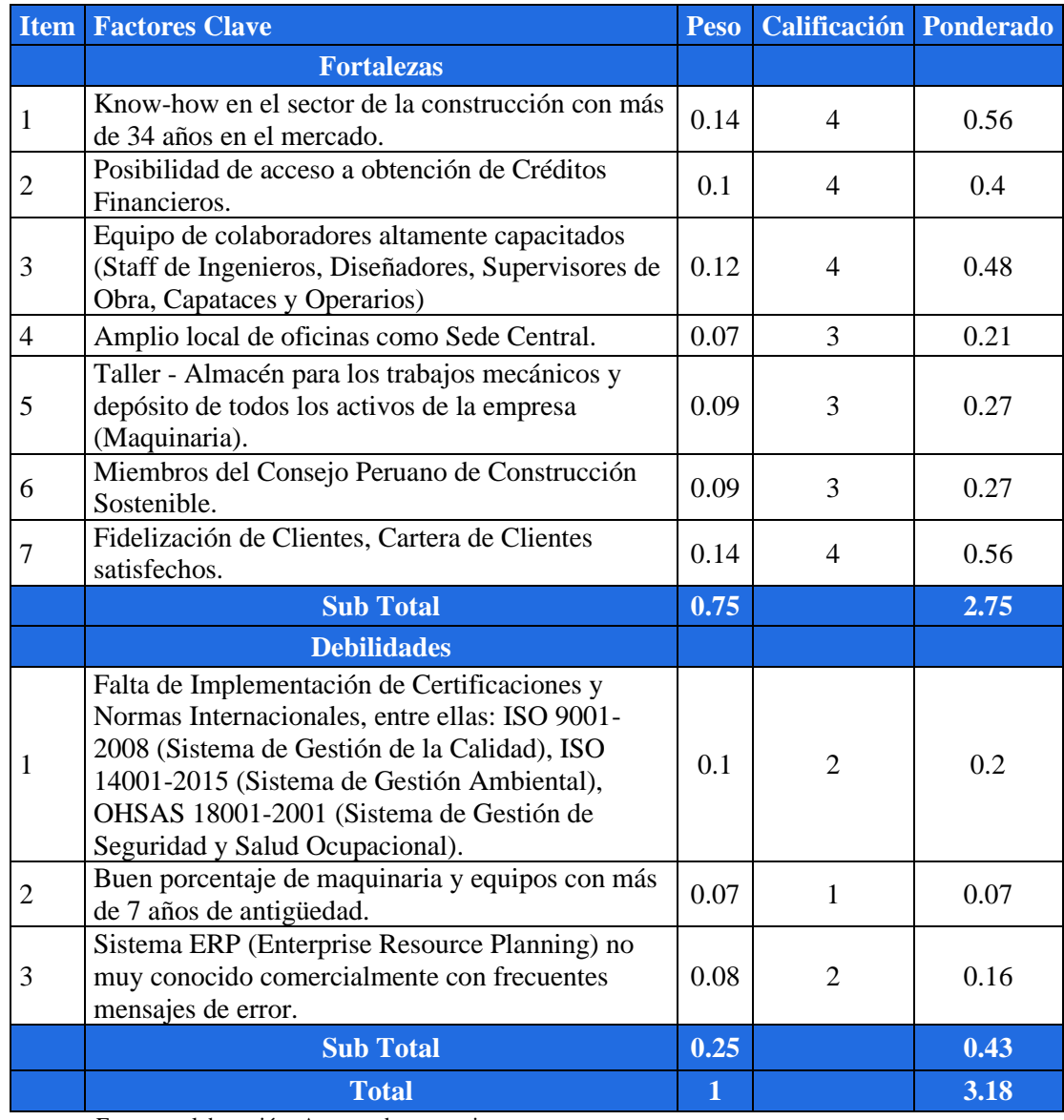

Fuente y elaboración: Autores de esta tesis

#### **Matriz de evaluación de factores externos (EFE)**

En la Tabla A.2 se aprecia la Matriz EFE al obtener una calificación ponderada total de 2,5, nos indica que la empresa posee tanto oportunidades importantes como grandes amenazas en su entorno. Entre las oportunidades más importantes que puede aprovechar la empresa es el actual aumento de la demanda en sector construcción, así como la implicancia de sus competidores en el polémico caso de corrupción del "Club de la Construcción", con dicha ventaja competitiva se puede someter a empresas rivales compitiendo en rentabilidad. De tal manera podemos hacer frente a las amenazas del entorno del crecimiento de competidores directos y posibles alzas de precios en materiales de construcción.

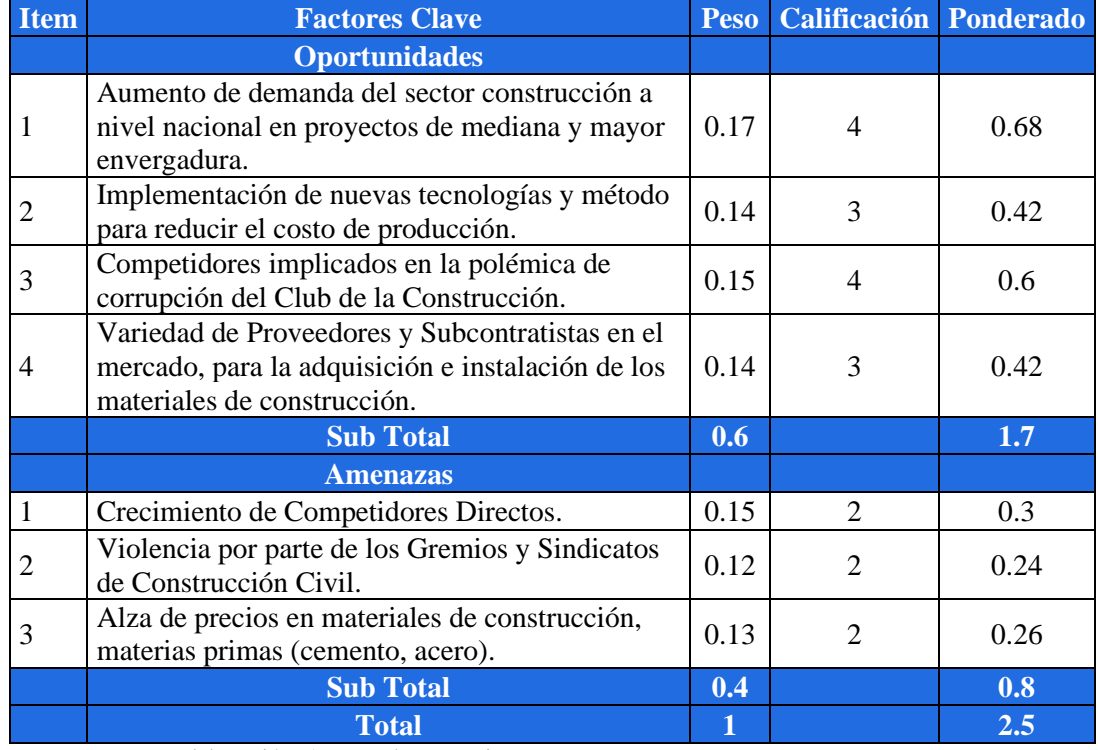

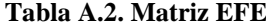

Fuente y elaboración: Autores de esta tesis

#### **Matriz FODA cruzada**

Luego de haber desarrollado las Matrices EFI y EFE, se han identificado 11 acciones estratégicas en la Matriz FODA Cruzada como se puede en la Tabla A.3, siendo entre ellas las más importantes:

Ofensivas, usando las fortalezas de la empresa para aprovechar las oportunidades:

- FO1 (F1, O1): Participación en proyectos de licitación de proyectos de Construcción de mediana y mayor envergadura.
- FO2 (F3, O3): Ejecución de proyectos de construcción urgentes y rentables para la empresa. Defensivas, aprovechar las fortalezas de la empresa para evitar o disminuir las amenazas:

• FA1 (F3, A2): Aprovechar el expertise de personal obrero calificado mermando la contratación de mano de obra del sindicato, por tendencia de generación de conflictos en obra.

Adaptativas, superar las debilidades de la empresa aprovechando las oportunidades:

• DO3 (D3, O3): Modernización del sistema Enterprise Resource Planning-ERP para una mejor gestión integrada en la empresa.

Supervivencia, disminuir las debilidades de la empresa evitando las amenazas:

• DA1 (D1, A1): Obtención de certificaciones internacionales para obtener un mayor prestigio de la empresa, disminuyendo el impacto de los competidores directos.

### **Tabla A.3. Matriz FODA cruzada**

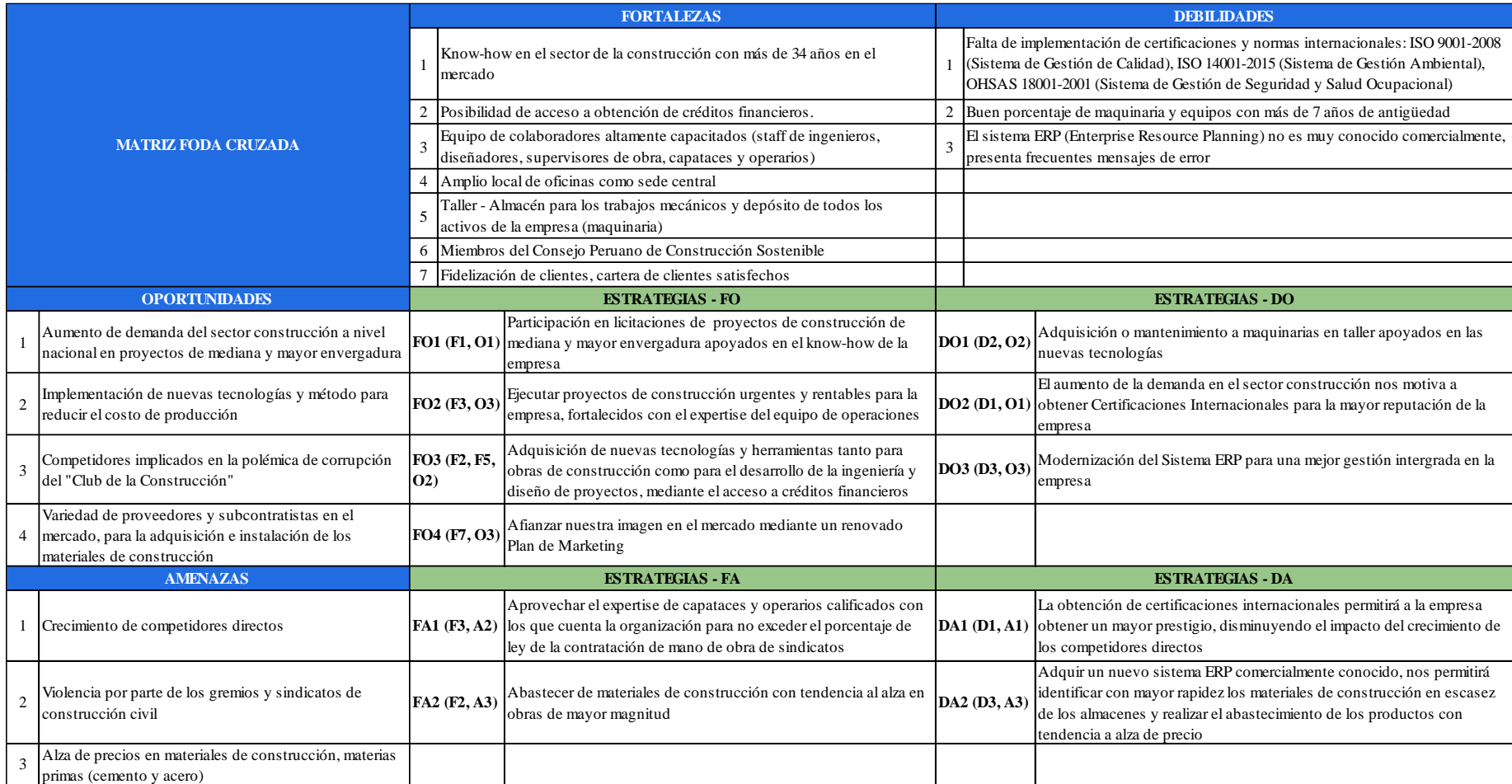

Fuente y elaboración: Autores de esta tesis

#### **Matriz cuantitativa de planeamiento estratégico (MCPE)**

En la Matriz Cuantitativa se asignaron calificaciones de atractivo a las acciones estratégicas sobre las otras, considerando los factores internos y externos de las matrices EFE y EFI. De las 11 acciones estratégicas resultantes se seleccionaron 3 de ellas con mayor valorización de la Matriz Cuantitativa de Planeamiento Estratégico, presentadas en la siguiente tabla, resultando las de mayor, ver Tabla A.4:

- Estrategia FO2 (F3, O3) con 5,99 puntos, la cual está orientada a la ejecución de proyectos de construcción que presenten un cronograma de ejecución con tiempos ajustados y a la vez ser rentables para la empresa, apoyados en el expertise de los colaboradores de la organización.
- Estrategia FO1 (F1, O1) con 5,92 puntos, tiene como objetivo la participación de la empresa en licitaciones de proyectos de construcción de mediana y mayor envergadura, apoyados en el know-how de la empresa.
- Estrategia DA1 (D1, A1) con 5,83 puntos, tiene por finalidad contar con la obtención de Certificaciones Internacionales ISO, que permitirá a la empresa obtener una mayor reputación, disminuyendo el impacto de los competidores directos.

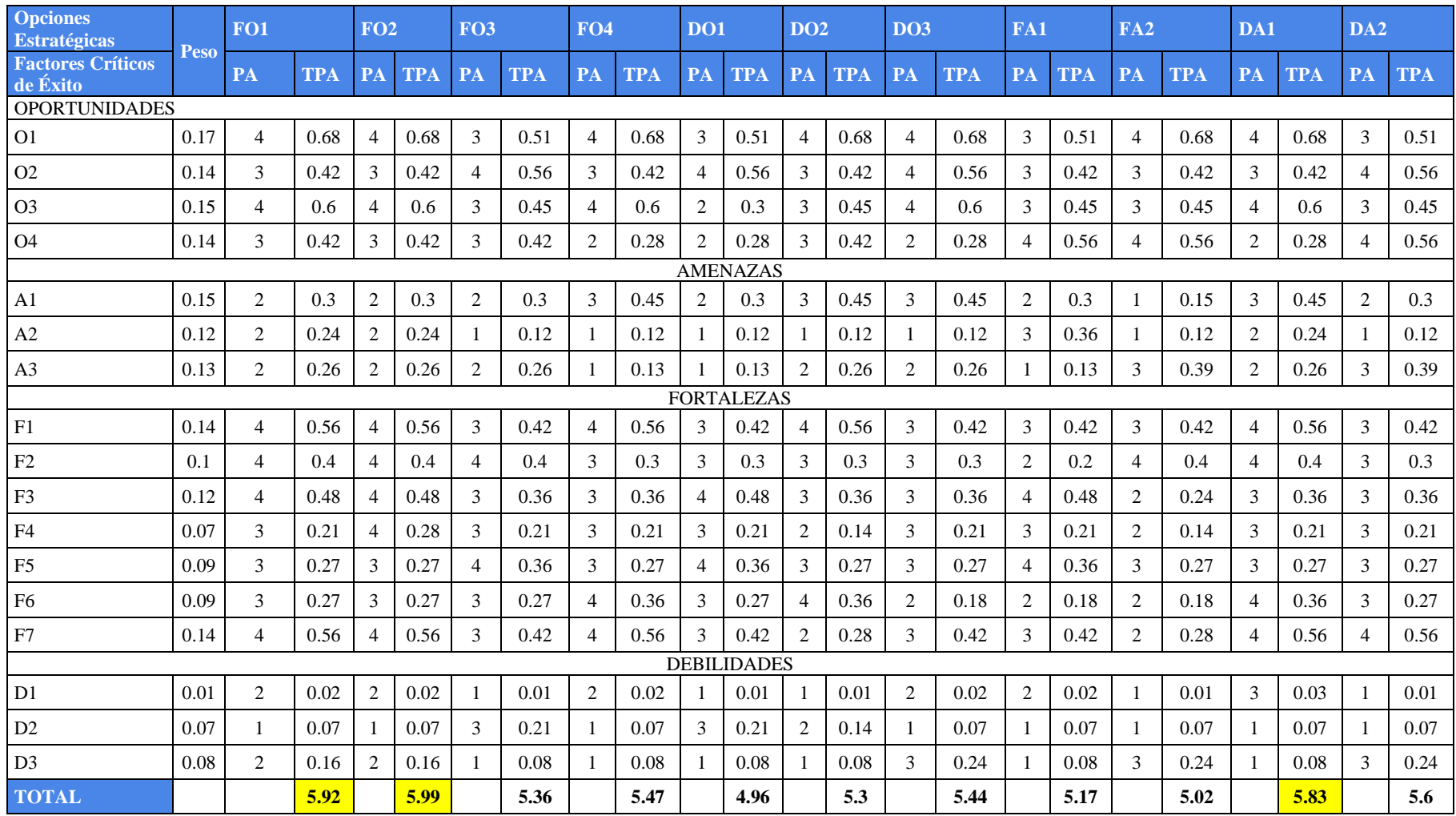

### **TablaA.4. Matriz cuantitativa de planeamiento estratégico**

Fuente y elaboración: Autores de esta tesis

## **ANEXO 2 – Acta de Constitución de proyecto**

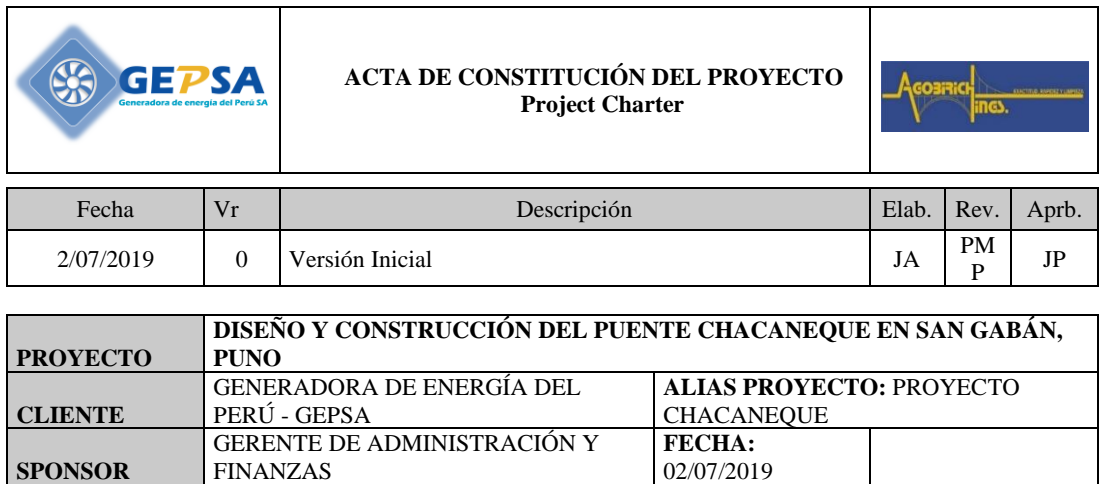

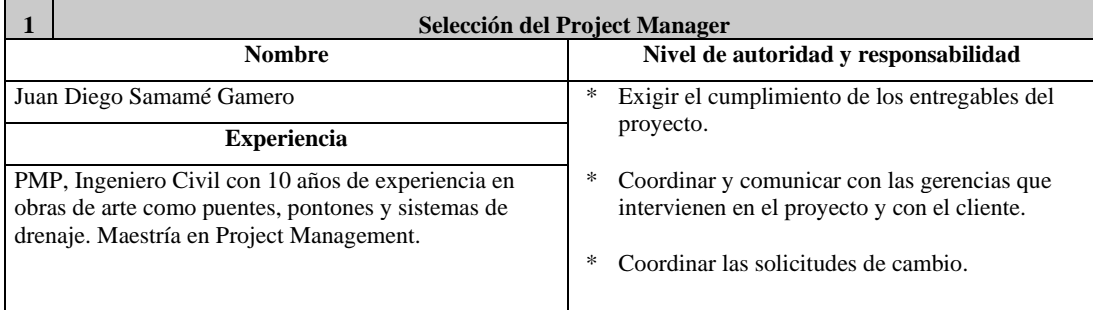

#### **2 Justificación del Proyecto - Bussiness Case**

El proyecto del puente chacaneque, es solo una parte del proyecto macro del cliente GEPSA. De lograr la satisfacción por el servicio, Agobirich estaría mejor posicionado para ser considerado en la construcción de las centrales hidroeléctricas del cliente, ubicadas en la margen izquierda del río San Gabán. Este proyecto aumentaría la rentabilidad de la empresa generando ingresos en los futuros años e incrementando la participación de la empresa en el mercado. A su vez permitiría mantener la fidelización del cliente.

#### **3 Breve Descripción del Proyecto**

\* El proyecto consiste en la elaboración completa del expediente técnico y la construcción de un puente vehicular de concreto armado y vigas de acero estructural, sobre el río San Gabán, diseñado para resistir una capacidad extraordinaria de hasta 70 toneladas. La luz mínima entre los ejes de apoyo será de 50 m y el ancho mínimo del tablero de rodadura será de 4m. Los elementos que conforman la subestructura del puente son 2 estribos cerrados de concreto armado. El puente contará además con barandas. Asimismo, se ha considerado losas de transición en cada extremo, la cual se encontrará apoyada sobre el terreno. \* El proyecto se ubica en el Centro Poblado de Chacaneque, Distrito de San Gabán, Provincia de Carabaya, Región Puno, al sur de la República del Perú. La zona de trabajo se encuentra a una altitud de 1,610 msnm y el Centro Poblado Chacaneque colinda con las Comunidades Campesinas de Ollachea e Icaco. \* La accesibilidad a la zona del proyecto es por medio de una trocha carrozable, la cual dista unos 300 metros aproximadamente del Tramo IV de la Carretera Interoceánica Km 248.

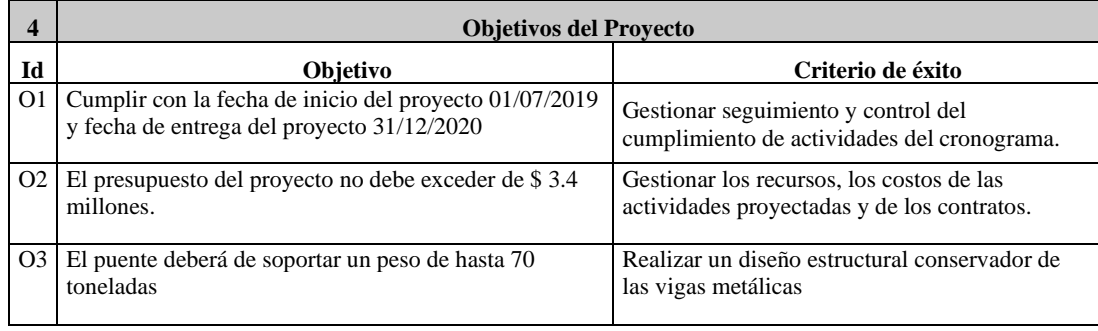

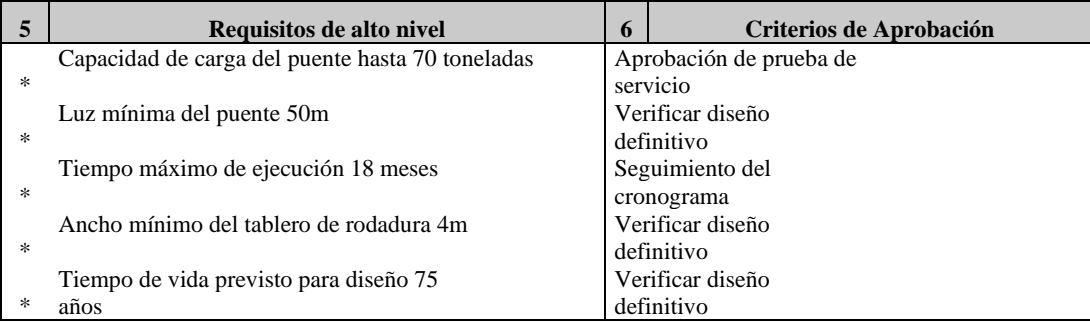

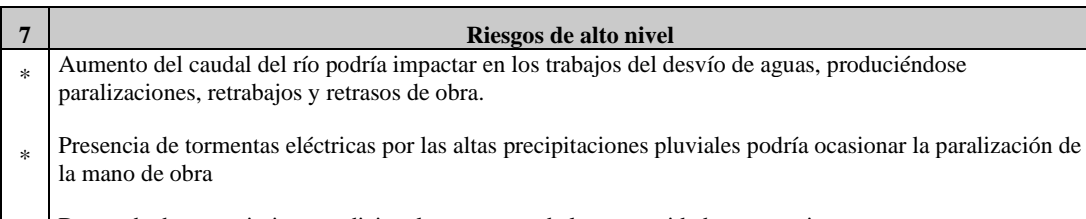

\* Demanda de requerimientos adicionales por parte de las comunidades campesinas.

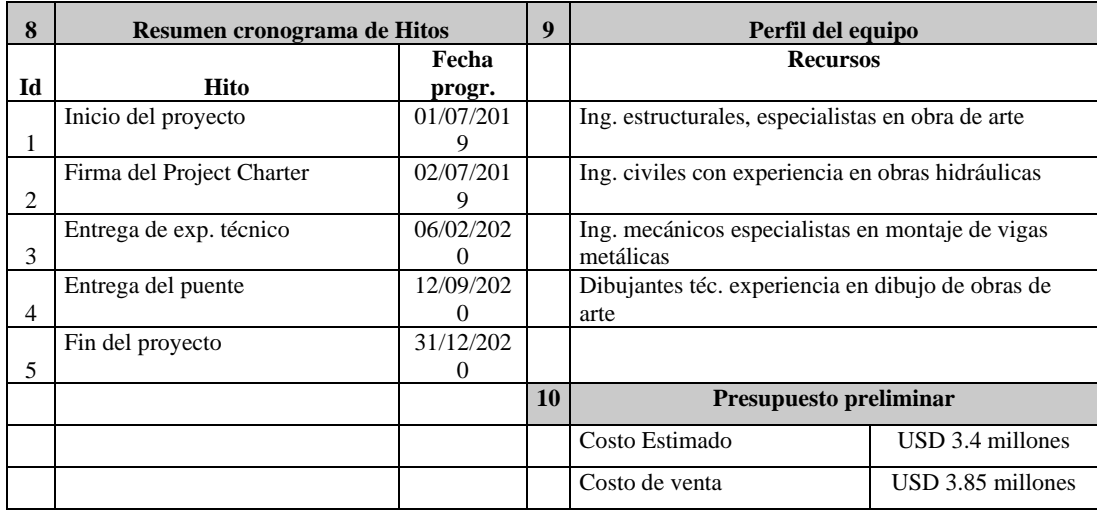

\*

#### **11 Premisas Iniciales**

#### **Restricciones**

- El proyecto debe terminar en un plazo máximo de 18 meses.
- \* El nivel de inversión por parte del cliente es de USD 3.85 millones.

\* Cumplir con los acuerdos de la comunidad, en lo que a requerimiento de personal se refiere. Agobirich debe de realizar sus procesos de selección de personal y servicios en primer lugar a la comunidad de Icaco, de no cubrir las vacantes, recién podrá contratar foráneos.

#### **Suposicione**

**s**

- \* Disponibilidad inmediata del servicio de lso laboratorios de suelos, rocas, granallado, encofrado y montaje de vigas metálicas.
- \* La zona donde se construirán los estribos del puente no presentan restos arqueológicos.

#### **Condicionantes**

- \* El Estudio de Impacto Ambiental (EIA) requiere la aprobación del Ministerio del Ambiente.
- \* El cliente gestionará la aprobación de la Licencia de la Construcción ante la Municipalidad de San Gabán.
- \* Por seguridad se trabajará en un solo turno el cual empezará a las 8:00am y terminará a las 5:00pm.
- \* Se deberá de construir un campamento debido a que no se cuenta con servicio de agua potable, ni habitaciones para vivienda y oficina.

#### **Exclusiones**

- \* No incluye los trámites de licencia de construcción, CIRA, permisos de ingreso a terrenos de la comunidad, los cuales estarán a cargo del cliente.
- \* No incluye el mantenimiento del puente, sin embargo, se entregará un manual para su mantenimiento.
- \* Se excluye el alumbrado del puente.
- \* El tablero de rodadura no contará con recubrimiento de asfalto.

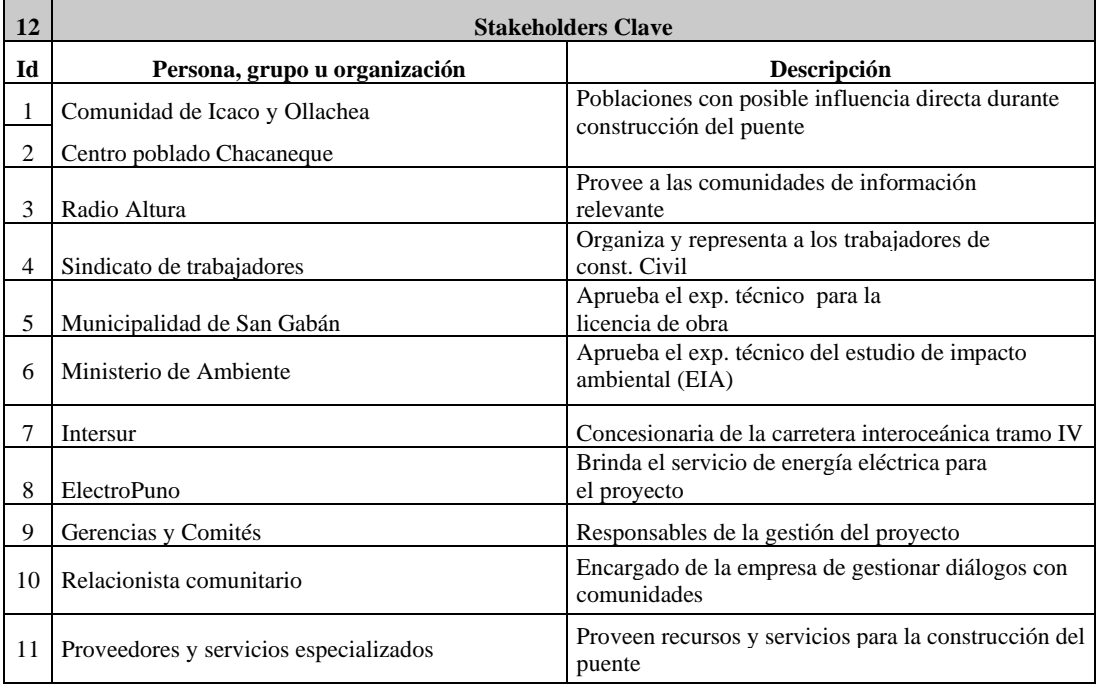

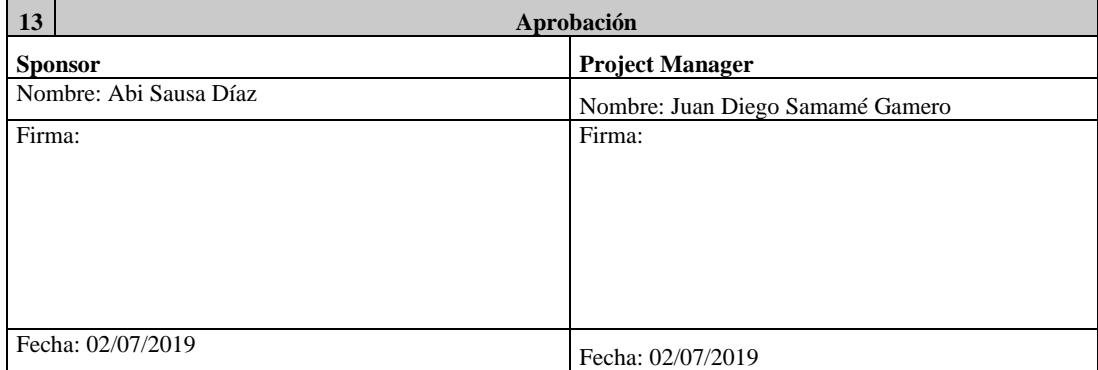

# **ANEXO 3 – Vista del Proyecto Chacaneque**

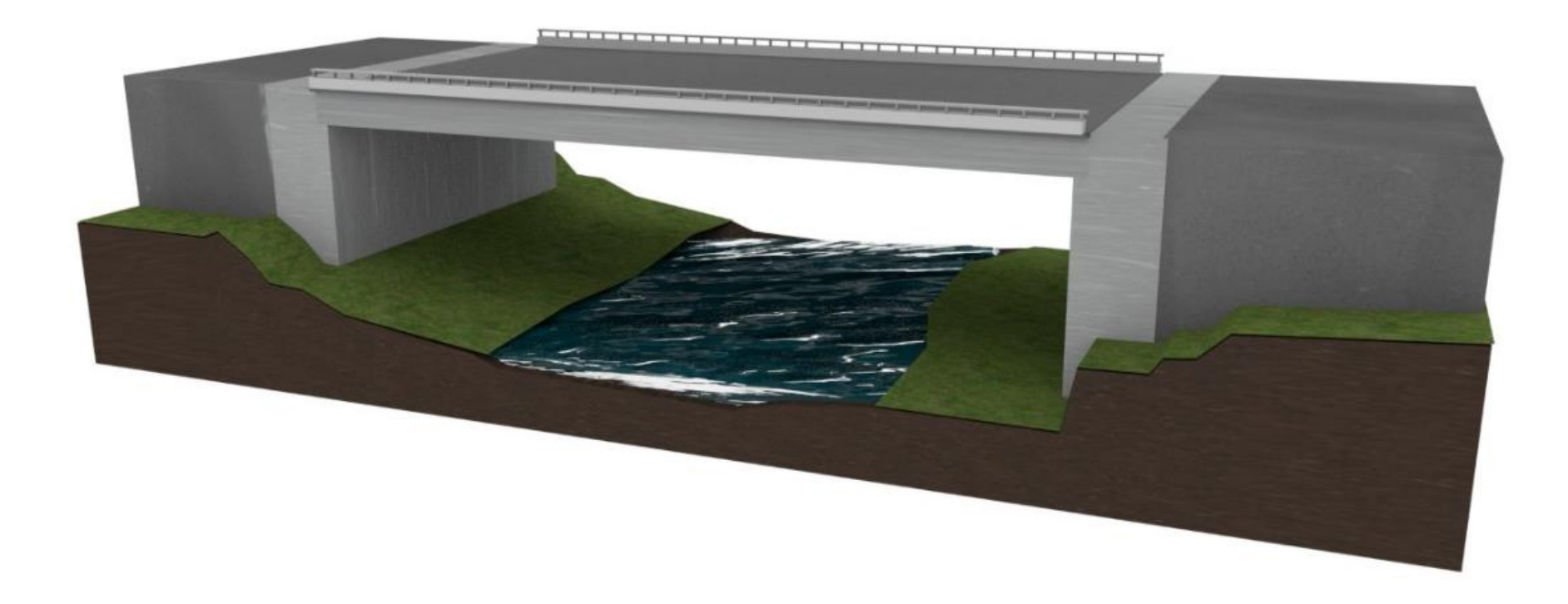

**ANEXO 4 – Cronograma de Hitos**

# ANEXO 4 - CRONOGRAMA DE HITOS<br>DEL PROYECTO DISEÑO Y CONSTRUCCIÓN DEL PUENTE CHACANEQUE EN SAN GABÁN, PUNO

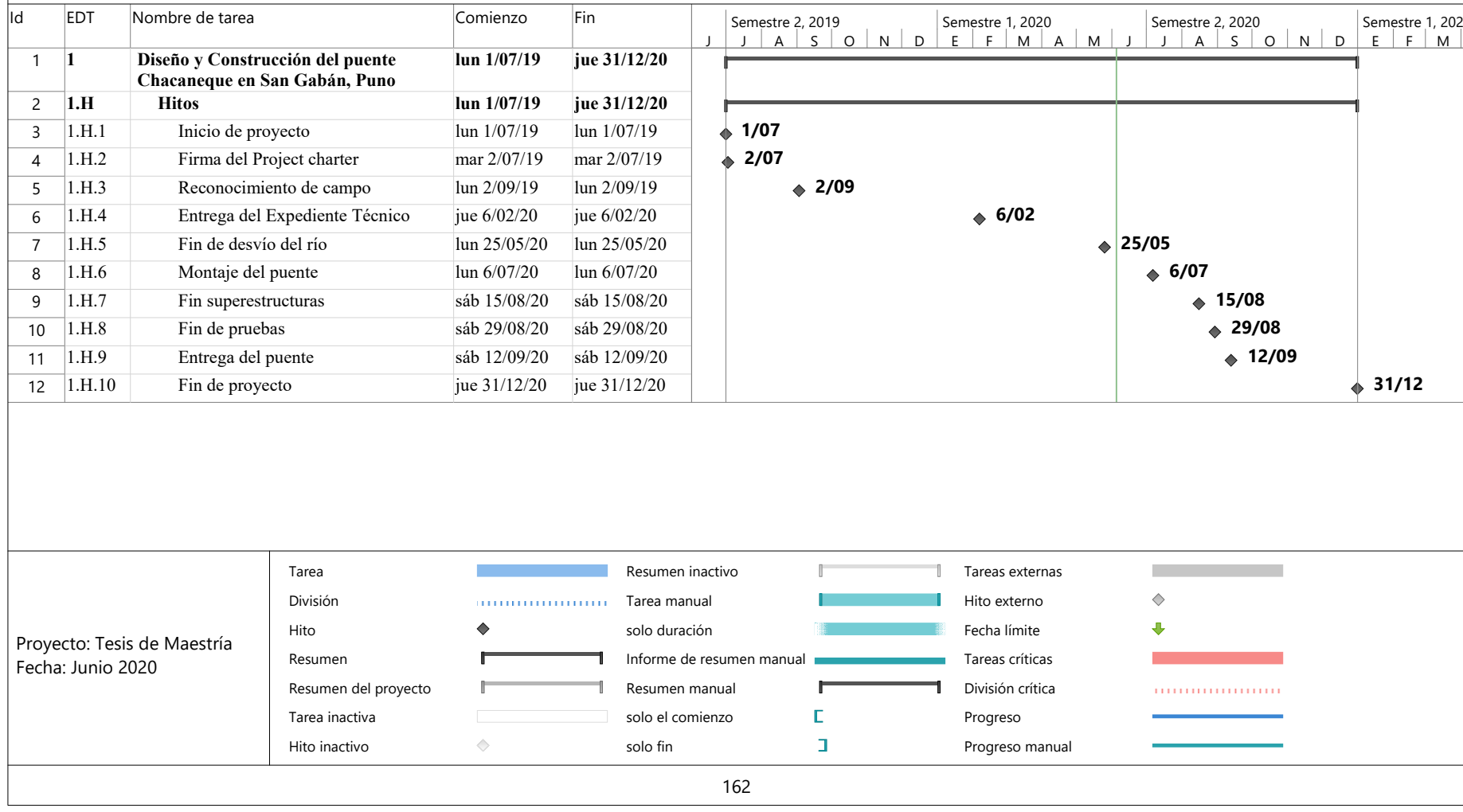

**ANEXO 5 – Cronograma del proyecto**

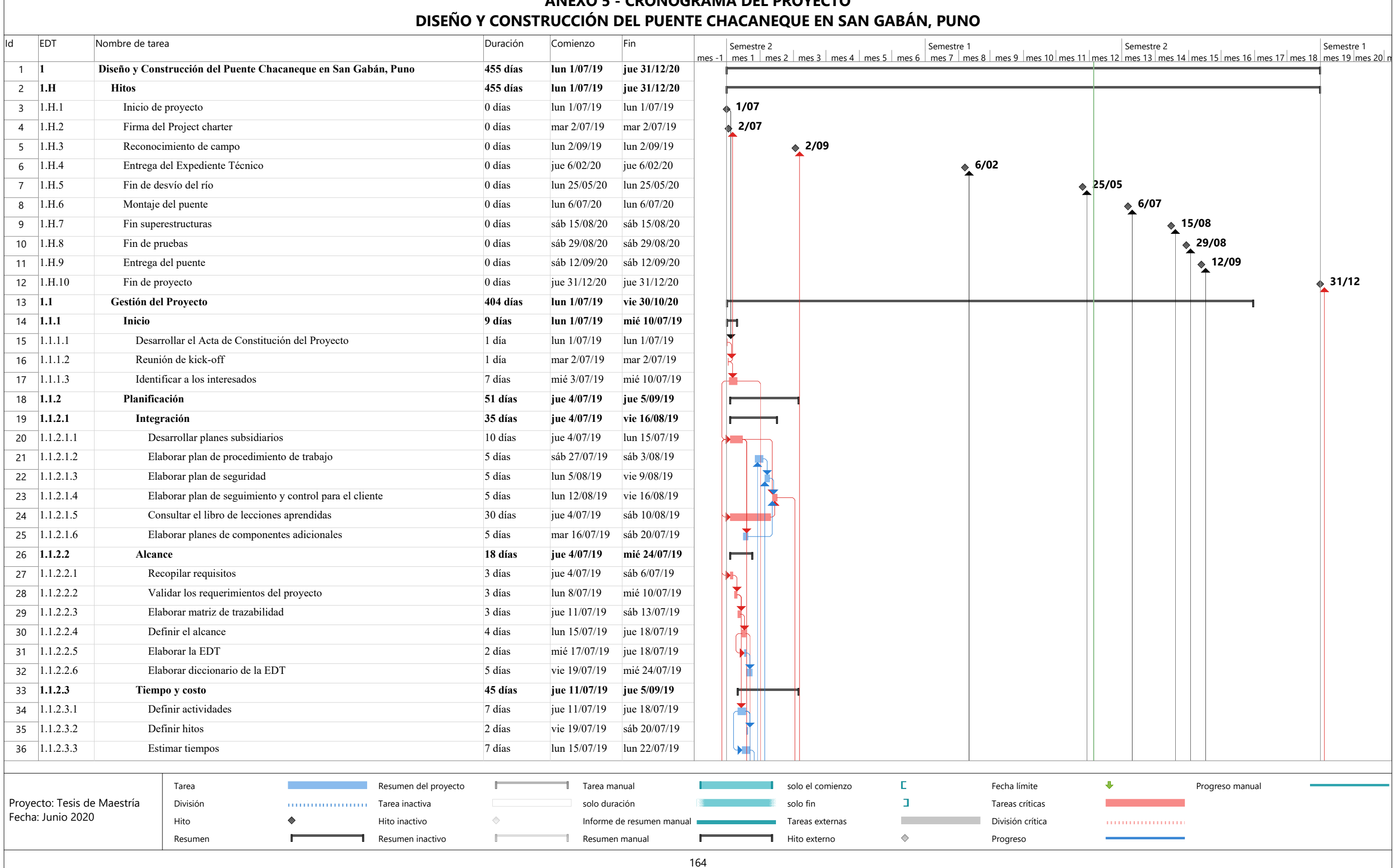

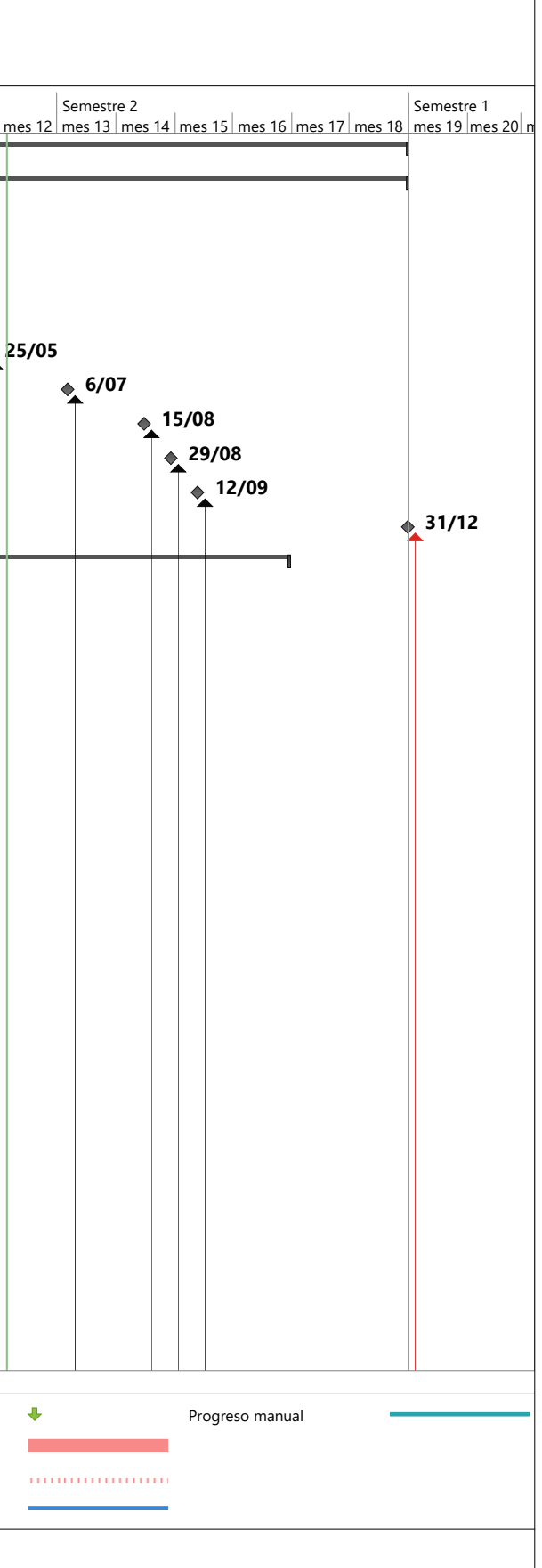

# **ANEXO 5 - CRONOGRAMA DEL PROYECTO**

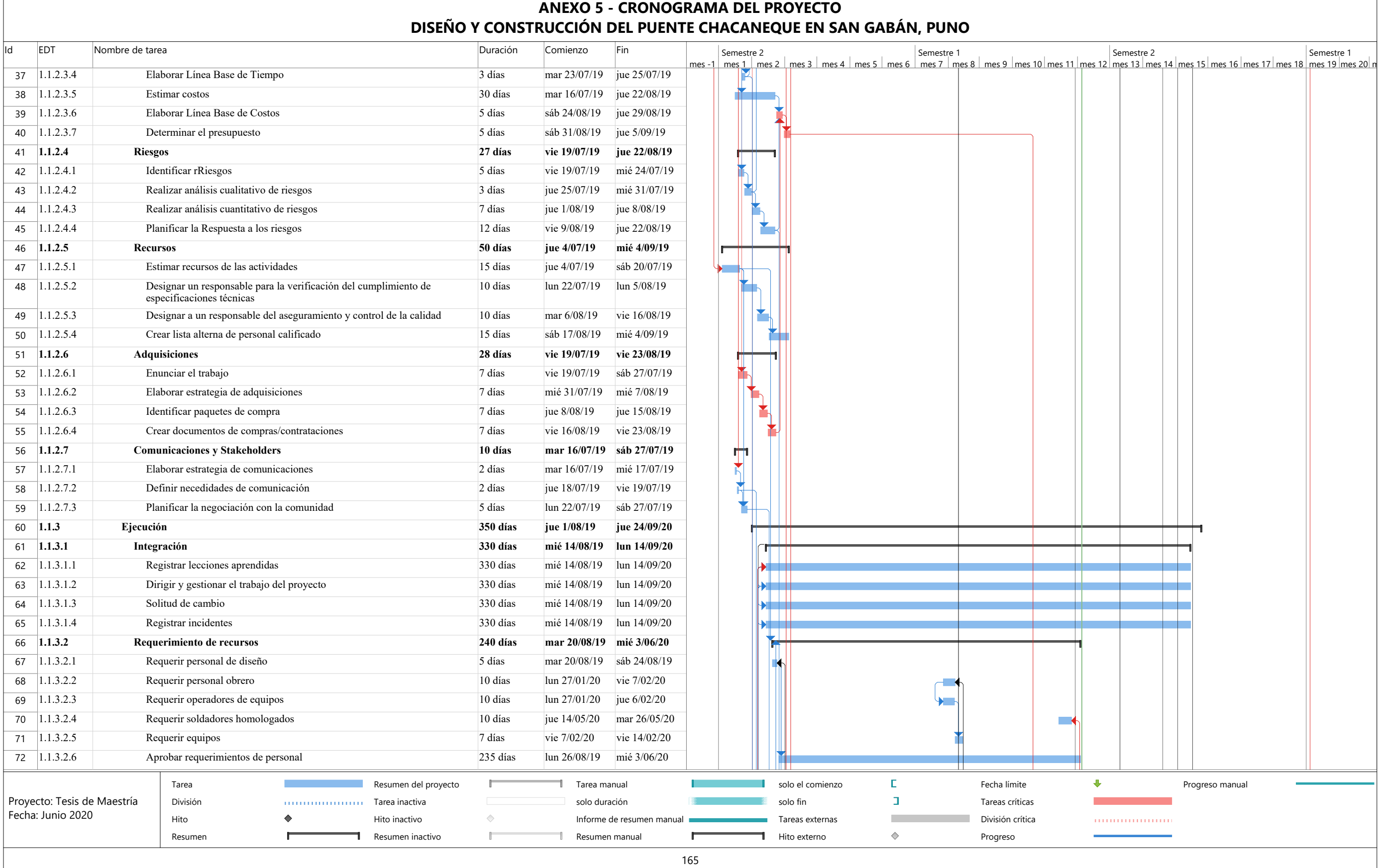

Г

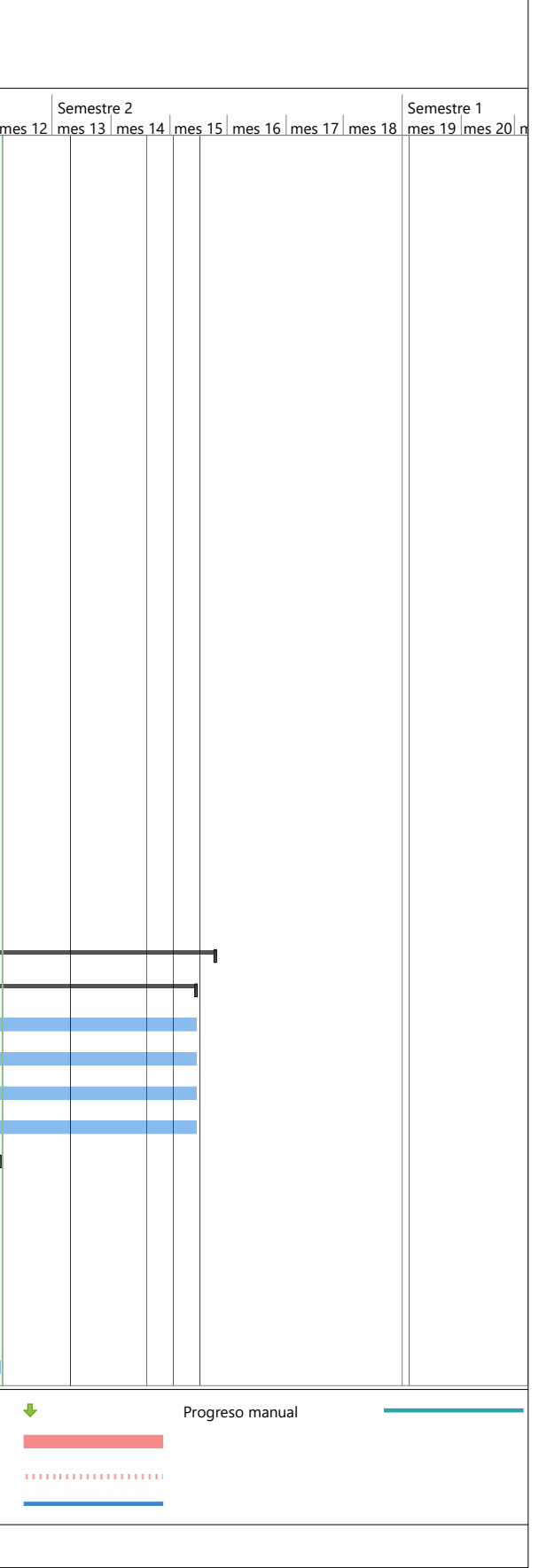

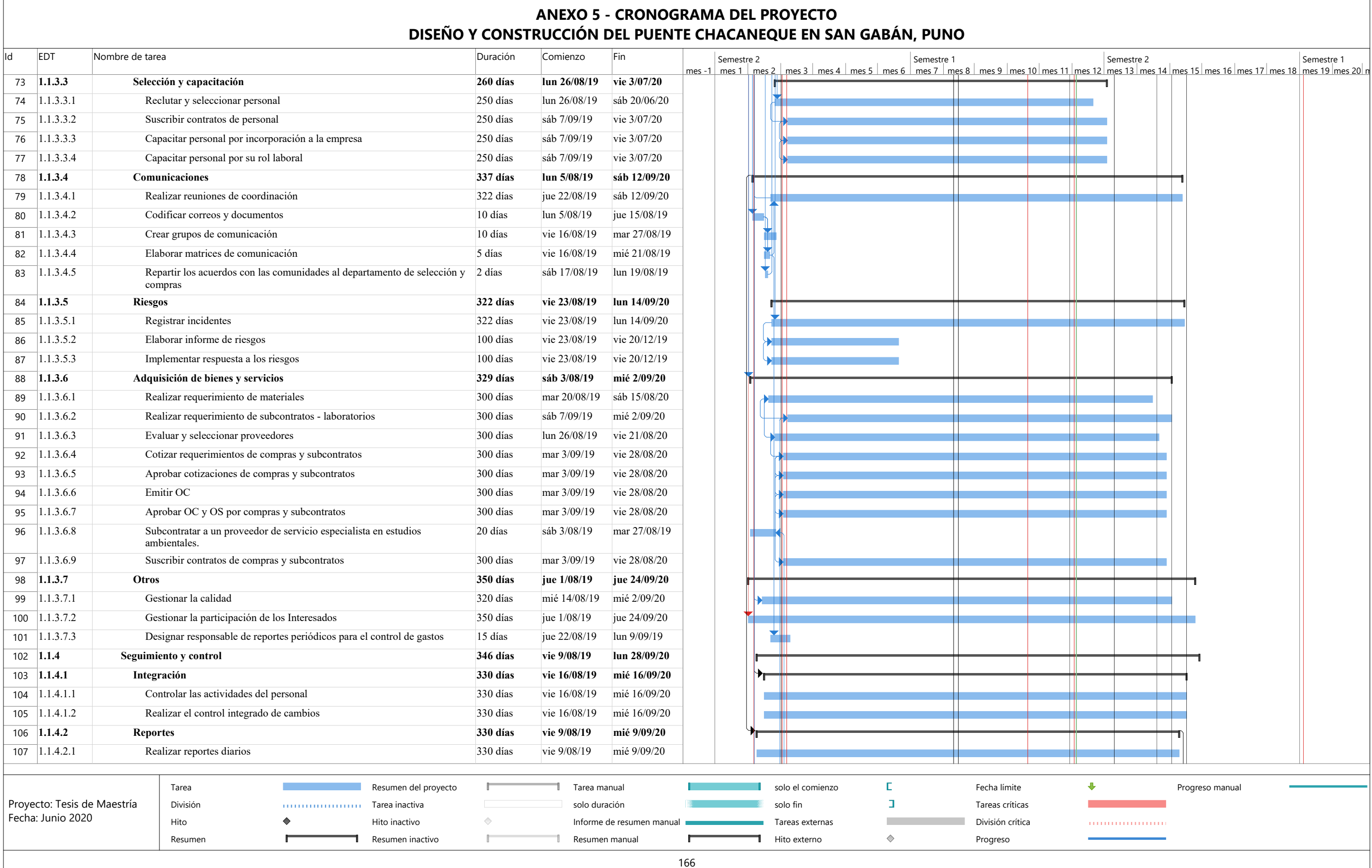

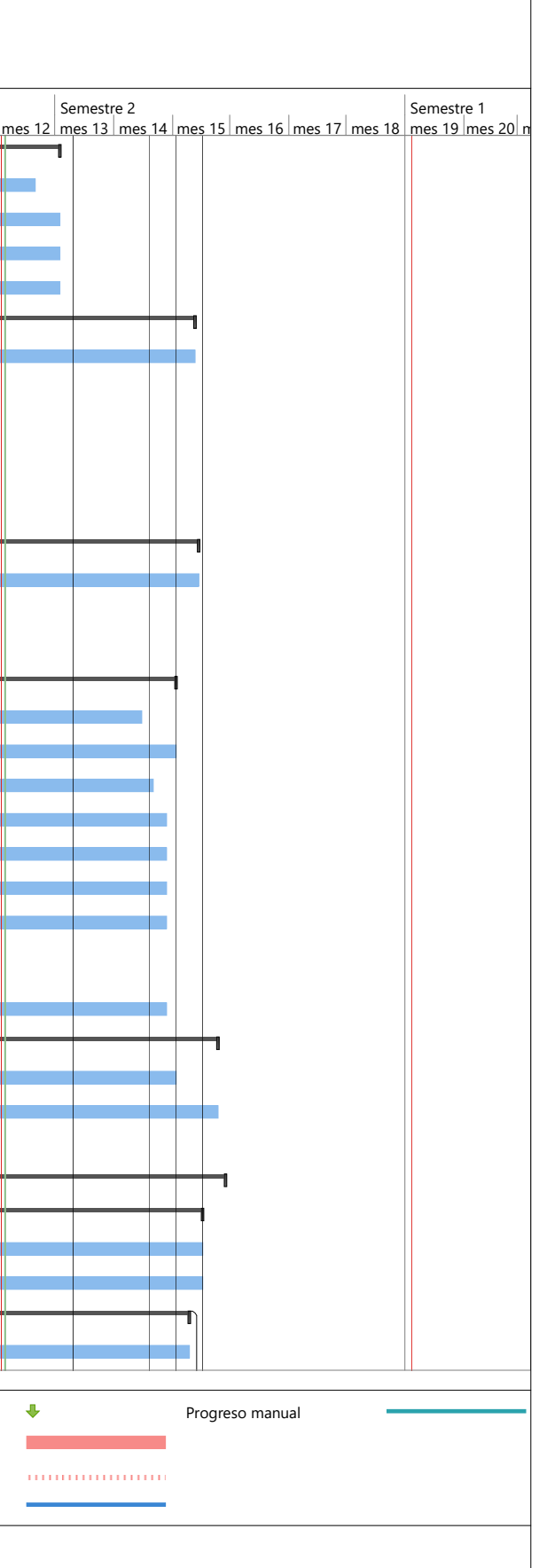

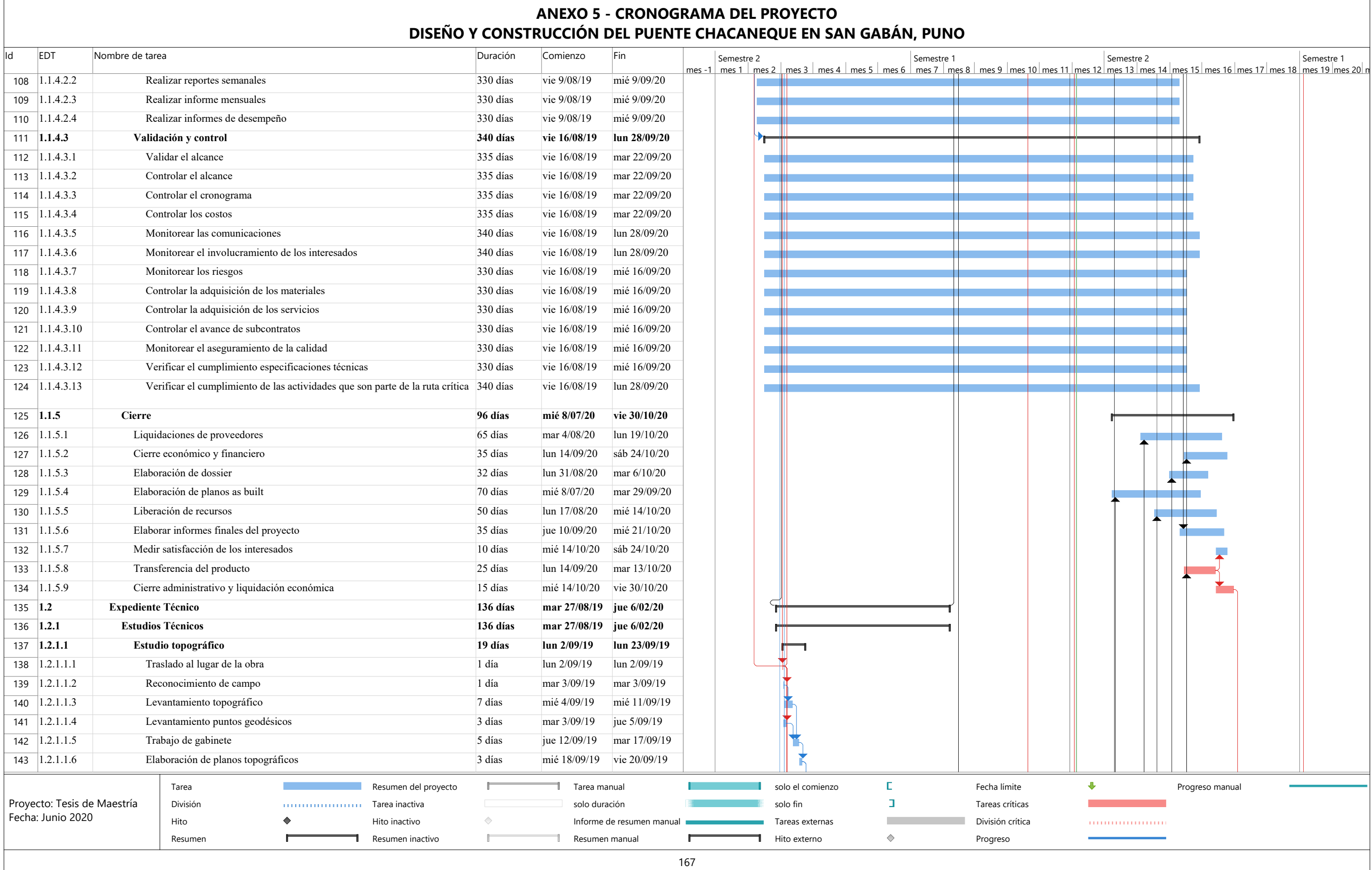

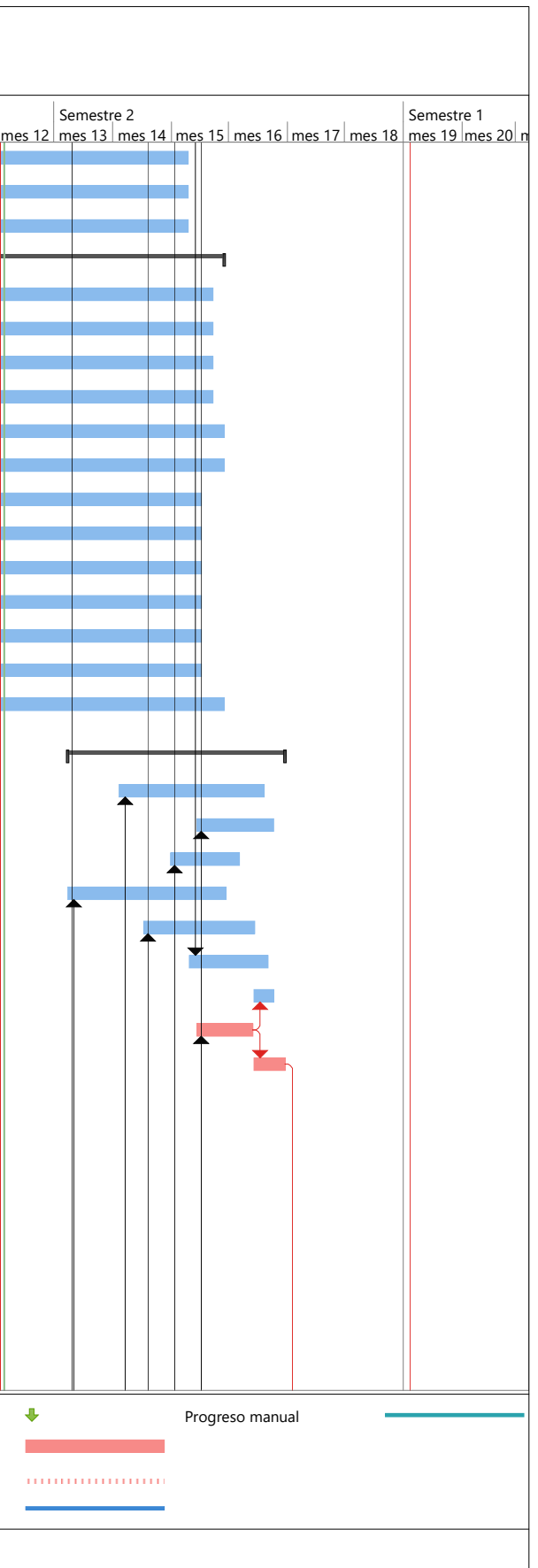

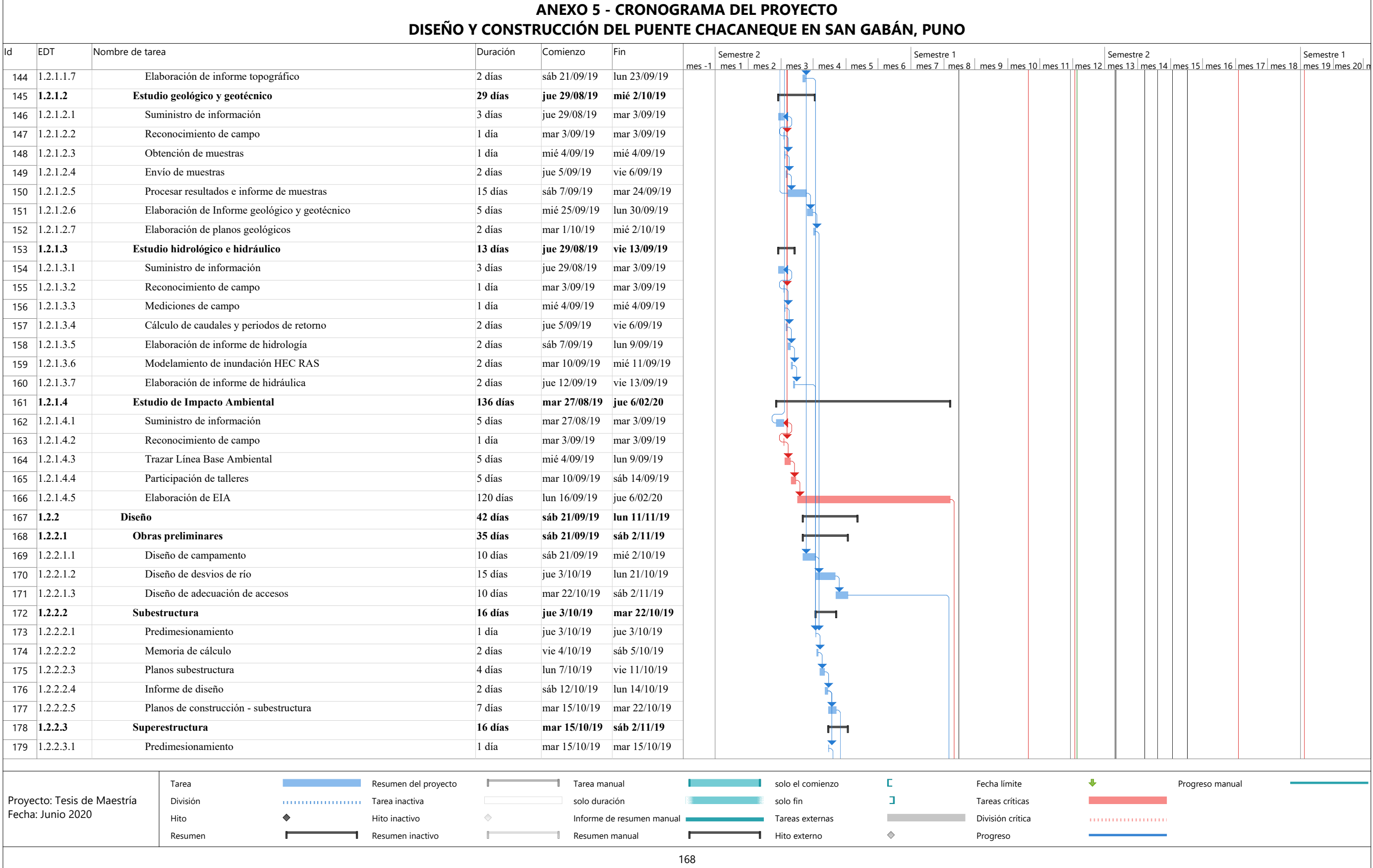

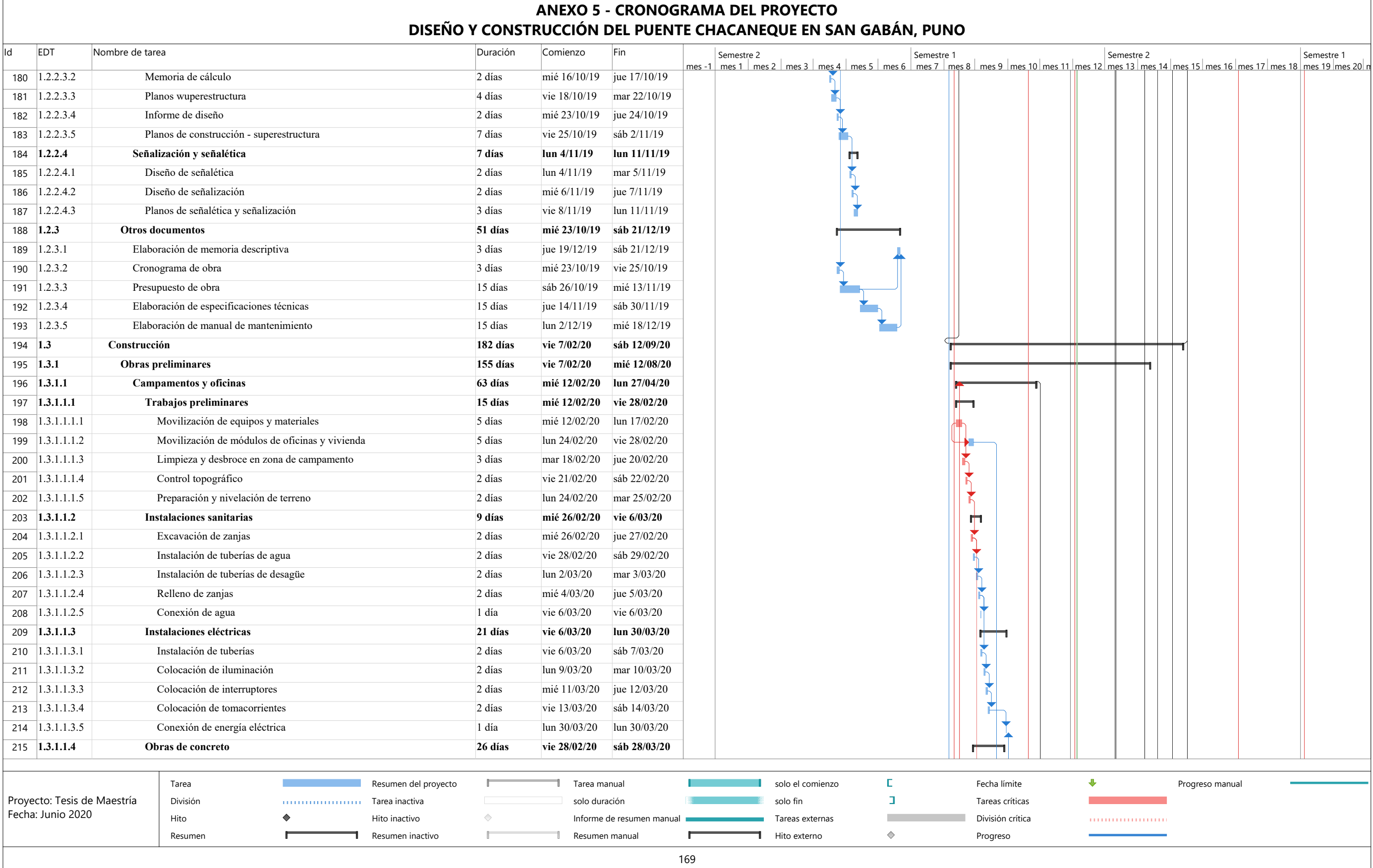

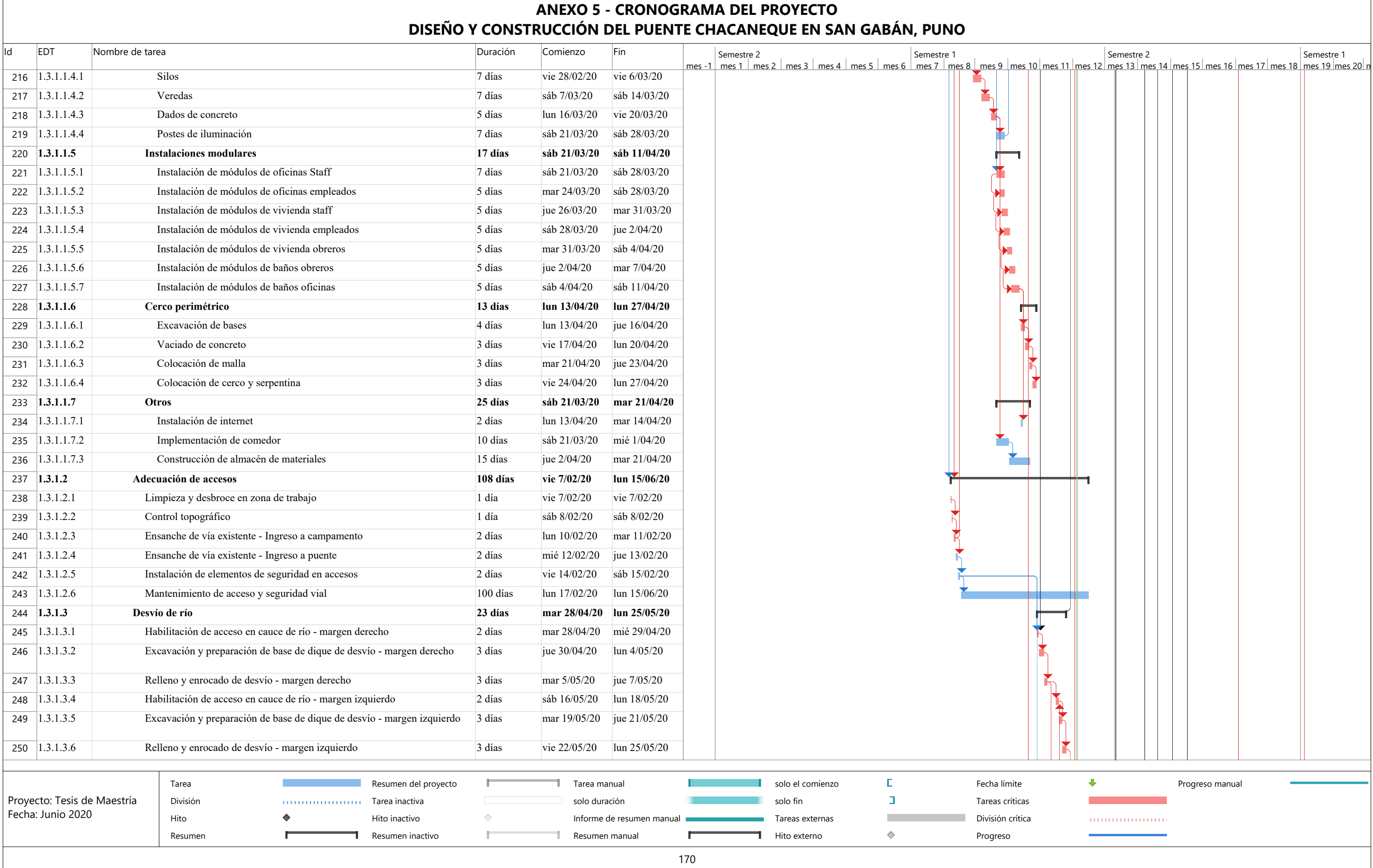

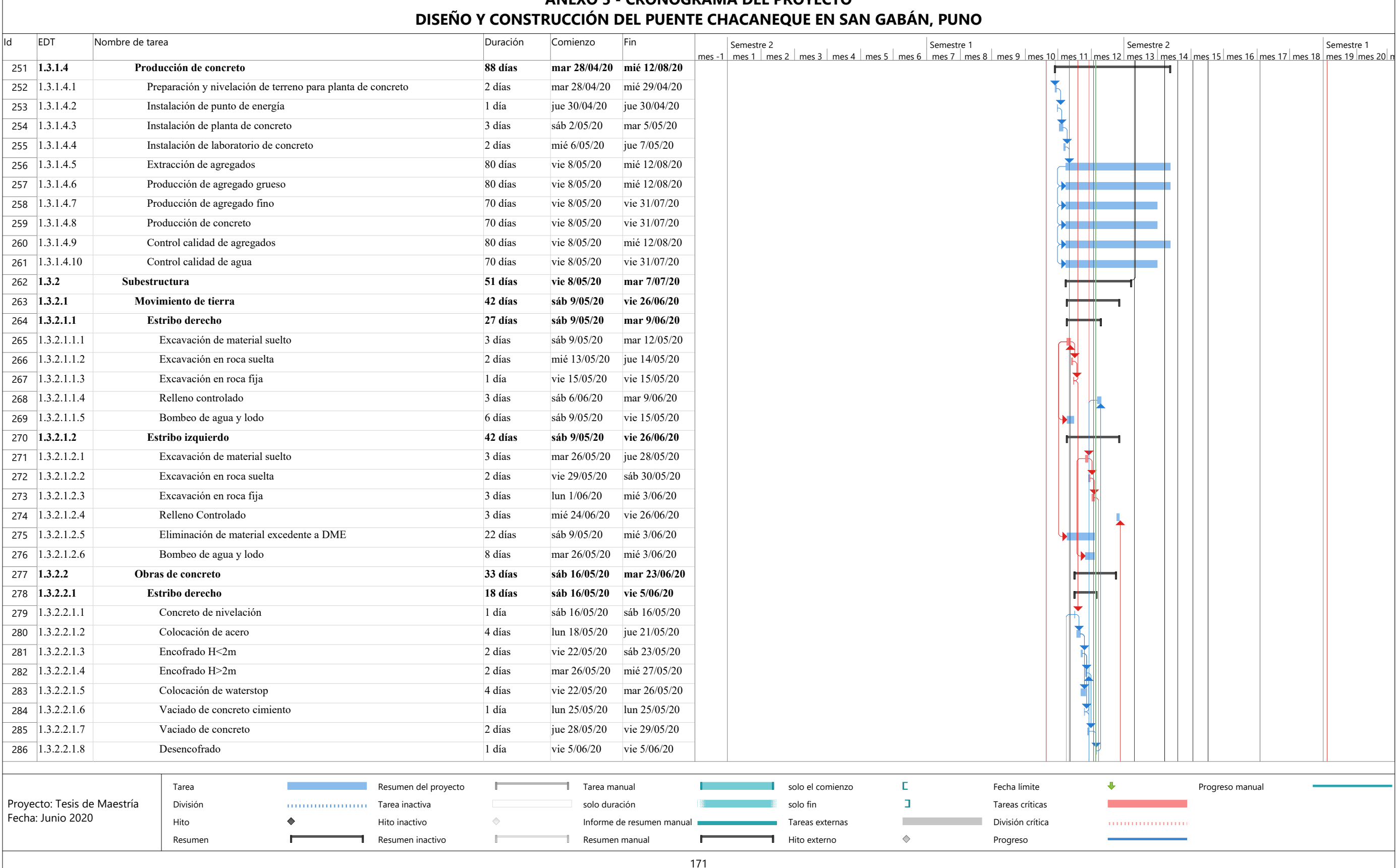

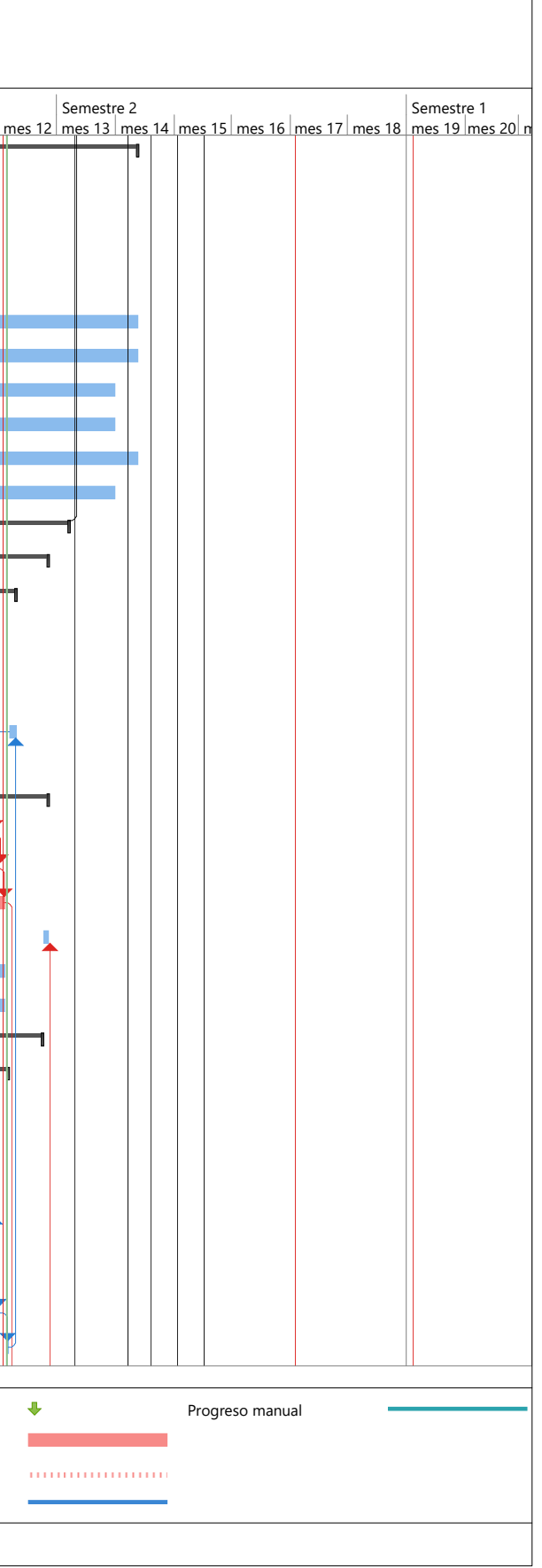

# **ANEXO 5 - CRONOGRAMA DEL PROYECTO**

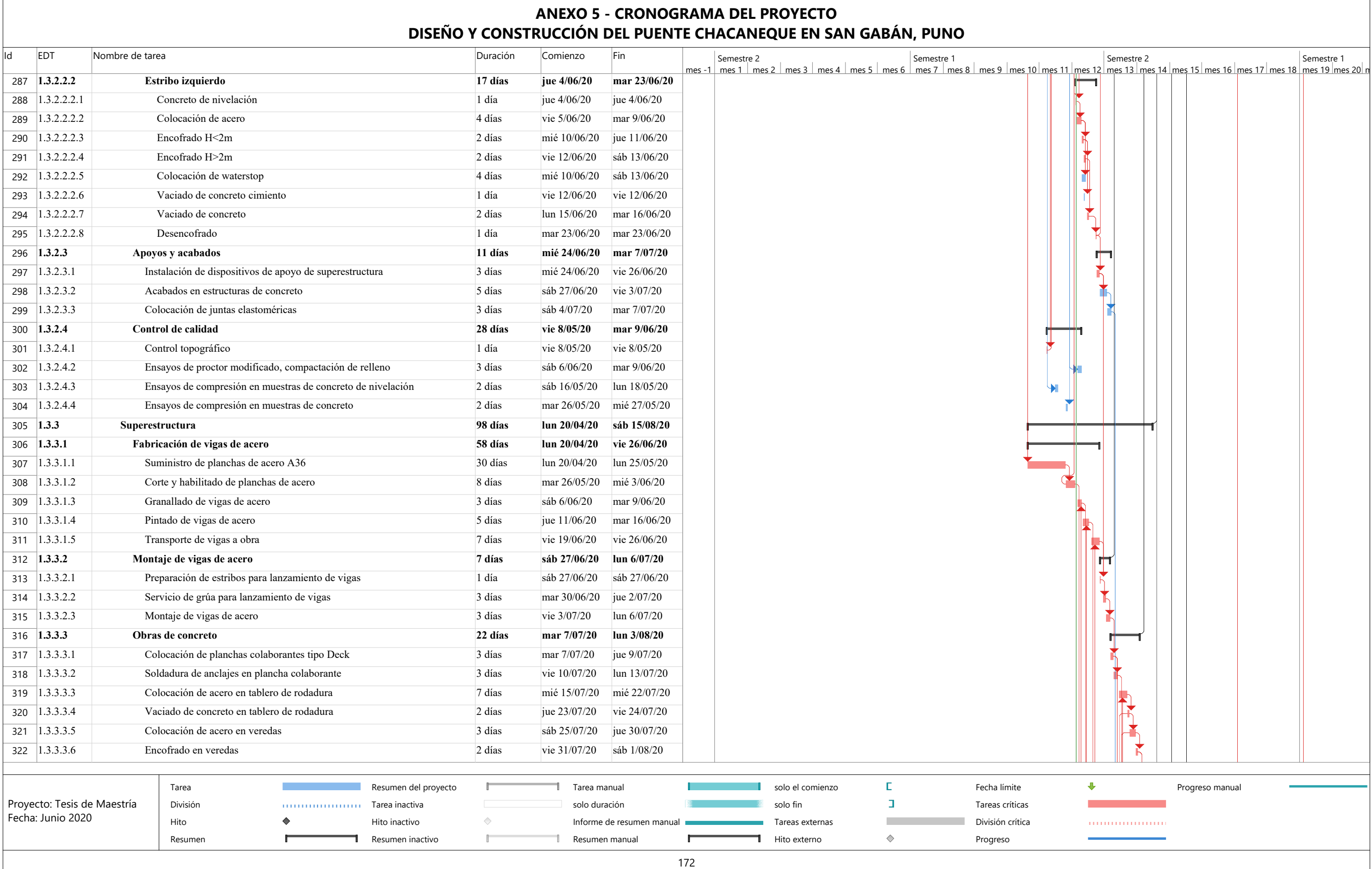

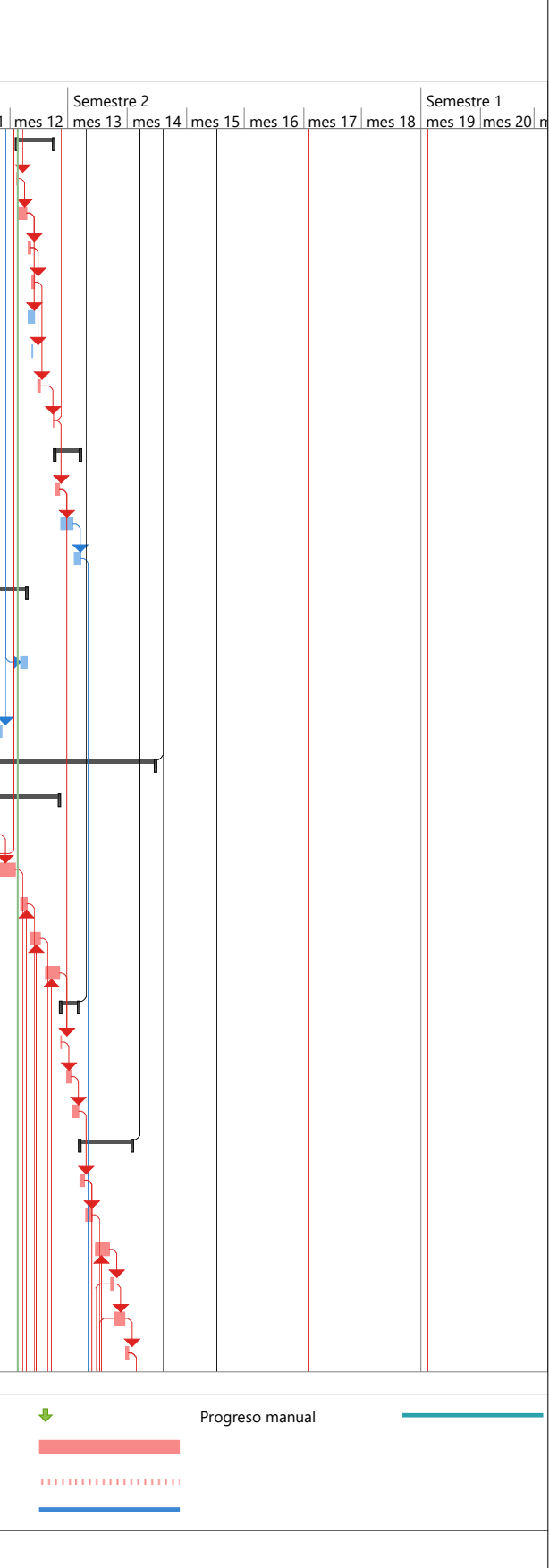

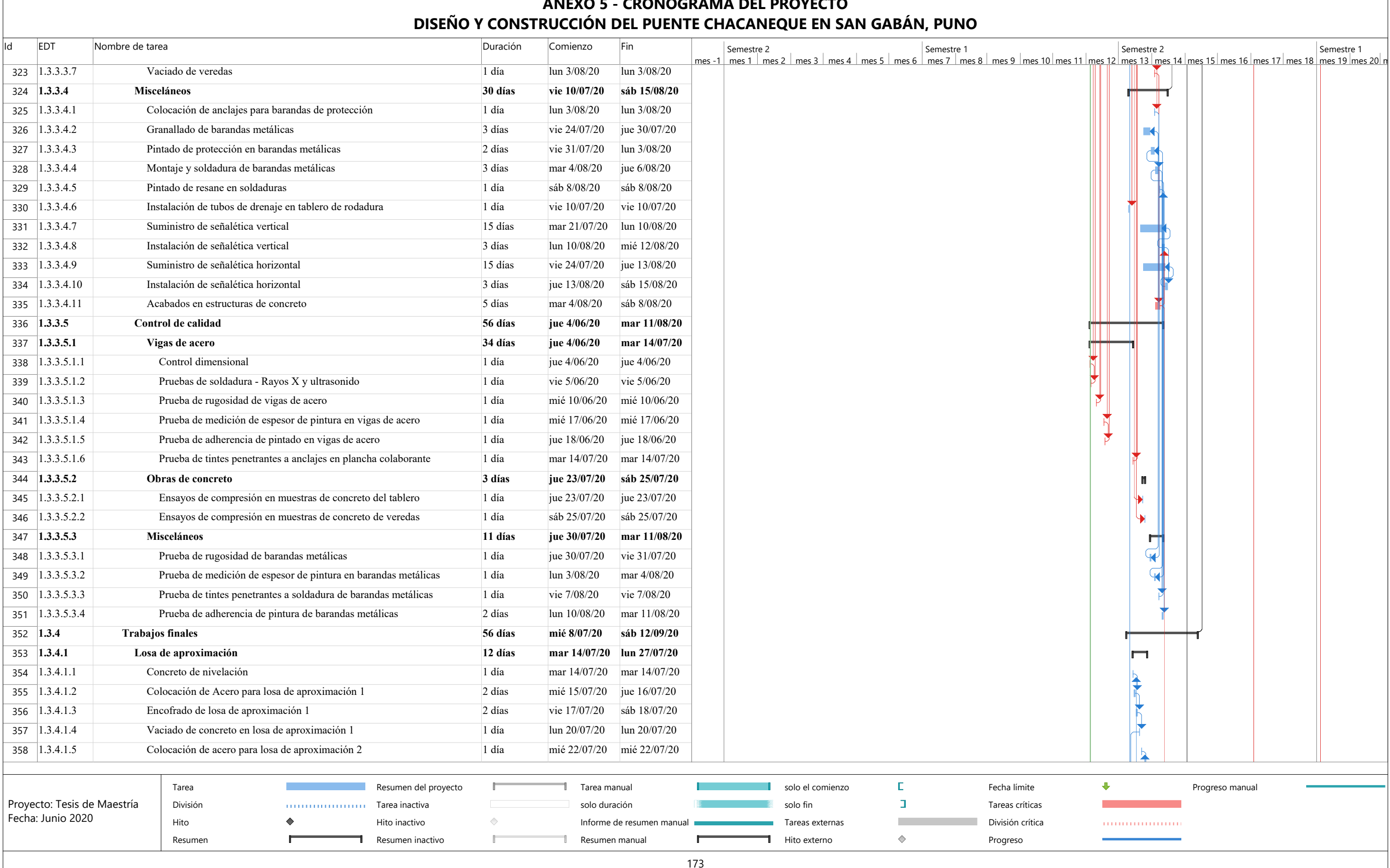

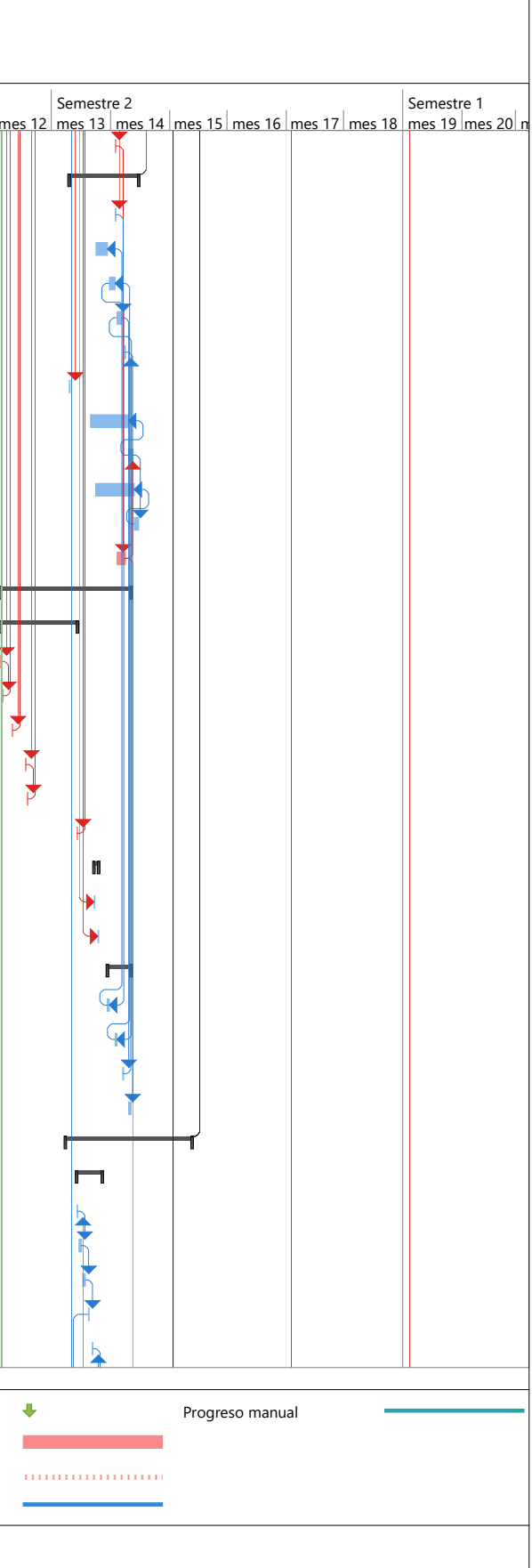

# **ANEXO 5 - CRONOGRAMA DEL PROYECTO**

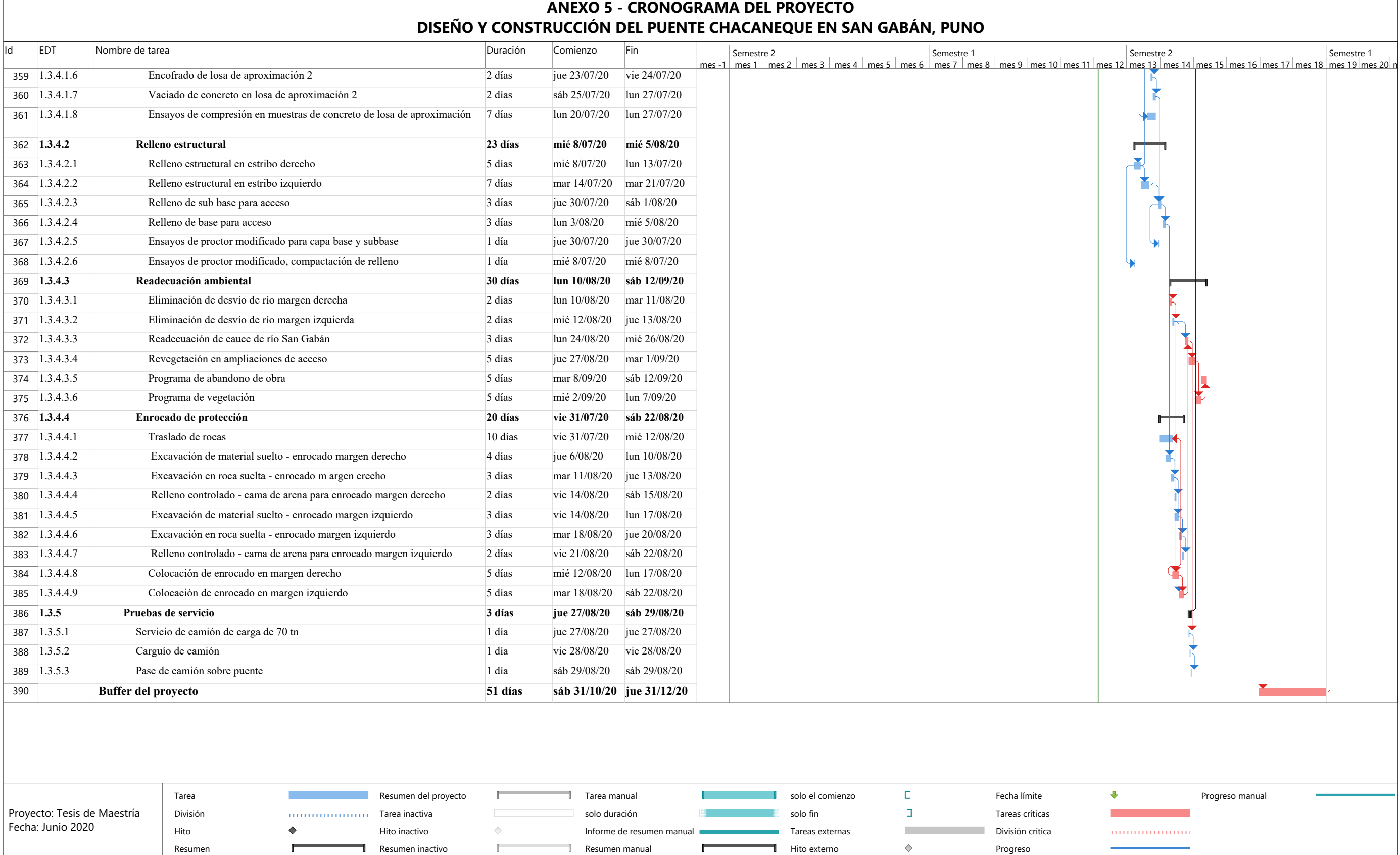

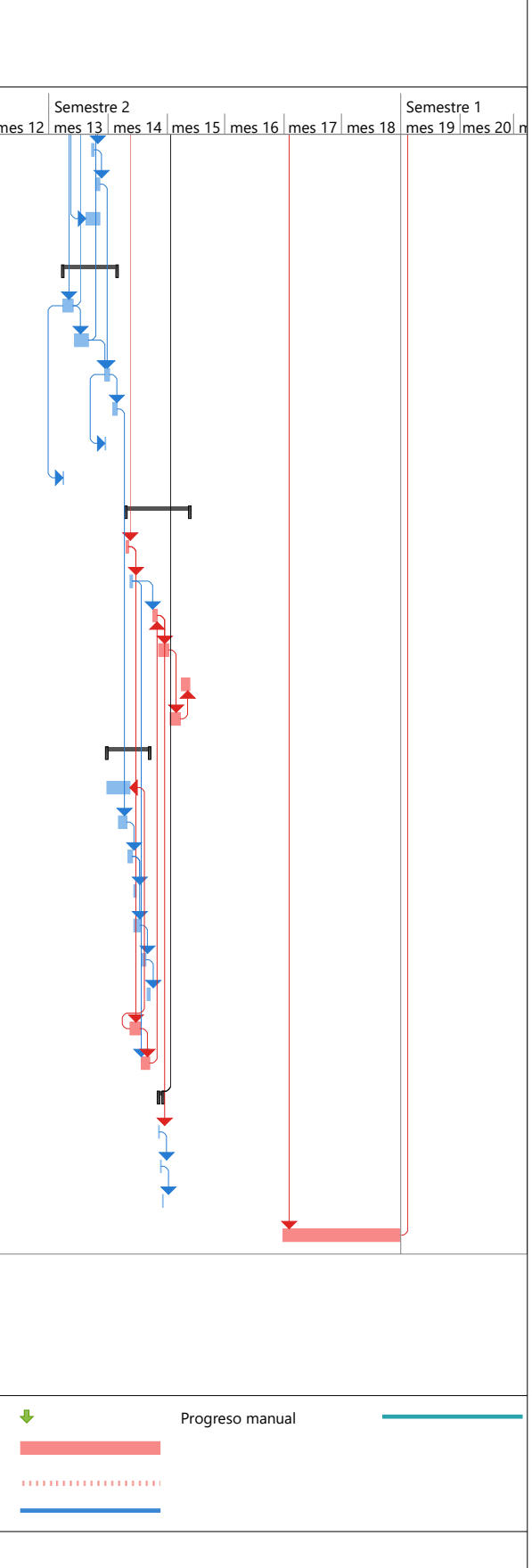

174

## **ANEXO 6 – Camino crítico**

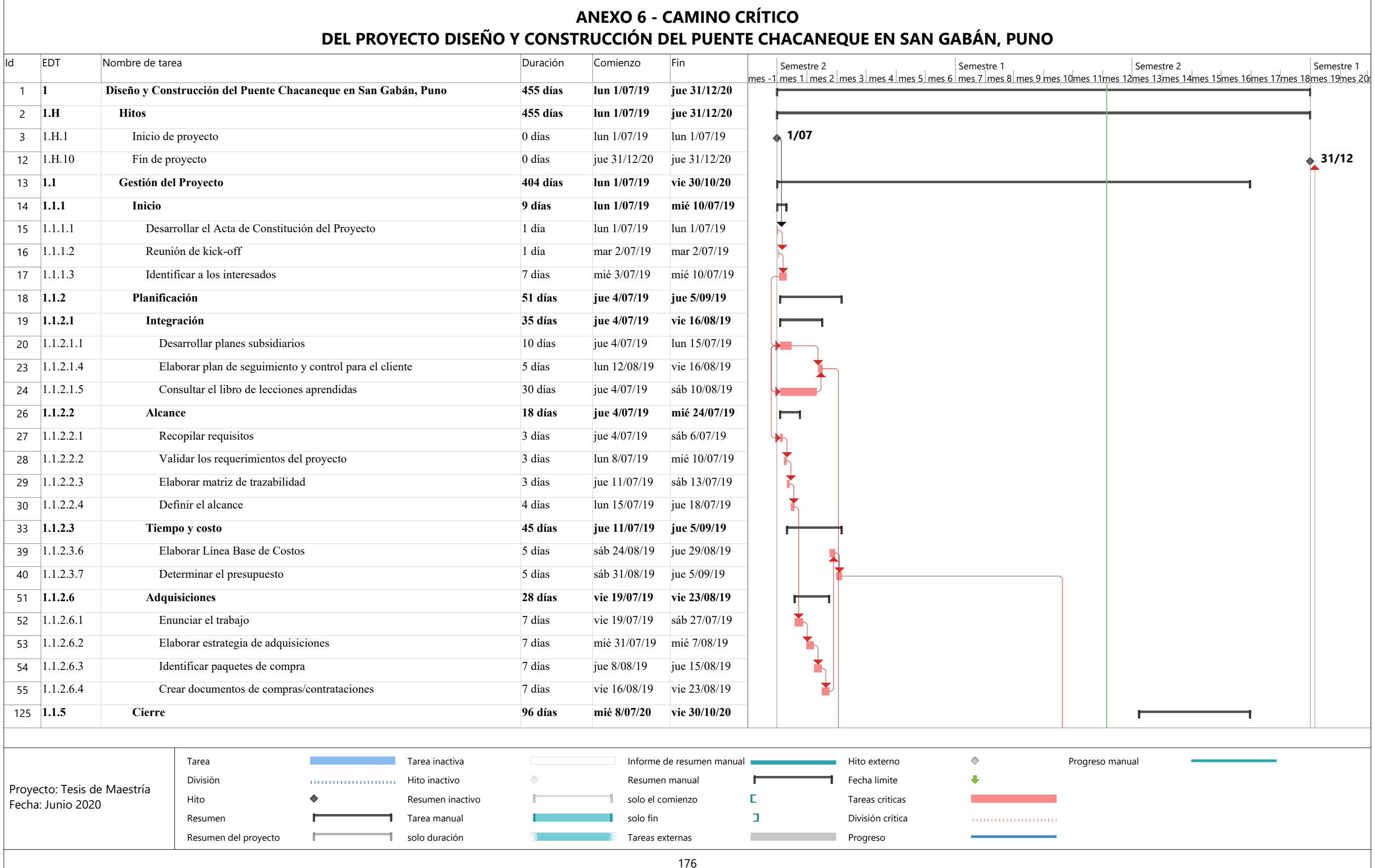

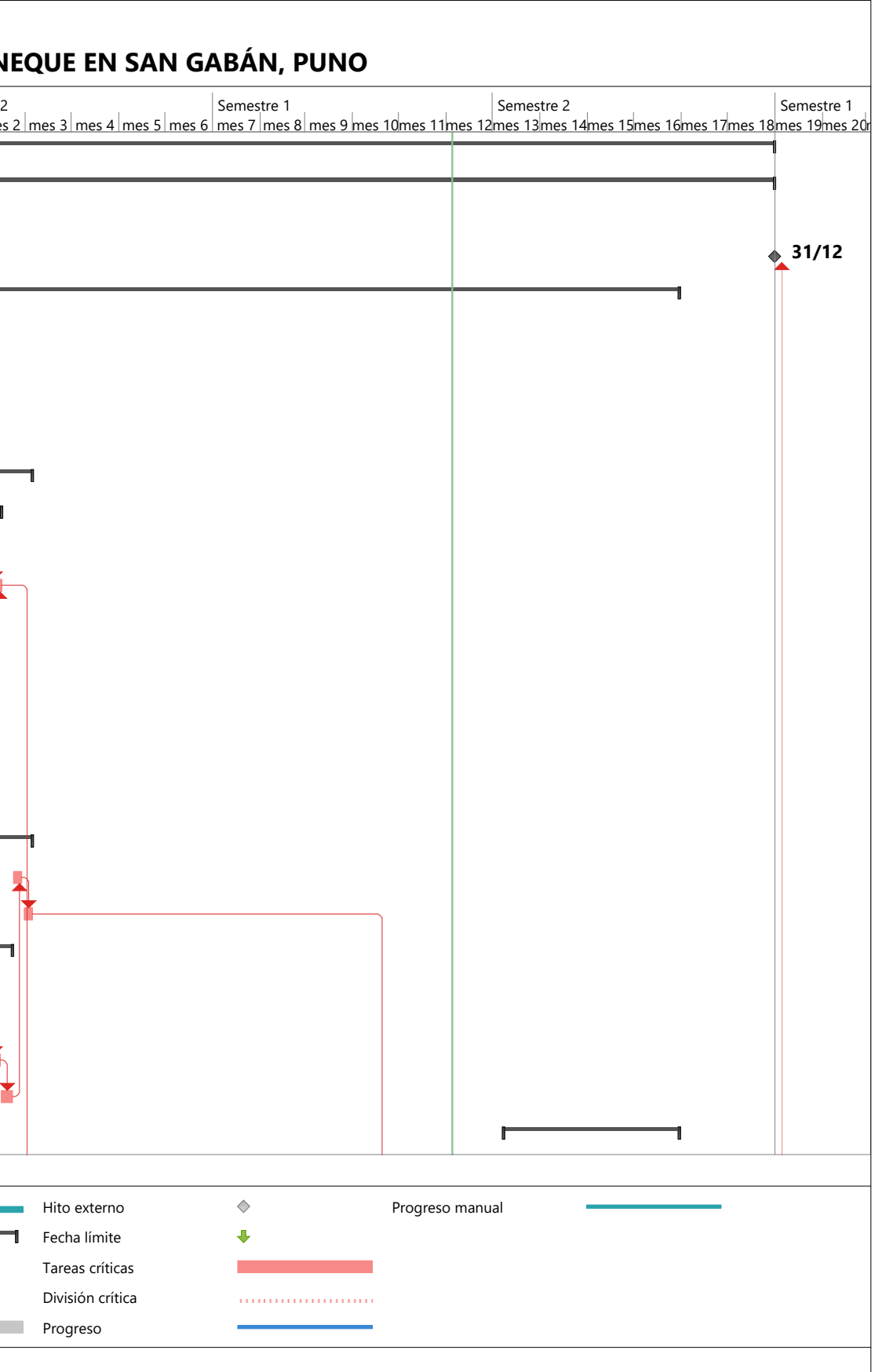

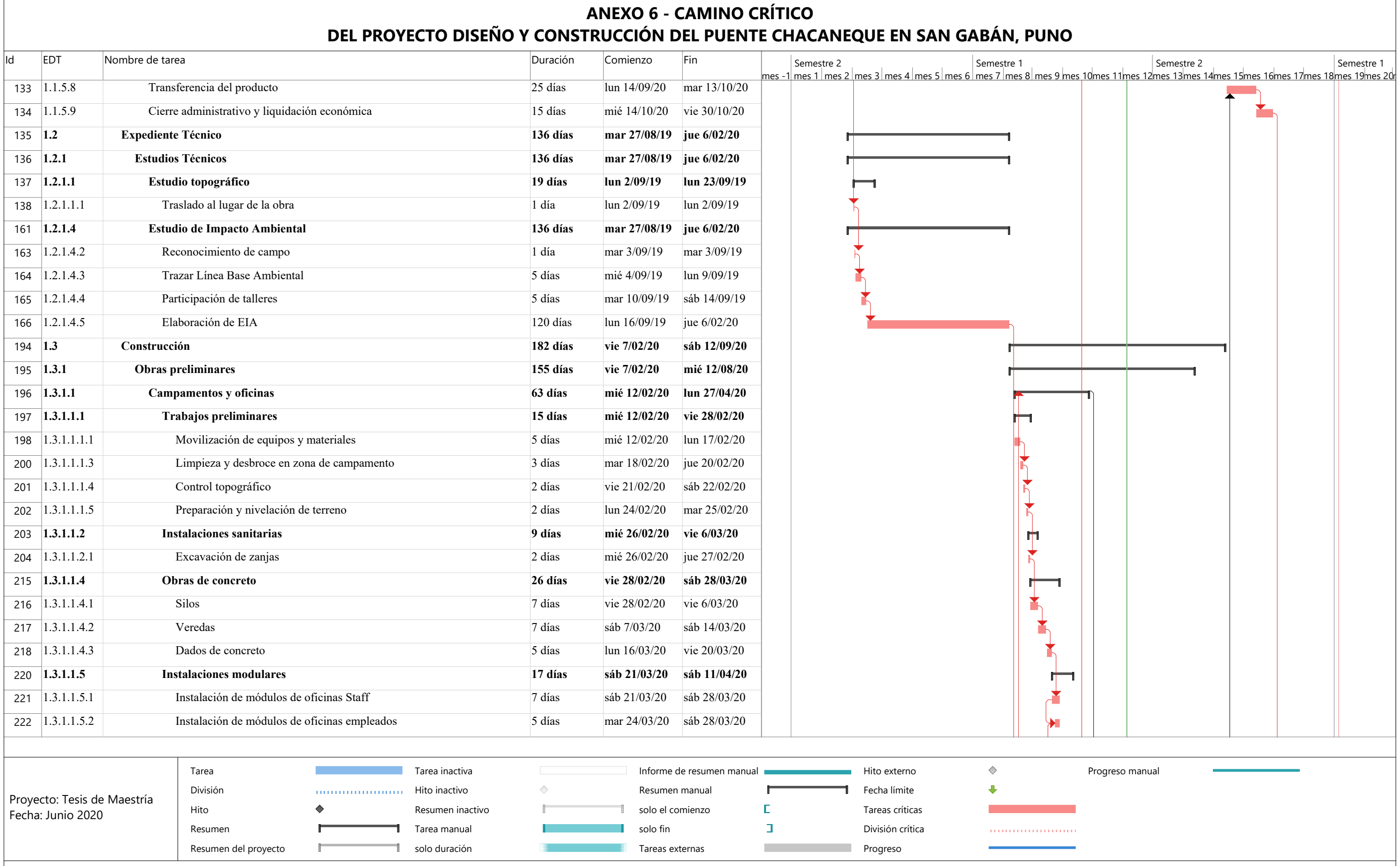

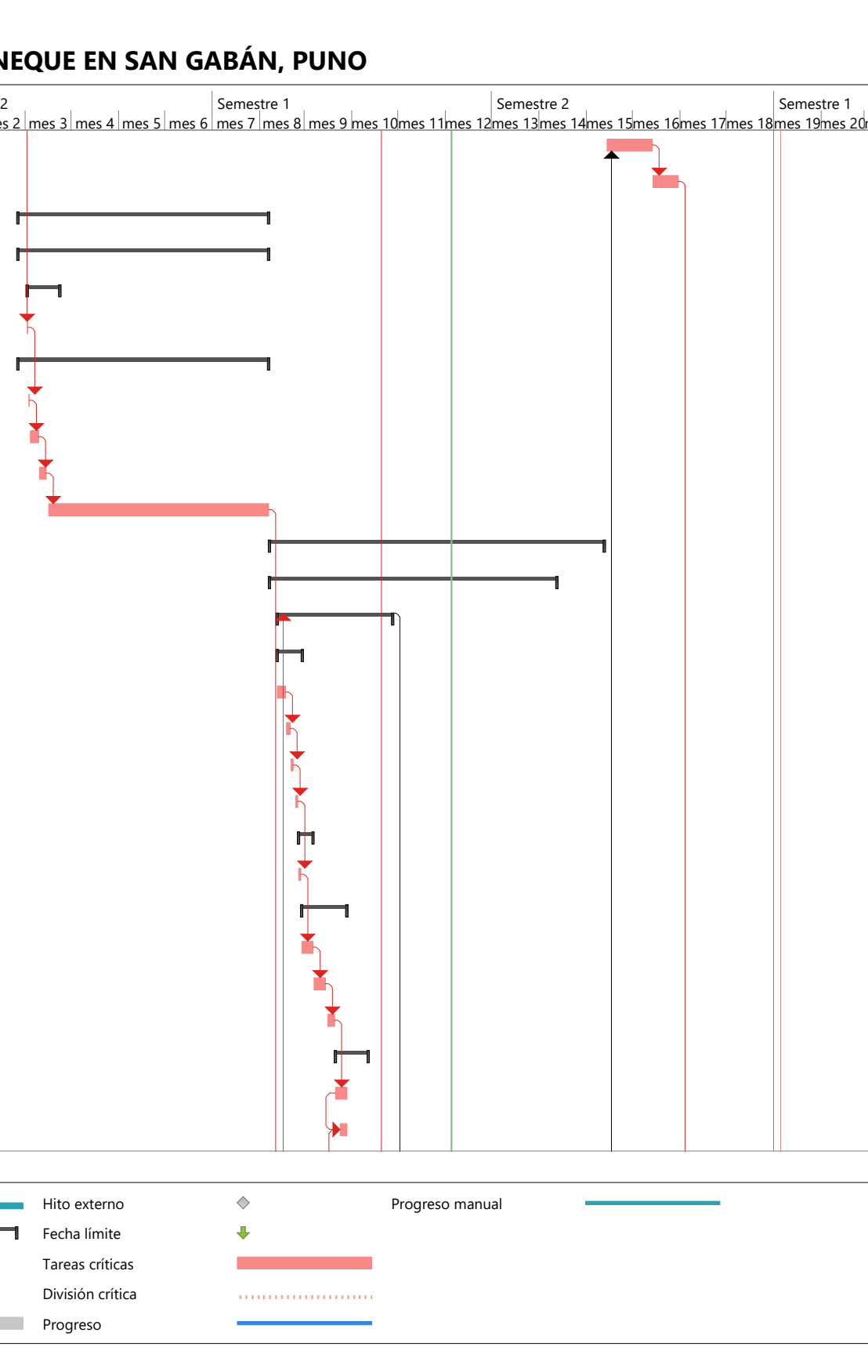

177

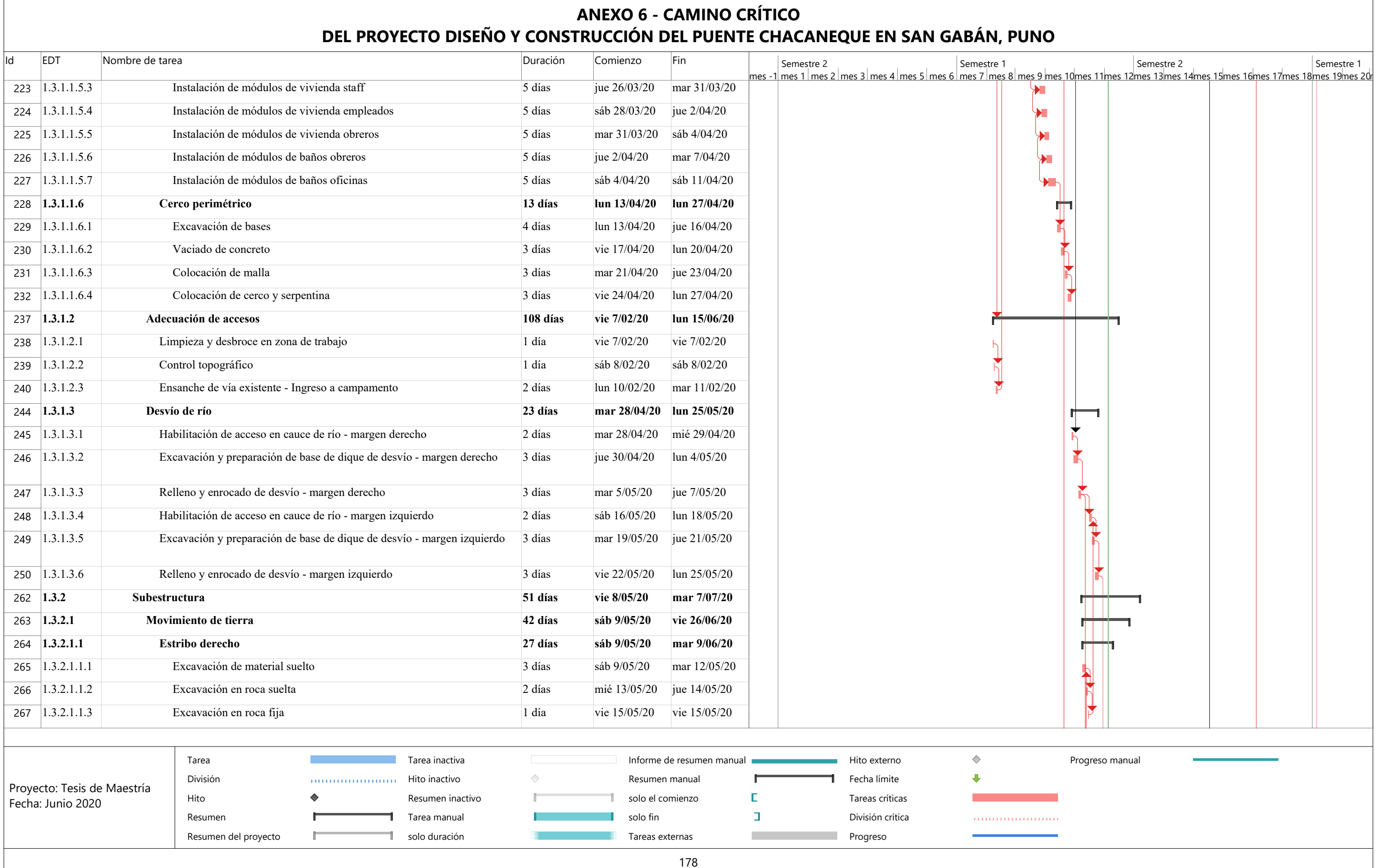

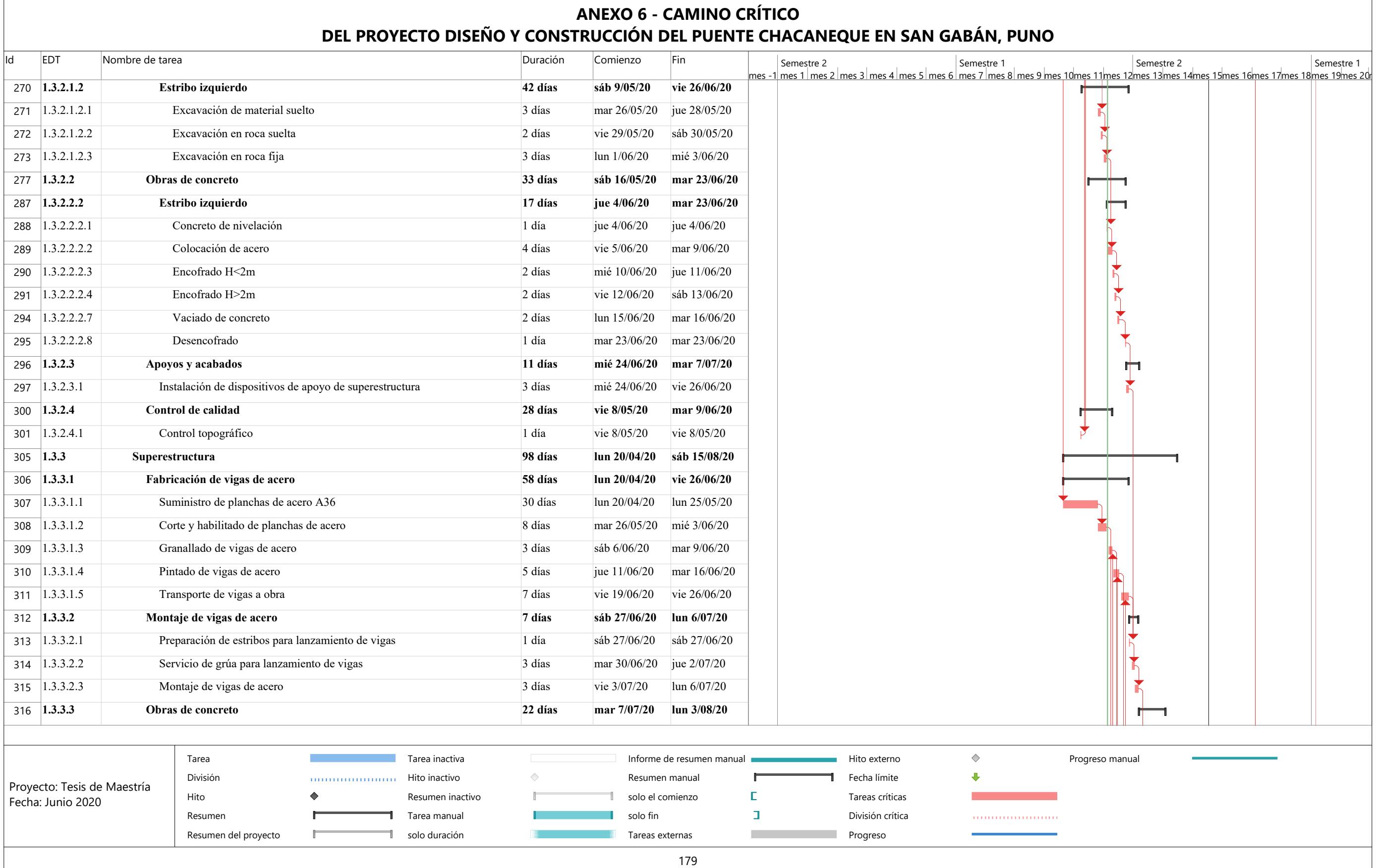

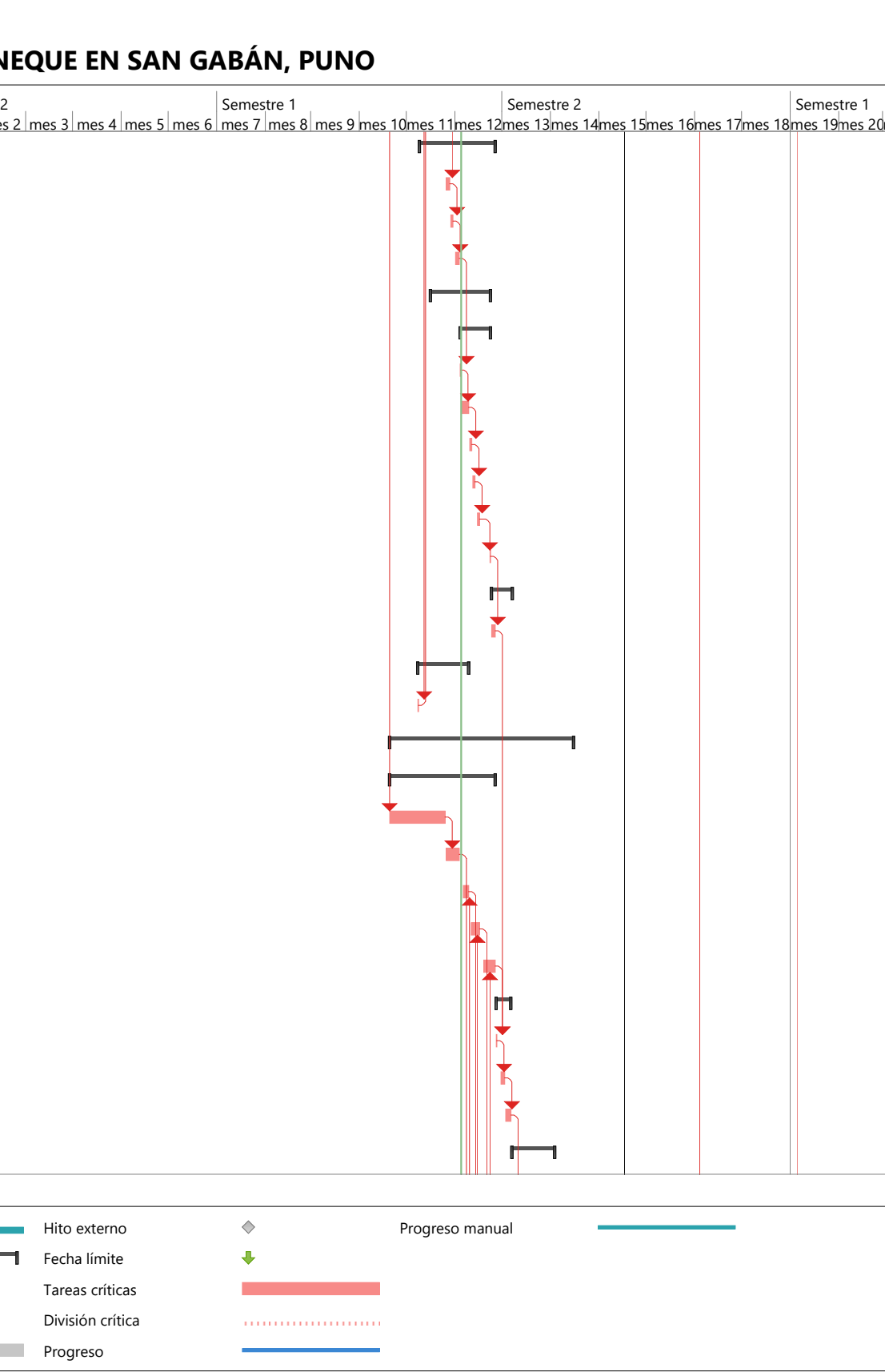

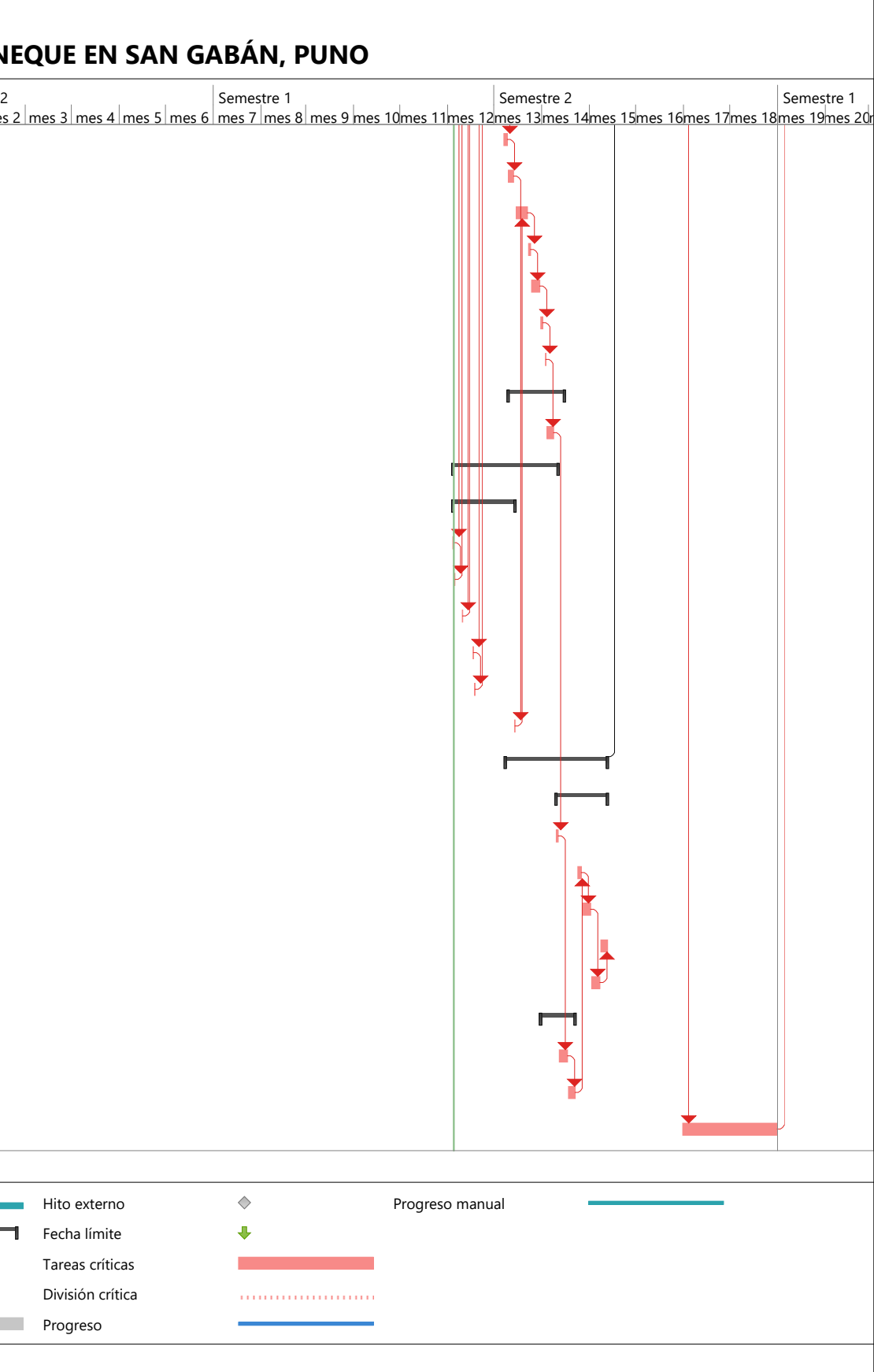

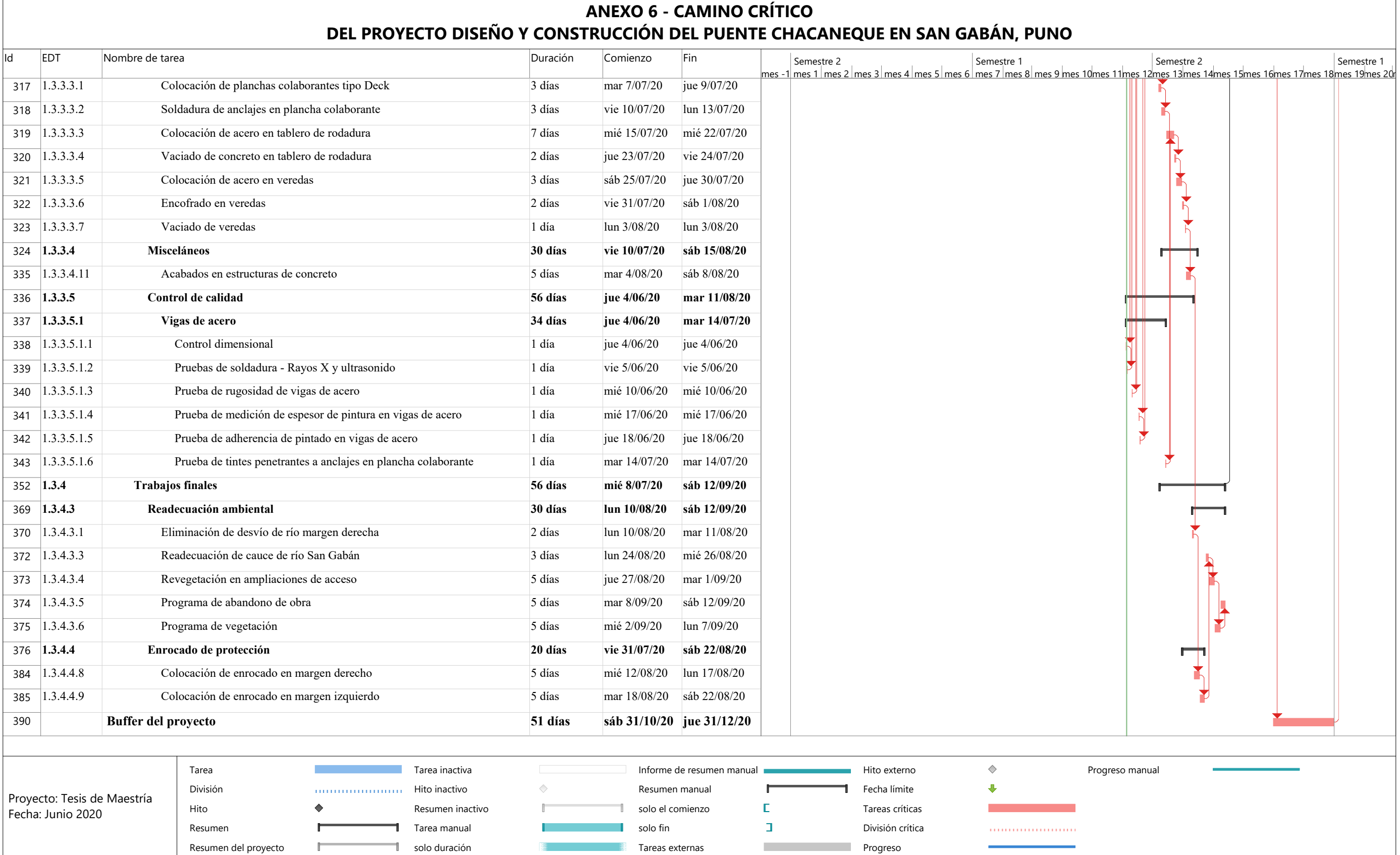

180

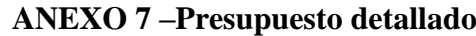

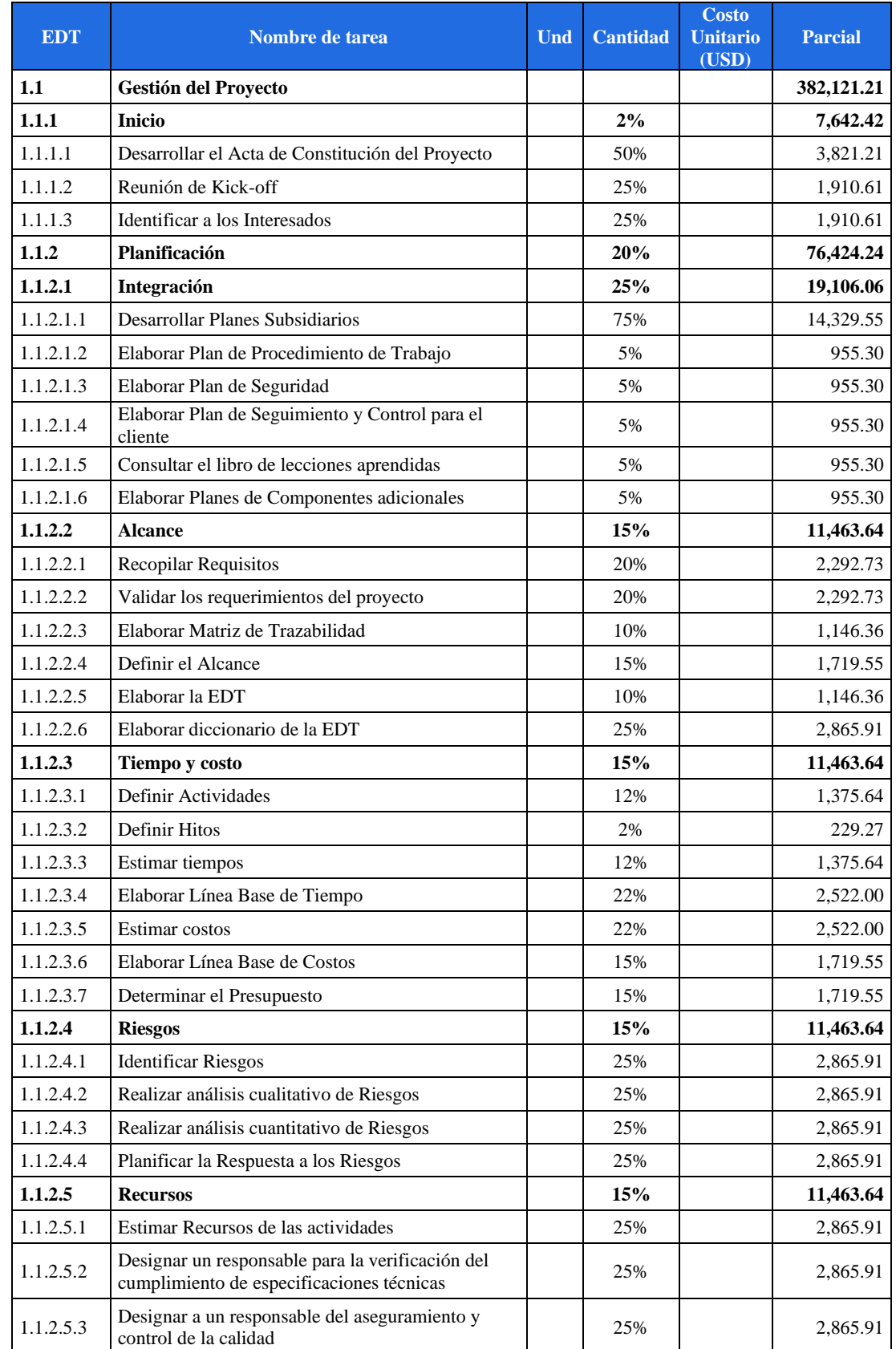

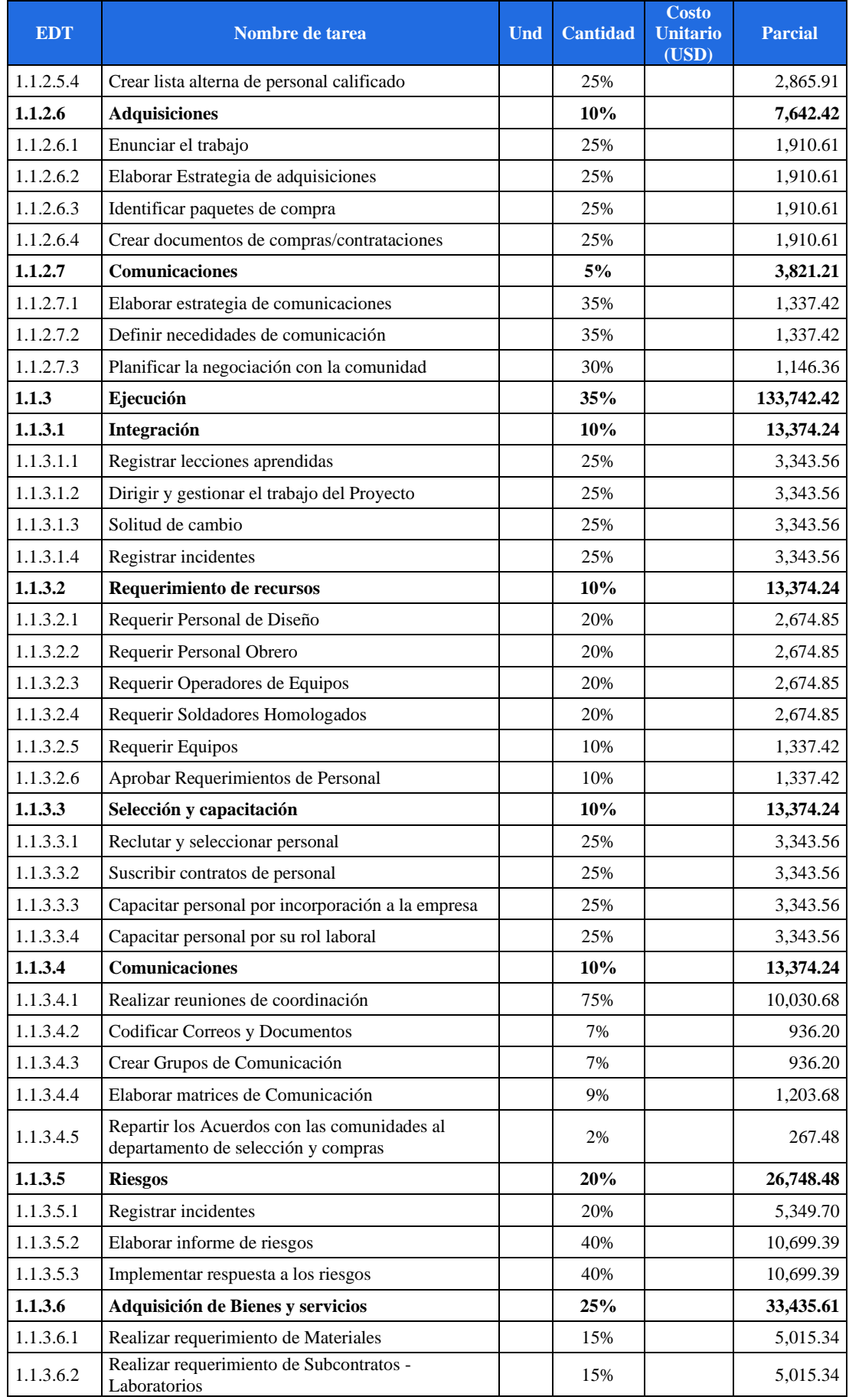

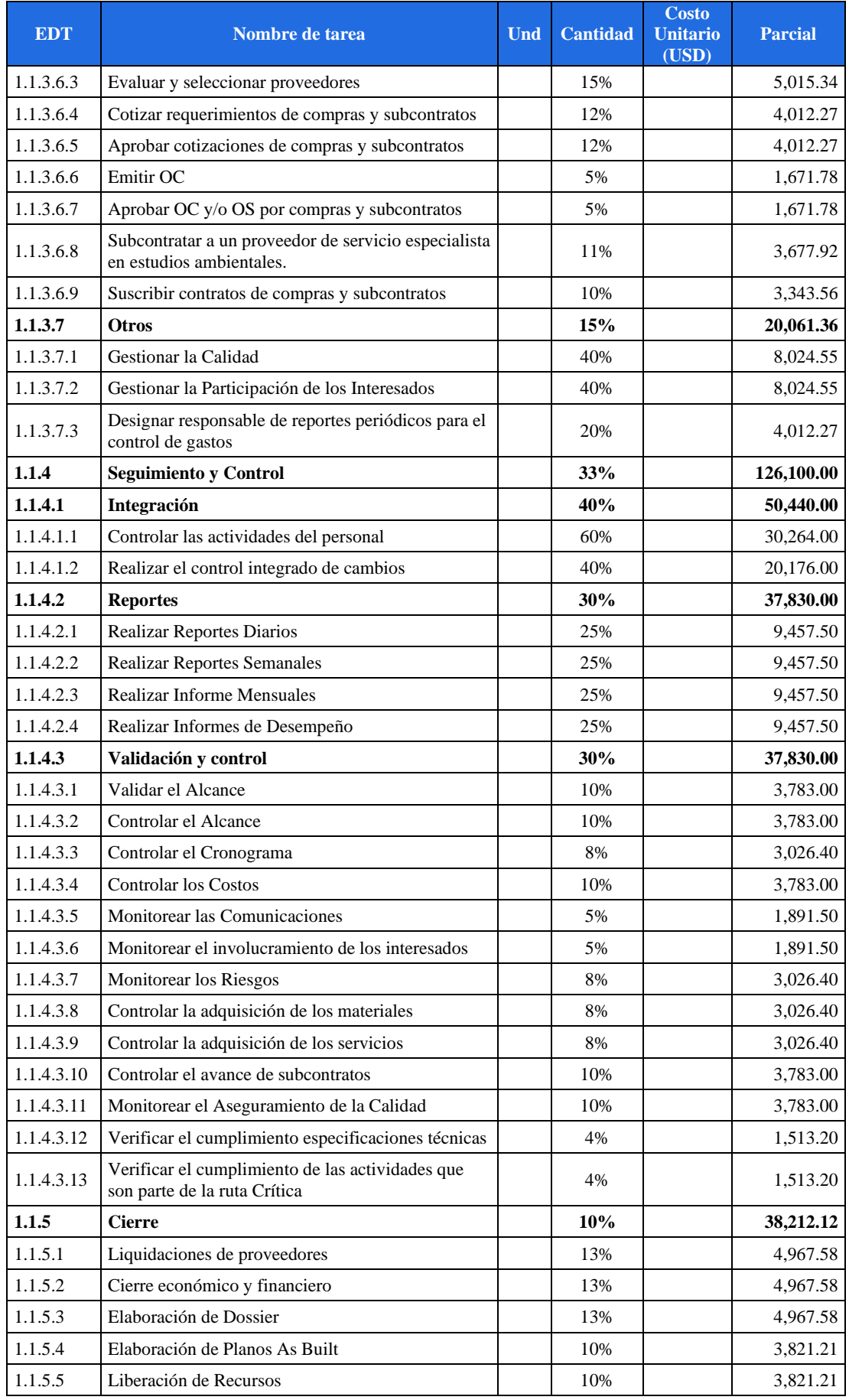

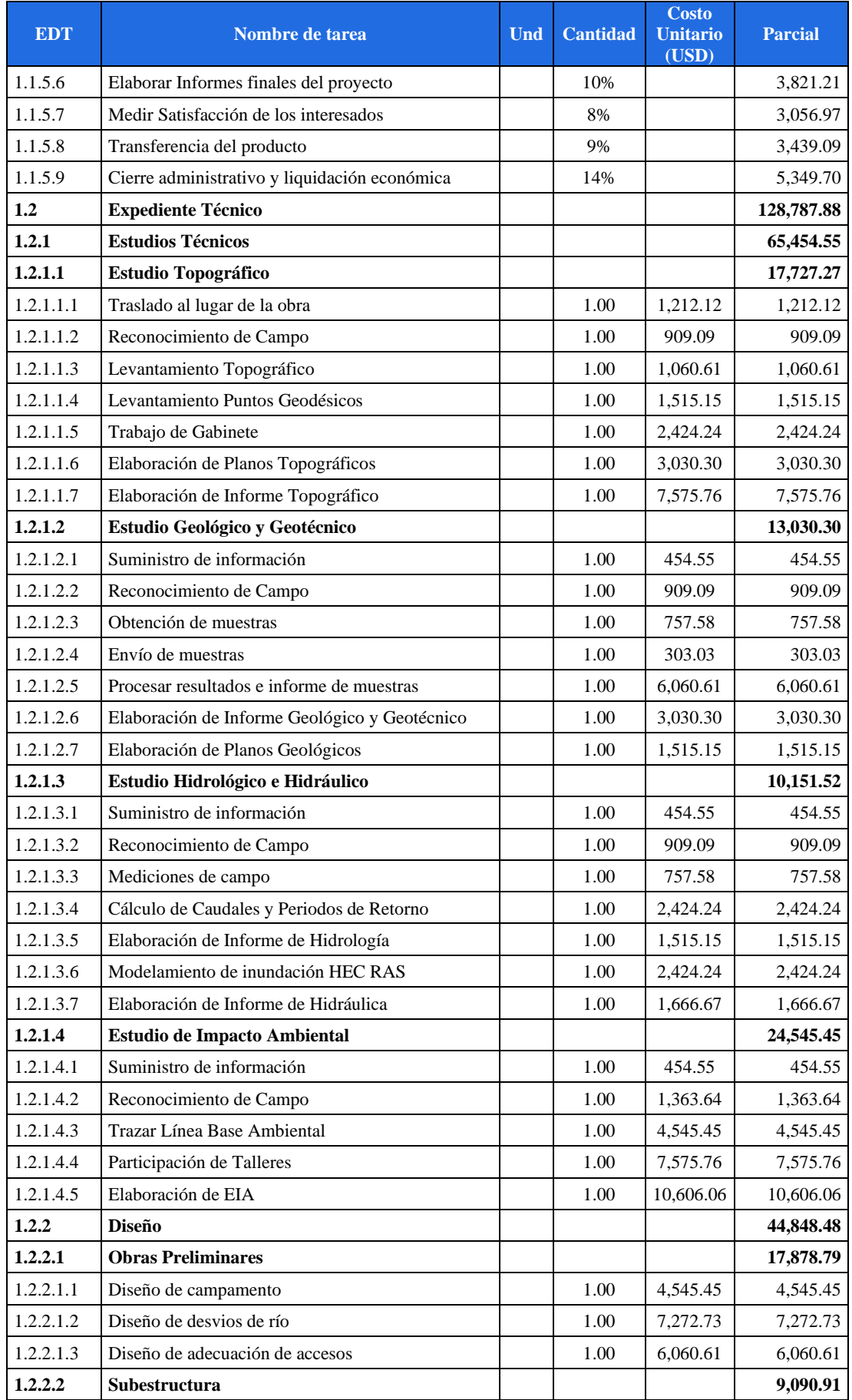
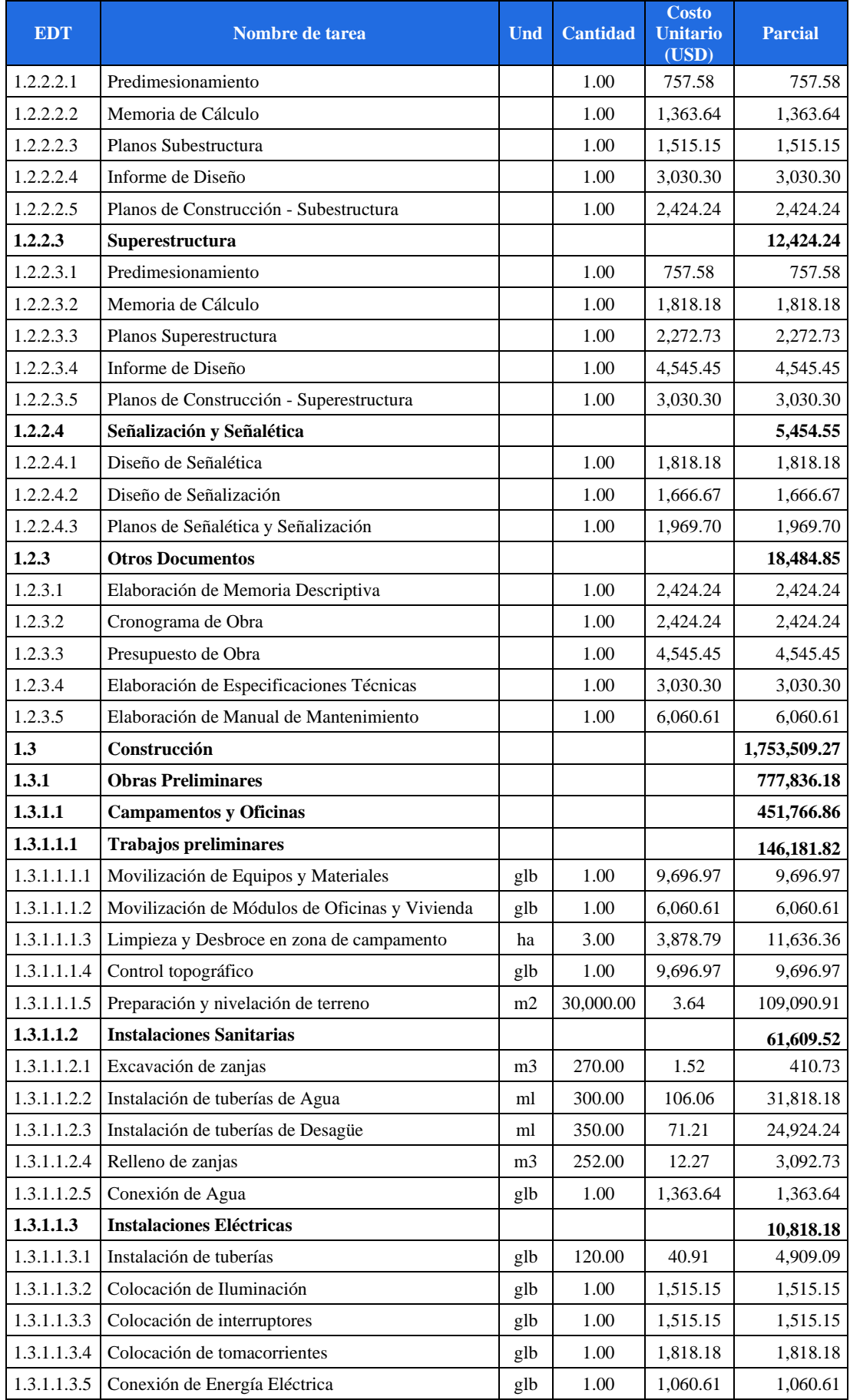

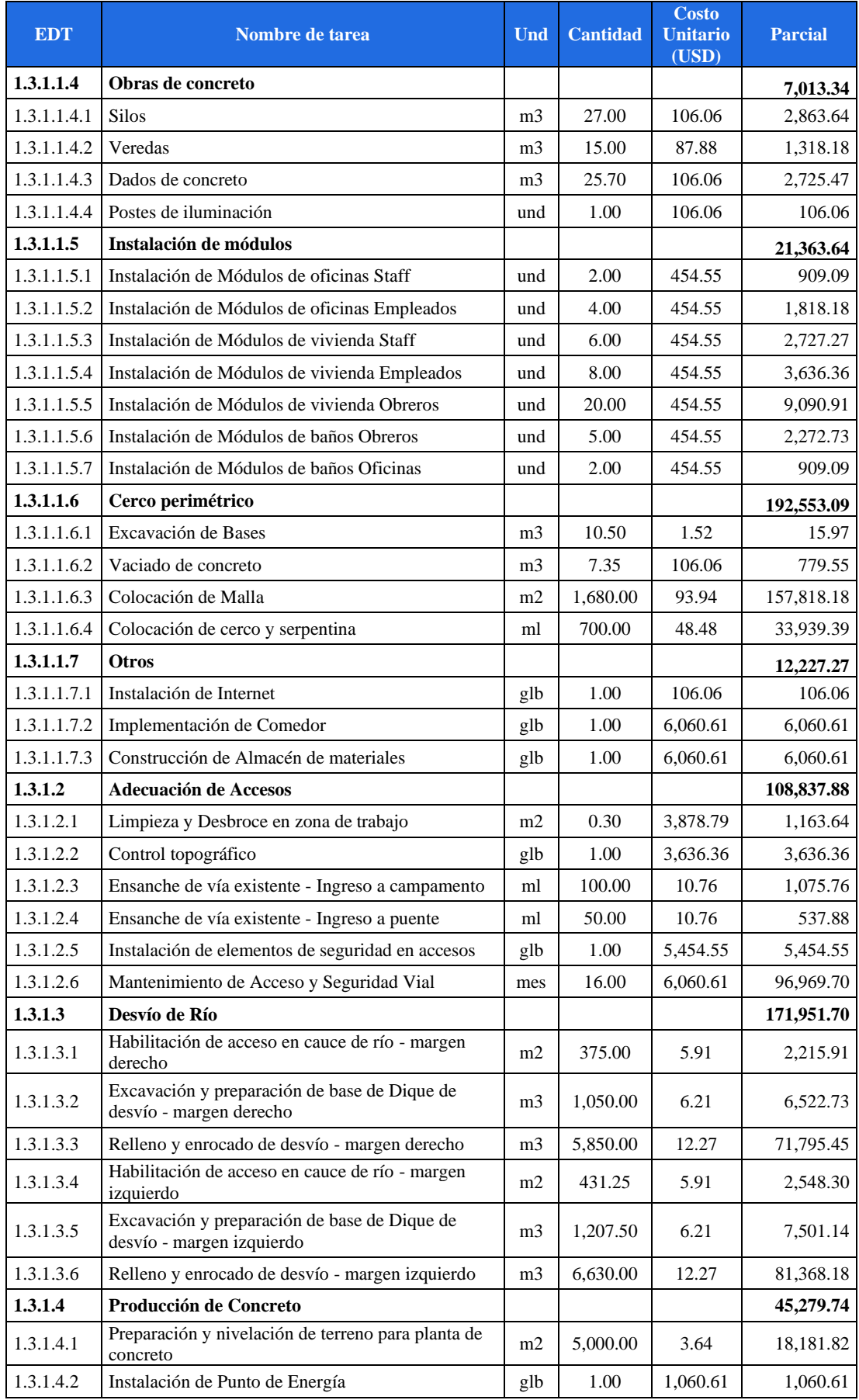

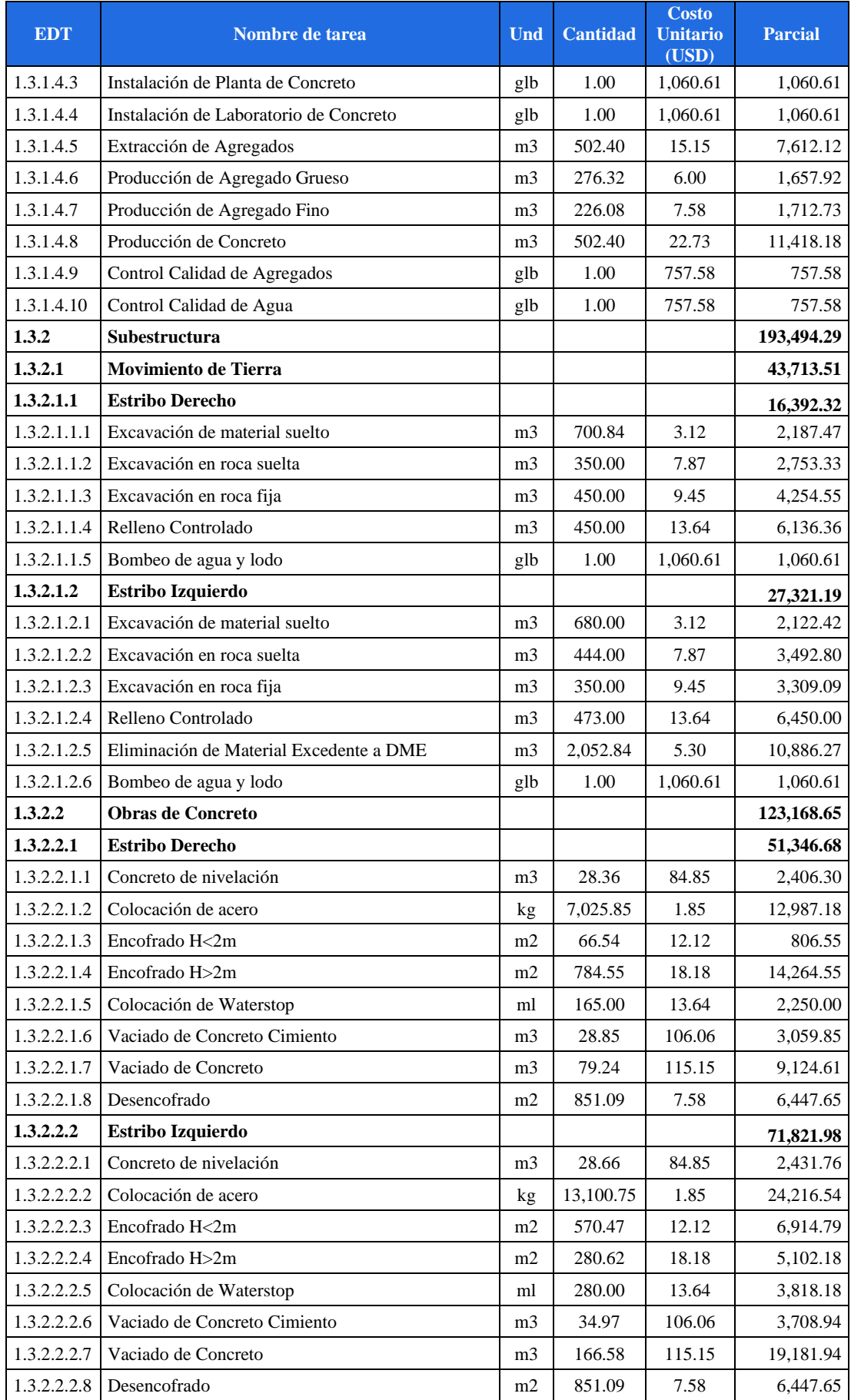

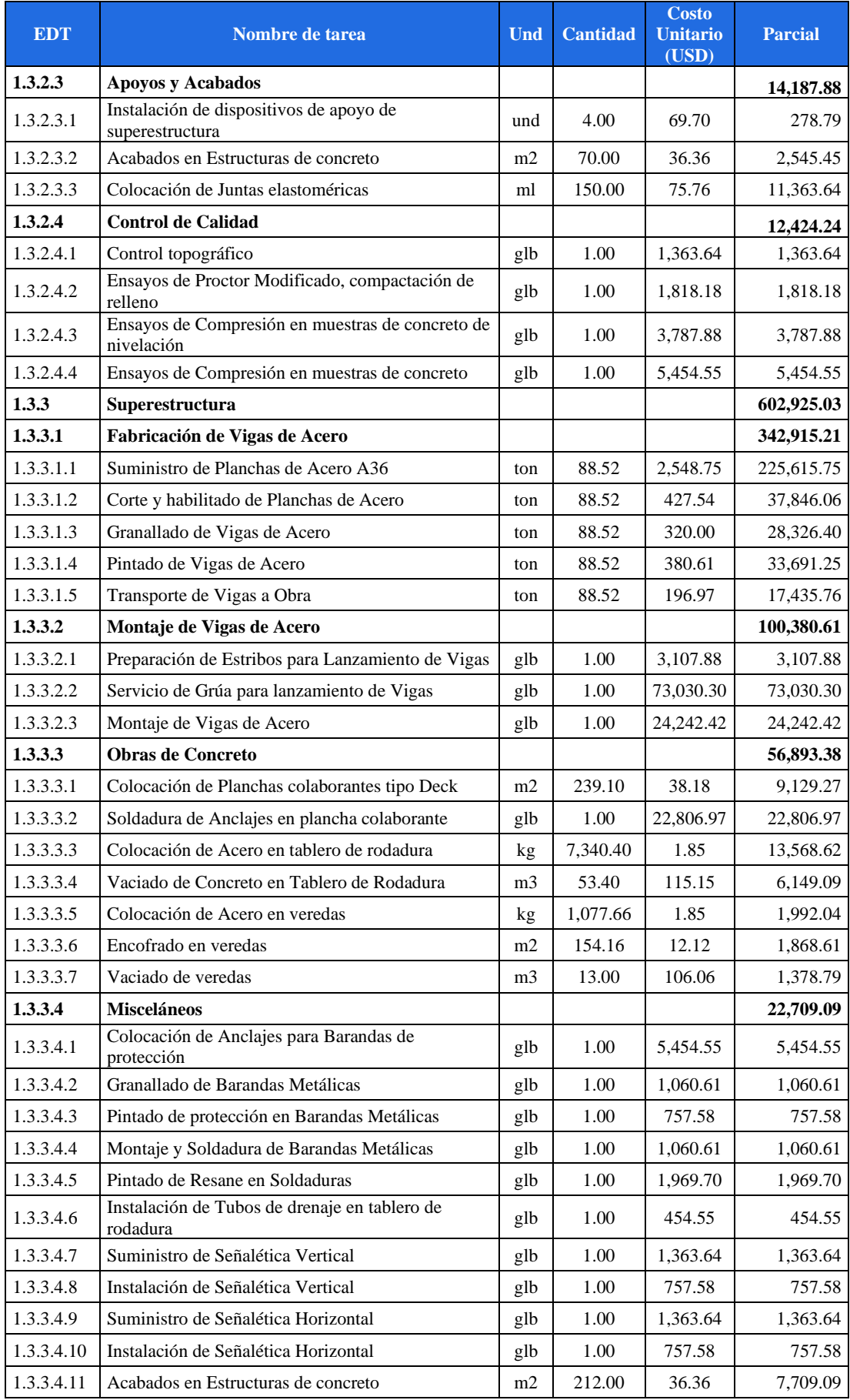

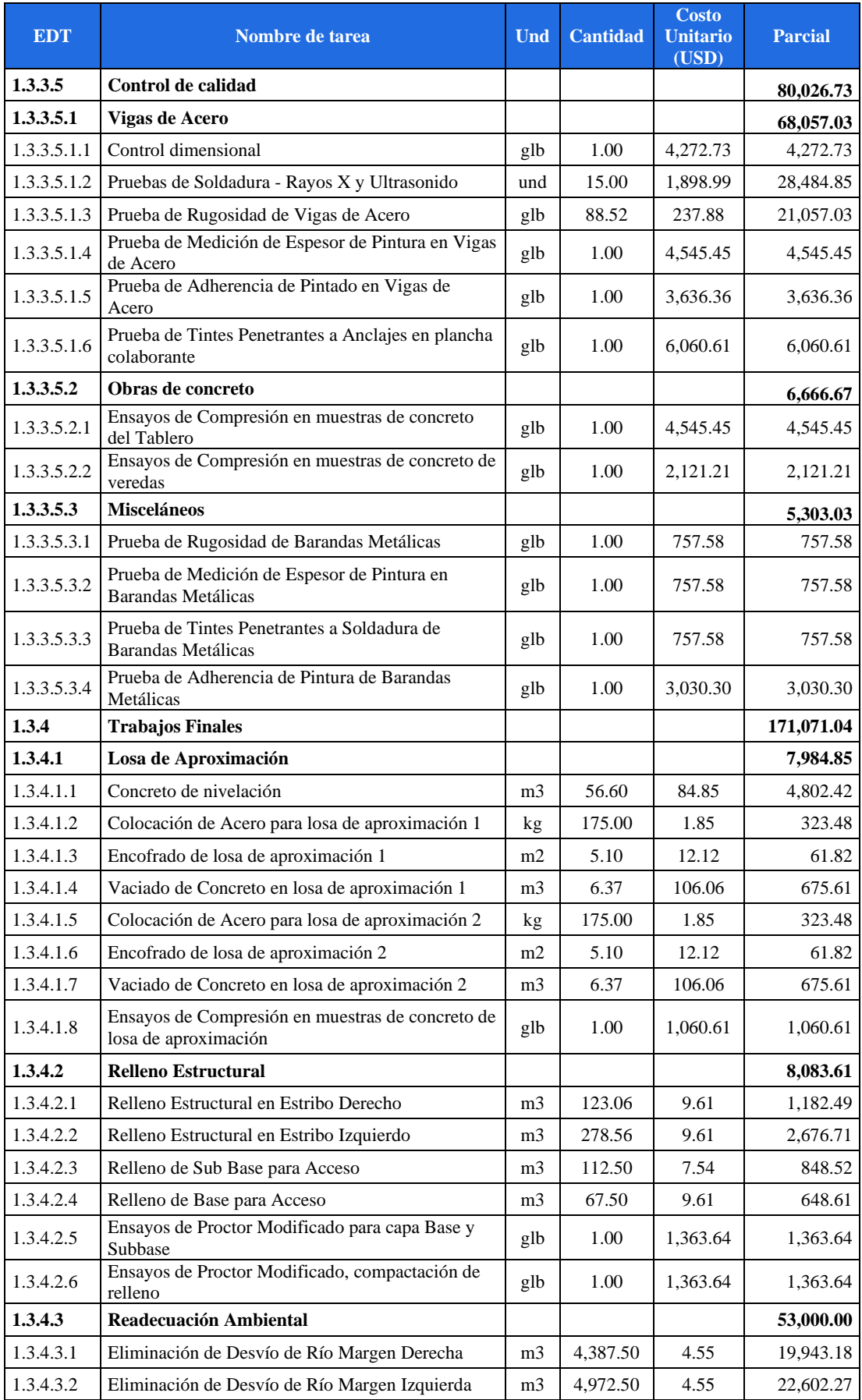

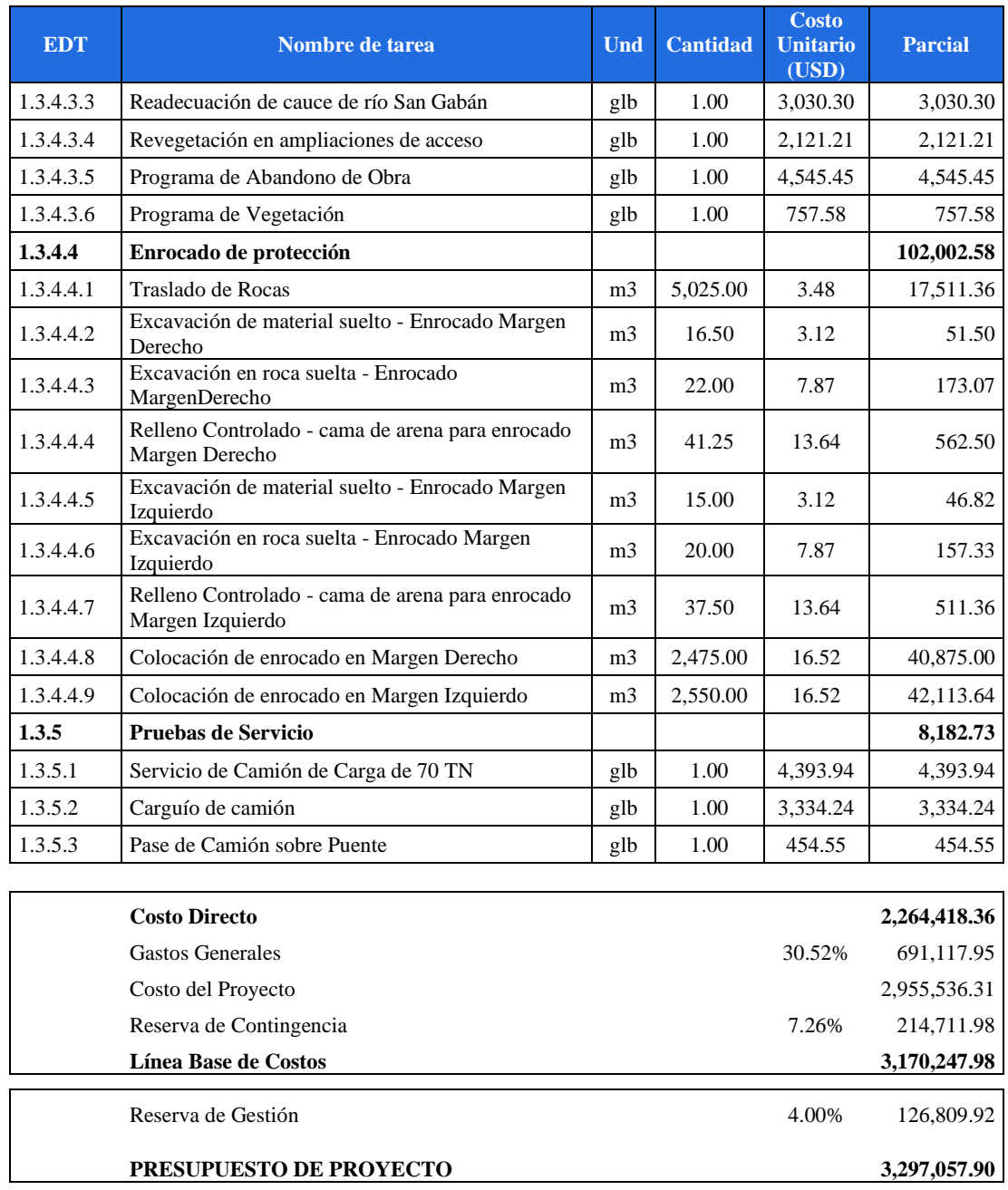

#### **ANEXO 8 – Análisis de Precios unitarios calculados por S10**

Del presupuesto del proyecto se han seleccionado las once partidas más incidentes en costo para adjuntar su análisis de precio unitario que fueron calculados en el S10.

Las partidas como encofrados, concreto y acero se repiten en el presupuesto de acuerdo a la estructura asignada, por ello se escoge un código EDT como ejemplo.

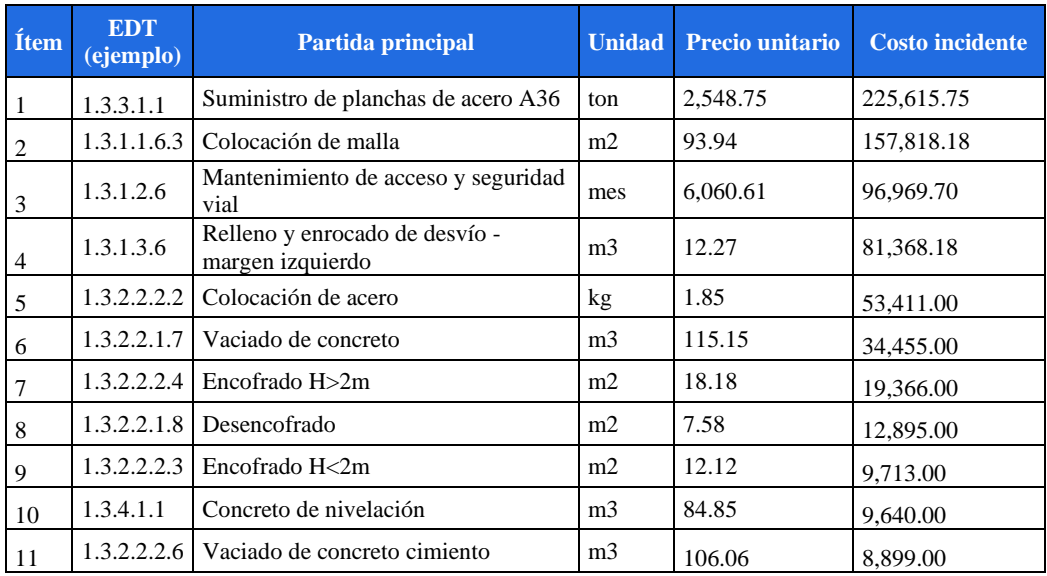

A continuación, se presenta los archivos exportados del software S10. En ello se muestran las cantidades de mano de obra, materiales y equipos asignados a la partida o actividad. Los precios y rendimientos son estimados con juicio de expertos.

#### **Análisis de precios unitarios**

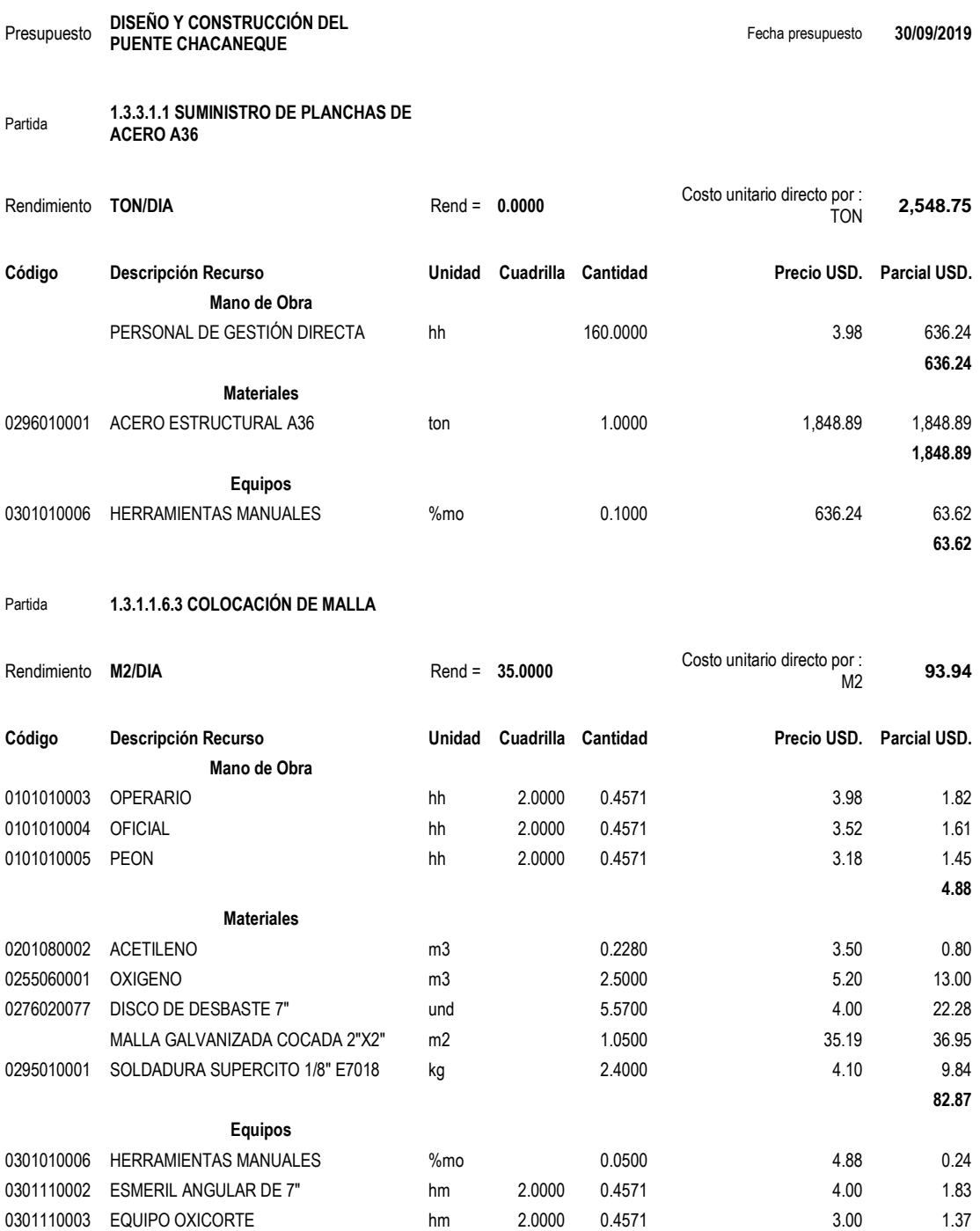

0301270006 MOTOSOLDADORA DE 400 A hm 2.0000 0.4571 6.00 2.74

**6.19** 

# Partida **1.3.1.2.6 MANTENIMIENTO DE ACCESO Y SEGURIDAD VIAL**

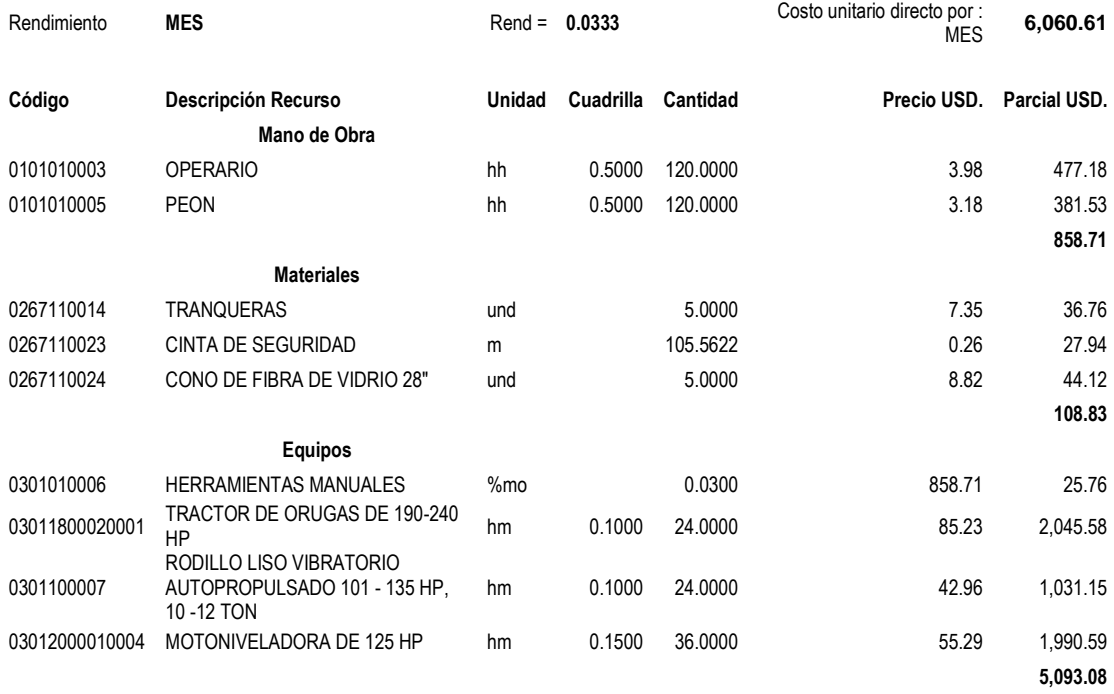

#### Partida **1.3.1.3.6 RELLENO Y ENROCADO DE DESVÍO - MARGEN IZQUIERDO**

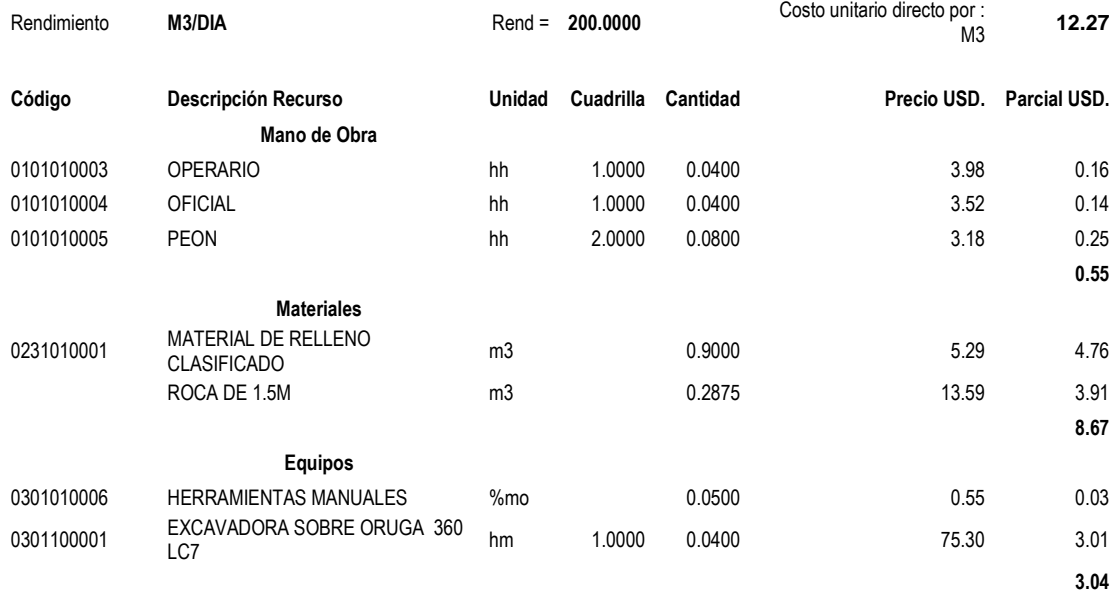

#### Partida **1.3.2.2.2.2 COLOCACIÓN DE ACERO**

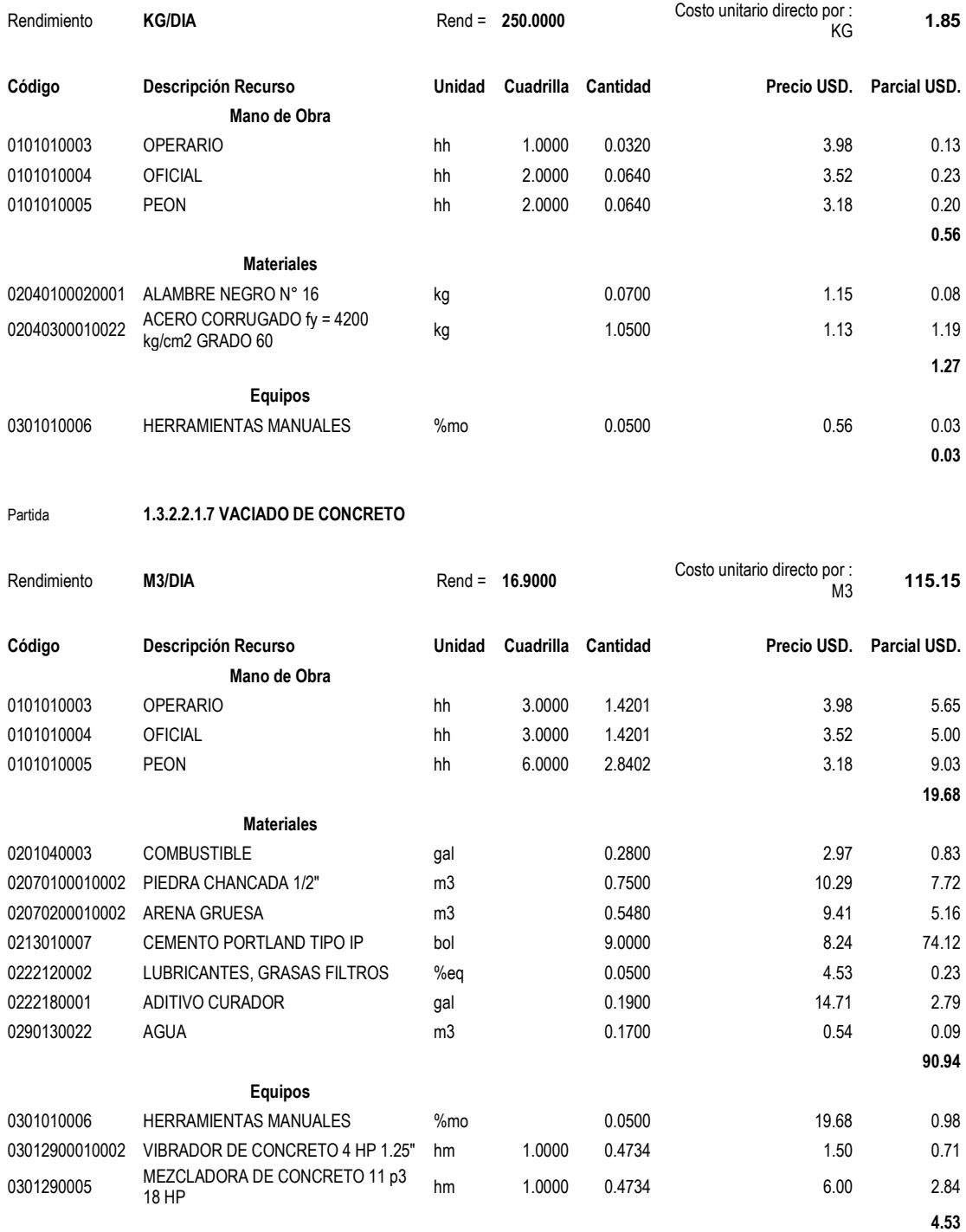

#### Partida **1.3.2.2.2.4 ENCOFRADO H > 2m**

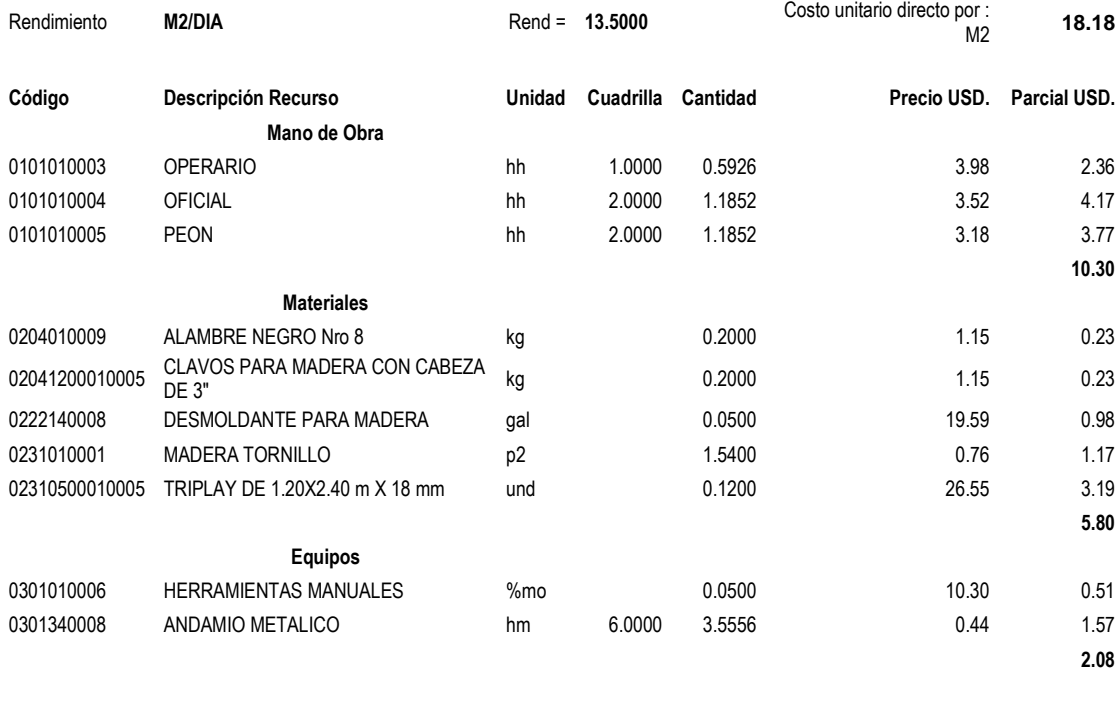

Partida **1.3.2.2.1.8 DESENCOFRADO**

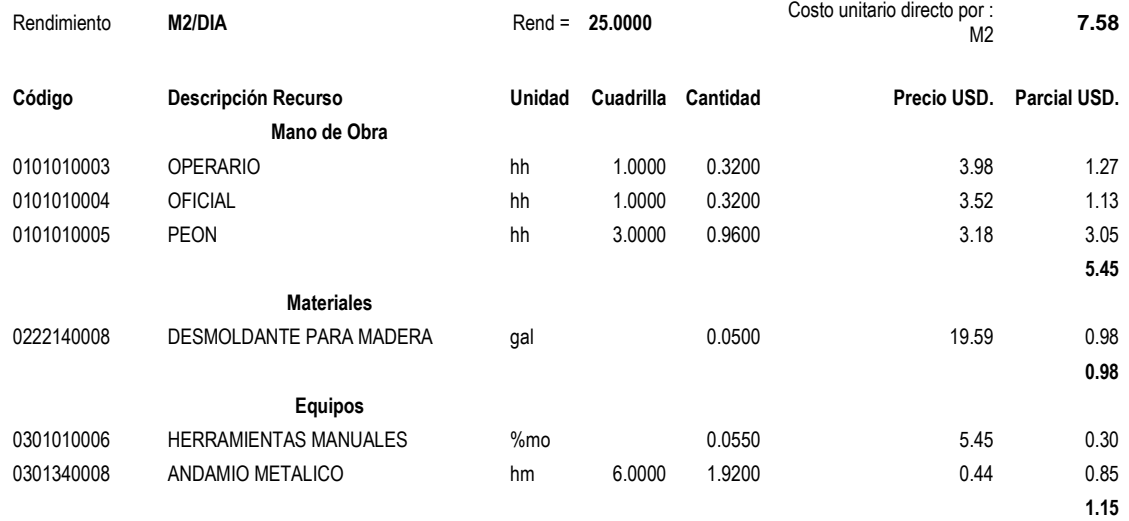

#### Partida **1.3.2.2.2.3 ENCOFRADO H < 2m**

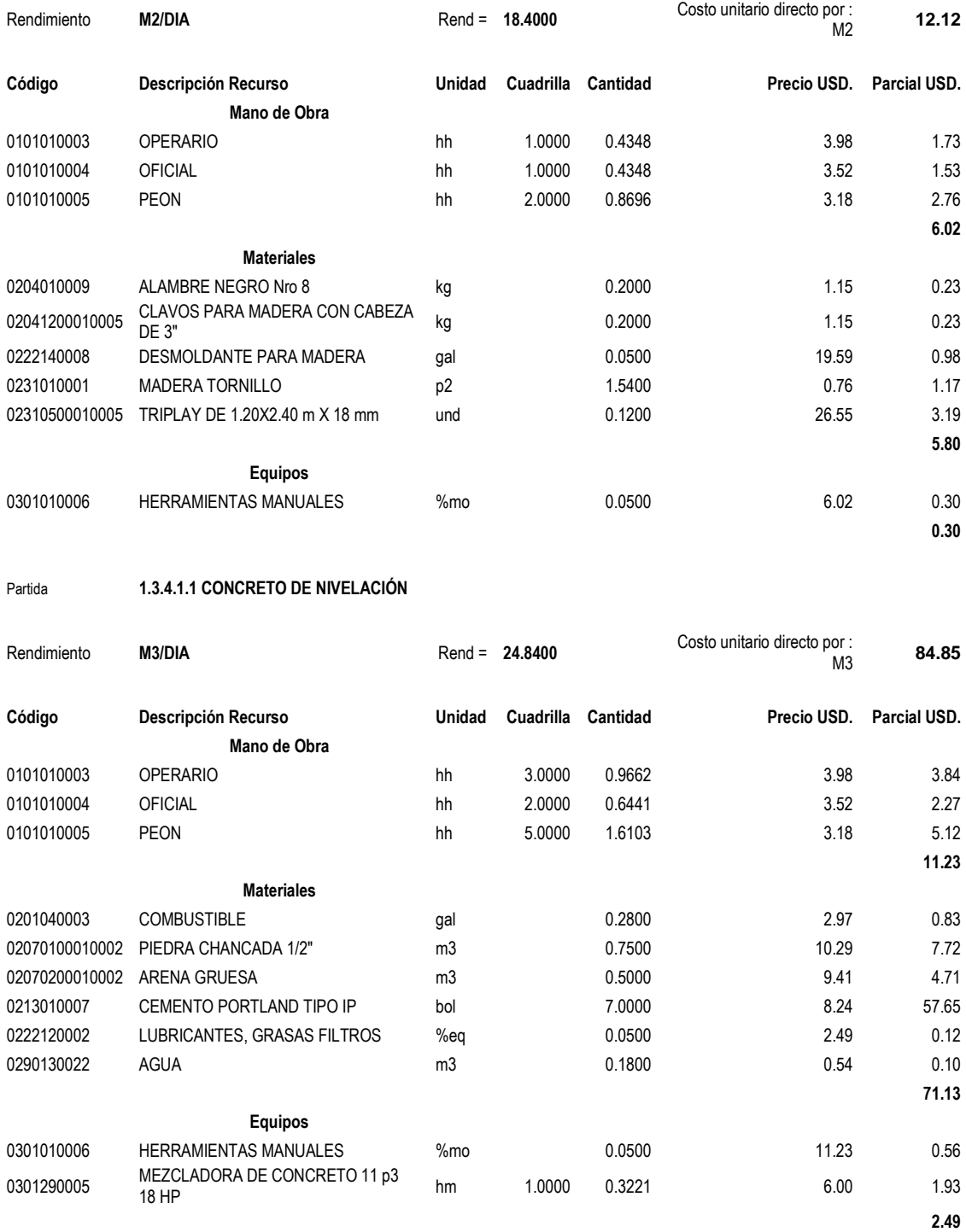

# Partida **1.3.2.2.2.6 VACIADO DE CONCRETO CIMIENTO**

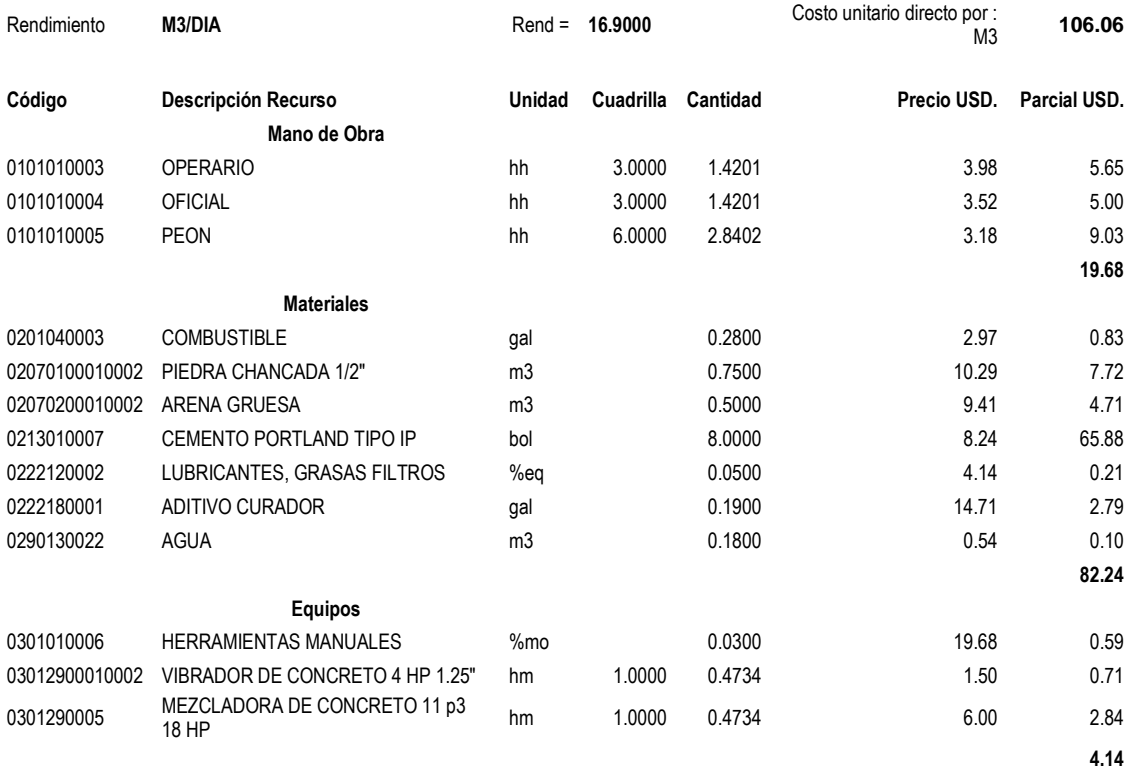

# **ANEXO 9 – Detalle de costes de equipo de gestión y gastos generales**

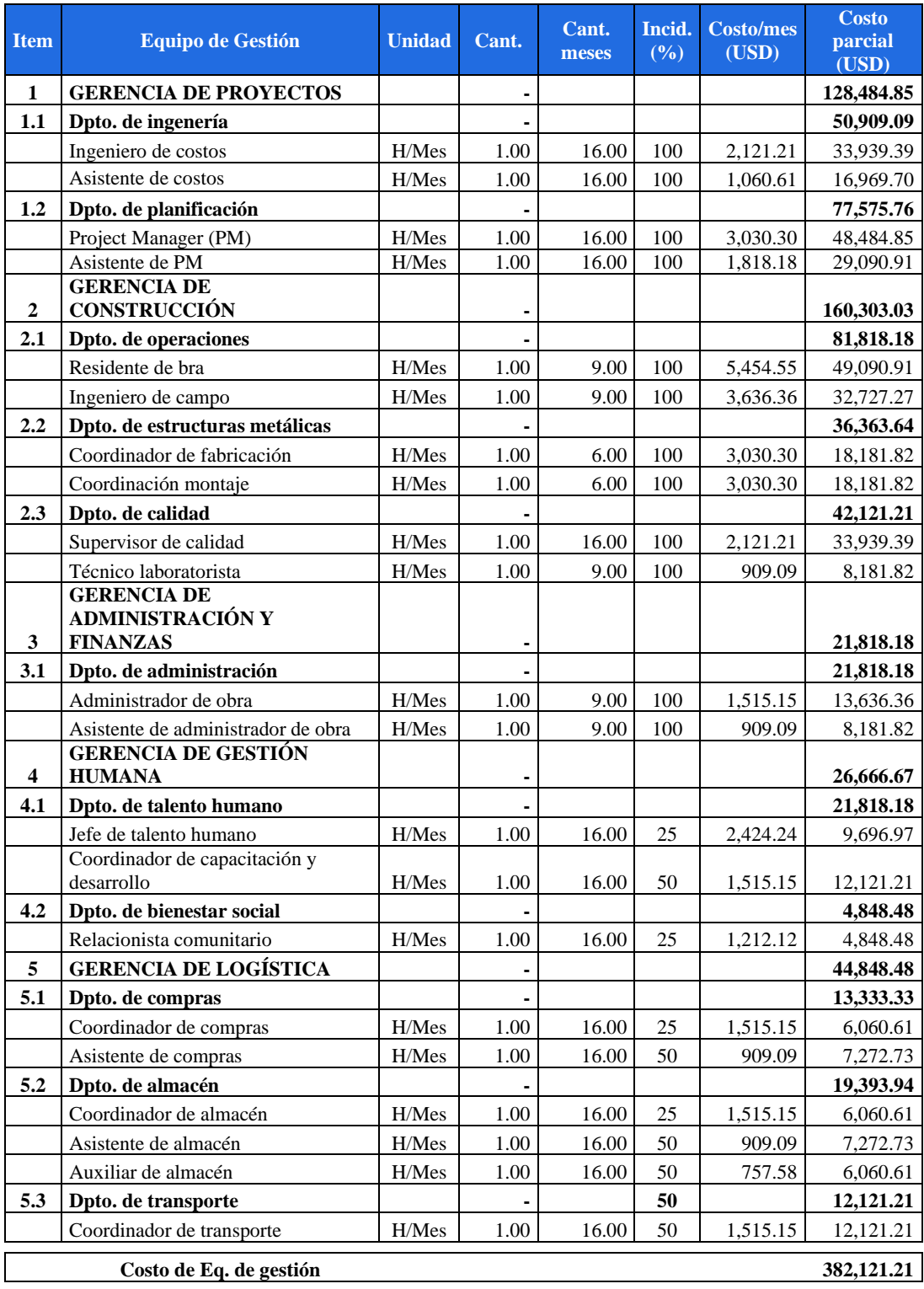

# **Coste de equipo de gestión**

# **Coste de gastos generales**

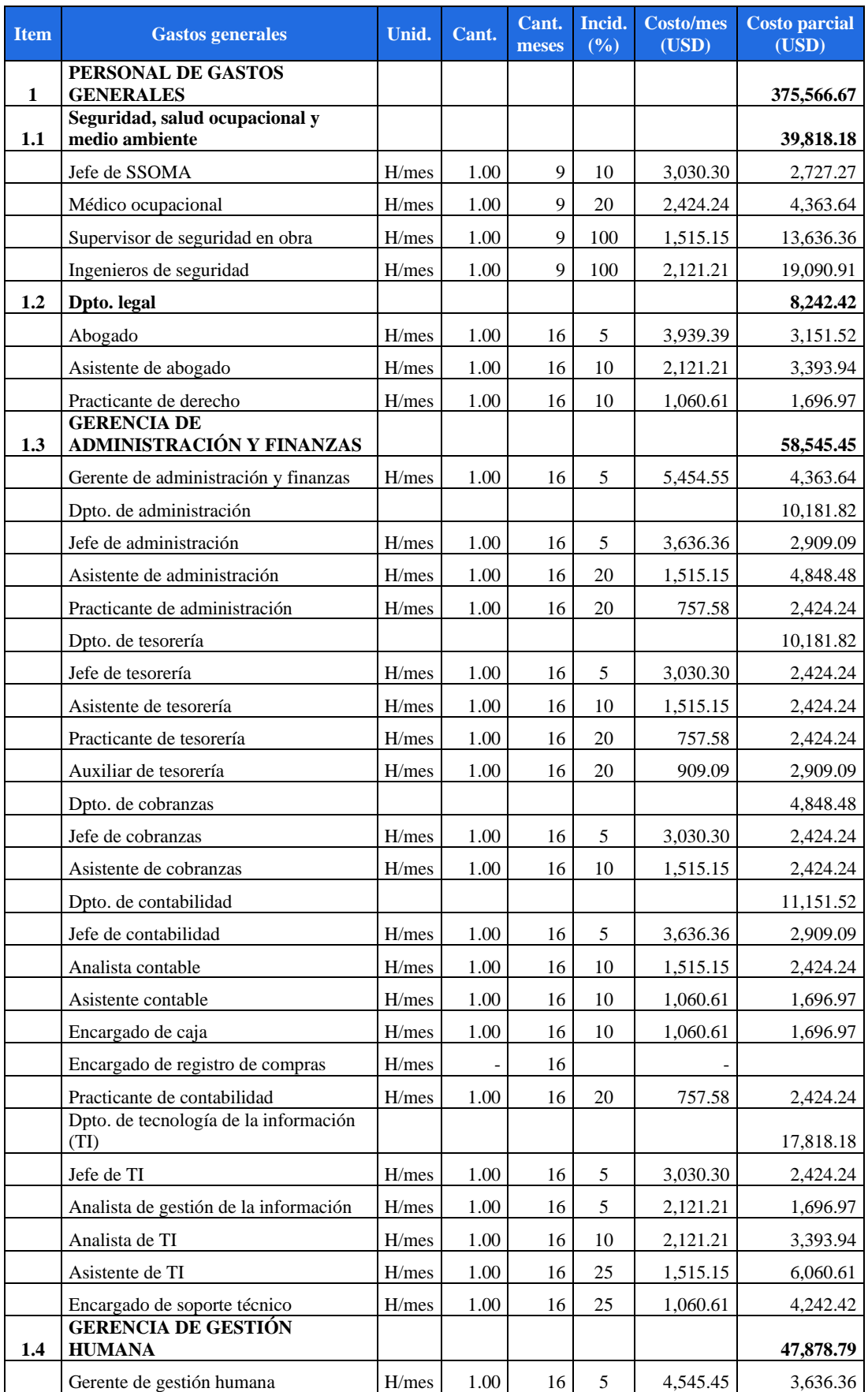

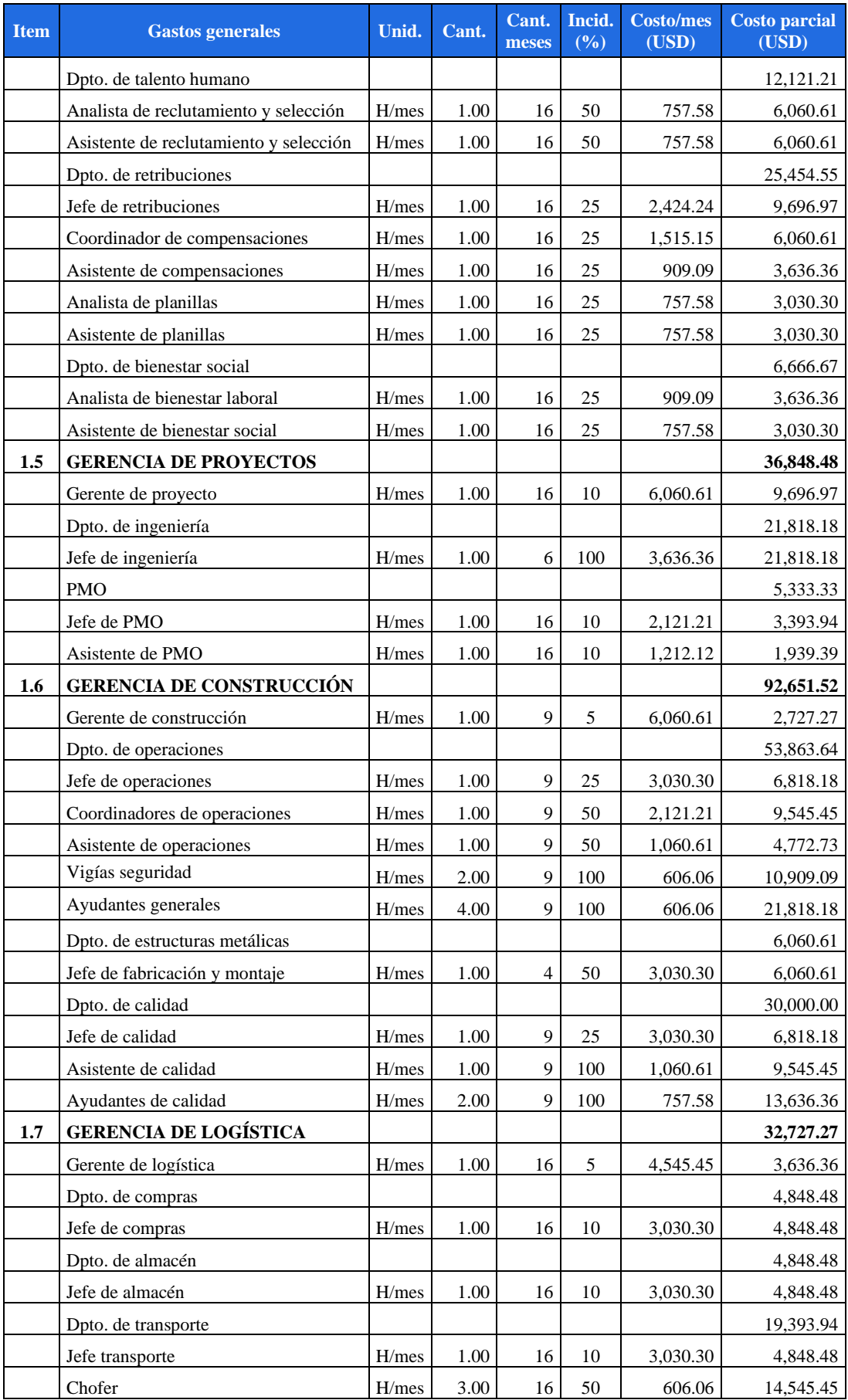

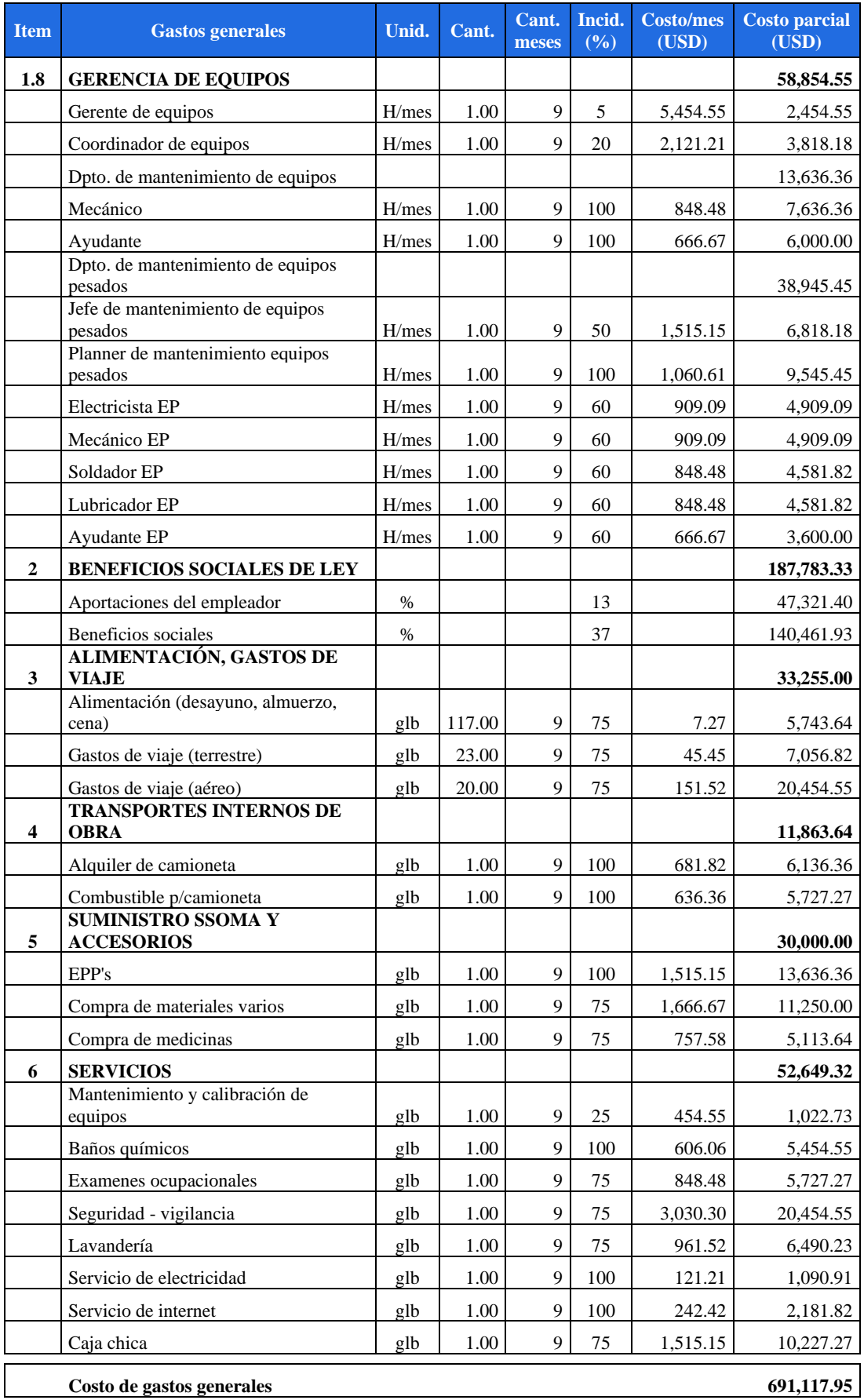

# **ANEXO 10 – Calendario de pago de préstamos**

- Todas las cantidades están expresadas en Dólares Americanos.
- TEA es la Tasa Efectiva Anual
- TEM es la Tasa Efectiva Mensual

#### **Préstamo 1**

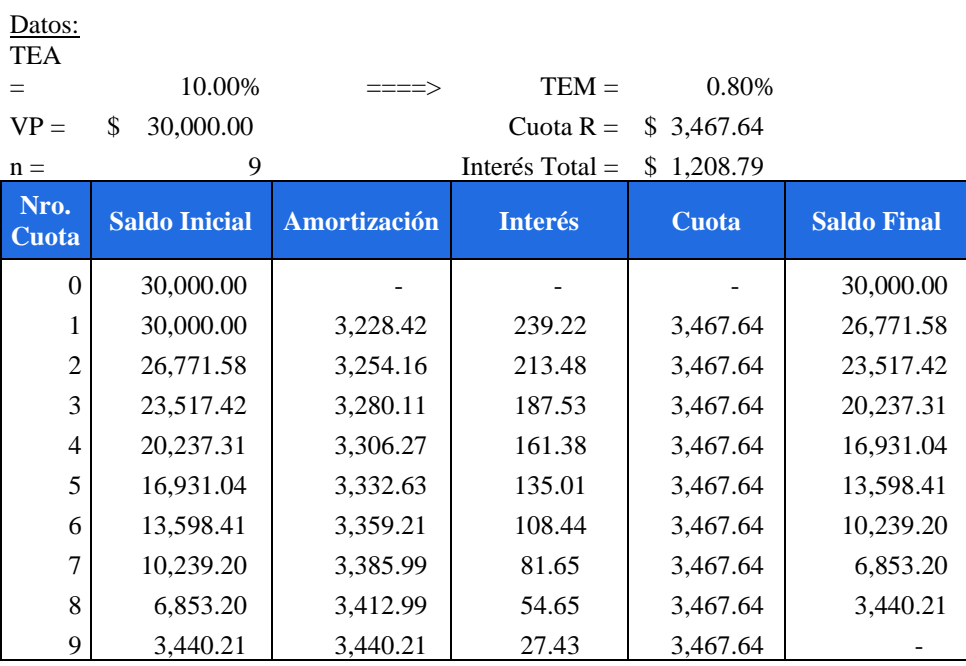

### **Préstamo 2**

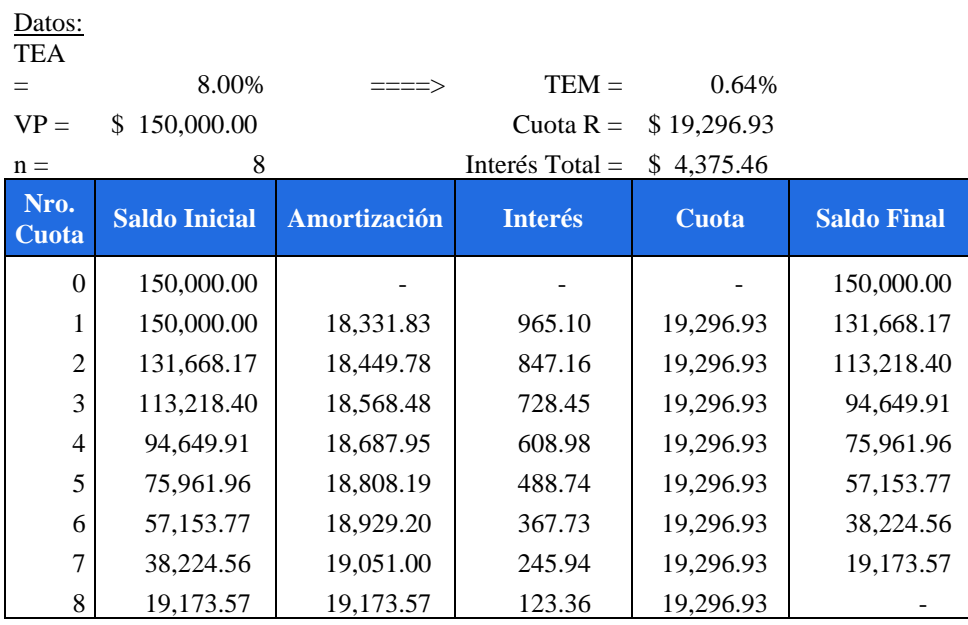

#### **Préstamo 3**

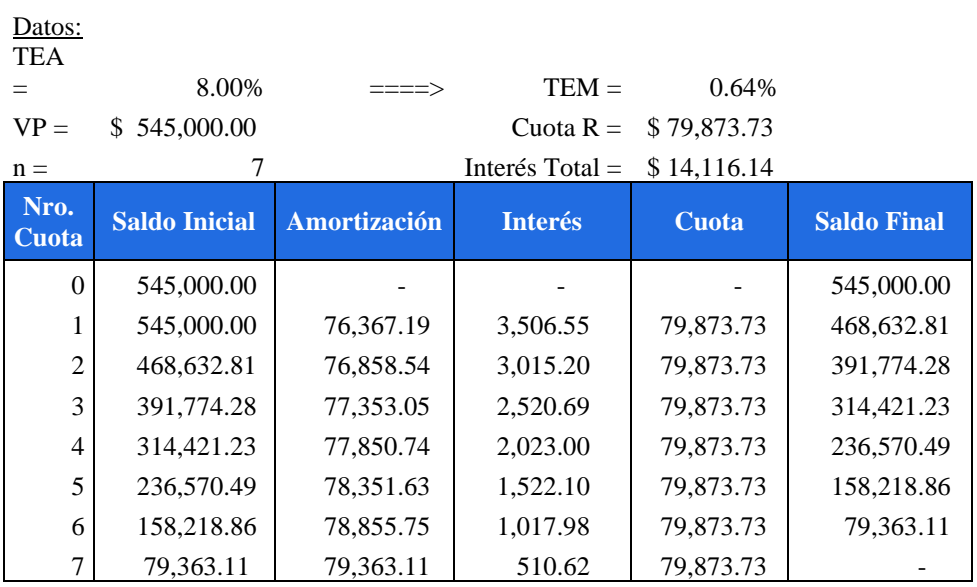

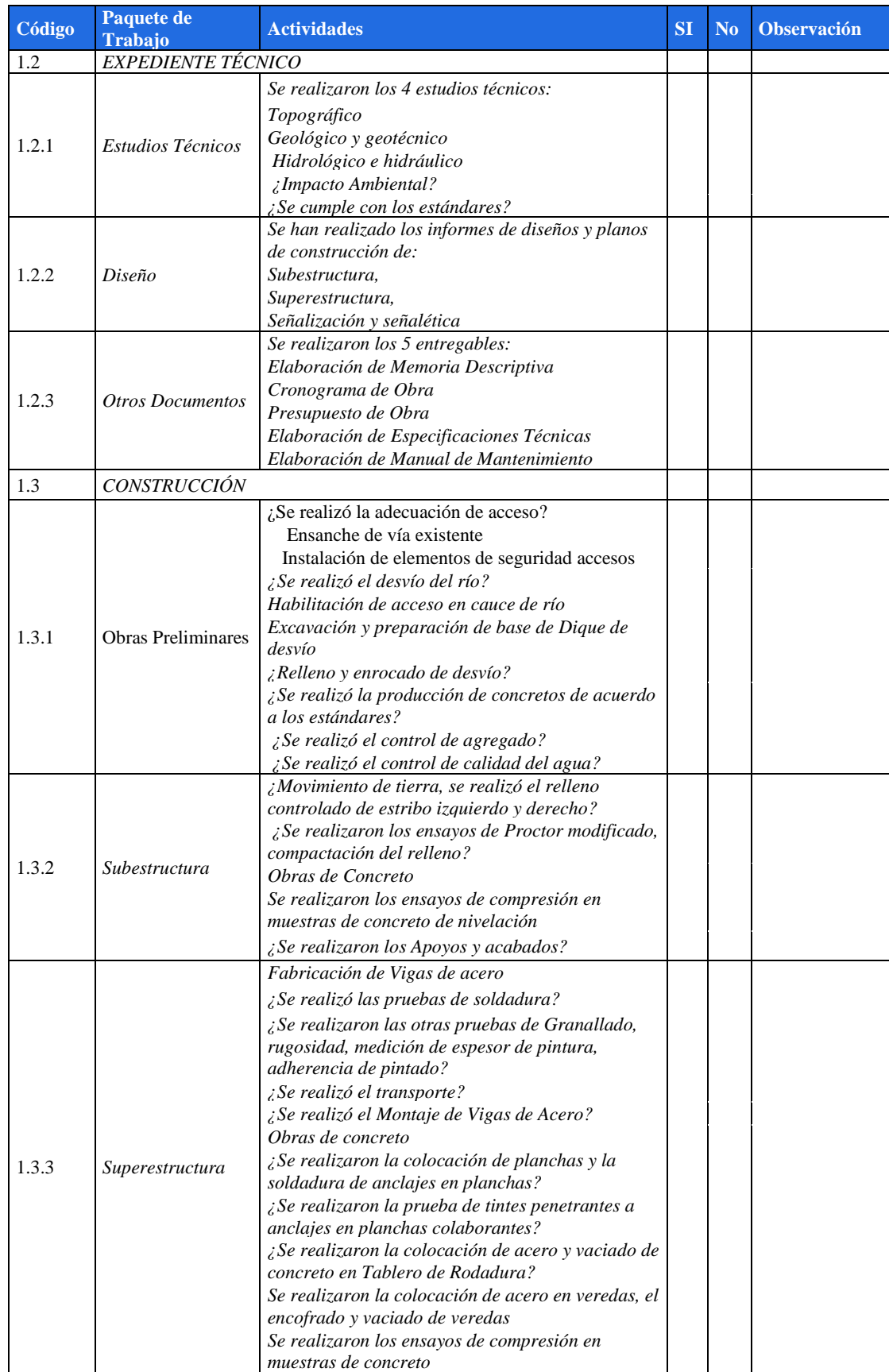

# **ANEXO 11 – Lista de verificación**

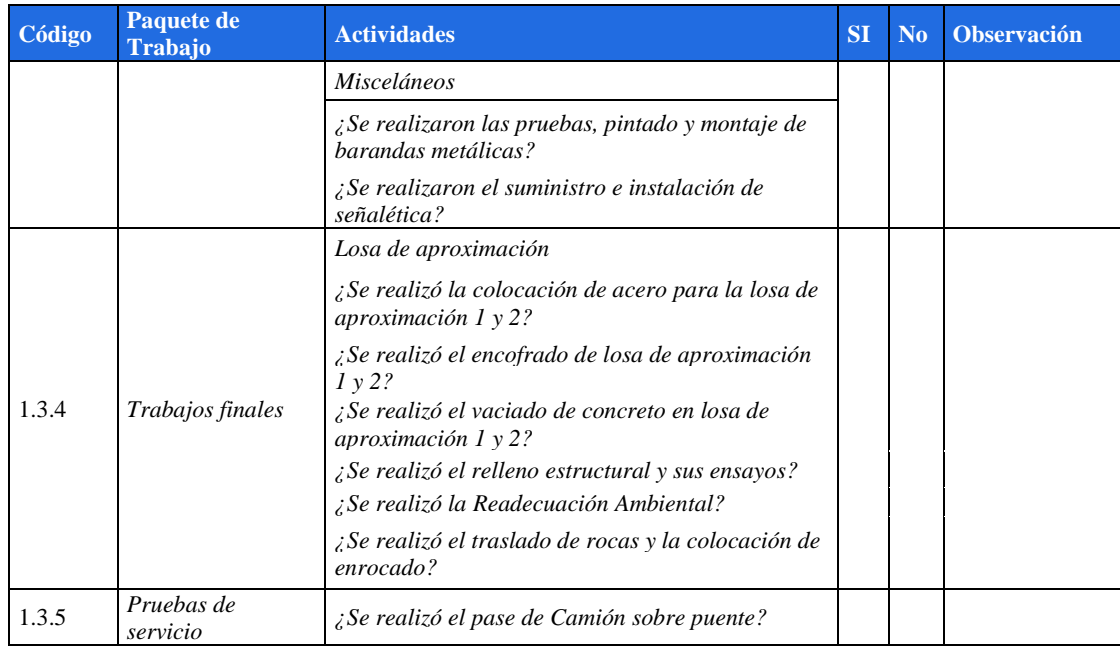

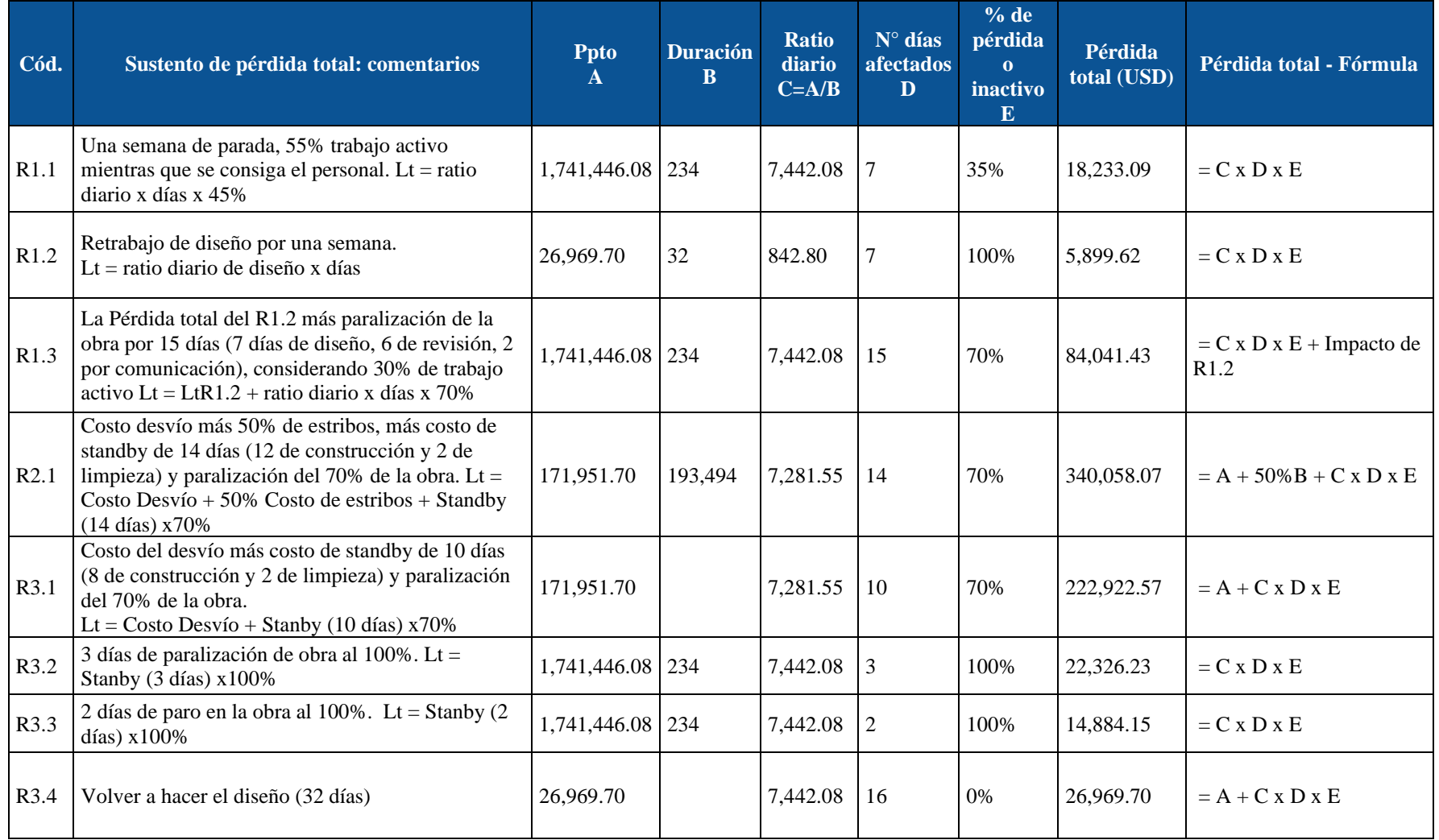

# **ANEXO 12 – Sustento del impacto económico de los riesgos identificados**

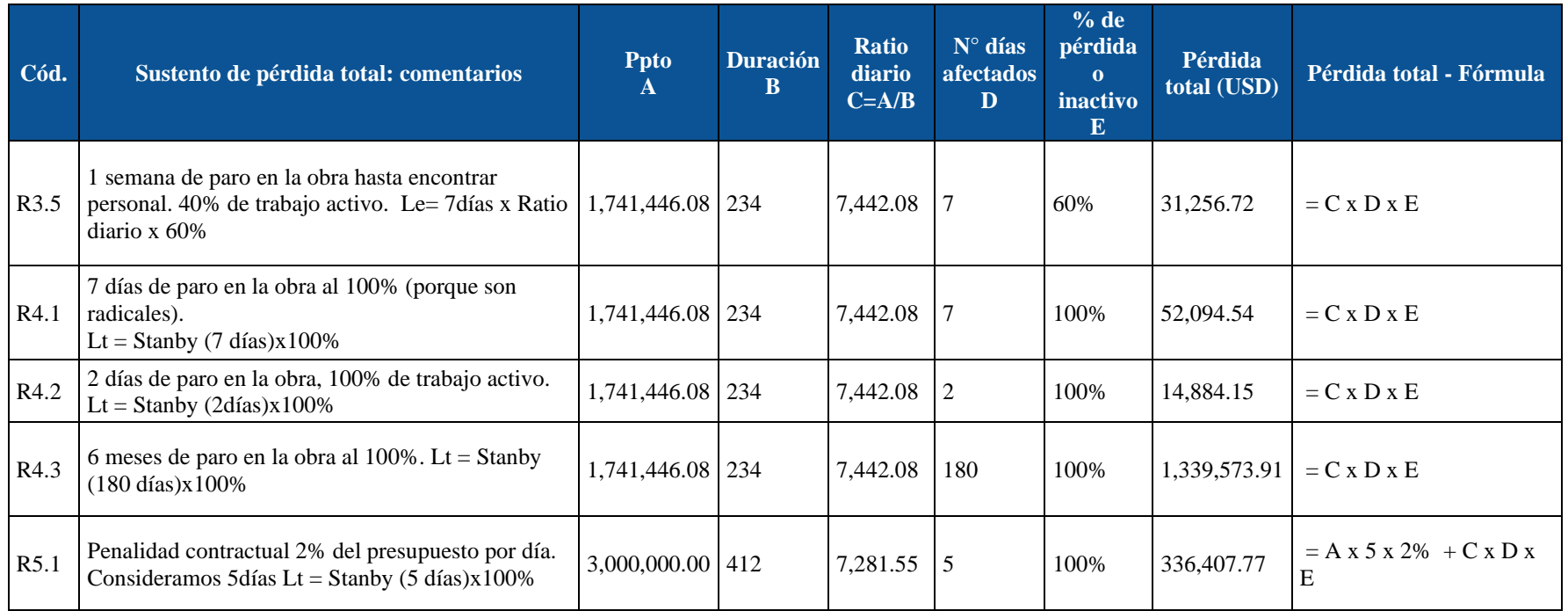

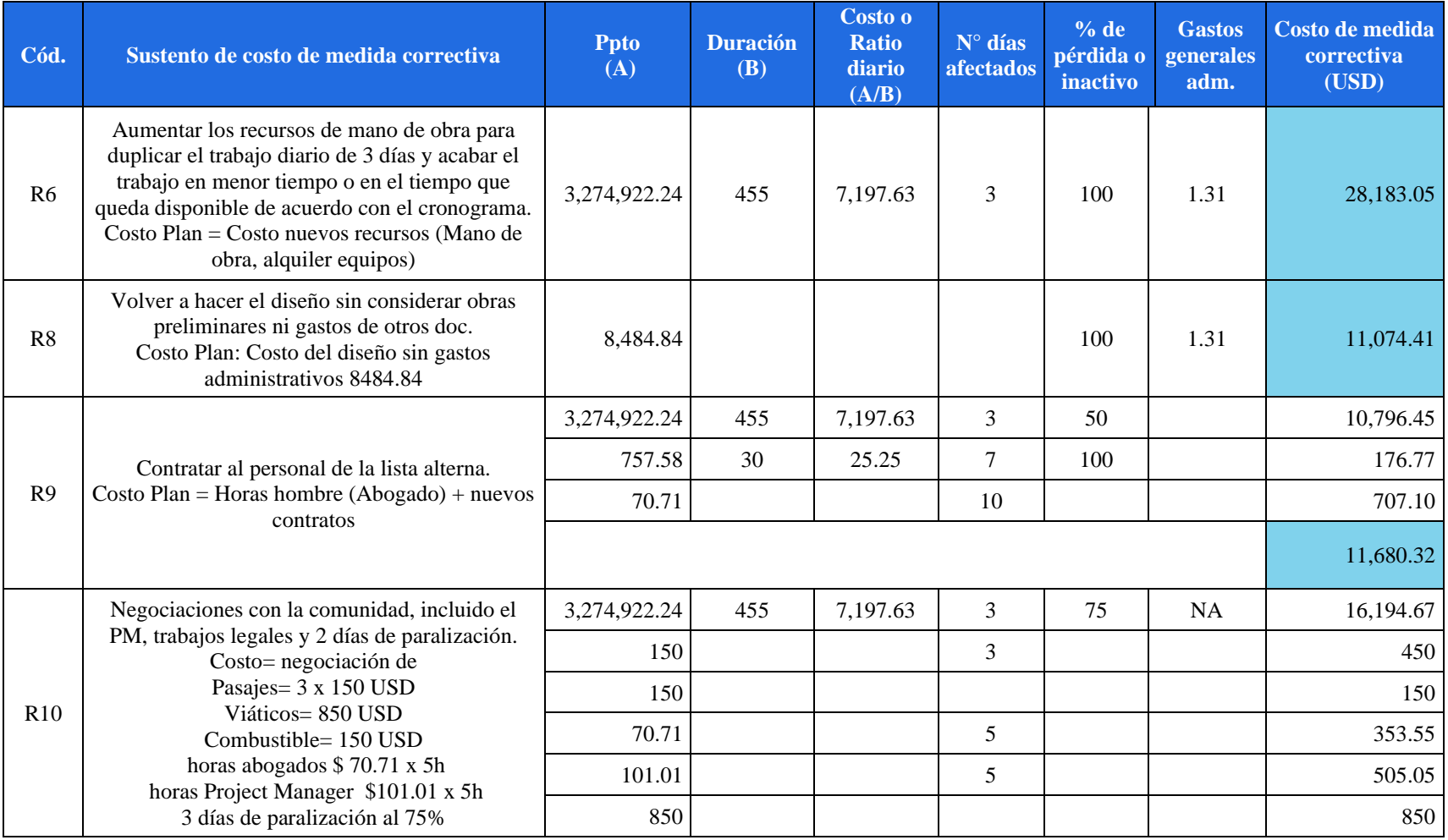

### **ANEXO 13 – Sustento de medidas correctivas**

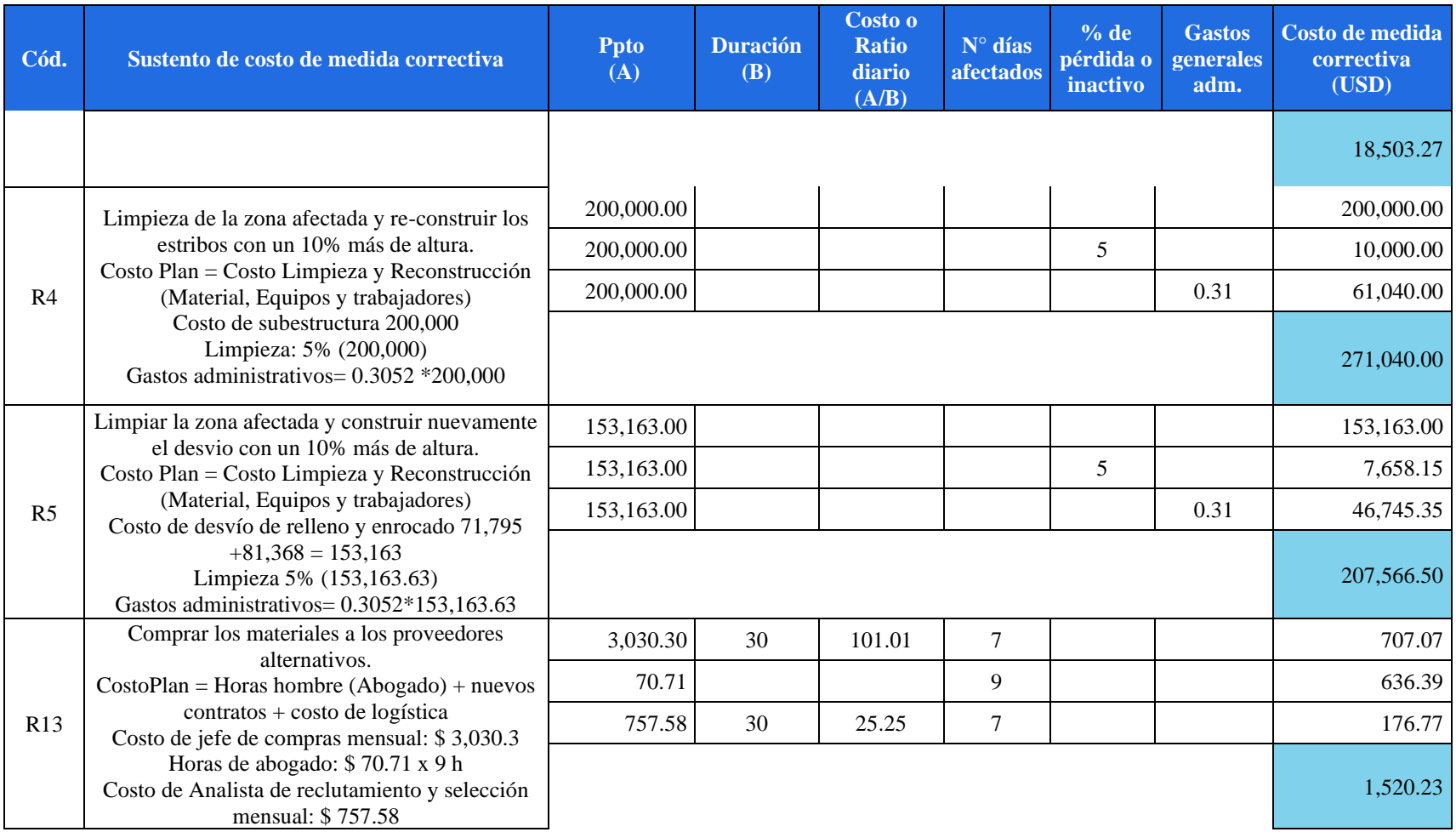

#### **ANEXO 14 – Modelo de contrato de servicios con proveedor**

#### *CONTRATO DE SERVICIOS Nº 0000-2020-CSM*

*Conste por el presente documento, el Servicio de Elaboración del Estudio del Impacto Ambiental, que celebran de una parte:*

*SERVICIOS EIA S.A. identificada con Registro Único de Contribuyente N.º 2039296666, inscrita en la Partida N.º 1234567 del Registro de Personas Jurídicas – Sociedades Mercantiles – de la Zona Registral N.º IX - Sede Lima representada legalmente por el Sr. Pedro Pérez, identificado con Documento Nacional de Identidad N.º 00000000 según poderes inscritos en la partida No 1234567 del Registro de Personas Jurídicas - Sociedades Mercantiles - de la Zona Registral N.º IX - Sede Lima, con domicilio en AV. Los Jirones LIMA, a quien en adelante se denominará "CONTRATISTA", y, de la otra parte;*

*Agobirich Ingeniería y Construcción S.A.C. con RUC N.º 20000546662, representada por su Gerente General, Sr. Javier Ponce de León, identificado con D.N.I. N.º 09395908, según poderes inscritos en el Registro de Personas Jurídicas de Lima con domicilio legal en Calle Los Telares N.º 259, Urb. Vulcano, distrito de Ate, provincia y departamento de Lima, denominado en adelante "CLIENTE".*

#### *PRIMERA. - ANTECEDENTES*

*El "CONTRATISTA", es una persona jurídica, constituida bajo la modalidad de sociedad anónima, cuyo objeto social principal es dedicarse a la elaboración y comercialización de concreto, servicio de bombeo de concreto y actividades complementarias.*

*El "CLIENTE", es una sociedad dedicada a las actividades de diseño, ingeniería y construcción de proyectos de ingeniería, la cual realizará la obra denominada "Diseño y Construcción del Puente Chacaneque", distrito de San Gabán, provincia y departamento de Puno.*

#### *SEGUNDA. - OBJETO DEL CONTRATO*

*El objeto del presente Contrato es el servicio de elaboración del estudio de impacto ambiental por parte del "CONTRATISTA" al "CLIENTE", para la obra detallada en Cláusula Primera.*

### *TERCERA. - CARACTERÍSTICAS DEL SERVICIO*

*El presente contrato es de tipo suma alzada. El servicio de el "CLIENTE" debe incluir, como mínimo, los siguientes entregables.*

*3.1 Resumen ejecutivo*

*3.2 Marco Político y Legal*

*3.3 Descripción de consideraciones legales y reglamentarias.*

*3.4 Descripción y propósito detallado del Proyecto, con énfasis en actividades que implican riesgos o que generan impacto.*

*3.5 Descripción del ambiente en el área de estudio, es decir, establecer Línea Base.*

*3.6 Descripción y análisis de alternativas estudiadas*

*3.7 Determinación de Impacto Ambientales, descripción de impactos (negativos/positivos, reversibles/irreversibles, corto/largo plazo).*

*3.8 Medidas para reducir o mitigar impactos y su cuantificación y asignación de presupuesto.*

*3.9 Plan de Manejo Ambiental*

*3.10 Programa de Seguimiento*

*3.11 Participación ciudadana*

*3.12 Anexos los cuales incluyen mapas, documentación técnica, muestreos, entre otros que sean utilizados o referenciados en alguno de los entregables anteriores.*

### *CUARTA. - CONTRAPRESTACIÓN*

*La contraprestación referencial que el "CLIENTE" pagará a "CONTRATISTA" por el servicio de elaboración del estudio del impacto ambiental, asciende a la suma de USD 24 545.45 (Veinticuatro mil quinientos cuarenta y cinco con 45/100).*

*Se entregará el 40% de adelanto a la firma de este contrato y el 60% restante se entregará al momento de la entrega de los entregables completados del servicio, levantado las posibles observaciones del ministerio y que el estudio de impacto ambiental sea aprobado por el ministerio.*

### *QUINTA. - FORMA DE PAGO DE LA CONTRAPRESTACIÓN*

*"CLIENTE" realizará el pago adelantado del 40% del presupuesto a la firma del presente contrato. Este monto es de uso exclusivo para la elaboración del servicio de elaboración del estudio de impacto ambiental objeto del presente contrato. Por ninguna causal se puede utilizar para otro fin a menos que "CLIENTE" lo indique expresamente*  *a través de una carta. El pago del 60% restante se realizará contra entrega del estudio de impacto ambiental con todos sus entregables.*

#### *SEXTA. - PLAZO*

*El "CONTRATISTA" ejecutará el suministro materia del presente contrato, en un plazo máximo de CINCO (05) meses, contados a partir de la fecha de firma del presente contrato.* 

#### *SÉTIMA. – PENALIDADES*

*El "CONTRATISTA" asumirá penalidades por demoras en la emisión del Estudio de Impacto Ambiental. La penalidad será el 1% del costo de contrato por día de atraso, el cual será descontando en la liquidación del mismo.*

#### *OCTAVA. - RESOLUCIÓN*

*"CLIENTE" podrá resolver este contrato por incumplimiento de "CONTRATISTA" que no sea atribuible a causas de fuerza mayor o hechos fortuitos, de cualquiera de las obligaciones que asume por este contrato, para lo cual bastará la remisión de una carta notarial con siete (07) días hábiles de anticipación. En ese sentido, "CONTRATISTA" deberá pagar los gastos, daños y perjuicios ocasionados por tal motivo, si los hubiera.*

*El "CONTRATISTA" igualmente, podrá resolver éste contrato por incumplimiento, que no sea atribuible a causas de fuerza mayor o hechos fortuitos, de cualquiera de las obligaciones que el "CLIENTE" adquiere por éste contrato, para lo cual bastará la remisión de una carta notarial a el "CLIENTE" con siete (07) días hábiles de anticipación, debiendo pagar el "CLIENTE" los gastos y daños y perjuicios ocasionados por tal motivo, si los hubiera.*

*En el caso que "CONTRATISTA" se vea obligado a incumplir por un caso fortuito o de fuerza mayor sus obligaciones y ello pueda comprometer a "CLIENTE" en el avance de la obra referida en la primera cláusula, se podrá resolver el contrato sin responsabilidad alguna para ambas partes.*

#### *NOVENA. - DOMICILIO*

*Las partes fijan como sus domicilios los que aparecen en la parte introductoria del presente contrato, donde deberán cursarse todas las comunicaciones que se originen de este documento.*

*Si las partes varían los domicilios que aparecen en la introducción del presente documento, deberán comunicar de ello a la otra parte vía carta notarial con una*  *anticipación de siete (07) días útiles anteriores a la variación efectiva del domicilio. Al domicilio así señalado deberán remitirse todas las comunicaciones con relación al contrato y, en general, para todo lo que se refiere a la ejecución y al cumplimiento del mismo. Si no se observan estas formalidades para el cambio de domicilio, se tendrá por no modificado el domicilio y por ende surtirán efecto las comunicaciones que se dirijan al domicilio señalado en la introducción de este contrato.*

### *DÉCIMA. - DE LOS TÍTULOS DE LAS CLÁUSULAS*

*Las partes declaran que los títulos asignados a las cláusulas sólo son referenciales, no pudiendo ser usados de modo alguno para la interpretación del acto jurídico celebrado.*

#### *DÉCIMA PRIMERA. - CONFORMIDAD*

*Las partes declaran su aceptación y conformidad con el tenor y contenido de las cláusulas del presente documento y se obligan a su fiel y estricto cumplimiento, en señal de lo cual firman al pie en doble ejemplar de un solo tenor y efecto en la ciudad de Arequipa, a los veinte días del mes de setiembre del año dos mil once.*

*P. "CLIENTE" P. "CONTRATISTA"*

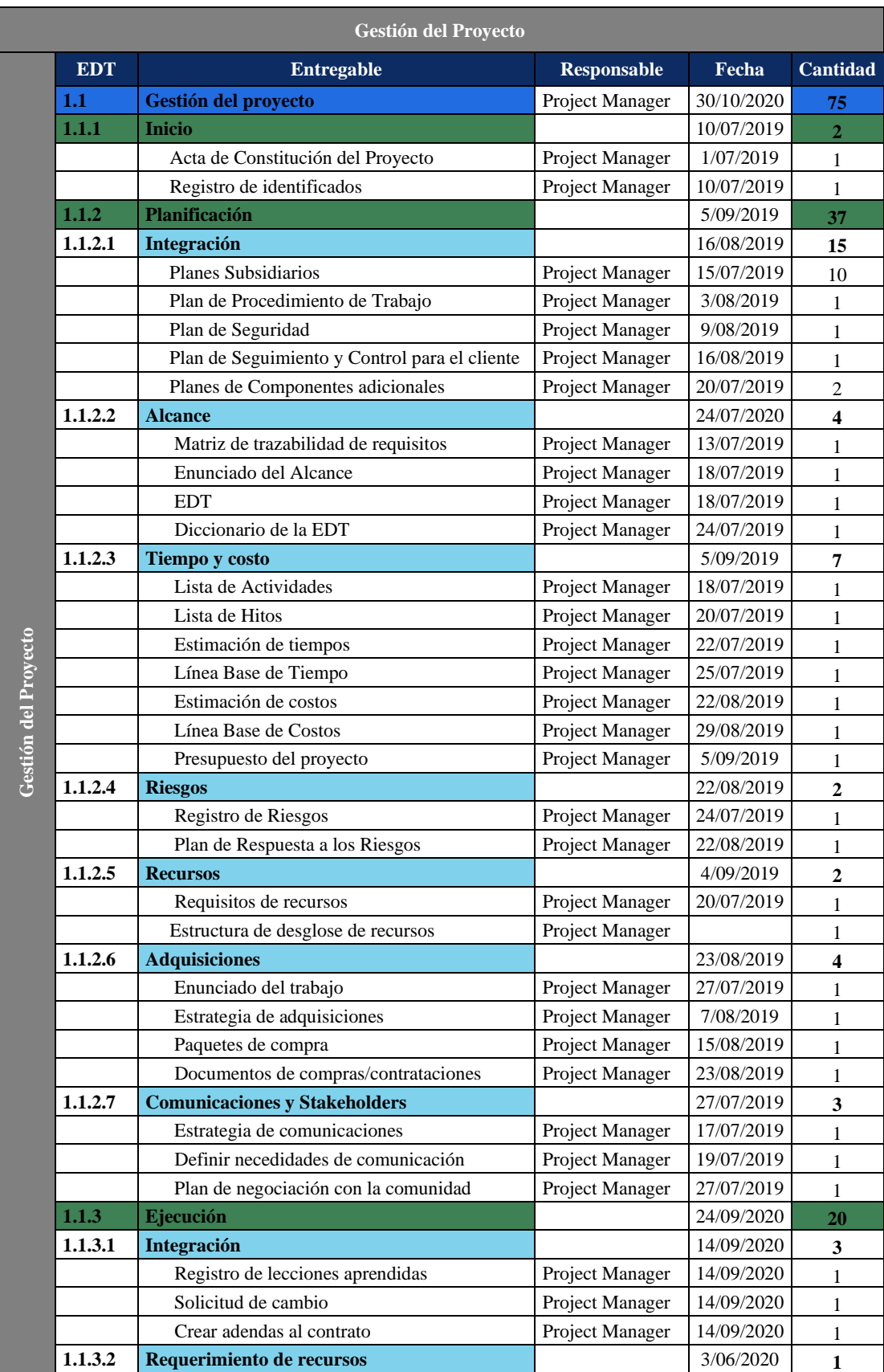

# **ANEXO 15 – Listado de entregables por fase, para transición y transferencia**

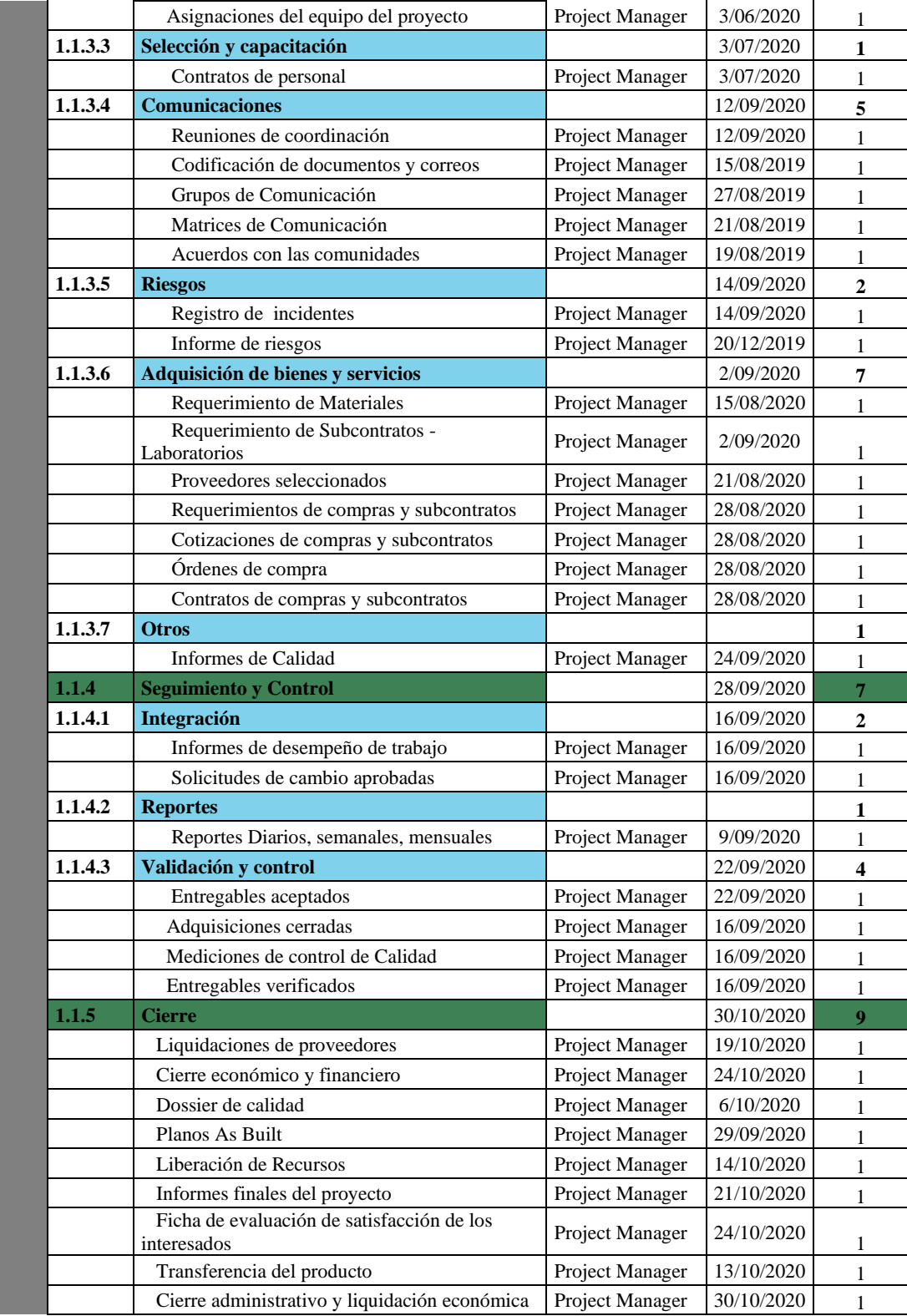

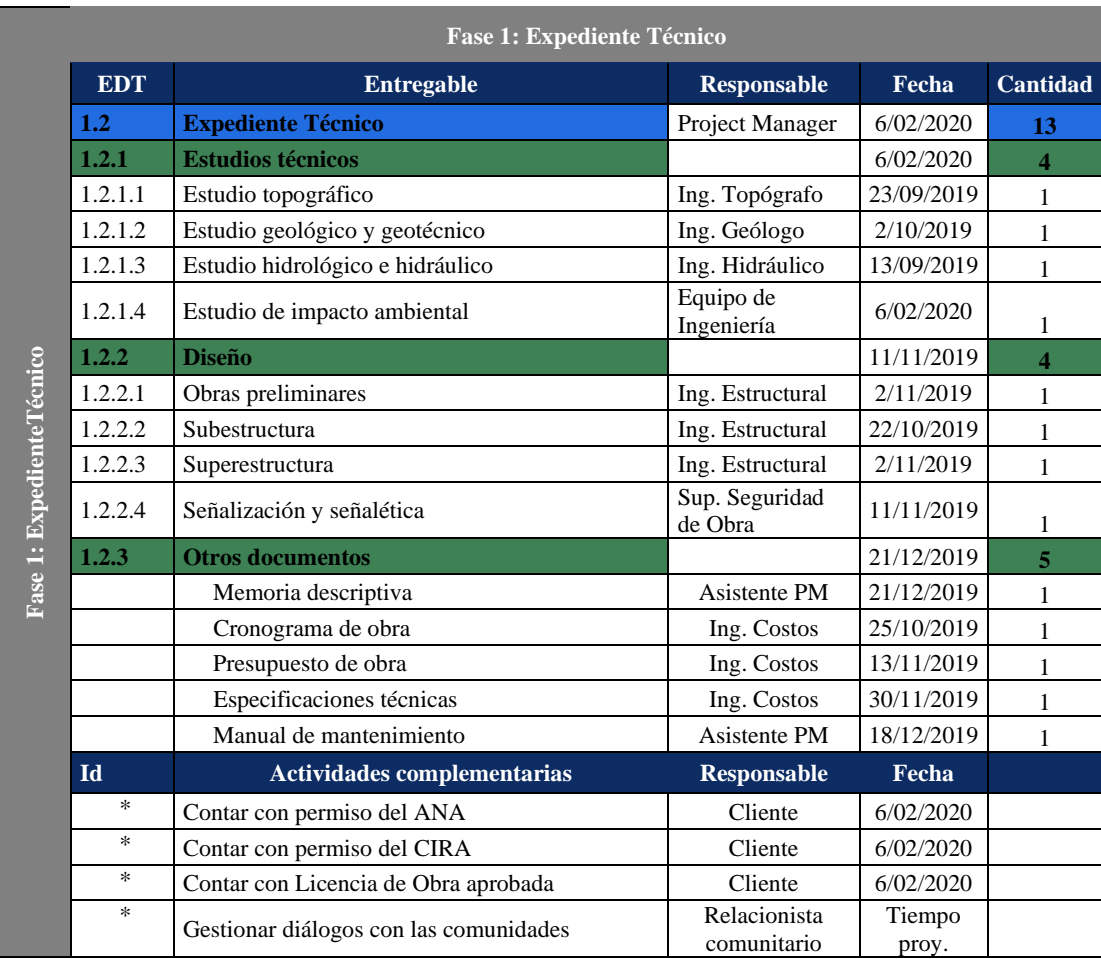

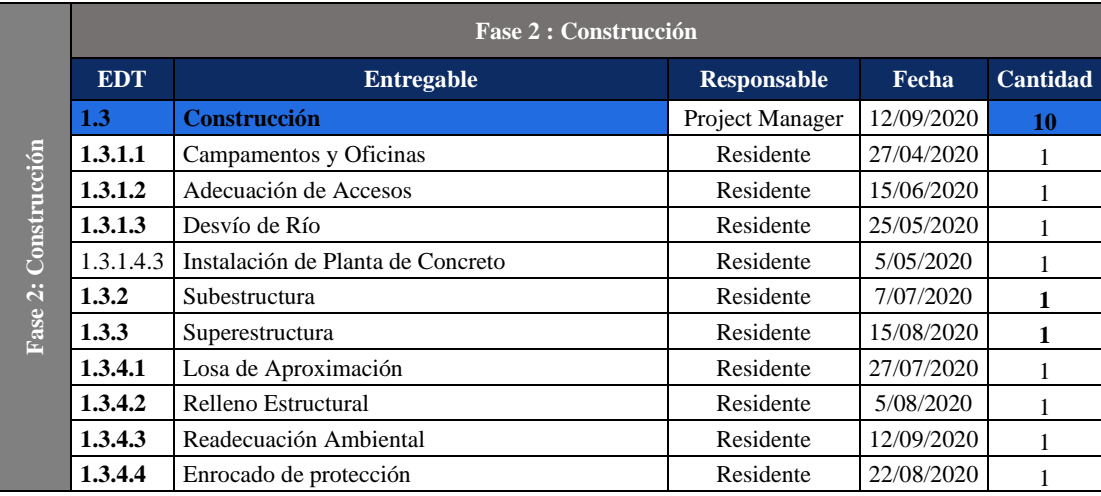

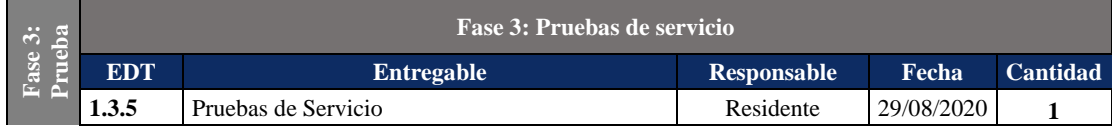

# **ANEXO 16 – Fichas de evaluación**

# **Fichas de evaluación de los recursos internos**

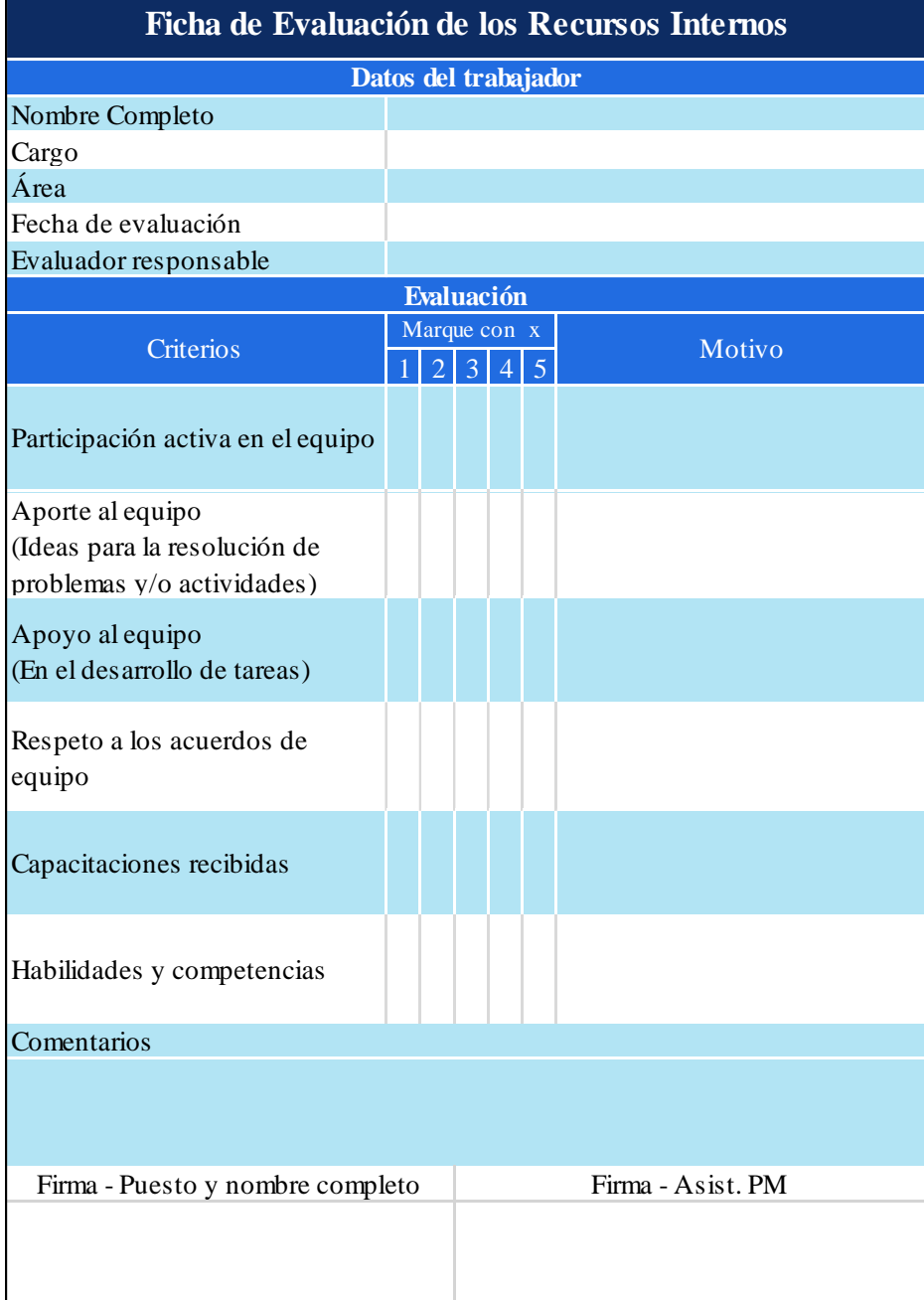

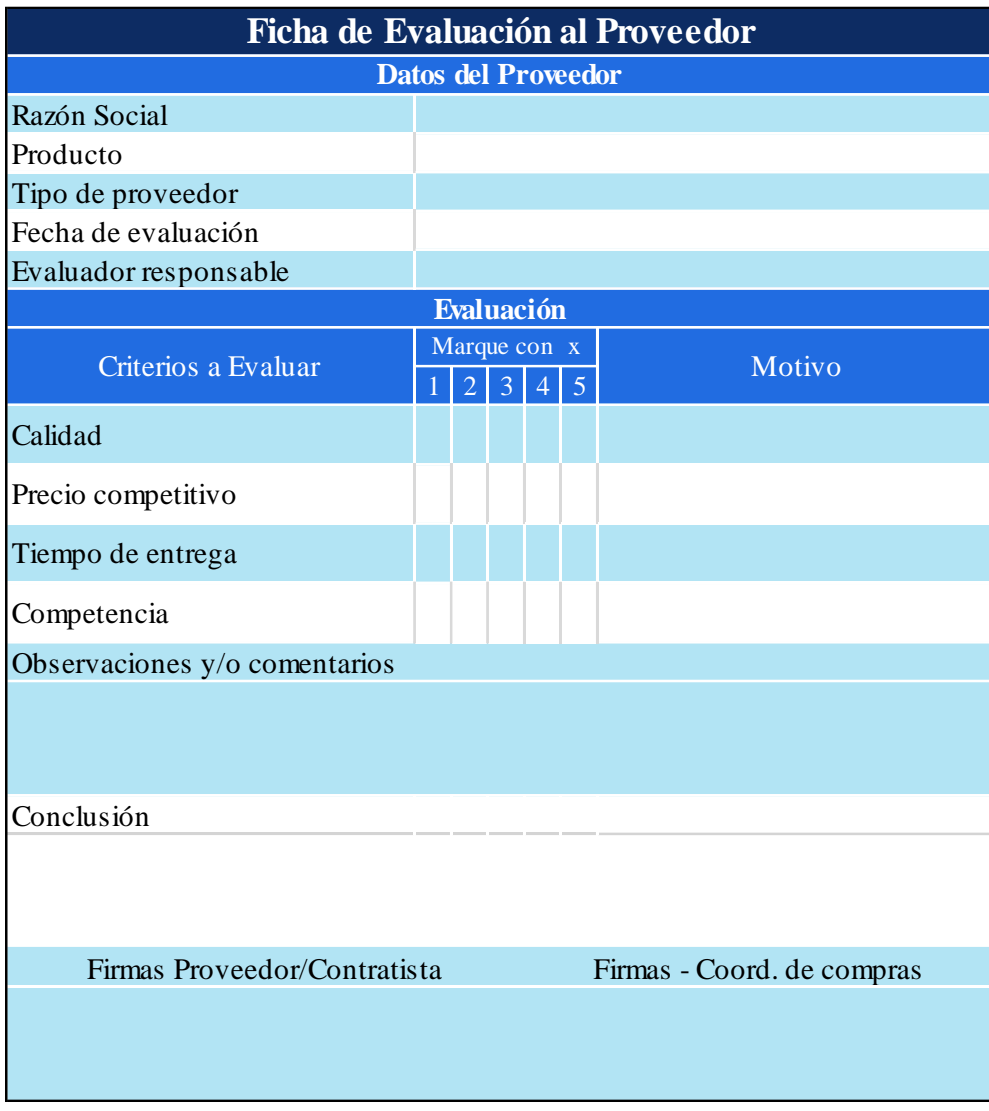

# **Fichas de evaluación de proveedor**

#### **BIBLIOGRAFÍA**

- Andina Agencia peruana de noticias (2020) Sector construcción se dinamizaría en el 2020 y crecería casi 20%. [https://andina.pe/agencia/noticia-sector-construccion](https://andina.pe/agencia/noticia-sector-construccion-se-dinamizaria-el-2020-y-creceria-casi-4-777975.aspx)[se-dinamizaria-el-2020-y-creceria-casi-4-777975.aspx](https://andina.pe/agencia/noticia-sector-construccion-se-dinamizaria-el-2020-y-creceria-casi-4-777975.aspx) (23/02/20; 08:59h).
- Alarcón Eche, R.A., Cárdenas Toro, G.C., Ferro Chiara, L.A., Rojas Mesías, J.D. y Vargas Salazar, I.Y. (2018) Diseño, construcción y equipamiento del hospital materno infantil El Carmen de Junín. Tesis presentada para optar el grado de magister en project management. Universidad ESAN, Perú.
- Banco Central de Reserva del Perú (2019) Nota Semanal N° 4. [https://www.bcrp.gob.pe/docs/Publicaciones/Nota-Semanal/2020/ns-04-](https://www.bcrp.gob.pe/docs/Publicaciones/Nota-Semanal/2020/ns-04-2020.pdf) [2020.pdf](https://www.bcrp.gob.pe/docs/Publicaciones/Nota-Semanal/2020/ns-04-2020.pdf) (18/11/19; 08:15h).
- Cárdenas Pineda, W., Coarita Coarita, W.O., Delgado Collantes, Sh., Flores Barrios, C.A. y Toledo Rodríguez, J.P. (2019) Diseño, procura y construcción del Golden Capital Hotel. Tesis presentada para optar el grado de magister en project management. Universidad ESAN, Perú.
- Cárdenas Raymondi, D.Y., Cárdenas Samata, E.E., Cortes Montufar, G.E., Quispe Alanya, L.A. y Villavicencio Ferro, R. (2019) Construcción e implementación de la casa del adulto mayor en el distrito de La Molina. Tesis presentada para optar el grado de magister en project management. Universidad ESAN, Perú.
- Defensoría del Pueblo (2019) Reporte de Conflictos Sociales N° 188. [https://www.defensoria.gob.pe/wp-content/uploads/2019/11/Conflictos-](https://www.defensoria.gob.pe/wp-content/uploads/2019/11/Conflictos-Sociales-N%C2%B0-188-Octubre-2019.pdf)[Sociales-N%C2%B0-188-Octubre-2019.pdf](https://www.defensoria.gob.pe/wp-content/uploads/2019/11/Conflictos-Sociales-N%C2%B0-188-Octubre-2019.pdf) (19/05/19; 15:15h).
- Diario Correo (2020) INEI: Construcción tuvo en 2018 su mejor resultado en cinco años. [https://diariocorreo.pe/economia/inei-construccion-tuvo-en-2018-su](https://diariocorreo.pe/economia/inei-construccion-tuvo-en-2018-su-mejor-resultado-en-cinco-anos-870729/)[mejor-resultado-en-cinco-anos-870729/](https://diariocorreo.pe/economia/inei-construccion-tuvo-en-2018-su-mejor-resultado-en-cinco-anos-870729/) (23/02/20; 09:02h).
- Diario Gestión (2019) Sector construcción crecería 4.1% en 2019 y 6.5% en 2020, según CCL. [https://gestion.pe/economia/construccion-sector-construccion](https://gestion.pe/economia/construccion-sector-construccion-creceria-41-en-2019-y-65-en-2020-segun-la-ccl-noticia/)[creceria-41-en-2019-y-65-en-2020-segun-la-ccl-noticia/](https://gestion.pe/economia/construccion-sector-construccion-creceria-41-en-2019-y-65-en-2020-segun-la-ccl-noticia/) (21/08/19; 15:18h).
- Entorno Inteligente (2019) Perú crecimiento del sector de la construcción de un 6% en 2020. [https://www.entornointeligente.com/peru-crecimiento-del-sector-de-la](https://www.entornointeligente.com/peru-crecimiento-del-sector-de-la-construccion-de-un-6-en-2020-2/)[construccion-de-un-6-en-2020-2/](https://www.entornointeligente.com/peru-crecimiento-del-sector-de-la-construccion-de-un-6-en-2020-2/) (19/07/19; 18:28h).
- Fuentes Revilla, J.A., Mantos Huamán, A.B., Moreno Requejo, A. y Santa Cruz Rivera, A.L. (2019) Diseño y construcción del centro de salud de Putina. Tesis presentada para optar el grado de magister en project management. Universidad ESAN, Perú.
- Ministerio del Trabajo y Promoción del Empleo (2018) Ley de Seguridad y Salud en el Trabajo, su reglamento y modificatorias Ley N° 29783. [https://cdn.www.gob.pe/uploads/document/file/349382/LEY\\_DE\\_SEGURIDA](https://cdn.www.gob.pe/uploads/document/file/349382/LEY_DE_SEGURIDAD_Y_SALUD_EN_EL_TRABAJO.pdf) [D\\_Y\\_SALUD\\_EN\\_EL\\_TRABAJO.pdf](https://cdn.www.gob.pe/uploads/document/file/349382/LEY_DE_SEGURIDAD_Y_SALUD_EN_EL_TRABAJO.pdf) (14/10/19; 19:46h).
- Ministerio de Transporte y Comunicaciones (2019) Ley General de Transporte y Tránsito Terrestre Ley N° 27181. [https://www.gob.pe/institucion/mtc/normas](https://www.gob.pe/institucion/mtc/normas-legales/9868-27181)[legales/9868-27181](https://www.gob.pe/institucion/mtc/normas-legales/9868-27181) (28/09/19; 18:10h) .
- Ministerio de Transporte y Comunicaciones (2019) Manual de Puentes, aprobado por Resolución Directoral N° 19-2018-MTC/14. <https://www.gob.pe/institucion/mtc/normas-legales/257462-19-2018-mtc-14> 20/10/19; 17:20h).
- Ministerio de Transporte y Comunicaciones (2019) Reglamento Nacional de Gestión de Infraestructura Vial, aprobado por Decreto Supremo N° 034-2008-MTC. <https://www.gob.pe/institucion/mtc/normas-legales/10019-034-2008-mtc> (18/08/19; 19:15h).
- Ministerio de Vivienda Construcción y Saneamiento (2019) Panorama económico nacional y el sector construcción. <http://www3.vivienda.gob.pe/Destacados/estadistica.aspx> (26/09/19; 12:15h).
- Molina Pancich, B.J., Roque Gonzales, E.J., Sangama Suazo, S. y Tamariz Paredes, T.J. (2019) Diseño, construcción e implementación del Supermercado Huacho. Tesis presentada para optar el grado de magister en project management. Universidad ESAN, Perú.
- Project Management Institute Inc. (2017) Guía de los fundamentos para la dirección de proyectos: guía del PMBOK®. 6ª ed. Pensylvania: PMI.
- Rankia (2019) Las empresas más importantes del Perú: sector construcción y sector de la minería.https://www.rankia.pe/blog/analisis-igbvl/2247071-empresas-masimportantes-peru-sector-construccion-mineria (30/08/19; 07:15h).
- Rita Mulcahy. (2018) Preparación para el examen PMP. 9ª ed. Minnesota: RMC Publicaciones, Inc.